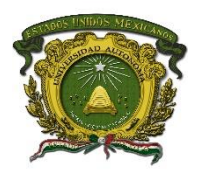

# **UNIVERSIDAD AUTÓNOMA DEL ESTADO DE MÉXICO**

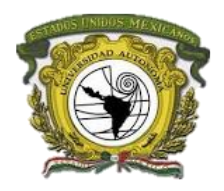

**FACULTAD DE GEOGRAFÍA**

**ANÁLISIS ESPACIAL DEL RIESGO ANTROPOGÉNICO ANTE ANIMALES VENENOSOS EN MÉXICO DURANTE EL PERÍODO 2010 – 2018**

**TESIS**

PARA OBTENER EL GRADO DE

**LIC. EN GEOINFORMÁTICA**

PRESENTA:

**LUIS FERNANDO ROQUE VILCHIS**

ASESOR:

**DRA. CLARITA RODRÍGUEZ SOTO**

REVISORES:

**DR. EDEL GILBERTO CADENA VARGAS DR. MIGUEL ÁNGEL GÓMEZ ÁLBORES**

**MAYO, 2019**

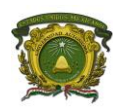

ANÁLISIS ESPACIAL DEL RIESGO ANTROPOGÉNICO ANTE ANIMALES VENENOSOS EN MÉXICO DURANTE EL PERÍODO 2010 - 2018

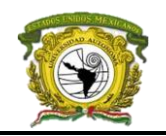

# ÍNDICE GENERAL

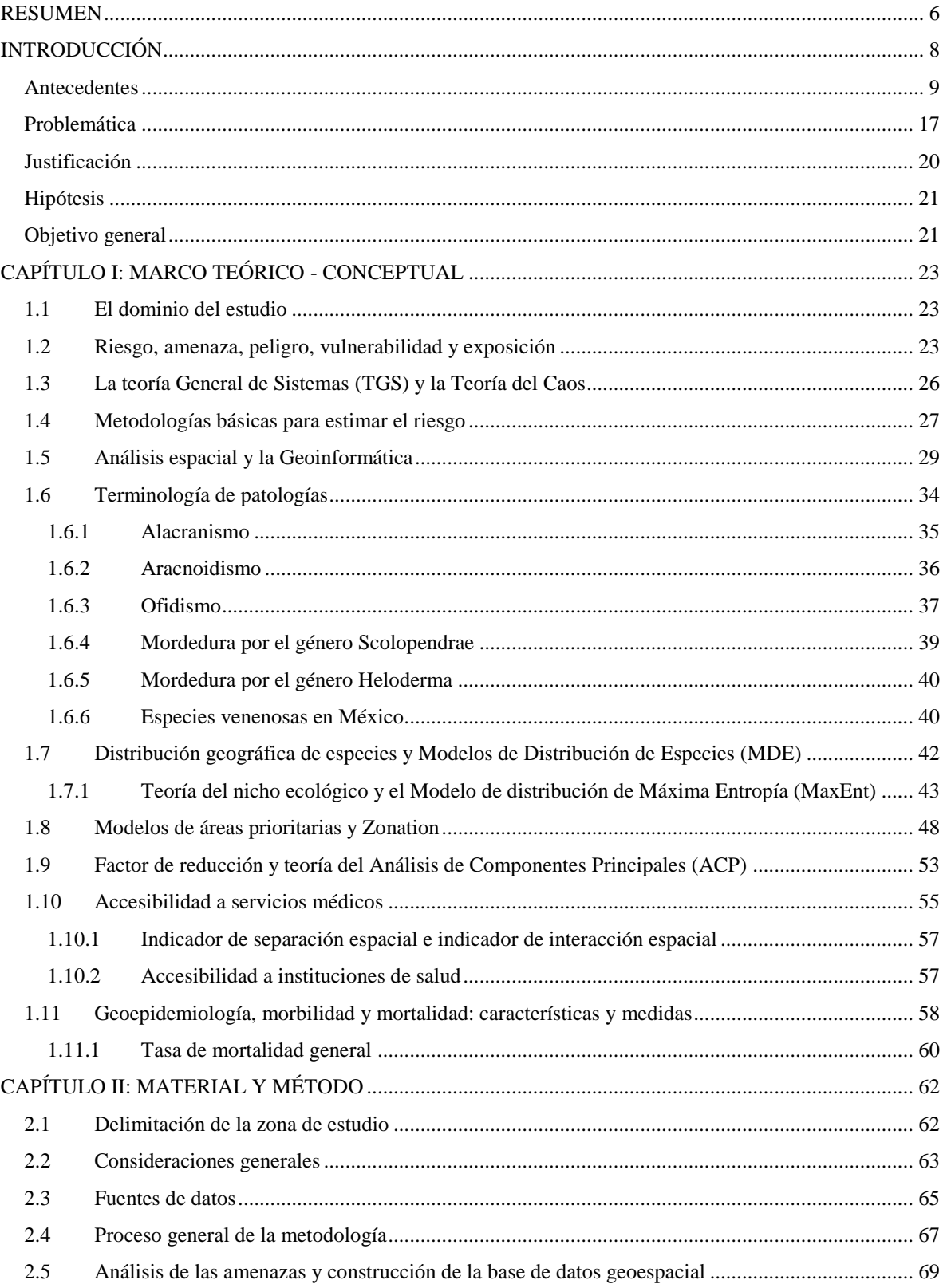

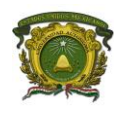

ANÁLISIS ESPACIAL DEL RIESGO ANTROPOGÉNICO ANTE ANIMALES VENENOSOS EN MÉXICO DURANTE EL PERÍODO 2010 – 2018

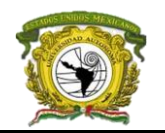

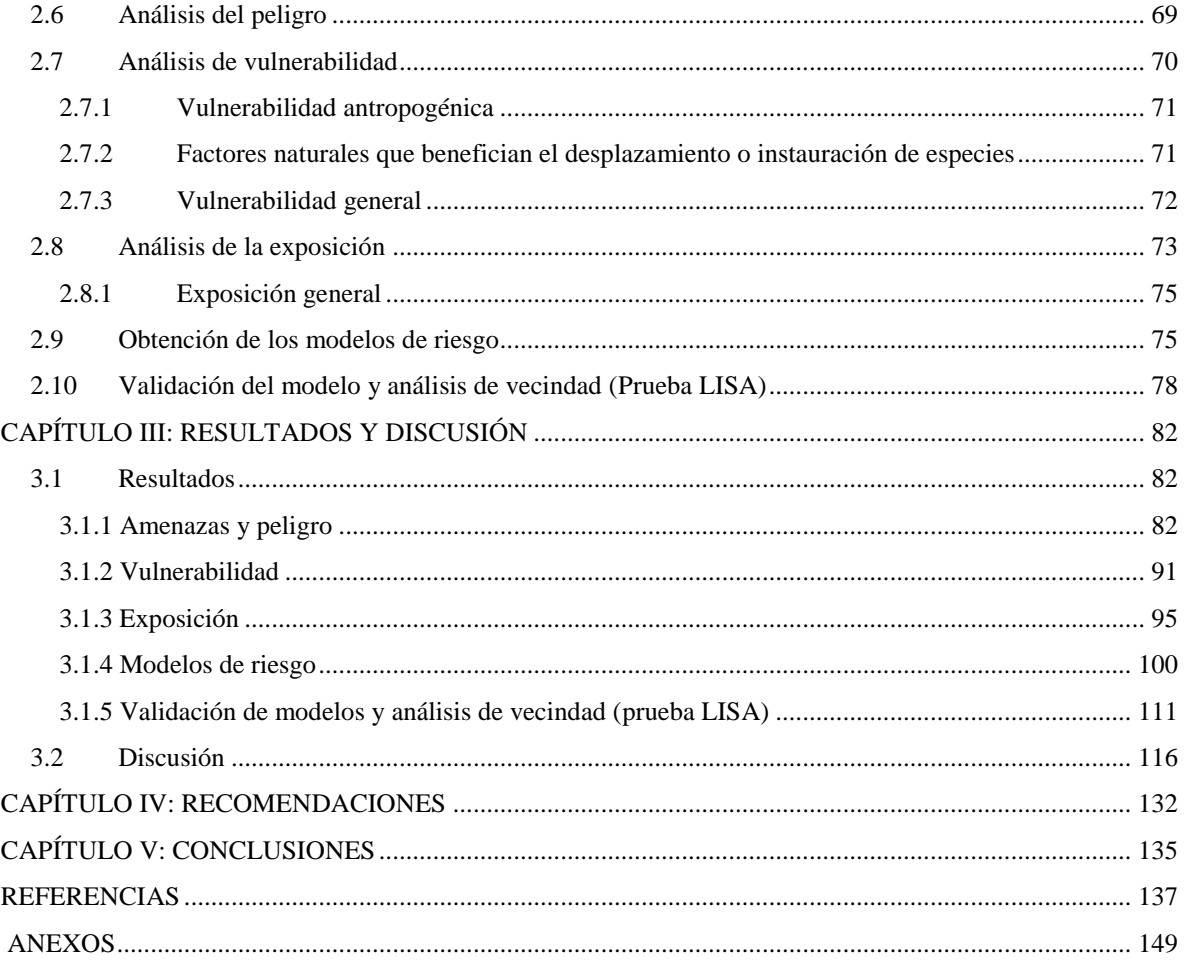

# **ÍNDICE DE FIGURAS**

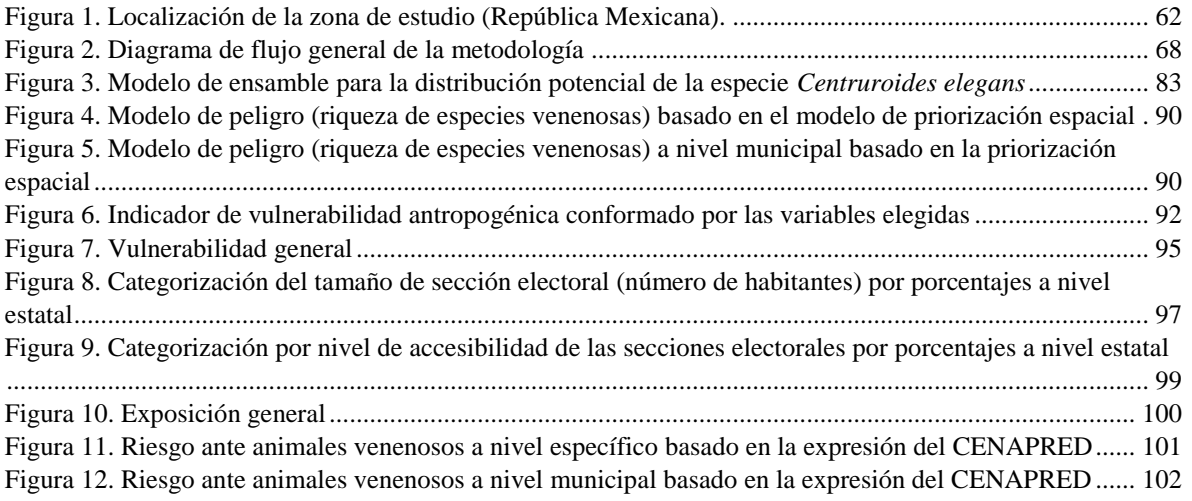

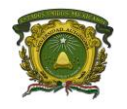

ANÁLISIS ESPACIAL DEL RIESGO ANTROPOGÉNICO ANTE ANIMALES VENENOSOS EN MÉXICO DURANTE EL PERÍODO 2010 – 2018

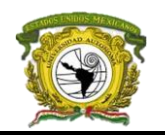

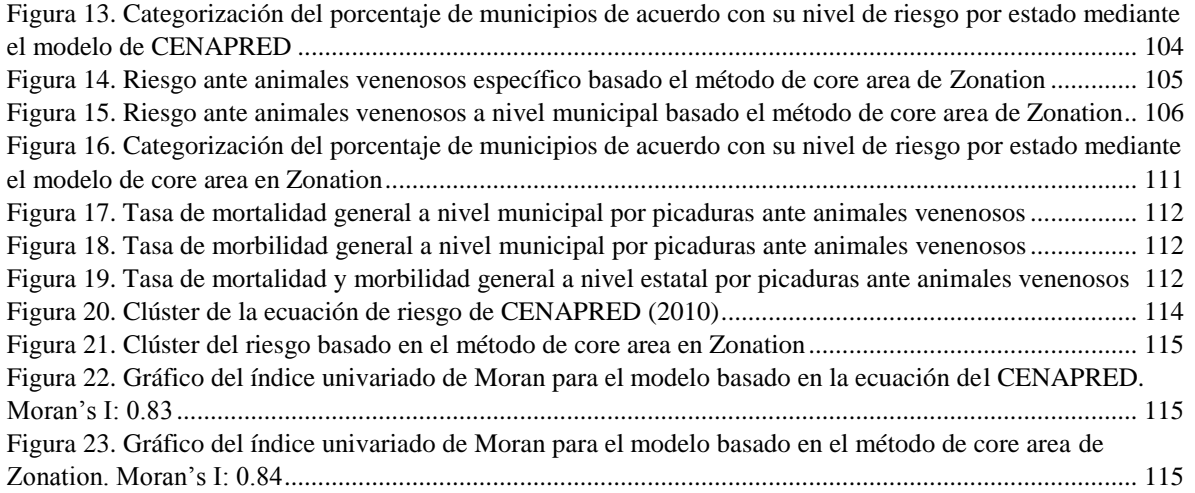

# **ÍNDICE DE TABLAS**

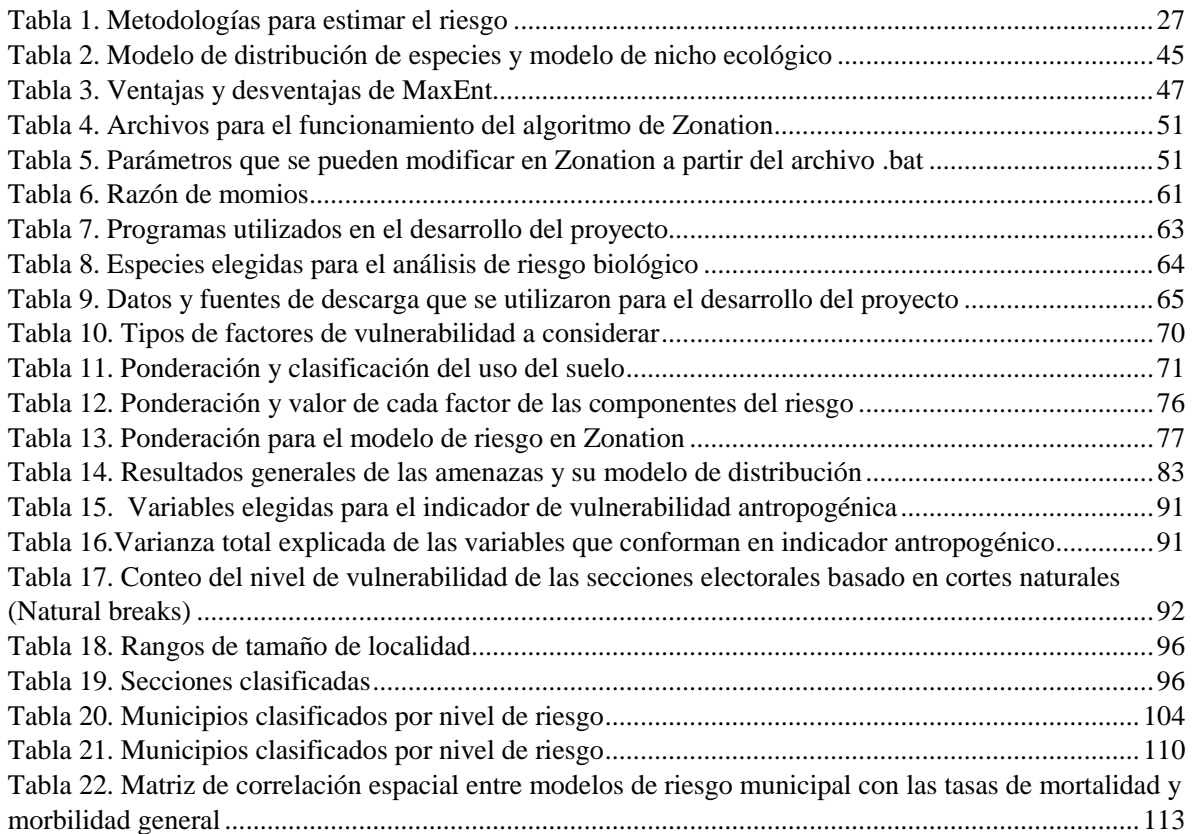

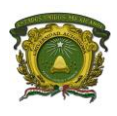

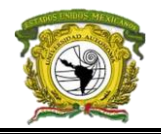

## **RESUMEN**

<span id="page-4-0"></span>En los últimos años han sido constantes las tasas de morbilidad y mortalidad causada por picaduras y mordeduras de animales venenosos en México, este fenómeno no se ha logrado mitigar debido principalmente al dominio o modificación del geosistema natural por parte del social. Debido a ello es de vital importancia localizar las áreas de intersección entre el peligro y la vulnerabilidad, así como analizar la importancia que juega la accesibilidad a los servicios médicos (exposición) por parte de la población. En otras palabras, identificar puntos de riesgo de forma cartográfica que al momento no existe en el país y que permita realizar un análisis desde el punto de vista espacial y geoestadístico.

La importancia de identificar zonas de riesgo ante animales venenosos se ha destacado por autores como Tay y colaboradores con un estudio de alacranismo y aracnoidismo en Guanajuato; Castillo y colaboradores con un análisis de alacranismo para México; a nivel internacional Leynaud y Reati desarrollaron un estudio sobre ofidismo en Córdoba, Argentina con el uso del programa SIGEpi, y Pandey se enfocó al riesgo ofídico en Nepal. Sin embargo, aunque algunos autores mencionados tenían el objetivo del riesgo, realmente estudiaron la interacción entre el peligro y la vulnerabilidad lo que dependió de su perspectiva definición de riesgo. En el estudio aquí presentado se consideraron las variables de vulnerabilidad, peligro y exposición para aplicar la ecuación del riesgo que utiliza el CENAPRED, a la vez cada variable se formó por factores individuales y que con los mismos se creó una propuesta metodológica que consideró esta individualidad para crear un modelo generalizado mediante la alternativa de *core area* en el programa de Zonation que permitiera el análisis espacial.

La metodología constó de seis etapas: *(1)* la identificación de amenazas, registros recolectados de GBIF y CONABIO de los animales venenosos elegidos basados en la literatura consultada; *(2)* la obtención de modelos de peligro, obtenidos mediante el software Zonation que resumieron todos los Modelos de Distribución Potencial de cada especie (MDE) generados on el algoritmo de MaxEnt; *(3)* el desarrollo de un modelo general de vulnerabilidad que se obtuvo con el promedio de tres factores naturales que benefician el cruce entre el geosistema natural con el social (uso de suelo, la degradación de suelo y la pendiente) y el calculó de un indicador de vulnerabilidad antropogénica que resume variables humanas por secciones electorales, el modelo general de vulnerabilidad se obtuvo con el promedio de esta cuatro variables; *(4)* la obtención del modelo general de exposición que se conformó por el promedio de dos variables, la primera el índice de accesibilidad

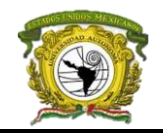

a servicios médicos por sección electoral y la otra una ponderación de estas basado en el tamaño de población; *(5)* la obtención de modelos de riesgo basado en la expresión del CENAPRED (2010) y nuestro modelo propuesto basado en la alternativa core area en Zonation; y *(6)* la validación de los modelos de riesgo con las tasas de morbilidad y mortalidad; y obtención de modelos geoestadísticos (Índice de Moran y prueba LISA).

Las zonas de riesgo destacadas fueron la costa del Océano Pacífico desde el sur de Sinaloa hasta el límite de Michoacán, un corredor desde el centro de Veracruz hasta el norte de Oaxaca, el centro de Guerrero, el norte de Michoacán y el noroeste de Nuevo León, demostrándose una gran asociación con las tasas de mortalidad y morbilidad por picaduras de animales venenosos respecto a los modelos de riesgo, la alta coincidencia se presentó con municipios de Guerrero, Puebla, Nayarit y Veracruz sin embargo, destacaron algunos casos específicos donde se presentaron altos valores de tasas con riesgo bajo o sin su existencia, no obstante sus municipios vecinos si presentaban riesgo alto al analizar mediante la prueba LISA, esto abrió un panorama de nuevos estudios orientados a la pregunta ¿Hacia dónde se encaminará el riesgo?

Esta cuestión condujo a que las recomendaciones fueran preventivas, destacando estudios locales que puedan justificar nuestros resultados dado a la falta de verificación en campo, la inversión en campañas de salud que den a conocer a la población la posible distribución de animales venenosos en sus asentamientos y zonas de trabajo, así como exponer al sector de planeación territorial la delimitación de zonas de distribución de especies para evitar su intersección e inclusive en zonas donde ya es ineficiente la reestructuración de la zona antropogénica. Además, ya que las picaduras se presentan de forma esporádica o periódica, establecer nuevos servicios médicos o inducir a la población el conocimiento de que hacer ante un posible ataque, pero la más importante es la creación de escenarios en las que cada variable aquí expuesta se pueda proyectar al futuro para predecir los patrones de comportamiento y poder prevenir de manera oportuna.

ANÁLISIS ESPACIAL DEL RIESGO ANTROPOGÉNICO ANTE ANIMALES VENENOSOS EN MÉXICO DURANTE EL PERÍODO 2010 – 2018

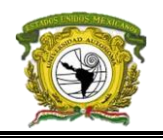

## <span id="page-6-0"></span>**INTRODUCCIÓN**

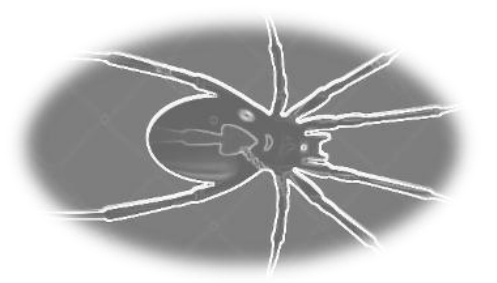

El humano a lo largo del tiempo ha irrumpido en el territorio natural de otros seres vivos extendiendo el área de intersección del geosistema antropogénico con el natural, aumentando la densidad de seres en unidad cuadrada y por ende los riesgos generados por los conflictos y relaciones entre estos, modificando los procesos de los postulados de la Teoría general de sistemas (Berttalanfy, 1950) y acelerando los de la Teoría del caos (Edward, 1960) siendo poco incidental localizar estos problemas biológico-espaciales para hacer análisis implícitos de este tipo de riesgo con alguna cartografía.

Cuando aumenta la competencia por el territorio, cada ser desarrolla mecanismos para adaptarse y defenderse; el humano se sirve de los recursos naturales para expandirse, aumentar su productividad y alcanzar el desarrollo para sobrevivir; pero en el caso del reino animal, su evolución constante les ha permitido emplear estrategias de sobrevivencia como el camuflaje, mimetismo, glándulas productoras de veneno, sustancias toxicas en su piel, fuertes mandíbulas, resistentes exoesqueletos y velocidades inimaginables, tales defensas se hacen presentes cuando los humanos invaden sitios ajenos a su contexto como el *nicho fundamental existente* y *área de desplazamiento* de una especie, de esta forma la interacción entre hombre - animal peligroso origina un escenario de vulnerabilidad y peligro respectivamente.

La *vulnerabilidad* como una limitación defensiva de un sistema ante el *peligro* representado por una amenaza -cualquier ser u objeto- y que a su constante interacción le denominamos *exposición*; al aumentar la magnitud de estos factores e intersectarse originan las áreas de *riesgo*, si la vulnerabilidad es causa humana y el peligro se orienta a ese *blanco* se le denomina *riesgo antropogénico* (Salucci, 2016). Por otro lado, la posible exposición causada por la expansión y competición antropogénica con organismos que puedan dar lugar a enfermedades es denominado *riesgo biológico* (Rioja Salud, 2017) esto se beneficia mediante la agricultura, la deforestación, los plaguicidas, incendios de pastizales clandestinos entre otras actividades que causen el desplazar de especies.

La fauna en México cede un amplio panorama de especies, algunas venenosas que causan daño fisiológico en los humanos debido a sus toxinas, parásitos o bacterias en sus fluidos, haciéndolas

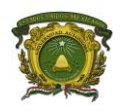

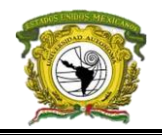

peligrosas pero relevantes para modelar sus áreas desplazamiento aunado a los focos de expansión humana para identificar áreas de riesgo y abrir temáticas en el sector salud. Ejemplos como los 2'500 ,000 envenenamientos estimados por serpiente al año, las 125,000 muertes alrededor del mundo (Elith & Leathwick, 2009) o las tasas de picaduras por alacrán en México que reportan 200 mil accidentes al año, y de 3 a 5 mil por picadura de araña (Vargas, 2017) sin contar las mordeduras de serpientes son problemas en el sector salud de relevancia.

Este tipo de análisis espacial aplicado a procesos geofísicos de la tierra tiene gran complejidad y adentrarse a estudios ecológicos exige analizar el geosistema natural y social, requiriendo caracterizar tanto su entorno como el de la amenaza en un momento y un espacio (Elith & Leathwick, 2009), en esta lógica los efectos de cada especie sobre el ser humano son distintos tanto en como llegan a este, el medio probable de acceso y el impacto sobre este.

Este estudio considero como amenaza a las especies de fauna venenosa entre ellas, la araña viuda negra (*Latrodectus mactans*) y violinista (*Loxosceles laeta*), el género de víboras Micrurus y Crotalus, los alacranes Centruroides, ciempiés (Escolopendrae), entre otros; con registros de avistamientos durante el período 2010 – 2017 en México. El área de distribución de las especies marcará el peligro considerando las frecuencias de avistamiento y la letalidad de su veneno. Las debilidades naturales y sociales representarán la vulnerabilidad humana, y la exposición se representará por las deficiencias del sistema médico y el tipo de zona clasificado en rural o urbano a nivel sección electoral. La intersección entre el peligro, la vulnerabilidad y la exposición, permitirá obtener la cartografía del riesgo antropogénico o zonas de conflicto que serán analizadas desde un enfoque geoestadístico.

## **Antecedentes**

<span id="page-7-0"></span>Estudios preliminares acerca del riesgo por especies venenosas con análisis espacial han utilizado diversas metodologías alrededor del mundo y otras más surgen en que se consolidan los Sistemas de Información Geográfica (SIG), estos últimos son importantes en la creación de atlas de riesgo nacional que elabora el Centro Nacional de Prevención de Desastres (CENAPRED) en México pues les "permiten establecer bases de datos y realizar el análisis del peligro, de la vulnerabilidad y del riesgo ante desastres a escala nacional, regional, estatal y municipal, con objeto de generar mapas y sistemas geográficos de información para simular escenarios de desastres, emitir recomendaciones para la toma de decisiones y establecer medidas de prevención y mitigación" (CENAPRED, 2011).

El riesgo por especies peligrosas no es ajeno de análisis espacial; países como Irak, Nepal, Sudáfrica, Estados Unidos, Argentina, Chile, Brasil, Australia y por supuesto México saben que su

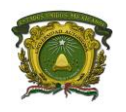

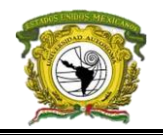

*megadiversidad* implica considerar al geosistema natural parte de la vida diaria de las personas ya que influye en las tasas de mortalidad y morbilidad, de ahí que el tema tome relevancia. Algunas investigaciones realizadas son los análisis de cuadros tóxicos producidos por mordeduras de araña en Chile (Schenone, 2003), la identificación de zonas de riesgo ofídico en Córdoba, Argentina (Leynaud & Reati, 2009), y la precepción pública del manejo de las serpientes y sus mordeduras en Nepal (Pandey, 2016).

En México Koleff y Soberón (2008) demostraron la existencia de un gran número de especies, y quizá esto se relaciona a un número de ataques considerables; pese a ser una afirmación ambigua, los estudios en el país sobre análisis de riesgo espacial han sido de gran utilidad. Para darnos una idea, por ofidismo en el país el Consejo de Salubridad General (CSG) registró que 64% de hombres entre edades de 15 a 44 años fue atacado por alguna serpiente venenosa en 2010; 4 de cada 50 personas fueron atacadas por arañas del género *Loxosceles* y *Latrodectus* durante el año 2016, y al menos 18.2 de cada 100 personas por alacranismo en 2002 (Tay, Díaz, Castillo, Ruiz & Calderón, 2004).

Tay y colaboradores en 2004 hicieron un aporte importante al mostrar el riesgo ante animales peligrosos en México enfocado a la picadura por alacranes y arañas ponzoñosas, identificando que mayor área implica mayor índice de picaduras es decir, estados e incluso municipios con mayor territorio tienen mayor cantidad de especies y a la vez mayores tasas de morbimortalidad, sustentado en cifras; el grupo de edad más afectado en León, Guanajuato por alacranismo en 1996 fue de 20 a 30 años, de ellos el 52% fueron de sexo femenino y 48% masculino, con más presencia en las viviendas (86% del total de casos) que en los trabajadores de campo. Cifras obtenidas mediante una metodología geográfica cuantitativa presentada a nivel AGEB por grupos de edad y sexo, traducida en epidemiología espacial a mayor tasa de mortalidad. (Castillo, Velazco, Ramírez, Vargas & Chávez, 2002).

Por otro lado, Castillo y colaboradores (2002) a partir de datos cuantitativos de tasas de mortalidad y morbilidad determinaron zonas de riesgo por alacranismo, suponiendo que durante el verano las especies se avistan más debido a la época de apareamiento pues requieren alimento, refugio y menos depredadores. Sin embargo, una inferencia espacial surge posteriormente: la *localización* de la población, pues si el individuo atacado se encuentra en la zona del Océano Pacífico incluyendo áreas del centro del país (desde el norte del Estado de México hasta Durango), la "picadura del alacrán puede ser tóxica de lo contrario no ocurre nada" (Granja, Martínez & Chico, 1999) esto implica analizar el entorno de la especie, el blanco (vulnerabilidad) y las condiciones de su desarrollo.

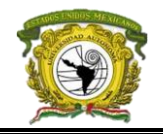

Por su parte Leynaud y Reati (2009) mediante una metodología semejante, modelaron la distribución de accidentes ofídicos en la provincia de Córdoba, Argentina para identificar las zonas de mayor riesgo ubicando zonas vulnerables utilizando a través del programa informático SIGEpi. Partieron de 299 accidentes ofídicos durante los años 1995 y 2006 obtenidos del registro oficial de la Dirección de Epidemiología provincial para accidentes por animales venenosos del país. Ellos calcularon tasas respecto al censo del 2001 (por ser año intermedio del estudio) y geolocalizaron los datos de muertes mediante el software, clasificándolos por especie de serpiente. Además, ubicaron los centros de asistencia médica que cuentan con antiveneno para establecer el límite de influencia por número de habitantes, clasificando la taza de afectados durante 12 años, no compararon datos de distinta escala, para ello se aplicó un "suavizado" de tasas de cada centro médico respecto a sus vecinos en el mismo programa. Finalmente, mediante el módulo "identificar zonas críticas" lograron obtener zonas de riesgo utilizando la red de caminos, distancia que camina una persona al centro médico más cercano y tiempo de traslado. Se concluyó que las zonas de mayor riesgo siguen siendo zonas donde la morbilidad por picaduras es alta pero además tiende a expandirse a las provincias más cercanas de forma inversa y se destacan las zonas donde las actividades son rurales (campo, pesca, pastoreo, etc.) a diferencia de ataques en viviendas.

Posteriormente, en la misma Argentina se llevó a cabo un restudio de riesgo ofídico en regiones de riesgo mediante dos escenarios (2030 y 2080) para analizar la distribución de víboras por el efecto del cambio climático, mediante cuatro métodos de distribución potencial: Máxima Entropía (MaxEnt), Envelope Score, Algoritmo genético para la producción de reglas (GARP) y Support Vector Machine; por siete especies analizadas, 19 variables bioclimáticas y tres escenarios. Se generaron múltiples modelos que deducían que el cambio climático afectará la distribución de serpientes en Argentina en 2030 y 2080, siendo el desplazamiento de norte a sur, es decir, comenzarán a ser más vistas en lugares suburbanos (Nori, Carrasco & Leynaud, 2013).

Los tres estudios anteriores complementan las nuevas formas de concebir estudios de riesgo, como Chippaux (1998) quién analizó el riesgo ofídico global, definió que las picaduras de serpientes se dan más en ciudades en vías de desarrollo que en su nicho fundamental existente, ello depende de cuantos años vive una serpiente y pone en la mira la accesibilidad a los servicios de salud mencionando que las altas tasas de mortalidad y / o letalidad significan que el tratamiento de envenenamientos no es adecuado, por ello no siempre el riesgo por animales venenosos serán causa natural sino que dependerá de otros factores.

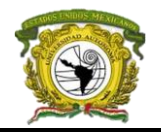

Retomaremos el estudio de riesgo en construcciones de Escamilla, Moreno y Torres (2011) que a través de los SIG permitió modelar en mapas aquellas rutas de evacuación en caso de eventos secundarios que causan sitios expuestos a un evento natural o causado por el hombre, en su caso un sismo en la Ciudad de México, en él se expone la metodología de asociación de clases que permite jerarquizar zonas vulnerables (que cosa generaría que), es decir, durante un sismo que zona vulnerable generaría escenarios de peligro de grado menor. La obra se desglosa en cuatro etapas: (*a*) conceptualización, (*b*) análisis espacial, (*c*) síntesis y (*d*) análisis semántico.

Escamilla y colaboradores (2011) exponen que caracterizar la vulnerabilidad y el peligro debe partir de los términos ontológicos *evento*, *material* y *edificación* relacionados bajo una *raíz*, obteniendo esa relación su pueden sintetizar las características de cada terminología en *clases* (un peligro de mayor importancia generé otro) y a la vez permitir identificar el riesgo utilizando la fórmula del CENAPRED (R = (V, P, E), 2001), que con el análisis de vecindad en función de la proximidad evento – objetos en n(x) ayudará a obtener el radio de influencia del origen del evento hasta *n* objetos vecinos de hasta tres niveles de radio: efecto directo (objetos más cercanos), objetos indirectos (objetos cercanos) y objetos probables. Finalmente, mediante una base de datos de objetos de cada sitio dentro del radio, se calcula la vulnerabilidad geográfica por distancia bajo la terminología de que cada objeto tiene atributos y cada evento tiene parámetros que se pueden sumar mediante determinada ponderación y los parámetros del evento obtenidos mediante escalas definidas en ciertas instituciones.

Así como algunos peligros generan otros en el riesgo de la planeación urbana, los estudios ecológicos también dependen de múltiples variables que nos colocan en circunstancias adversas ante el peligro de una especie peligrosa por ejemplo, se han identificado factores asociados a la presencia de la araña *Loxosceles laeta* y *Scytode globula* en Chile que son mencionados por Domingos, Moreno, Canals y Bustamante (2016), entre sus conclusiones mencionan que en sitios antropogénicos la especie afectará a la población humana y que esta afectación estará dada por las condiciones de la ciudad, es decir, el arácnido depende de la altitud, la temperatura y la precipitación, además de preferir la noche para atacar y sobrevivir bajo un entorno de moscas, polillas y mosquitos para alimentarse de ellos, con avistamientos y ataques en primavera y verano debido al proceso de apareamiento (Domingos et al., 2016). Los resultados partieron de datos de avistamiento de la araña transferidos a una malla de 1 km<sup>2</sup> , comparado con el índice de huella humana y la altitud, además las variables bioclimáticas rasterizadas obtenidas de Bioclimb que se redujeron con la técnica de componentes principales y correlación simple para crear un Modelo de Distribución de Especies (MDE).

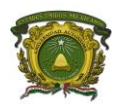

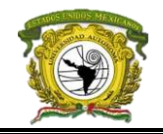

Una obra más es el modelo de distribución y detección de zonas de riesgo del alacrán *Tityus burthidae*  en Argentina y su relación con el cambio climático, creado por Bidau, Martínez y Andrade (2017) cuyo objetivo fue analizar las posibles áreas de ocurrencia de Tityus mediante un MDE de seis subespecies en Argentina, y estimar el impacto potencial del cambio climático futuro en la distribución de la especie para crear mapas de riesgo de las 80 provincias en las condiciones actuales y el futuro. Concluyendo que "los accidentes de envenenamiento por picaduras de escorpiones generalmente se restringen a regiones tropicales y subtropicales. Sin embargo, los resultados predicen que el cambio climático con su aumento constante del calentamiento global tendrá un impacto notorio en los patrones de distribución de las especies de Tityus que se extenderán claramente a latitudes más sureñas" (Bidau et al., 2017, pp. 9 - 10).

Bidau y colaboradores (2017) para el escenario presente utilizó el algoritmo de MaxEnt de los registros de especies con 18 variables bioclimáticas de 5 km de arco, y para escenarios futuros utilizó un Modelo climático de circulación (GCM) proyectado a 2070 con CCSM4, GISSE2-R y 106 MIROC5, además de otro escenario intermedio con RCP6.0 considerando emisiones de carbono con temperatura media por encima de 2.2° C para el período 2080 – 2100, cada salida represento un mapa de riesgos por especie, para distinguir sus impactos se aplicó un peso de importancia a cada mapa de especie evaluado de 0.5 a 2 por influencia de la misma en las picaduras.

Como vemos, es necesario conocer investigaciones de epidemiología espacial por ello retomamos a Cortes, Mieres y Bettini en 2014 quienes caracterizaron la exposición por agentes de riesgo biológico ocupacional en trabajadores chilenos registradas por el Centro de Información Toxicológica y de Medicamentos de la Universidad Católica (CITUC) durante el período comprendido entre el 1º de enero de 2006 y el 31 de diciembre de 2009 en Chile mediante tablas de empleados que requirieron de servicio médico, agrupados por edad (14-20, 21-39, 40-60, 61-70), sexo (femenino-masculino), agente, vía de exposición, interlocutor al CITUC (cualquier personal), lugar de procedencia del llamado, región y estación del año y amenaza que ataco. Mediante tablas de contingencia exploraron la asociación entre sexo y los agentes de riesgo biológico más relevantes, y mediante un estadístico *c* y comparación de proporciones con *odds ratios* (OR) y sus respectivos intervalos de confianza a 95% se estimó la magnitud de la asociación entre variables de interés, considerando estadísticamente un valor de p < 0,05 (Cortes et al., 2014). Se concluyó que de 77 llamados por exposición a agentes de riesgo biológico en el lugar de trabajo, 4,3% del total expuestos a tóxicos laborales registradas durante el mismo período (n = 1.774) ocuparon el tercer lugar después de agentes químicos y de uso industrial con 63,1%, y plaguicidas y productos de uso agrícola con 31,6% (Cortes et al., 2014).

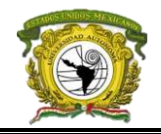

Por otro lado, Yañez y colaboradores (2017) explicaron que los factores climáticos han beneficiado la distribución del 'mosquito tigre' (*Aedes albopictus*) en México, siendo un vector de enfermedades patógenas como el dengue y chikungunya. Con reportes de 36 avistamientos de este himenóptero en 2005, 2010 y 2016 en México, crearon un Modelo de Distribución de Especies (MDE) de este vector mediante variables bioclimáticas y la elevación, además de relacionarlo con la existencia de vegetación, es decir, consideran importante la existencia de humedad para el crecimiento de larvas, utilizando el Índice de Vegetación Diferenciado Normalizado (NDVI por sus siglas en inglés) como una variable de cambio. Su modelo se comparó con el método de nicho central de un modelo global desarrollado por los mismos; resultando una representación espaciotemporal durante los periodos  $2002 - 2006$ ,  $2002 - 2011$  y  $2011 - 2016$  demostrando que la distribución de este vector se dirige hacia zonas con elevación media de noroeste a sureste, donde la cobertura vegetal suele ser densa y coincide con las zonas más marginadas del país.

Posteriormente, las metodologías para el análisis del riesgo inician a evolucionar y el investigador empieza a modificar las formas de estudios ya existentes, dicho de otro modo, las técnicas se hacen flexibles. Como la gran parte de los estudios de distribución de especies (modelo de nicho ecológico) parte de los llamados MDE, los modelos también evolucionan y uno de ellos fue retomado de nuevo por Yañez, Townsed, Rojas y Martínez (2014) que tenían por objetivo mostrar la utilidad de los Modelos de Distribución de Especies en el análisis de riesgo ofídico en Veracruz, demostrando que las zonas de riesgo biológico parten de variables antrópicas que evalúan las deficiencias de la planeación humana además, que utilizar el Modelo de Nicho Central suele ser mejor cuando se compara con variables humanas para obtener el riesgo, sin embargo los registros de mordeduras deben ser filtrados considerando el área bajo la curva (AUC) de Peterson (2008), lo que lo llevó a concluir que al norte y sur de Veracruz tienden a tener la incidencia más alta de casos de mordeduras mientras que el centro las más bajas

Plyscoff y Fuentes-Castillo (2011) delimitaron un marco conceptual y metodológico en que se desarrollan las técnicas de modelos de distribución potencial de especies (MDE) y ecosistemas, presentando detalladamente términos asociados al nicho fundamental, abriendo un panorama al futuro de los MDE y sus aceptaciones en los estudios más objetivos, a la vez destacándolos como calibradores sustitutos de biodiversidad en un lugar determinado para la finalidad de identificar indirectamente la riqueza de especies y a la vez priorizar esas áreas para un fin de conservación, es decir los Modelos de priorización espacial (MPE). Como mencionan los autores, los programas para generar modelos están tendiendo a complementarse y fusionarse con los de priorización de áreas

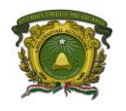

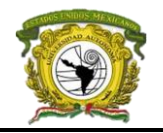

como ZONATION, lo que posibilita avizorar nuevos desarrollos y herramientas que permiten definir áreas de protección y evaluar las ya existentes de forma más sistemática, con ello las ideas de lo que los MDE incorporarán en nuevas herramientas de análisis biogeográfico podrán caracterizar el espacio ambiental donde las interacciones biológicas y la incorporación de variables antrópicas como es el uso del suelo apoyarán a un desarrollo sustentable (Plyscoff & Fuentes-Castillo, 2011).

Con estos antecedentes este trabajo de investigación optará por la idea de los MPE pues los patrones espaciales y temporales de la distribución de los seres vivos son objetivo de la biogeografía (Plyscoff & Fuentes-Castillo, 2011) y el estudio presente marcará el escenario de peligro, es decir, en la intersección de las amenazas y la vulnerabilidad. Para ello retomaremos a Chávez, Gonzáles y Hernández (2014) que mediante un análisis comparativo de las metodologías para identificar áreas prioritarias dan a conocer los enfoques de aplicación de áreas prioritarias y razones para su selección; ello depende del objetivo de la priorización y el tamaño de la zona de estudio pues marcará el proceso metodológico como la amplitud de la selección, el procesamiento de los criterios, la accesibilidad a los datos espaciales, el tamaño del trabajo y la disponibilidad de los recursos. Además, la identificación y análisis de restricciones, riesgos o amenazas del área u objeto de interés por conservar hace la diferencia entre determinar un área prioritaria o definirla al nivel de apta o potencial (Chávez et al., 2014).

De antemano, las técnicas de priorización espacial se dividen en dos categorías de acuerdo con sus características: las cualitativas que parten de la experiencia de los expertos, y las cuantitativas que se basan en estimaciones y geoestadística que en la ejecución de análisis son más detalladas, tanto de criterios como de restricciones y amenazas (Chávez et al., 2014). Sin embargo, Chávez y colaboradores (2014) resaltan que las técnicas cuantitativas son mejores a la hora de identificar áreas prioritarias, puesto que reducen la incertidumbre y aplican métodos de optimización, además permiten definir, conocer y dar prioridad a los lugares en los que se tiene que actuar en primera instancia (Geneletti et al., 2011).

Di Minin, Veach, Lehtomäki, Montesino y Moilanen (2014) presentó el objetivo de comparar métodos automatizados para construir corredores y métodos espaciales para la planeación de la conservación en Hunter Valley, Australia. Como verbigracia con el software Zonation modeló la prioridad de corredores ajustando los parámetros para identificarlos, utilizó la lógica de costos – beneficios, tomando siete modelos de distribución de especies y un grado de declinación por distancia de conexión para una distribución más compacta en corredores (entendiendo por corredores las zonas

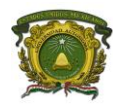

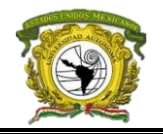

que fungen como redes de priorización de suelos y que tienen conexiones con la mayor prioridad). El autor parte de MDE para priorizar la biodiversidad y su conservación, por ello el modelo de corredores estructurales formados por pasillos (zonas de menor área en una red de suelos pero con gran prioridad) fue dinámico destacando la dirección del corredor centro sur del valle con un valor de 10% de toda el área es decir, aunque es menor el área el corredor está tiene una orientación, sin embargo el autor enfatiza que utilizar múltiples especies con dinámica espacial no precisa un modelo de análisis espacial viable de la poblaciones pues es difícil de desarrollar automáticamente, incluso para un pequeño número de especies.

En el caso de Ovando, Miranda y Cuezzo (2015) destacan el uso del software Zonation para identificar áreas prioritarias de conservación para la familia de moluscos Orthalicoidea, evaluar la efectividad de la red actual de áreas protegidas en la protección de este grupo y evaluar conflictos potenciales entre áreas determinadas y el uso de la tierra destinado a agricultura y ganadería en las ANP de Argentina.

Los SIG también juegan un papel importante *a priori* al estudio de los riesgos, por ejemplo, un análisis de Sánchez (2011) destaca una metodología para comenzar una investigación de las características de análisis de riesgo animal. Utiliza el razonamiento de que existen subespecies con características distintivas a pesar de pertenecer a la misma especie, por ello su distribución también es distinta en una población muy concentrada en subgrupos. Para distinguir especies considera los siguientes supuestos: (a) conocer el intervalo de densidad de especie (individuo/km o individuo/km<sup>2</sup>), (b) número mínimo aceptable de especies capaces de aumentar su población y variabilidad, (*c*) habitad de la especie, (*d*) distribución de la vegetación y uso de suelo ideal para que sobreviva la especie, (*e*) comportamiento de cada especie, (f) desplazamiento de las especies para realizar sus actividades, y (*g*) los fenómenos conocidos por los humanos que también influyen en las especies como El Niño.

Modelar el riesgo biológico ante especies venenosas, ha sido muy estudiado en otros países y solo en algunos estados del país, quizá algunos aún con carencia de análisis espacial, lo que por ende se traduce a esa necesidad. Un motivo de ello son las múltiples metodologías que se enfocan a zonas de estudio locales y solo a algunas especies, otros obstáculos son los factores dinámicos que influyen tanto en las especies como en la vulnerabilidad humana, además de que los procesos suelen ser extensos para calcular cada una de las tres variables que influyen en el riesgo, lo que de forma automatizada se traduce a tener un equipo de cómputo eficaz y con los programas necesarios.

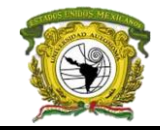

#### **Problemática**

<span id="page-15-0"></span>El cambio climático, el calentamiento global, la explotación de recursos forestales y la expansión humana alteran constantemente los patrones dinámicos del geosistema natural, influyendo sobre la propia morbilidad y mortalidad social, ejemplo son los índices de morbimortalidad en la población mexicana por daño ofídico, alacranismo y demás daños sistémicos causados por animales venenosos, esto debido a que estas especies han sobrevivido conectados históricamente al contexto humano, y por ende el aumento de sus ataques en la actualidad. La causa es que a medida la sociedad se expande, también las especies lo hacen, generando competitividad entre especies propiciando a su desplazamiento hacia otras áreas y afectando al humano como ejemplo un estudio de esto fue desarrollado por Mendoza y colaboradores (2009).

La ordenación del territorio en México, aunque protege al ecosistema creando Áreas Naturales Protegidas (ANP), el decreto histórico de estas áreas se basa en el área de avistamiento de especies, pero no en el área de desplazamiento (nicho fundamental) es decir, la conservación del contexto de las especies se ignora, de ahí que los estudios de evaluación de riesgos bilógicos tengan cierta incertidumbre. Esto se ha manifestado en ataques, como ejemplo los de cocodrilo en la reserva turística *Sistema Lagunar Nichupte* en Cancún, Quintana Roo donde un joven perdió una extremidad tras no respetar los límites del ANP (Varillas, 2017); la muerte de otro en la reserva la "Encrucijada" en Chiapas tras ser arrastrado y asesinado por un cocodrilo a una lagunilla cuando se hallaba pescando con sus amigos reportado el 12 de marzo de 2017 (Excelsior, 2017) y las inundaciones por lluvias en Tampico, Tamaulipas que desbordaron la laguna "El Carpintero" ubicada en el Parque Metropolitano causando que los cocodrilos escaparan e invadieran las calles del municipio (El Norte, 2017).

Las tasas de morbilidad se benefician aún más por especies de menor escala como los alacranes y que en México el alacranismo destaca al estado de Guerrero por dominio del *Centruroides nigrescens* que cobro víctimas menores de edad solo en el mes de agosto de 2007 -53 niños por cada 100,000 habitantes- y al estado de Querétaro con 28 niños por cada 100, 000 habitantes menores a 20 años, Jalisco y Morelos como el primer lugar en morbilidad por picadura de alacrán, seguido de Colima, Michoacán, Guanajuato, Guerrero y Tamaulipas; pero Guerrero, Jalisco, Michoacán, Nayarit, Puebla y Morelos tienen la mayor tasa de mortalidad infantil (Camacho-Ramírez et al., 2007).

Recientemente el periódico "El Siglo de Durango" reportó en 2016 en su estado alrededor de 8,364 pobladores picados y en 2017 casi 2,113 afectados antes del clímax de verano (El Siglo de Durango, 2017) enfatizando que la cifra aún estaba lejos de los "*20 mil 091 de Guanajuato, los 17 mil 680* 

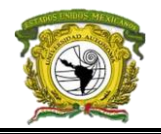

*reportes del estado de Jalisco, o de los 16 mil 015 de Guerrero*" (El Siglo de Durango, 2017), siendo un número considerable hasta ese momento (4 de junio de 2017) pero después del verano la cifra detono hasta los 7,024 afectados por alacranismo reportado por el mismo diario el 18 de octubre del mismo año, destacando los municipios de Durango, Súchil, Pueblo Nuevo, Vicente Guerrero y Mezquital (Andrade, 2017).

Mientras que, "El Sol de León" reportó casi 37 mil afectados en Guanajuato el 17 de octubre de 2017, destacando el acceso a los servicios de salud para el antiveneno de arácnidos "la Secretaría de Salud, informó que, en todas sus clínicas y hospitales, a nivel estatal, cuentan con suficiente suero antialacránico para atender a la población que lo demande. Y pese a que la temporada fuerte de picaduras de alacrán ha terminado (de marzo a junio) aún existen en las unidades médicas de León 1500 dosis para ser aplicadas sin costo alguno" (Godínez, 2017) pues, aunque se específica su disponibilidad en las clínicas y hospitales para el usuario la cuestión es ¿Qué tan cerca se hallan los servicios médicos?

Por ello es de considerarse la exposición causada por la lejanía de los servicios médicos, como mencionaba Chiappux (1998). La accesibilidad a los servicios médicos se reporta por el Consejo Nacional de Evaluación de la Política de Desarrollo Social (CONEVAL) presentando en 2012 un tiempo promedio de 59:00 minutos de traslado a nivel República Mexicana al Instituto Mexicano del Seguro Social (IMSS) más cercano de una localidad, lo que indica una mala distribución de servicios de salud (CONEVAL, 2014), principalmente ello se da en localidades rurales y aunque en ciertas ocasiones halla cercanía al servicio médico, el antiveneno requerido no es el correcto o no está en existencia. Un análisis profundo de esta temática se puede consultar en la obra de Santana (2017) aplicado a la Zona Metropolitana de Toluca. La evaluación de CONEVAL también presentó que aproximadamente 25.3 millones de personas no eran derechohabientes a cierto servicio médico tanto público como privado.

Retomando el tema de alacranismo, en Jalisco durante los meses de abril a octubre, los alacranes salen de sus escondrijos bajo las rocas al aire libre para reproducirse debido a las altas temperaturas y a la acumulación de humedad, siendo claro ejemplo de que los casos de picaduras dependen del tiempo atmosférico pues cuando la temperatura es "raramente" baja al norte del país en verano y en invierno, los alacranes migran a zonas cálidas donde los menores de edad están expuestos, y cuando las temperaturas aumentan al este del país los ataques por reptiles aumentan, por ello el riesgo biológico debe incluir en sus estudios las variaciones climáticas (MILENIO, 2014).

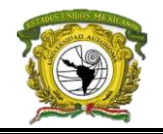

Una amenaza más pequeña en el reino de los arácnidos en México son las arañas violinista (*Loxosceles laeta*) y la viuda negra (*Latrodectus mactans*) distribuidas en casi todo el país y cuya picadura es asintomática antes de treinta minutos. El estado de Sinaloa tiene mayor avistamiento pues las asocian con las acumulaciones de basura y terrenos baldíos, mientras que en la Ciudad de México los callejones son su hábitat. Por ello también es importante considerar el entorno en el que se vive como una variable y también el entorno de la especie. En México los ataques son poco comunes pero su forma de invadir localidades suburbanas es muy destacable ya que su afectación depende del estado del *blanco*. Por ello una característica de los estudios de riesgo biológico es considerar el estado fisiológico del *blanco* en el momento de la picadura pues la alergia a las toxinas o enfermedades crónicas debilitan las defensas (Pastrana, Blaso, Erse & Pinillos, 2003).

Otras cifras de ataques por arañas, reptiles, centípedos y miríapodos (no incluye cocodrilos, lagartos no venenosos y culebras) fueron presentadas por el Sistema de Información Nacional para Acceso a la Salud (SINAIS) de la Dirección General para la Información de la Salud (DGIS) durante el período 2010 al 2016, que a nivel nacional posicionaron al municipio de San Juan Bautista Tuxtepec en Oaxaca con la máxima cantidad en defunciones (14 en total, 4 solo en 2013). Por otro lado, Ciudad Valles en San Luis Potosí contabilizó la misma cantidad en defunciones (destacando el año 2010 con 4 víctimas) mientras que en Tabasco destacó el municipio del Centro con 11 víctimas durante el mismo período y con dos defunciones en 2014 y 2016 respectivamente. A nivel estatal, Veracruz se registró 73 defunciones (con 13 casos en 2010), Oaxaca 51 defunciones (con 12 casos en 2012) y en Chiapas 46 defunciones durante el período 2010 – 2016. Los casos anteriores reflejan que la concentración de afectados se concentra hacia el sur y sureste del país.

Con lo ya descrito, modelar este tipo de riesgo es difícil pues el CENAPRED no aborda esta temática y los pocos estudios parten de las consecuencias, es decir, parten del número de víctimas (*a posteriori*), como los estudios de riesgo abordados a nivel Área Geoestadística Básica (AGEB) de Guanajuato acerca del alacranismo o los métodos de prevención ante arañas violinistas y viudas negras que ofrece la Secretaría de Salud; otros especializados en la rama de las ciencias médicas carecen de análisis espacial; unas más solo alcanzan la representación de la riqueza de especies en el país ideal para estudios de peligro, y un grupo reducido de autores destaca por su enfoque espacial. Por ello, falta la cognoscitiva de estas temáticas de riesgo para la elaboración de atlas; la dificultad se comprende por las múltiples variables que influyen (humanas y naturales) siendo imposible hasta el momento modelar el riesgo biológico específico a nivel localidad o AGEB pues los datos de

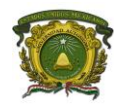

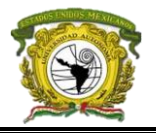

avistamiento de especies carecen, por ello se focalizarán zonas de riesgo en toda la República Mexicana considerando datos disponibles durante los periodos 2010 – 2017.

## **Justificación**

<span id="page-18-0"></span>La distribución geográfica de especies venenosas y su relación con ataques en la población mexicana cada vez es más dinámica y que más allá de enfocarse en zonas actuales deben destacarse también las que aún no reportan víctimas pues ofrecen alto nivel de riesgo, teniendo que analizar patrones de comportamiento espacial considerando la distancia, la concentración, la autocorrelación y la *Ley de Toobler* (1970).

Dado que el análisis y manejo de estos animales en estudios a partir de campo representa una alta exposición por los obstáculos como control de maleza para tener mayor visibilidad de los senderos, el entorno, establecer cercas pulidas y capacitar al personal (Pereda, Peña & Ayala, 2007) aunado a los costos que ello implica, es mejor crear modelos a partir de datos existentes para estimar valores y ahorrar recursos sin necesidad de sentirse vulnerable para, posteriormente verificar en campo.

Sin embargo, las dificultades a considerar a la hora de modelar este tipo de riesgo son la aceptación de una metodología que considere la complejidad del entorno y la elección de variables del medio físico que sean factores de vulnerabilidad humana y peligro. El dinamismo de estas variables que explica la Teoría del caos (Lorenz, 1960) nos orienta a la actualización constante de cartografía de riesgo careciente en México, puesto que esta cartografía en el sector gubernamental se actualiza cada mes o cada seis meses y pasado el tiempo de peligro esta se vuelve inutilizable y estática, por el contrario su actualización debe ser rápida y constante sin necesidad de volver a explorar variables, además de ofrecer pautas a estudios posteriores que partan de los resultados, así como también un tema más de trabajo para los evaluadores de riesgos.

Entonces, la necesidad de una evaluación de este riesgo adquiere importancia debido a que el esfuerzo realizado para disminuir la tasa de afectados es incidental, es decir, solo se evalúa determinado momento y cuando es necesario. La situación es que continuamente los principios básicos que conocemos cambian gradualmente ocasionando una resiliencia extratemporal de personas afectadas, lo que se traduce en que los estudios de riesgo realizados a corto plazo no se puedan aplicar en variaciones espaciotemporales.

El impacto de los SIG en varias ciencias como la Arquitectura, la Planeación Territorial, la Antropología, la Epidemiología y la Geografía ha optado diversos enfoques, por ello el estudio marcará la importancia de estas herramientas en las evaluaciones de riesgo y diferenciar un análisis

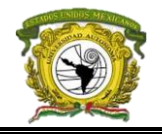

de riesgo entre la Geografía y la Geoinformática que suele recaer en la *generalización* por métodos tradicionales y la *especificidad* con métodos automatizados utilizando los SIG respectivamente.

Además, el crecimiento de la urbanización con el sobrelapamiento de animales y hallarse entre estas especies, trae ideas discutidas como el interés para los investigadores por las propiedades en estas especies especialmente el sector de la salud debido a la obtención del antiveneno y que con su ADN se podrían remediar enfermedades contemporáneas. Por otro lado, la población recién establecida en áreas del entorno natural está expuesta a estas especies y carece de los servicios de salud haciéndolas demasiado vulnerables a ellas sin posibilidad de recuperarse ante cualquier ataque. Por ello en ramas de estudio como en la planeación territorial es importante conocer el entorno para considerar el contexto natural al momento de definir una región funcional o nodal, ya que lo que se busca es un desarrollo pleno de los ciudadanos y un entorno verde a la vez saludable (donde la biodiversidad no es la excepción) para la buena calidad de vida.

Los resultados del presente estudio pretenden reconocer la escala de riesgo para reducir la exposición a zonas riesgosas lo que gubernamentalmente equivaldría a reducir costos en producción de antiveneno o redistribución a las clínicas, hospitales y centros médicos que lo requieren y a la vez brinden esos productos hacia las localidades vulnerables. También se espera que este estudio aumente brigadas de protección ante animales venenosos en las zonas de riesgo correctas para brindar conocimiento a la sociedad de la existencia a estas especies, así como la reorganización de ANP y la influencia en la toma de decisiones correctas por parte de los evaluadores de riesgo, departamentos gubernamentales y ordenadores del territorio. Además, de ser apertura a estudios subsecuentes de epidemiología o biología que les permita de forma sencilla enfocarse en problemas locales.

## **Hipótesis**

<span id="page-19-0"></span>Basado en el número de víctimas por picaduras o mordeduras, habrá un mayor riesgo por animales venenosos en donde se sobrelape la distribución de estas especies con zonas de alta vulnerabilidad y exposición social y natural en México.

## **Objetivo general**

<span id="page-19-1"></span>Modelar espacialmente el riesgo antropogénico ante animales venenosos en México, basado en registros durante el período 2010 – 2017.

## **Objetivos específicos**

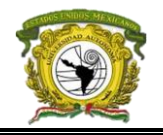

- Construir bases de datos geoespaciales con información de presencia de especies venenosas seleccionadas, a partir de información obtenida de GBIF y el SNIB (CONABIO)
- Identificar la distribución potencial actual de las especies venenosas, mediante el algoritmo de Máxima Entropía (MaxEnt) y el software Zonation a fin de representar un modelo general de peligro
- Representar geoespacialmente factores de mayor vulnerabilidad y exposición humana ante especies venenosas basados en literatura consultada, cartografía y bases de datos oficiales
- Construir modelos de riesgo con base en el modelo general de peligro y los factores de vulnerabilidad y exposición humana mediante dos procesos: el primero usando la regla de área núcleo en el software Zonation y el segundo aplicando la ecuación de riesgo de **CENAPRED**
- Contrastar espacialmente los modelos de riesgo obtenidos con casos reales de víctimas afectadas (tasas de mortalidad y morbilidad) para la validación de los modelos
- Analizar los patrones espaciales de los modelos de riesgo mediante técnicas geoestadísticas: Índice de Moran y prueba LISA (Local Indicators of Spatial Association)

## <span id="page-21-0"></span>**CAPÍTULO I: MARCO TEÓRICO - CONCEPTUAL**

## <span id="page-21-1"></span>**1.1 El dominio del estudio**

Basándonos en el cuadro de Hernández, Garrido y López (2000) el estudio se clasifica como epidemiológico de origen ecológico por la manipulación de variables consecutivas fuera de nuestro alcance y gran magnitud, además de que las variables afectan a los miembros de un espacio muestral (conglomerados) es decir, alejado de lo subjetivo -como lo percibe la unidad- sino en como las variables involucran a toda una zona de estudio, y aunque es imposible distinguir la unidad mínima de riesgo, se trabajará sobre una escala particular donde no se pierda información tanto social como geográfica y la cual evite resultados demasiado ambiguos, siendo la sección electoral una escala adecuada, está es definida como el área que delimita la influencia de una casilla electoral reconocida por parte del Instituto Nacional Electoral (INE) donde los pobladores imparten su voto a candidato a distritos electorales, gubernatura municipal, estatal y federal.

A pesar de ser un estudio conglomerado, se propone una validación del modelo a través de datos *a posteriori* (tras la ocurrencia de un evento) para conocer el nivel de asociación entre la realidad y el modelo para la verificación hipotética planteada.

## <span id="page-21-2"></span>**1.2 Riesgo, amenaza, peligro, vulnerabilidad y exposición**

El *riesgo* es una variable abstracta con definición imprecisa ya que depende de cada autor y su asociación con el geosistema estudiado, además la interacción constante entre estos lo hacen un término dinámico que depende de la parte estudiada y la escala en donde este se perciba; como menciona Soldano (2009) "la distribución de esta afectación sobre el territorio geográfico también se caracteriza por su gran variabilidad" (p.2). Aquí el riesgo se ha considerado como la situación de desventaja ante la oposición de una amenaza que al materializarse se percibe como peligro y puede infringir daños a una zona vulnerable. El termino lo podemos desglosar en tres áreas, una que es el peligro, otra la vulnerabilidad y el puente o intersección entre estas a la que denominamos exposición.

La vulnerabilidad describe el nivel de fortaleza ante la exposición de algún peligro o de otro modo es "la reducida capacidad para ajustarse o adaptarse a determinadas circunstancias" (Arboleada & Dario, 2015, p.8), Wisner (2004) agrega que la disminución de la probabilidad de riesgo está ligada con la

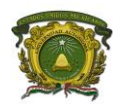

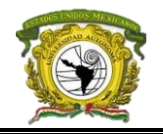

vulnerabilidad dado que las características y situaciones de una sociedad influyen sobre la capacidad de anticipar, lidiar, resistir y residir el impacto de una amenaza lo que otros autores afirman como contrario -si disminuimos los riesgos la vulnerabilidad se reduce-. Si desglosamos la vulnerabilidad tendríamos dos componentes, que de acuerdo con Alwang (como se citó en Arboleada & Dario, 2015) el peligro al que se está expuesto (*vulnerable ante que*) y las condiciones del contexto del sujeto (*vulnerable por qué*), en este segundo aspecto es de analizar como influyen los cambios de las dimensiones geográficas (política, ambiental, social, cultural, natural, etc.) en el blanco -todo ser capaz de ser afectado por una amenaza- o bien, si su capacidad para ajustarse o adaptarse a esas determinadas circunstancias es reducida. Por lo tanto, el dinamismo de la vulnerabilidad no permite eliminarla, pero si reducir su magnitud y responder ante un peligro,

Para definir el peligro, es necesario retomar el término de *amenaza* que es cualquier objeto o evento que puede causar un daño, comúnmente en la rama médica es conocido como *vector*, este se convierte en peligro cuando actúan en las áreas de la sociedad de forma ocurrente y sorpresiva (Rojas & Martínez; 2011), la evolución de amenaza a peligro inicia con la alteración del sistema expuesto y su nivel de preparación (vulnerabilidad) por ejemplo, el surgimiento de daños, costos, vidas y/o enfermedades orientadas al blanco. Cuando el nivel de peligro y el de vulnerabilidad alcanzan sus valores más altos se identifican *zonas de riesgo,* por tanto, cuando la vulnerabilidad es mínima el daño de un peligro también lo es y, por ende, el riesgo también. Entonces podemos decir que el contexto influye de manera distinta en el grado de riesgo así "los valores de la amenaza y del peligro varían de una región a otra y dependen del fenómeno considerado" (Magaña, 2013, p.12), en este caso el riesgo puede ser tolerable (escala aceptable) dependiendo la región o residual al exceder la escala "normal" después de haber sido convertido en un desastre o catástrofe y que en su caso no existían estudios de riesgo y por lo tanto ahora son enfocados para la *evaluación de daños*.

Una amenaza puede formarse por un solo ser o elementos homogéneos continuos de gran impacto causados por efectos físicos llamados *fenómenos* que tienen tres características básicas: *magnitud*, *intensidad* y *período de retorno*, donde la magnitud define el tamaño del fenómeno seguida en una misma escala, la intensidad es una variable local y define la fuerza destructiva con la que se percibió en la zona; y el período de retorno (Pr) mide la recurrencia con la que se presenta el problema es decir, la amenaza (CENAPRED, 2001; CENAPRED como se citó en Quaas, 2010). En el estudio, el peligro está dado por un *fenómeno biológico* que es cualquier tipo de cambio que altera la vida de los ecosistemas, las dependencias biológicas y los sistemas tróficos de los ecosistemas, e involucra la realización de vivir de al menos un ser vivo, esto los hace más complejos que los fenómenos sociales

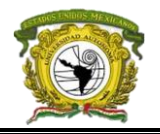

al ser parte de eventos físicos o que son afectados por las clases de estructuras de tales eventos (Hayek, 1964; Varela, ¿Qué es un Fenómeno Biológico?). Además, este fenómeno se presenta de forma aleatoria sin recurrencia definida (aleatoriedad) pues depende de múltiples variables que no siempre están asociados a una temporalidad debido a que las amenazas son seres vivos, se desconoce su magnitud, pero si su intensidad de daño.

Los factores que crean los escenarios de peligro y vulnerabilidad en su conjunto son llamados *factores de riesgo*, Echemendía (2011) los considera como un " factores que, en el proceso salud-enfermedad, pueden o no desencadenar un proceso en función de la diferente capacidad morbígena de cada uno de ellos y de los efectos de potenciación que pueden producirse entre unos y otros" (p.475), estos ejercen determinada probabilidad en el cálculo del riesgo aumentando o reduciendo su intensidad, por ello a mayor variación de algún factor y su desconocimiento en el espacio geográfico, el riesgo es mayor.

Algunos factores que aumentan la vulnerabilidad son: (*a*) *exposición* que es todo aquello potencialmente afectable (Soldano, 2009, p.4) evaluado con una relación entre el potencial del desastre y el tamaño del sistema expuesto ante el (personas, infraestructura, etc.) desde la predisposición hasta la incertidumbre de conocimiento lo que conlleva a una interacción continua del subsistema expuesto al peligro; (*b*) *preparación* entendido como la plena conciencia de que alguna amenaza va pasar y el daño depende de nuestras la fortaleza o debilidad con la que se afronte; y (*c*) *incertidumbre* que es el desconocimiento de los problemas. También existen actos dedicados a disminuir la vulnerabilidad como la (a) *mitigación* que busca reducir la incapacidad de la comunidad para absorber los efectos de un cambio en el contexto (Rojas & Martínez, 2011), (b) *adaptación* que es posterior a la mitigación y son aquellas medidas y ajustes en los sistemas como respuesta a estímulos del contexto o sus efectos que pueden moderar el daño o aprovechar sus aspectos benéficos, si la mitigación aumenta la adaptación disminuye (Kropp & Scholze, 2009), en ambos casos la vulnerabilidad genera altos costos; y (c) la *resiliencia* y *prevención* que es el equilibrio en que se responde a los daños de la catástrofe, hasta su consideración futura para evitar nuevos daños ante la recurrencia del evento.

Los factores del peligro parten del análisis histórico o recurrencia de una amenaza pues es un análisis determinístico de la probabilidad de ocurrencia de este y de otros factores de riesgo que causan un desastre y en cuya ocurrencia inesperada se denomina catástrofe, "*un hecho o suceso infausto que altera gravemente el orden regular de las cosas*" (Hospitales.us, 2012). Como factor de reducción de

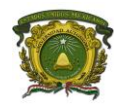

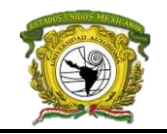

ANÁLISIS ESPACIAL DEL RIESGO ANTROPOGÉNICO ANTE ANIMALES VENENOSOS EN MÉXICO DURANTE EL PERÍODO 2010 – 2018

peligro al minimizar la amenaza se le llama *prevención* y es importante diferenciarlo de la mitigación que suele disminuir parte de la vulnerabilidad, pero a medida la tecnificación crece esta suele resurgir, mientras la prevención busca erradicar un peligro, este último término en esta temática ha conllevado al aumento de especies en peligro de extinción y reducción de especies endémicas.

Finalmente, la triada que forma el peligro, la vulnerabilidad y la exposición se asemeja en la rama médica a la triada epidemiológica huésped-agente-ambiente que se forma por agentes transmisibles, pues el ambiente se relaciona a la exposición, el agente suele ser el peligro y el huésped la vulnerabilidad (Organización Panamericana de la Salud [OPS], 2011). Cabe hacer mención que los estudios de riesgo *a priori* para reducirlo consideran la escala del espacio, mitigación, adaptación, acceso a la información confiable, importancia de la exposición y soluciones posibles en una etapa de la evaluación (Rojas & Martínez, 2011) mientras que la *evaluación de riesgos* se basa en las normas continuas para la detección de nodos de riesgo que sean causados por riesgos existentes.

## <span id="page-24-0"></span>**1.3 La teoría General de Sistemas (TGS) y la Teoría del Caos**

Para complementar el panorama del riesgo debemos retomar que estamos trabajando bajo un enfoque sistémico y por ello nuestros elementos son parte de un todo, esto se rige por la Teoría General de Sistemas (TGC) postulada por Ludwig Von Bertalanffy en 1954, y busca la unidad entre varios campos de investigación de las ciencias sociales y naturales promoviendo un fundamentado integral en leyes particulares, entre esta integridad se hallan los términos de organización, totalidad, globalidad e interacción dinámica (Mireles & Montemayor, 1992; Sarabia, 1995; Cibanal, 2018), en este caso la TGC nos permitirá la integridad entre los factores de vulnerabilidad y del peligro.

La teoría sintetiza que dentro de un gran sistema todo está relacionado con algo, refiriéndose a un agrupamiento de elementos que se interrelacionan entre sí con un fin en común y que los procesos que ocurren dentro generan cambios en la materia y la energía (Mireles & Montemayor, 1992; Sarabia, 1995). Sin embargo, Mireles y Montemayor (1992) mencionan que, aunque los componentes tengan una finalidad, la suma de todos los elementos y procesos siempre será menos que el todo (holismo), de esta forma la TGS explica una parte del todo (un sistema complejo) y se pueden conocer los principios fundamentales que expliquen los sistemas (Sarabia, 1995; Cinabal, 2018).

Sin embargo, la percepción real de la TGS no forzosamente se da en función del tiempo, de materia, energía y/o información sino en el proceso que representa sobre el objeto (Sarabia, 1995), lo que se complementa con lo mencionado por Cinabal (2018) donde la teoría de los sistemas ve la realidad como estructuras cada vez más grandes, esto se puede explicar por Mireles & Montemayor (1992)

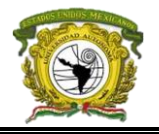

donde mencionan que los sistemas se forman por componentes, mientras que Cibanal (2018) afirma que se forman por elementos.

Mireles & Montemayor (1992) agregan que la mínima alteración de un sistema da lugar a la teoría del caos propuesta por Edward Lorenz en 1954, y que busca explicar el comportamiento de los sistemas no lineales (en este caso el riesgo), es decir, la explicación de sistemas dinámicos que, aunque se conozcan sus condiciones básicas o iniciales, pueden tener cambios en sus elementos a lo largo del tiempo y no siguen una magnitud lineal, causando inestabilidad de sus procesos que influye en el resultado final (García, 1993; Reich, 2009; Castillero; 2018). García (1993) agrega que en estos sistemas complejos existen distintas posibilidades de obtener el mismo resultado en ellos, mientras que Castillero (2018) considera que los sistemas dinámicos no resultan totalmente predecibles, dado que las posibilidades de conocer sus resultados son limitadas pero sus posibilidades son múltiples y cualquier hecho los puede alterar, a ellos les denomina *atractores*.

## <span id="page-25-0"></span>**1.4 Metodologías básicas para estimar el riesgo**

En la tabla 1, se hace un breve recuento por algunas metodologías en el análisis de riesgo.

| Metodología                               | Expresión y orientación principal de la metodología                |
|-------------------------------------------|--------------------------------------------------------------------|
| El CENAPRED y el INEGI proponen           | $R = V x P x E$ (1)                                                |
| una metodología donde se considera a la   | V: Vulnerabilidad que esta evaluada de 0 a 1, donde el 0 es la     |
| variable de exposición como parte del     | menor vulnerabilidad y 1 la máxima alcanzada.                      |
| caculo de riesgo (ecuación 1) y que       | P: Peligro que esta evaluado de 0 a 1, donde el 0 es el menor      |
| también es utilizada por la Consultoría y | peligro y 1 el máximo peligro (CENAPRED como se citó en            |
| Ambiental<br>Gestión<br>Urbana<br>V       | Quaas, 2010).                                                      |
| (CONURBA) que<br>se encarga de            | E: Exposición que se puede valuar con valores de 0 a 1 partiendo   |
| asesorar a los gobiernos en la            | de un mapa general, donde 0 es la mínima exposición de un          |
| elaboración de Atlas de Riesgos y         | sistema y 1 es la máxima exposición de este.                       |
| determinar<br>políticas<br>públicas       | Se puede encontrar más datos en el documento Información           |
| territoriales para la gestión de riesgos  | Geoespacial y toma de Decisiones: Actualidad y Retos de Quaas      |
| naturales (CONURBA, 2013). Y otra         | (2010), Diagnóstico de Peligros e Identificación de Riesgos de     |
| metodología propuesta únicamente por      | Desastres en México (CENAPRED, 2011) y la Guía Básica para         |
| la CENAPRED está orientada al riesgo      | la Elaboración de Atlas Estatales y Municipales de Peligros y      |
| de fenómenos naturales, y que suelen      | Riesgos del CENAPRED (2006).                                       |
| reemplazar la variable de exposición por  | $R = V * P * C$<br>(2)                                             |
| costos de daño a la infraestructura       | $\mathbf{R}$ : Riesgo                                              |
| (ecuación 2).                             | V: Vulnerabilidad                                                  |
|                                           | P: Peligro                                                         |
|                                           | C: Costo de daños.                                                 |
|                                           | La última variable se puede estimar (a priori) mediante datos      |
|                                           | históricos siendo suficiente un recalculo del último año de        |
|                                           | afectación para crear planes de riesgo; o se puede definir después |
|                                           | de la ocurrencia (a posteriori) en este caso se utilizan para      |
|                                           | determinar factores de riesgo (CENAPRED, 2004). El objetivo        |
|                                           | principal de esta metodología es no "despilfarrar recursos" en     |

<span id="page-25-1"></span>Tabla 1. *Metodologías para estimar el riesgo*

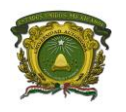

**R**: Riesgo geográfico.

afectación social o física.

sitio.

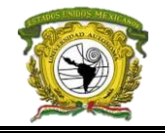

estudios muy específicos o de escala grande. Un ejemplo del uso de esta metodología se presenta en el libro electrónico *Inundaciones* del CENAPRED.

 $R = (P, V, E)$  (3)

**P**: Peligro como una probabilidad de ocurrencia de un fenómeno

**V**: Vulnerabilidad o propensión de cosas propensas a una

**E**: Exposición dada por el número de objetos albergando en el

Para caracterizar la vulnerabilidad y el peligro se utilizan los

con su intensidad, ubicado en el espacio y tiempo.

A nivel geográfico Escamilla y colaboradores (2011) proponen una expresión para estimar el riesgo geográfico basado en términos de *clases* y de la Geografía estadística (ecuación 3).

> términos ontológicos *evento*, *material* y *edificación*, estos relacionados a una *raíz* (Escamilla et al., 2011). Cuando se obtiene esa relación podemos pasar a una síntesis que defina las características de cada terminología bajo *clases* y estos estudios enfocados a desastres naturales y humanos suelen ser más

> específicos. De forma sintetizada, sus etapas son: (a) *análisis de vecindad*, (proximidad evento – objetos en un sitio n(x)), (b) *análisis de influenci*a, calcula los radios del origen del evento hasta el objeto más lejano de su influencia y los clasifica hasta tres niveles de radio (de efecto directo u objetos más cercanos, objetos indirectos u objetos cercanos y objetos probables), (c) *creación de la geobase*, se registran los ocupantes, viviendas, área, material, etc., de cada sitio dentro del radio, (d) *estimación de la vulnerabilidad*, se evalúa bajo cierta ponderación y de forma geográfica se utiliza la ecuación 4.

$$
V_n\!\!=\!\!(O_n,\,E_k)\!/d\quad \ \ (4)
$$

**Vn**: Vulnerabilidad geográfica

**On**: Número de objetos geográficos

**Ek**: Tipos de eventos *k* posibles

**d**: Distancia de cada objeto al lugar del evento. Si se considera que cada objeto tiene atributos (**Ck**) y cada evento tiene parámetros (**Pk**) sustituyendo en la fórmula obtenemos la ecuación 5:

$$
V_{n=}((O_n[C_k])(E_k[P_k]))/d \qquad (5)
$$

Los atributos de objetos se pueden sumar determinada ponderación mientras que los parámetros del evento se obtienen mediante escalas definidas en ciertas instituciones.

Se evalúa el desconocimiento de la población acerca de las serpientes asociada a la marginación, se basa en una muestra aleatoria de una zona donde han ocurrido casos de mortalidad, cuestionando preguntas básicas como ¿Qué tan recurrente es la apreciación de las serpientes? ¿Qué hacen en caso de encontrarlas? ¿Dónde es común encontrarlas? ¿Qué beneficio o desventaja que están les traen? Entre otras. A partir de ello crea una tabla con el nombre común y científico de la serpiente, su toxicidad y finalmente la construcción de tablas agrupadas utilizando estadística donde se vacíen las respuestas para presentar cifras de desconocimiento.

$$
Rt = (E) (Rs) = (E) (H * V) \quad (6)
$$

**Rt**: Riesgo total presentado por el número de pérdidas humanas, heridos, daños a las propiedades y efectos sobre la actividad económica debido a la ocurrencia de evento catastrófico.

Métodos cuantitativos y cualitativos a escala grande y con un espacio muestral definido. Un estudio es el de Pandey (2016) para determinar el riesgo ofídico realizado en Nepal.

La UNDRO en 1979, en conjunto con la UNESCO, planteó la ecuación del cálculo de riesgo integral, siendo la metodología más amplia de una

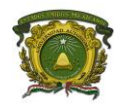

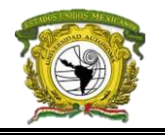

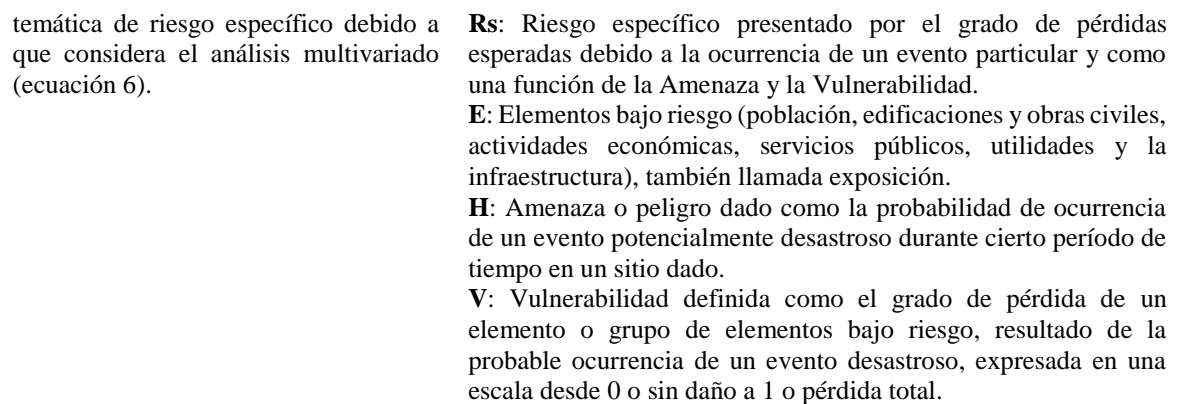

## <span id="page-27-0"></span>**1.5 Análisis espacial y la Geoinformática**

Cuando hablamos de *análisis* nos referimos a la fragmentación o separación de un todo para conocer sus principios fundamentales, en Geografía el todo es el universo geográfico compuesto de áreas o geosistemas cuyo estudio es parte del análisis geográfico enfocado al paisaje, estudio integral y puntos subjetivos (Madrid & Ortiz, 2005). Sin embargo, la pequeña abertura que forma cada uno de los geosistemas (arquitectura, topología y relaciones) es parte del llamado análisis espacial y cuyo estudio parcial se orienta a los componentes del espacio definiendo sus elementos constitutivos y la manera como éstos se comportan bajo ciertas condiciones, a la forma de fragmentar el espacio para conocer sus unidades le denominamos dimensión fractal y que en el proceso del conocimiento nos brinda el insumo más importante del análisis espacial; el geodato que es cualquier objeto crudo (dato) con posición en el espacio y del cual las formas de organización espacial permiten estudiar sus propiedades topológicas, geométricas o geográficas para contribuir a la búsqueda de respuestas de un problema mayor, estos pueden ser direcciones, coordenadas, referencias, fechas, momentos o temporadas (Madrid & Ortiz, 2005).

El objetivo del análisis espacial es comprender la funcionalidad de cada componente del espacio geográfico mediante técnicas cuantitativas (estadística y matemáticas) y cualitativas (categorías) aplicadas al estudio de geodatos, poniendo énfasis en la distribución, la organización y la estructura de hechos geográficos físicos, económicos y humanos, y sus respectivas relaciones espaciales en un mismo espacio geográfico de análisis, aprovechando el uso de la tecnología y que según Ebdon (1982) consta de cuatro aspectos importantes: (*a*) *descripción*, que es la agrupación de información en una mínima expresión -modelo- para identificar sus características peculiares, (*b*) *inferencia* de hipótesis y las explica apoyado de espacios muestrales, (*c*) *significación*, a través de ella se hacen los estudios de correlación o autocorrelación espacial y distinguir diferencias, de estas depende la comprobación

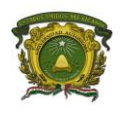

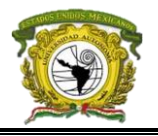

de hipótesis donde se espera una que la nula de baja ocurrencia beneficie a la alternativa; y (*d*) *predicción*, que se basa en las localizaciones, vecindad y distancia.

Dentro del análisis espacial se halla el análisis multivariado que consiste en identificar los componentes de un fenómeno espacial, clasificarlos y seleccionar los que tengan mayor preponderancia, someterlos a un filtro determinístico o cualitativo para obtener una mejor descripción del fenómeno en función de una mirada objetiva del mismo y de la exclusión de elementos distorsionadores (Madrid & Ortiz, 2005).

Basados en Madrid y Ortiz (2005) y Fuenzalida y Cobs (2013), los métodos utilizados para el análisis espacial son las medidas de centralidad, de dispersión –de puntos y áreas–, análisis de vecindad, análisis de interacción espacial, y los principios de correlación y autocorrelación espacial, que permiten analizar directamente las informaciones geocodificadas los cuales son aplicables a patrones de puntos, datos de área, conjunto de datos y datos relacionados espacialmente y a la vez son sometidos por la primera ley de la Geografía, según la cual 'todo se relaciona con todo, pero las cosas más próximas o cercanas se relacionan más que las distantes' (Tobler, 1970). Por ejemplo, la relación de la probabilidad entre los objetos es un acercamiento de efectos espaciales que sumados a la distancia marcan las diferencias entre estos y que mediante su observación y análisis por modelos permiten la predicción de valores, siendo un objeto de estudio en la Geoestadística que de forma resumida, busca inferir valores regionalizados (valor con una posición X,Y en el espacio pero sin valor X) a partir de datos que si se tienen a lo que llamamos muestra espacial (si contienen posición X,Y y un valor asociado) utilizando la distancia y los modelos que la involucran para la inferencia como el Kernel, la autocorrelación espacial y modelos de predicción.

A partir de la definición de análisis espacial y una caracterización de la Geoestadística, Pumain (2014) sintetiza la Teoría del Análisis Espacial que se refiere a una explicación parcial o posible de previsión con respecto al estado y la evolución probable de los objetos geográficos a partir del conocimiento de su situación en relación con los otros objetos geográficos siendo la asociación entre variables que involucren los parecidos la principal característica entre características de las unidades espaciales vecinas y la relación de cambio acorde a la distancia que las separa.

Los Sistemas de Información Geográfica (SIG) son herramientas organizadas por hardware, software y procedimientos sistemáticos manipulados por el personal con énfasis al análisis espacial para transformar los geodatos en información espacial que apoye a la toma de decisiones. De forma global, los SIG permiten conocer el territorio desde una perspectiva amplia que es explicada por sus unidades

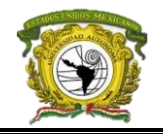

más simples, desde el punto de vista funcional Burrough y McDonnell (1997) los consideran como un "conjunto de herramientas para reunir, introducir, almacenar, recuperar, transformar y cartografiar datos espaciales sobre el mundo real para determinados objetivos*"* y desde el punto de vista tecnológico se considera como un conjunto de información con herramientas informáticas, es decir, con programas informáticos o software para el análisis espacial (SGM, 2017).

Si bien los SIG son abordados desde distinto punto de vista hay dos aspectos comunes en la literatura: su estructura y objetivo; los SIG tienen cinco componentes básicos: geodatos (bases de datos, gráficos), software (servidores y gestores de bases de datos y de mapas, software de operaciones y análisis espacial), hardware (monitor, discos de almacenamiento), procesos (proyecciones, sobreposiciones, vecindad) y recursos humanos (expertos, analistas, capacitadores). Mientras que su objetivo es generar información a partir del análisis de sus productos como modelos (estructura de datos vectorial y ráster), tablas de bases de datos o nuevos geodatos, de hecho, Buzai y Baxendale (2006) señalan que los SIG son el núcleo del análisis espacial, ya que posibilita trabajar con las relaciones espaciales de las entidades contenidas en cada capa temática de una la base de datos geográfica. Cuando los dos aspectos interactúan, el análisis espacial partirá de modelos obtenidos y que a la vez brinden la oportunidad de poderse replicar o modificar para otros prototipos que también busquen simplificar la realidad y sean apoyo a la toma de decisiones espaciales producto de que todos ellos contienen mecanismos para el planteamiento, evaluación y solución de problemas geográficos, donde el espacio posee la virtud de condicionar las relaciones entre los elementos de este en la búsqueda y en general de un óptimo (Santos, 2002).

Como se ha mencionado, la facilidad que ofrecen los SIG para la modelación espacial es amplia, no obstante, aún existe una incapacidad de explotarlos correctamente, por ello muchos estudios de riesgo carecen de análisis espacial. Si bien en los últimos años estas herramientas involucran todos los campos de estudio no todo modelo es espacial, por ello se requiere personal experto cuya rama de estudio esté relacionada a las 'Geo ciencias' y a la vez diferenciar su uso por parte de la Geoinformática, Geomática y Geografía dado que esta última utiliza estas herramientas orientándolas a la localización, causalidad, relación y evolución de los fenómenos de la geosfera, mientras que la Geoinformática genera cartografía digital, medidas, modelos, monitoreos y estimaciones, así como principios básicos de la automatización de procesos para la modelación cuya característica también distingue a la Geoinformática de la Ingeniería Geomática. Entonces podemos definir a la Geoinformática como disciplina integrada de ciencias con el objetivo de involucrar principios

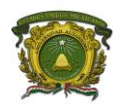

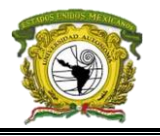

técnicos y teóricos, el almacenamiento, transformación, análisis y representación de datos en información geográfica apoyada de los SIG.

Los procesos de la Geoinformática se pueden clasificar en tres: (1) las entradas que son cualquier tipo de geodatos como mapas, levantamientos de campo, imágenes de percepción remota, fotogrametría digital o modelos de otros SIG, (2) el proceso que involucra la gestión de bases de datos y los subprocesos sobre los datos donde se involucra la adquisición, codificación, edición, almacén, consulta, transformación y visualización; y (3) salidas que pueden ser modelos parciales o finales, datos corregidos para otros SIG o Bases de Datos Espaciales.

Como se ha expuesto en las metodologías de riesgo, aún no se ha dado un análisis con enfoque espacial a la temática abordada dado que es un análisis multivariado, pero que la Geoinformática si permite desarrollar a la vez proponer un modelo de riesgo espacial y distinguirlo de un modelo geográfico. Para ello, se aplicó la ecuación 1 del CENAPRED que considera de forma íntegra cada uno de sus componentes (análisis geográfico) mientras que, en el modelo aquí propuesto, se consideraron como factores independientes los que integran cada variable (*factores de riesgo*) asignando un peso a través de su importancia que cada una ejerce utilizando el software Zonation (análisis espacial) y que nos permitió obtener el modelo de riesgo espacial.

Queda por más decir, que hablar de riesgo antropogénico referido al riesgo humano fue el blanco, y que para el caso de estudio no consideramos la edad, sexo o posición social; también se pudiese considerar un riesgo biológico dado que nos referimos a la vida -bio- y que en el tema de estudio se orientaría al peligro que causan los animales venenosos elegidos (amenazas) en otras palabras la exposición a organismos que puedan dar lugar a enfermedades (Rioja Salud, 2017).

Lo mencionado en este apartado es para su inclusión en los resultados del análisis de patrones espaciales del riesgo, para ello se utilizó Geoda (Anselin et al., 2006) un software libre para aplicar técnicas básicas de análisis de Geoestadística basado en la Ley de Tobler (1970), ahí destacamos que tanto se parece el nivel de riesgo de los municipios a sus vecinos es decir, conocer la autocorrelación espacial que en otras palabras es la variabilidad de un mismo atributo a través de un mapa (Goodchild, 1987; Cepeda & Velázquez, 2005) donde valores altos de una localización están asociados con valores altos en los vecinos siendo una autocorrelación espacial positiva, y la situación opuesta la de autocorrelación espacial negativa (Cepeda & Velázquez, 2005), Chasco & López (2004) menciona que las entidades geográficas están autocorrelacionadas espacialmente cuando entidades cercanas tienden a ser más similares que las entidades que están más lejos, a esto Goldchild (1987) la define

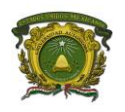

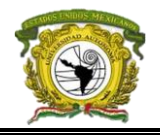

como una concentración o dispersión de valores y el grado en que objetos o actividades son similares, y Cepeda y Velázquez (2005) le denominan variación espacial sistemática en los valores.

La autocorrelación se puede medir con los diversos índices I de Moran (1948) que miden las dependencias espaciales, esto se basa en que tanto los vecinos se parecen a la unidad espacial definiendo uno de dos criterios de vecindad: (*a*) *Queen* o reina que considera a todos los vecinos que rodean una unidad espacial, o (*b*) *Rook* o de torre que considera a los vecinos basándose en los puntos cardinales básicos. La vecindad puede tener distintos niveles de *orden,* es decir, considerar solo a los primeros más cercanos o considerar al vecino del vecino, en el primer caso se denomina de primer orden, segundo orden y así sucesivamente. El índice de Moran univariado mide la autocorrelación en una escala de -1 a 1, donde a partir de 0.6 hacia el 1 se considera una autocorrelación positiva o con muchas semejanzas; entre 0.6 y -0.6 sin autocorrelación considerable, de -0.6 hasta -1 una autocorrelación negativa o semejanzas inversas. En Geoda (Anselin et al., 2006) se crea una matriz de vecindad automáticamente al cargar un archivo vectorial con valores cuantitativos en donde tu defines como será el criterio y el orden, mediante la opción *Weights Manager* del apartado *Tools*.

Aunado a ello, es necesario conocer como se agrupan los vecinos parecidos o *clúster* esto en el software también se pueden crear mediante una prueba con el Indicador Local de Asociación Espacial o *Local Indicators of Spatial Association* ( LISA por sus siglas en inglés) que es la autocorrelación espacial a nivel local que presenta a manera de cartografía los índices I de Moran locales calculados para todas las unidades espaciales analizadas, con la finalidad de visualizar geográficamente los agrupamientos espaciales (clúster) creando cuatro categorías representadas en un plano bidimensional de cuatro cuadrantes: (*I*) Alto – alto, las unidades espaciales tienen valores altos y sus vecinos también, (*II*) Alto – bajo, las unidades espaciales presentan valores altos pero sus vecinos presentan valores bajos, (*III*) Bajo – bajo, las unidades espaciales tienen valores bajos y sus vecinos también, (*IV*) Bajo – alto, las unidades espaciales presentan valores bajos pero sus vecinos presentan valores altos (Olivares, 2014).

Los conglomerados se reducen o amplían al modificar la permutación, es decir, reducir las repeticiones entre vecinos ya contabilizados, en Geoda el usuario puede modificar al generar el análisis LISA a través del mapa de significancia. Tanto esta prueba como el análisis de autocorrelación se hacen desde la herramienta *Univariate Local Moran´s I* del módulo *Space* activando las tres casillas de la ventana emergente (Significance Map, Cluster Map y Moran Scatter Plot).

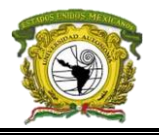

## <span id="page-32-0"></span>**1.6 Terminología de patologías**

La diversidad de fauna en México cede un porcentaje amplio de especies que causan daño fisiológico en los humanos debido a las toxinas, parásitos o bacterias; por ello hay que distinguir entre un animal peligroso y un animal venenoso, todo animal resulta peligroso por ejemplo, un perro domestico representa peligro a la gente desconocida o a su dueño cuando adquiere el virus de la rabia, entonces podemos decir que el peligro se presenta cuando el animal puede generar un daño, mientras que un animal venenoso es un tipo de animal peligroso que expulsa veneno este definido como "cualquier sustancia sólida, líquida o en forma de gas que puede causar la muerte o lesiones cuando es introducida en el cuerpo, existiendo cuatro vías de entrada al cuerpo humano: por la boca (oral), por inhalación, por contacto, por inyección" (Universidad Nacional Autónoma de Honduras [UNAH], 2005). El veneno almacena microorganismos patógenos (virus o bacterias) que forman sustancias, y al contacto con células ajenas al ser de procedencia atacan causando inmunodeficiencia (toxinas), a estas sustancias generadas fuera de un huésped se les llama exotoxinas. Ejemplo de estos animales son las serpientes venenosas o *víboras* que inyectan veneno mediante su mordedura a través de sus colmillos (inoculación), los alacranes que atacan por el aguijón o "ponzoña" (extremidad final de la cola), y las helodermas, arañas y escolopendras que transmiten el veneno mediante la mordedura con sus colmillos.

La variable de peligro se representó por la totalidad del nicho fundamental o área de desplazamiento de especies venenosas (para el análisis geográfico y espacial respectivamente) donde dependiendo la especie su patología es distinta, siendo esta la rama de la ciencia médica la encargada del estudio referente a la causa, el origen y la naturaleza de una enfermedad; y al ser una patología distinta sus factores de riesgo también lo son, por ello en las distintas zonas de riesgo ante cada especie suelen estar concentradas o dispersas, por ende su metodología en cada patología para determinar el riesgo o el riesgo espacial es diferente (Robertson, 2016) algo que si se considera en el estudio.

La clasificación de la terminología para el efecto que produce cada patología de forma sintetizada utiliza el sufijo -*ismo* referido a un "proceso patológico", con la antesala del género o familia hablada, así el término alacranismo se traduciría como proceso patológico causado por alacranes. Enseguida se muestran las características de cada patología de manera resumida y otras características generales de cada género.

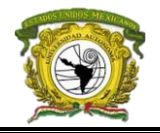

## **1.6.1 Alacranismo**

<span id="page-33-0"></span>Se refiere a la patología de los alacranes, la dificultad de la picadura depende de la especie y características de la víctima como la edad, el estado de salud, cantidad de veneno inoculado, número de picaduras y su contexto (Tay et al., 2004). El veneno contiene un grupo de péptidos que bloquea los canales de potasio de las membranas celulares, principalmente del sistema nervioso y muscularesquelético lo que causa una sintomatología, aun cuando la cantidad de veneno que inocula cada alacrán es de 100 a 300 microgramos" (Centro Nacional de Excelencia Tecnológica en Salud [CENETEC], 2008, p.9).

Al instante hay dolor intenso en el área picada con edema e hiperemia mínima y parestesias locales, en casos moderados se expande el dolor en otras partes del cuerpo; severamente ocurren daños neurológicos, neuromusculares o cardiovasculares como visión borrosa, parálisis del musculo atacado, irritabilidad, prurito nasal, broncorrea, desequilibrios en el sistema locomotor, sudoración, lagrimación y priapismo, sialorrea, tos, disartria, dislalia, nistagmus, taquicardia, hipotensión o hipertensión arterial, inquietud, temperatura en el edema o todo el miembro afectado, faríngeo, disnea, vómito, diarrea, micción dificultosa y edema pulmonar, y en casos extremos convulsiones repetidas.

Chowell y colaboradores (2005) y Villegas y colaboradores (2009) demostraron que los ataques por alacrán disminuyen a temperatura ambiente por debajo de 16 °C, y aumentan a medida la temperatura se eleva a 19 °C, aproximadamente a 18 °C el punto es crítico durante la noche ergo el riesgo aumenta en las viviendas, donde las víctimas son niños debido a su menor índice de masa corporal respecto a la cantidad de veneno inoculado que resulta letal proporcionalmente, podemos anexar que la existencia de etnias en sitios naturalistas beneficia los remedios locales que pueden complicar el caso (Celis & et al., 2007). Factores naturales que benefician la distribución de alacranes son: el viento al trasladarlos con sus huevecillos (MILENIO, 2014), la elevación dado que la "relación entre altitud y picadura puede explicarse por la asociación entre esa variable y el tipo de clima, vegetación y grados de humedad; el número de especies de alacranes se incrementa conforme la altitud disminuye por efecto del clima (aproximadamente 300 msnm)" (Villegas, et al., 2009) y los incendios forestales que benefician su desplazamiento.

En México el alacranismo es la mayor causa de mortalidad y morbilidad entre la sociedad dado que en toda su extensión se concentra el género de alacranes más venenosos el Centruroides de la familia Buthidae, específicamente las especies *C. noxius*, *C. suffusus*, *C. limpidus kars*, *C. elegans*, *C. limpidus tecomanusen* y *C. glacilis* (Montoya-Cabrera, 2016). La mejor manera de evaluar la

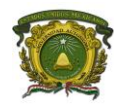

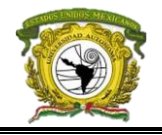

magnitud de que tan probable es que los alacranes ataquen a personas expuestas y no expuestas es mediante la razón de momios (RM) que da la posibilidad de comparar riesgos y que se explicará más delante en que consiste en forma general (Villegas-Arrizón et al., 2009).

## **1.6.2 Aracnoidismo**

<span id="page-34-0"></span>Se refiere a la mordedura y patología de las arañas en general de hecho la mayor parte de las arañas muerde, pero el tamaño de sus colmillos y las toxinas inyectadas distan los niveles de afectación. Por la amplia diversidad de arañas existente, se ha considerado a las especies venenosas *Loxosceles laeta*  y *Latrodectus mactans* por su distribución en México que has sido más beneficiada por eventos geofísicos y desastres naturales (Haas, 2012) hallándose continuamente en viviendas habitadas.

## *1.6.2.1 Latrodectismo*

Se denomina así a la patología causada por la picadura de la araña del género Latrodectus que abarca a todas las especies y subespecies de *Latrodectus mactans* ("viuda negra") siendo la hembra la principal transmisora de toxinas. La proteína *neurexina* del veneno de este género altera los iones de sodio, calcio y potasio en la sangre cuyos síntomas inician de 10 a 60 minutos después de la picadura, con dolor en el área afectada, sudoración profusa, salivación excesiva, lagrimación y liquido nasal en exceso, opresión torácica, espasmos de toda la masa muscular específicamente en lumbar y toracoabdominal que inhiben el equilibrio y aumenta la excitación causando anuaria; el dolor se distribuye a todo el miembro destacando con edema la zona atacada, además de presentarse hiperestesis y piloerección (Saracco & de Roodt, 2010) después de unas horas los músculos alcanzan una rigidez extrema en la parte torácica, puede haber taquicardia, taquipnea, oliguria y a veces convulsiones, al tercer día surge un micropápulo vesiculoso en el tórax, abdomen o muslos que luego tiende a descamarse (Ortuño & Ortiz; 2009; Schenone, 2003).

Las temperaturas altas distribuyen a las viudas negras en mayo y noviembre (Saracco & de Roodt, 2010) y se relacionan con la alta morbilidad de las personas en los mismos meses. El latrodectismo suele ser la principal causa de morbilidad en menores de edad en México (Tay et al., 2004).

## *1.6.2.2 Loxoscelismo*

Es una de las patologías más importantes del siglo XX, se representa por toda la familia de arañas Loxosceles conocidas como "violinistas". Su patología es muy estudiada en países de Estados Unidos, España, Australia, Brasil, Chile, Venezuela y México debido a que su mordedura causa necrosis cutánea en la zona afectada que puede llegar a ser tan grave para la extracción del tejido e incluso una amputación.

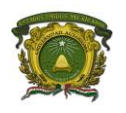

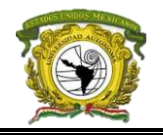

Su picadura causa aumento de temperatura en la zona afectada y con ello un edema cuasi notable, además, transmite la enzima esfingomielinasa "D", causante de hemólisis. Existen dos efectos sistémicos que dependen de la especie de loxosceles. El primero es el loxoscelismo cutáneo que aparece en las primeras 36 horas donde la piel tiende a formar bordes irregulares con dolorosa palpitación, a nivel sistémico produce vómito, fiebre y nauseas; y el área afectada se rodea por un perímetro de piel pálida. Después de una semana se inicia una necrosis azul en el centro del área infectada con una escara hundida por debajo de la piel, más tarde la escara se hace negra desprendiéndose hasta en dos semanas de ahí surge una úlcera con fondo de granulación que cicatrizara en meses incluso requiere cirugía reparadora. En forma edematosa la picadura no causa necrosis, pero su tratamiento es difícil debido a que se desconocen sus periodos de evolución con ello se desconoce la administración de medicamentos. El segundo caso, es el loxoscelismo cutáneovisceral y es muy grave debido a la hemólisis intravascular y coagulación intravascular diseminada (CID) que puede ocurrir durante el rango de 6 a 24 horas después de la picadura y los efectos sistémicos son más abruptos: fiebre, escalofríos, decaimiento, icteria y orina oscura, incremento de bilirrubina, equimosis, insuficiencia renal y rabdomiólisis (Silvia et al., 2009).

## **1.6.3 Ofidismo**

<span id="page-35-0"></span>Denominado así a la mordedura de serpientes venenosas comúnmente llamadas "víboras". Pandey y colaboradores (2016) relacionan el ofídismo con factores humanos como la destrucción de su ecosistema y la sobreexplotación de pastizales, así como el desconocimiento de las serpientes asociados a su cultura y marginación.

En Latinoamérica los géneros de serpientes venenosas abarcan el Bothrops, Bothriechis, Bothriopsis, Porthidium, Crotalus, Lachesis y Micrurus, donde las primeras seis son de la familia Viperidae y la última de la Elapidae (Rodríguez, 2001). La familia que registra más ataques es la Viperidae, seguido la Elapidae y finalmente las familias sin veneno de las Colubridae –a excepción de la *Philodryas olfersii* con efectos muy tóxicos - (Gutiérrez & Lomonte, 2003). Las Bothrops y Lachesis se hallan en regiones húmedas con climas tropicales y subtropicales entre ríos y pastizales, y los Crotalus y Micrurus se distribuyen en regiones calurosas y húmedas.

La familia Viperidae se caracteriza por que sus géneros poseen un órgano termoreceptor entre la nariz y los ojos, asimismo colmillos retráctiles que expulsan el veneno, a la vez cada especie almacena enzimas específicas como la batroxobina de la *Bothrops asper*, *B. marajoensis* y *B. moojeni*; la reptilasa de *B. atrox* y la mutasa de *Lachesis muta* (Kamiguti, 1991)**.** La *Bothrops nummifer* además
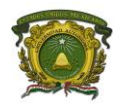

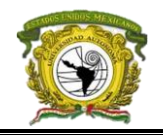

contiene la proteína *miotoxina* básica en su veneno que al contacto con el tejido muscular y endocrino causará incapacidad tan grave como para considerar la amputación y como en todo caso de mordedura del género Bothrops siempre causará una necrosis en los tejidos y la duración de los síntomas variará entre las especies: *Bothrops alternatus rnatus*, *B. erythromelas* y *B. asper*. Por otro lado, *Crotalus durissus terrificus* provoca consecuencias neurotómiotóxicas sistemáticas, alteraciones renales y de coagulación, además a diferencia del diagnóstico de este crotalus con otros es que esta última distribuye sus toxinas localmente mientras que la *Crotalus durissus* afecta directamente el sistema nervioso central sin notarse actividad hemorrágica (Rodríguez, 2001), por ello sus víctimas mueren de fallo renal (Gutiérrez & Lomonte, 2003). Por el lado del género Elapidae, la serpiente marina *Pelamis platurus* es la serpiente más venenosa del género y exclusiva de México, su veneno tiene un alto efecto neurotóxico masivo, pero con pocos ataques registrados por lo que no se consideró en la temática presentada.

Por el tipo de toxinas, las serpientes se pueden clasifican en tres grupos: (1) con edema grave y siempre apreciable –como el causado por la *Bothrops jararacá* y *B. jararacussu*-, (2) con edematizantes -como el causado por la *B. neuwiediidiporus* y *B. alternatus*-; y (3) con actividad inferior pero sistémica -como la causada por la *Crotalus durissus*-. A nivel hemorragia, los venenos más potentes son el de la *B. neuwiedii derporus* seguido de la *B. jararacussu*, *B.alternatus y B. jararacá*. La *B. jararacussu* causa edema subcutáneo, necrosis fibrinoide en vasos sanguíneos y áreas pequeñas con necrosis muscular; la *B. jararacá* causa edema subcutáneo, dilatación y necrosis en vasos sanguíneos, mientras la *B.alternatus* y *B. neuwiedii derporus* provocan necrosis en las fibras musculares, el mayor grado de afectación la causa la *B. atrox* con la trombocitina más potente y aislada (Rodríguez, 2001).

El ofidismo puede ser mortal por diversos motivos, como el tiempo de asignación del antiveneno, efectos cardiacos, alteraciones en el organismo de la piel (edemas, rompimiento de tejidos y vasos), infecciones secundarias y enfermedades crónicas en el blanco. La diferencia del ofidismo respecto a otras patologías causadas por otras especies es el daño al Sistema Nervioso Central (SNC) "normalmente se ve primero los rasgos clínicos de parálisis temprana en los nervios craneales, con ptosis (caída de los párpados superiores) como primera señal" (Rodríguez, 2001). A forma de resumen se explican características generales de los síntomas del ofidismo:

1. Hemorragia. Ruptura de los vasos sanguíneos penetrados por los colmillos, flujo de hemoglobina hacia el exterior causada por la toxina hemorragina que evita la coagulación de

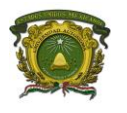

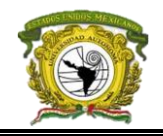

la sangre. Se divide en tres categorías: dominio tipo-disintegrina, dominio rico en cisteína y dominio tipo lectinia (Gutiérrez & Lomonte, 2003). La profundidad rara vez llega a los vasos sanguíneos dado que las rupturas se dan en los capilares, post-capilares, arterias y arteriolas (estas últimas causan angionecrosis y trombosis). El veneno de la *Bothrops asper* altera con vesículas citoplasmicas la separación de células de su lámina basal que la rodea ocasionando problemas morfológicos. El otro género con capacidad de ruptura es el *Agkistrodon* cuyo efecto es la salida de hemorragia de inmediato, al igual que ocurre con la especie *B. jararacá*.

- 2. Mionecrosis. Se causa por la miotoxina cuyo efecto sobre células musculares puede ser irreversible, mientras la toxina llamada isquemia a causa del fluido de sangre causa hematoma y miocrenosis, es decir, destrucción de fibras musculares. Algunas serpientes representativas de la mionecrosis son según Gutiérrez & Lomonte (2003) las del género *Bothrops*, *Porthidium*, *Bothriechis* y *Atropoides*, específicamente en el veneno de las serpientes *Bothrops asper*, *B. jararacussu*, *B. moojeni* y *B. neuwiedi*,
- 3. Inflamación. La familia *Viperidae* ocasiona siempre una inflación a causa de su picadura mayor a la causada por la familia *Elapidae*, su significación es muy alta debido a la comprensión tisular y perdida del fluido intravascular causando un efecto hipotensivo de los venenos para culminar en un choque cardiovascular (Gutiérrez & Lomonte, 2003).
- 4. Edema. La inoculación de veneno aumenta el volumen de la zona infectada en un 30% apreciable entre 15 y 30 minutos después del ataque (Gutiérrez & Lomonte, 2003) y la duración depende de la dosis inyectada. Otras serpientes con proliferación de edemas son la *Crotalus scutulatus* y la *Trimeresurus flavoviridis*.
- 5. Hyperalgesia. Es el dolor instantáneo en la zona atacada con duración de 6 a 72 horas. La dilatación intracelular es muy elevada debido a la crotaxina inyectada, esto beneficia a la expulsión de hemoglobina y retención del veneno en la transfusión sanguínea.

La gravedad clínica por ofidios es mayor en los siguientes casos: (a) se inocula más veneno si la mordedura fue causada por serpientes grandes, (b) si el lugar afectado fue en cara o tronco, (c) si la inoculación fue en un vaso sanguíneo; y (d) si la víctima afectada es un niño o un anciano. Para más información para cada género de serpientes se puede consultar el *Protocolo de vigilancia de accidente ofídico* del Grupo de vigilancia y control de enfermedades transmisibles (2011).

### **1.6.4 Mordedura por el género Scolopendrae**

Los ciempiés venenosos o escolopendras producen una mordedura en extremo dolorosa en la zona afectada causada por las pinzas del insecto situadas en la parte final del cuerpo llamadas forcípulas

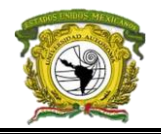

(Ayerza et al., 2009), provoca enrojecimiento por la inoculación a velocidad imperceptible de la proteína apitoxina que es un líquido alcalino y amargo, por ello el dolor tarda mucho tiempo en sanar (1-2 días, STOPPESTINFO, 2018). Las personas alérgicas a esta proteína también pueden presentar: edema en la zona afectada, dificultad respiratoria, frecuencia cardíaca rápida, inflamación de la garganta, vesículas cutáneas o parestesias, en personas sin efectos alérgicos especialmente niños pequeños hay gran irritabilidad, generalmente existe fiebre, fatiga extrema, presentar sensibilidad en la piel afectada para luego perderla, en casos extremos de evolución secundaria se puede causar infarto agudo de miocardio, fallo renal agudo, fascitis necrotizante o shock séptico por el veneno inoculado (MedlinePlus, 2017; STOPPESTINFO, 2018).

En México el orden Scolopendromorpha, es representado por dos especies que se consideran de alto riesgo la *Scolopendra heros* y *S. viridis*, ambas alcanzan hasta 20 cm de longitud, su cuerpo está formado por 15 a 172 segmentos, con un par de antenas laterales (Tay et al., 1999).

Cabe mencionar que esta especie está siendo objeto de varios estudios dado a la curiosidad de su veneno, en México se puede mencionar a Fabio Cupul.

# **1.6.5 Mordedura por el género Heloderma**

La mordedura y patología de los dos lagartos venenosos existentes de México son el monstruo de Gila (*Heloderma terrificus*) y el lagarto de Chaquira, lagarto enchaquirado o lagarto escorpión (*Heloderma horridum*). Ambas especies causan una mordedura dolorosa y continua, de ello dependen los síntomas, pues no suelta a su presa hasta transferir la saliva que suele carecer de veneno, pero llena de bacterias toxicas, que causan parálisis, fiebre y edema en la zona infectada, sin embargo, los riesgos dependen de la salud de la persona mordida o si presenta ciertas alergias. Realmente esta especie solo muerde cuando es molestada y al momento no hay un antídoto para contrarrestar sus efectos (Univeria, 2010).

# **1.6.6 Especies venenosas en México**

México destaca familias importantes de alacranes venenosos a nivel mundial como la Buthidae, Chectidae, Diploctidae, Diplocentridae y Vojovidae. La primera mencionada tiene menor distribución pero es la más peligrosa, entre sus subfamilias encontramos al Centrurinae con el género Centruroides donde el *Centruroides noxius* es el más tóxico de los alacranes en el país concentrándose en Nayarit, Sinaloa y Jalisco, la especie *Centruroides límpidus limpidus* hallada en Morelos, Guerrero, Colima, Veracruz y México; la *C. suffusus* en Durango, Zacatecas y Sinaloa, el *C. infamatus* en Guanajuato, el *C. sculpturatus* o *exilicauda* en Sinaloa, *C. límpidus tecomantus* y *C. elegantus* en Colima y

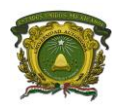

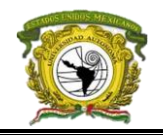

Guerrero, *C. nigrescens* en Guerrero, *C. gracilis* en toda la costa del Golfo de México; *C. grasilis,C. ochraceus* y *Diplocentrus* en Yucatán. Tamaulipas alberga el género Centruroides como el *C. vittatus* y *C. gracilis* y algunas especies de Diplocentridae como *Diplocentrus whitei empero* (casi en la capital Cd. Victoria) y especies de *C. Límpidus tecomanus* (esta última una muy toxica en la entidad), esta información obtenida de Enciclovida de la Comisión Nacional para el Conocimiento y Uso de la Biodiversidad (CONABIO).

Las arañas también son especies muy distribuidas, siendo el género Latrodectus dominante en el mundo con las especies *L. mactans*, L*. tredecimguttatus* y *L.hasselti* aparte de 45 subespecies. Para estudios medicinales este género se clasifica en dos grupos, el mactans, con cuatro especies que son *L. mirabilis* (Holmberg, 1876), *L. diaguita* (Carcavallo, 1959), *L. corallinus* (Abalos, 1978) y *L. quartus* (Abalos, 1978), y el grupo curacaviensis, compuesto por dos especies que son *L. antheratus* (Badcock, 1932) y *L. variegatus* (Nicolet, 1849). Su distribución mundial se dio por el transporte de productos agrícolas y sus epidemias datan de los años 1838 – 1976 en Italia, Francia, España, Rusia, Nueva Zelanda, Uruguay, Bulgaria, Montenegro, Marruecos y Yugoslavia. Las Latrodectus son arañas muy comunes en México y se distribuyen en todo el país, siempre halladas en lugares secos y oscuros. Por otra parte, la familia Scitodidade con subfamilia Loxoscelinae heredan a las arañas más peligrosas de la nueva era y a la vez de mayor estudio medicinal en Sudamérica, con las especies *Loxosceles laeta*, *L. gaucho* y *L. intermedia* y en América del Norte: *L. reclusa*, *L. desértica*, *L. arizónica* y *L. rufescens* (Silvia et al., 2009).

Por otro lado, las especies heloderma son los únicos reptiles venenosos en México que llegan a medir hasta 50 cm muy parecidos a las lagartijas, pero más corpulentos y lentos para atacar en parejas. El 'monstruo de Gila' (*Heloderma horridum*) se distribuye en el norte del país, específicamente en Chihuahua, Coahuila y parte de Sonora; en los Estados Unidos en Nuevo México, Arizona y Texas. El lagarto escorpión (*Heloderma terrificus*) se distribuye en todo México. Sus estudios son muy escasos debido a que solo existen estas especies en México y al sur de los Estados Unidos. Actualmente las subespecies del género heloderma están en protección especial.

Finalmente, retomaremos a Brasil como el primer lugar en el mundo con estudios sobre escolopendras debido a que su territorio es rico de esta especie exótica y tóxica pues, en el gran país Sudamericano existe el "ciempiés gigante" (*Scolopendra gigantea*) la especie más grande existente y a la vez la más venenosa conocida. Un ejemplar parecido se halla en Europa siendo uno de los más grandes con casi

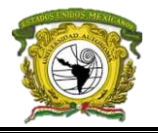

20 cm es la *Scolopendra cingulata*, comprobándose que toda scolopendra es venenosa y es importante retomarla en el estudio abordado como algo posible de ocurrencia.

El riesgo espacial por *alacranismo*, *ofidismo*, *loxoscelismo*, *latrodectismo*, *escolopendrismo* y *helodernismo* son tema importante de estudiar pues como se recalcó en la problemática, México tiene demasiadas especies por unidad de área, simplemente basta con una patología para tener un análisis completo del riesgo en el país. Cabe de mencionar que algunas de las especies en México suelen ser introducidas mediante distintitos medios como el comercio o crianza ilegal de especies exóticas; otras se han desplazado a centros semiurbanos por causa de efectos sociales y geofísicos como las altas temperaturas que aceleran el metabolismo de los insectos, la producción de huevos y la necesidad de alimentarse (cambio climático en enfermedades); mientras que la tecnificación y los químicos también han originado especies más supervivientes en distintos entornos.

# **1.7 Distribución geográfica de especies y Modelos de Distribución de Especies (MDE)**

Ya definidas las patologías que cada especie causa es necesario inferir las regiones donde existe alta probabilidad de encontrarlas y donde es raramente encontrarlas, a este contexto general le llamamos nicho ecológico y su representación se da mediante un Modelo de Distribución Potencial de Especies (MDE) que son representaciones cartográficas de la idoneidad de un espacio para que una especie esté presente en función de las variables empleadas para generarlas, estas inferencias se basan en las condiciones climáticas, edáficas, de terreno, bióticas y de movilidad necesarias para que la especie pueda encontrarse en determinados sitios (Newton & Tejedor, 2011; Mateo, Felicísimo, & Muñoz, 2012; Mateo, Felicísimo & Muñoz, 2011).

La idoneidad infiere una relación matemática o estadística entre una distribución real conocida (variable dependiente) y un conjunto de variables determinantes (variables bioclimáticas o biogeográficas) se espera que, con una muestra de ellas, individual o en combinación, se puedan definir los factores ambientales que delimiten las condiciones favorables para la presencia de la especie (Guisan & Zinmmermann, 2000). La variable dependiente es dicotómica (presencia/ ausencia) y las independientes pueden ser cuantitativas (precipitación) o nominales (litología). Los métodos implicados son clasificadores que deben generar un valor numérico para cada punto del terreno. Dicho valor refleja, directa o indirectamente la idoneidad de presencia de la especie en función de los valores locales de las variables independientes (Mateo et al., 2011).

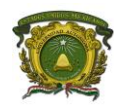

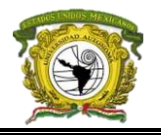

Austin (citado por Mateo et al., 2011) define tres componentes necesarios para el modelado estadístico de distribución de especies: un sistema ecológico, un modelo de datos y un modelo estadístico. Existen varias metodologías para MDE, algunas se clasifican de la siguiente manera:

- Con datos de presencia. Son modelos basados en la envoltura de las especies. Ejemplo: modelo Bioclim.
- Con datos de presencia basados en la métrica de Gower. Son flexibles utilizados para modelar procesos de cambio. Ejemplo: modelo DOMAIN.
- Con datos de presencia y ausencia. Se basan en técnicas de regresión. Modelo Generalizado Lineal (GLM por sus siglas en inglés) y los Modelos Aditivos Generalizados (GAM por sus siglas en inglés).
- Con datos de presencia y pseudo-ausencia. Se basan en la entropía máxima. Ejemplo: modelo de Máxima entropía "MaxEnt" (Maximun Entrophy).

# **1.7.1 Teoría del nicho ecológico y el Modelo de distribución de Máxima Entropía (MaxEnt)**

Se ha hecho hincapié en el término nicho ecológico, pero a que se refiere, para ello es necesario adentrarse a su fundamento *la Teoría del nicho ecológico* a la que Seoane (2010) asocia la búsqueda del "conocimiento de óptimos en las condiciones que experimentan las especies y la existencia de hábitats de distinta adecuación para ellas, así como el interés en el papel que desempeñan las especies en las comunidades" (p.1). La definición de nicho ecológico se remonta en Grinell (1914 y 1927) quién asociaba nicho al conjunto de hábitats y los comportamientos de una especie, considerando los medios abióticos, posteriormente Elton en 1927 agrega la importancia de las interacciones biológicas (red trófica) donde cada organismo cumple una 'función' y que Gause en 1939 complementaría con la postulación del principio de exclusión competitiva donde dos especies con similar nicho no pueden coexistir a largo plazo, hasta que finalmente Hutchinson (1957) lo aterrizaría en la "asociación de un hipervolumen *n* dimensional a *n* factores y recursos necesarios para la sobrevivencia, crecimiento y reproducción de las especies" (Seoane, 2010, p.2).

Con lo anterior, tenemos por un lado que el nicho es una encarnación de un organismo en un espacio multidimensional cuyos ejes (dimensiones) son las propiedades o exigencias del entorno y representa la respuesta de una especie a determinada variable (Hutchinson, 1857, p.2; Margalef, 1993, p.194), y por el otro tenemos la ecología, que se orienta al estudio de las relaciones entre organismos; en conjunto Seoane (2010) menciona que el nicho ecológico busca el estudio de la complejidad de los

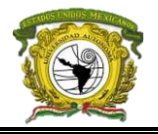

ecosistemas y su relación a estructuras locales según la distribución de especies (*direcciones postales*) con interacciones dinámicas (*oficios*).

Hutchinson (1857) da un panorama general de las dimensiones donde cada variable es una condición ambiental que influye sobre una especie en un tiempo y espacio por ende, tienden a ser dinámicas, a pesar de que este autor se basa en la teoría de conjuntos, se asocia más a los principios de entropía y la teoría del caos dado que el contexto se domina por variables independientes, y que por ende el nicho es un hipervolumen de estas que cubren une espacio multidimiensional. Sin embargo, la consideración a la multiplicidad de organismos interrelacionados por la presencia de una especie ante otra Hutchinson le define nicho realizado, y que Seoane (2010, p.3) asocia más al principio de exclusión que es "parte del nicho efectivo o fundamental dejando como características del nicho al consumo y utilización de recursos de forma que las especies difieren en la eficiencia de utilización de recursos que varían continuamente".

Cabe aclarar que el principio de exclusión no siempre se cumple dado que el nivel de competencia varía entre especies, o bien una especie puede ajustarse y después colonizar, aunado a que por el principio de entropía las especies se distribuyen de forma aleatoria y la competencia disminuye, además de que el dominio de una especie depende de forma directa de los recursos (Tilman, 1982).

A partir del consumo de las especies se puede explicar la influencia del factor físico necesario para que una especie cumpla su ciclo vital (*recurso*), esta dependencia se explica con la Ley del mínimo (Liebig, 1840) que formula que si un recurso se limita, las distintas combinaciones de elementos disminuye su acción nutritiva a su escasez, y se orienta al término nicho; por otro lado, si la dependencia se analiza desde las condiciones ambientales se rige por la ley de Tolerancia (Shelford, 1913) que explica la capacidad de sobrevivencia a un cierto rango de un factor determinado, pero no pueden sobrevivir si hay demasiado o muy poco de ese factor y explica el hábitat (Valenzuela, 2016), el estudio integrado de ambas dimensionadas se orienta al biotopo.

De forma sintetizada se puede explicar al nicho ecológico mediante un diagrama de Ven donde se comparan tres esferas; factores bióticos, abióticos y geofísicos (área accesible), que generalmente se denomina diagrama de BAM y gracias a ello se pueden explicar los componentes de un Modelo de Distribución Potencial de Especies (área potencial, área invadible área ocupada), o sus correspondientes ambientes del Modelo de Nicho Ecológico (nicho fundamental, nicho fundamental existente, nicho realizado) abreviados MDE y MNE respectivamente, y aunque son términos perecidos, el primero se asocia a la modelación del área ocupada de una especie, mientras que el

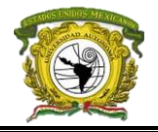

segundo se refiere a la identificación geográfica de áreas para que la especie sobreviva (CONABIO,

2012), en la tabla 2 se definen sus componentes.

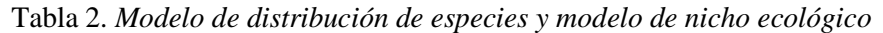

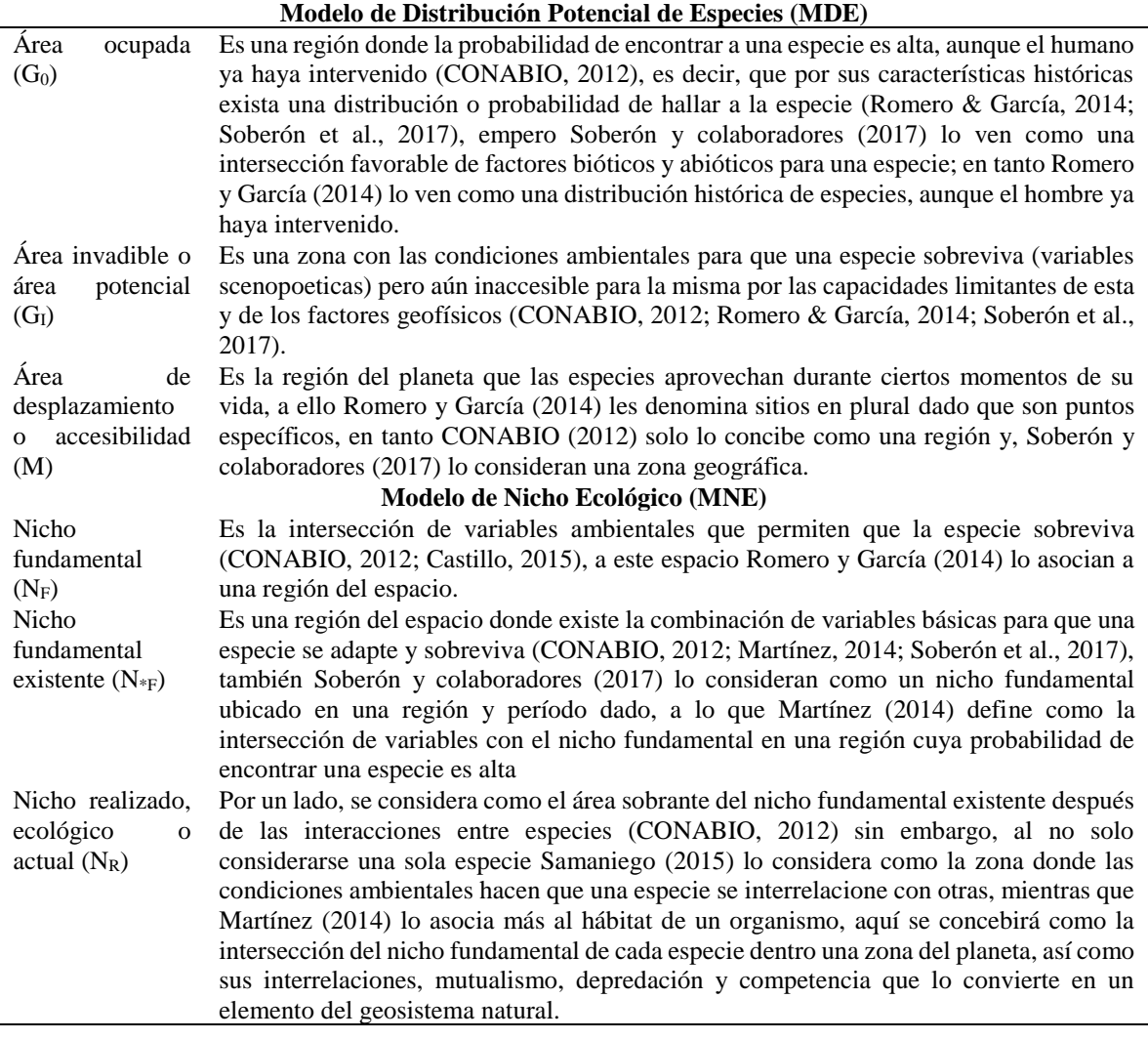

El Modelo de distribución utilizado para el análisis será el de Máxima entropía (MaxEnt), termodinámica de máxima entropía, o teoría de MaxEnt (Anderson, Phillips, & Schapire, 2006), y para comprenderlo es necesario remontarnos a los trabajos de Edwin T. Jaynes en 1957 acerca de la termodinámica física de máxima entropía, este mide la magnitud de orden y desorden de un sistema, a mayor entropía mayor número de casos, por ende mayor caos y mayor uso de energía lo que vuelve a un sistema inestable (mayor desorden), que más tarde llevará a un equilibrio termodinámico asociado a la segunda ley de la termodinámica 'si la energía se mantiene constante, está tiende a la degradación, a la incomunicación, al desorden' (Romo, 1988; Anderson, Phillips & Schapire, 2006;

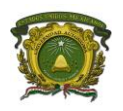

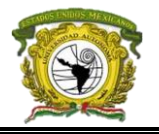

Córdoba, 2014), Shannon (1948) el creador del término entropía, la definía como "la medida de cuánta 'elección' está involucrada en la selección de un evento".

Por lo contrario un equilibrio reduce la entropía, esto se complementa con la paradoja de Maxwell (James Clerk Maxwell en 1867) que menciona que toda partícula se asocia con sus equivalentes infiriendo que ocurre un intercambio constante de partículas que solo se asocian a sus similares, en los geosistemas al ser sistemas abiertos tienen mayor asociación y por ende un desorden menor, mientras que en sistemas aislados al ser los intercambios de energía y masa casi nulos se les asocia un aumento constante de entropía.

Ahora bien, MaxEnt es un algoritmo estadístico de segregación que permite generar los MDE a partir de sus datos del hábitat y de observación de especies (datos de presencia), a manera probabilística determinan el área de distribución de la especie modelada. Además, involucra datasets de solo presencia y pseudoausencias considerando la entropía máxima lo que Anderson y colaboradores (2006) asocian a la mecánica estadística pues beneficia a procesos de solo inferencia, que realmente se traduce a obtener información veraz de sitios conocidos y obtener supuestos de sitios desconocidos mediante la uniformidad o predicción justificándose por que una distribución con mayor entropía involucrando más opciones para interpretar sin colocar restricciones infundadas (Anderson et al., 2006).

La evaluación de la capacidad de predicción del modelo MaxEnt parte del valor del Area Underground Curve (AUC o área bajo la curva) que indica la capacidad discriminatoria del modelo; los valores AUC van de 0 a 1, comúnmente un modelo con suficiente precisión acepta un valor superior a 0.7 (Anderson et al., 2006). El análisis del resultado de la evaluación parte de los estadísticos que miden el desempeño y la consistencia del modelo (predictive performance). En cuanto a su capacidad de discriminar entre los datos de entrada (presencias-ausencias o pseudoausencias) y datos independientes de contraste, Jaynes (1957) sostiene que lo importante es garantizar que la aproximación obedezca a cualquier restricción sobre lo desconocido de la distribución que conocemos, y que estén sujetas a esas restricciones asociado al principio de máxima entropía.

MaxEnt es un algoritmo que no requiere datos de ausencias estrictas de la especie para poder generarlo, presenta píxeles del área de estudio como la conformación del espacio en el que se define la distribución de probabilidad de MaxEnt que representan registros de ocurrencia de especies conocidas, y las características son variables bioclimáticas ideales para la sobrevivencia de la especie.

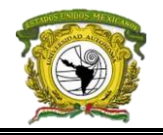

A partir de la segunda ley de la termodinámica se considera que los procesos se mueven en una dirección; y en ausencia de influencias aparte de los incluidos como restricciones en el modelo, la distribución geográfica de una especie tiende a la distribución de máxima entropía, aunque tampoco se pueden regionalizar datos de especies con exactitud (definir limites) dado que su distribución cambiará con su proceso natural de adaptación. En la tabla 3 se presentan algunas características de MaxEnt.

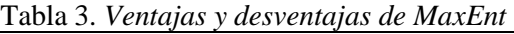

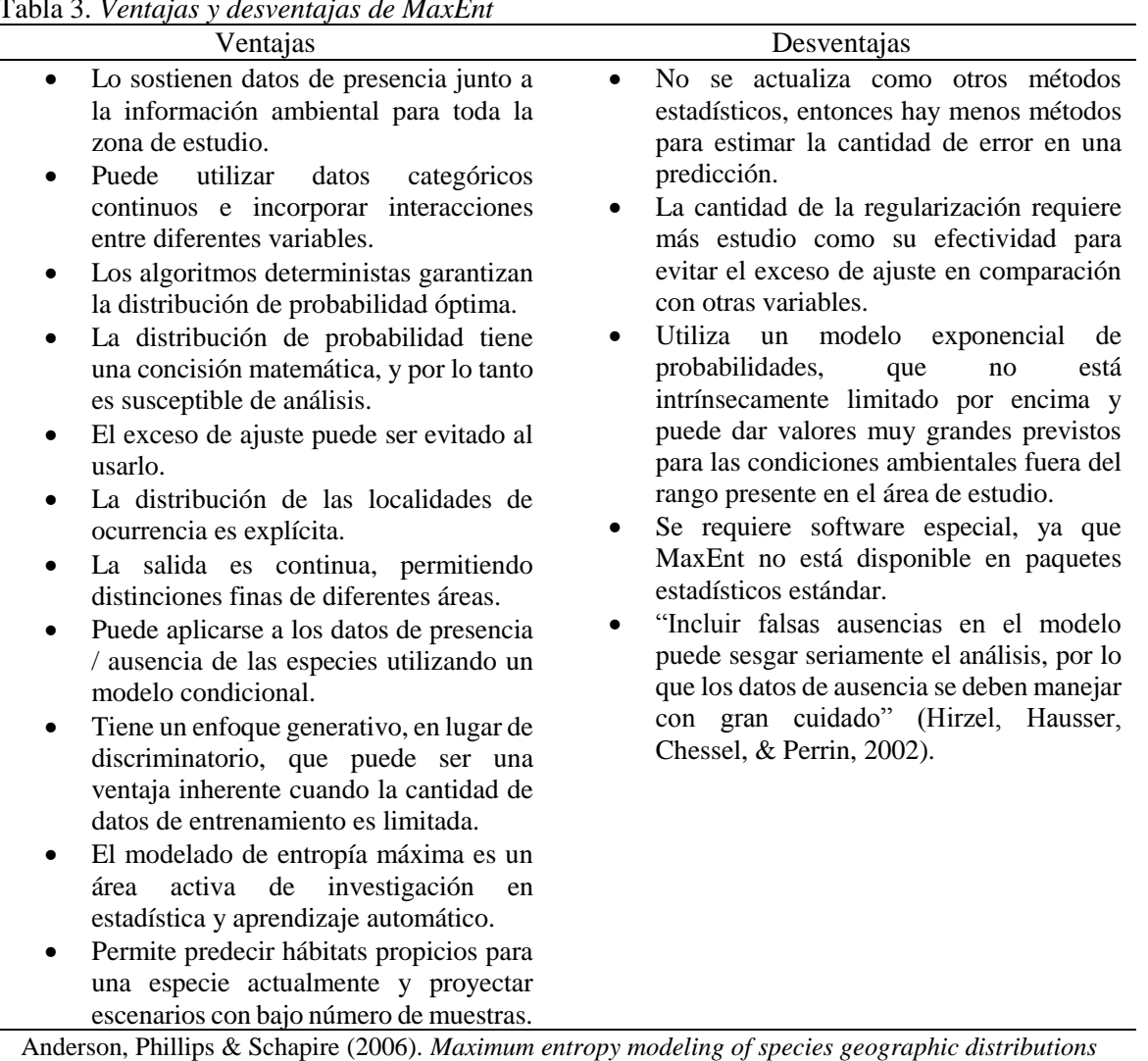

[Summary]. Retrieved: https://www.cs.princeton.edu/~schapire/papers/ecolmod.pdf MaxEnt estadísticamente, considerara la relación con dos componentes de modelado: el modelo de datos y el modelo ecológico, el modelo de datos consiste en el método por el cual se recolectaron las localidades de presencia; la estrategia de muestreo ideal es elegir un píxel aleatorio y registrar 1 si la especie está presente allí, y 0 de lo contrario. Para una variable ambiental continua *f,* un "umbral"

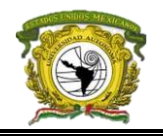

función es igual a 1 cuando *f* está por encima de un lado (Anderson et al., 2006). Para la formulación del modelo ecológico se define el conjunto adecuado de características. Las restricciones de impuesto por las características representan las suposiciones ecológicas, ya que representan todos los factores ambientales que limitan la distribución geográfica de la especie (Anderson et al., 2006).

Las diferencias importantes entre los métodos GLM / GAM y MaxEnt, se debe a que los primeros se usan para modelar la probabilidad de ocurrencia con datos de ausencia requeridos; MaxEnt se aplica solo a presencia datos usando píxeles de fondo en lugar de verdadero ausencias, además los requisitos de datos de MaxEnt son más cercanos a los del análisis ambiental de los factores de nicho (ENFA), que también usa datos de presencia en combinación con datos para toda el área de estudio.

MaxEnt se ha automatizado, de forma secuencial recoge iterativamente un peso para minimizar la pérdida de registro regularizada resultante. El algoritmo se detiene al cumplir el número de iteraciones especificado por el usuario o cuando el cambio en el registro se pierda en una iteración por debajo de un valor específico del usuario. Los parámetros especificados por el usuario y sus valores predeterminados son: umbral de convergencia, iteraciones máximas, valor de regularización y uso de lineal, cuadrático, producto y binario, además de activar gráficos de comisión, omisión y curvas de corte. Los primeros dos parámetros son valores conservadores que permiten que el algoritmo se acerque a la convergencia (Anderson et al., 2006), solo es de destacar que este algoritmo ocupa un porcentaje de registros para evaluar el modelo y otro para calibrar, donde en un gráfico de ganancias es de esperares que ambas medidas sean parecidas.

# **1.8 Modelos de áreas prioritarias y Zonation**

Ahora bien, un análisis espacial individual sobre la distribución de especies haría de la temática expuesta un documento extenso, por ello se focalizaron áreas más peligrosas, es decir, el análisis de intersección del área fundamental de cada especie, para ello nos apoyamos de modelos para priorizar concentraciones de especies y que en los antecedentes se hizo referencia a Plyscoff y Fuentes-Castillo (2011) que tenían la finalidad de identificar la riqueza de especies para un fin de conservación a partir de los Modelos de Priorización Espacial (MPE), su enfoque es para la conservación de la calidad del *hábitat* y la *conectividad de múltiples especies* orientado a la persistencia a largo plazo de las especies (Di Min et al., 2014, p. 9).

En los MPE se pueden realizar análisis de pérdidas y ganancias de áreas por algún factor biótico o abiótico, en este aspecto lo consideramos un post proceso cuya finalidad es resumir a los MDE en un solo modelo considerando esta salida como área de riqueza o conflicto. Así, como existen diversas

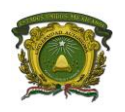

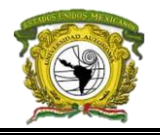

metodologías para MDE también existen para los MPE, algunos programas para estos procesos son Zonation y Maxant, eligiendo la primera opción debido a su nivel dinámico.

Zonation (Moilanen, Wilson & Possingham, 2009) avizora desarrollos y herramientas que permiten definir áreas de protección y evaluar las ya existentes de forma sistemática, así con los MDE se incorporarán herramientas de análisis biogeográfico para caracterizar el espacio ambiental donde las interacciones biológicas y la incorporación de variables antrópicas apoyarán un desarrollo sustentable mediante la relación de variables costo - beneficio, como el uso del suelo y la forestación respectivamente (Plyscoff & Fuentes-Castillo, 2011), de forma general el software crea modelos "priorizados jerárquicamente del paisaje basado en los niveles de ocurrencia de las características de biodiversidad en los sitios (células) eliminando iterativamente la célula menos valiosa que queda al tiempo que toma en cuenta la conectividad y la complementariedad generalizada" (Di Min et al., 2014, p. 9).

El programa Zonation (Moilanen et al. 2009) trabaja con cuadrículas (datos ráster) donde cada píxel representa el número de especies posibles por unidad de área la celdilla adquiere valores escalares donde existan interacciones de biodiversidad es decir, entre más especies dominen una unidad en el espacio tendrá más relevancia que otras donde dominen simplemente dos especies pero la idea es ambigua, cuando en una unidad en el espacio solo se sostiene una especie puesto que su importancia es relevante por múltiples factores como el endemismo, su distribución alterada o la nueva adaptación en el nicho fundamental existente considerando la importancia individual de la especie, así como la conectividad en algún punto del espacio de varias tomando en cuenta la persistencia a largo tiempo en esa ubicación.

En el caso anterior las zonas de prioridad o conflicto de suelo trabajan con una evaluación multicriterio (EMC) que en el documento *Metodología Multicriterio para la Priorización y Evaluación de Proyectos* de la Comisión Económica para América Latina y el Caribe (CEPAL) define como una metodología para destacar importancia o jerarquías de los componentes de un problema estudiado, estableciendo prioridades en sus causas mediante criterios, en otras palabras da distinta relevancia a los elementos frente a la evaluación planteada basada en el análisis, discusión y jerarquización de alternativas para generar soluciones a los problemas territoriales de decisión y asignación de valor, peligrosidad o vulnerabilidad (Aceves-Quesada, López-Blanco & Martín, 2006). Primero se elige y estructura una regla de decisión para integrar los criterios, los cuales se establecen a partir de dicho objetivo, y las alternativas de selección son representadas por los objetos espaciales

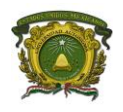

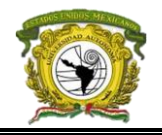

de esta forma cada criterio constituye un mapa temático de la base de datos del SIG, por ello es importante elegir y evaluar los criterios de modo adecuado (Aceves-Quesada et al., 2006; CEPAL, Metodología Multicriterio para la Priorización y Evaluación de Proyectos, *Análisis de riesgos*; Ramírez, 2004).

Las prioridades, la CEPAL las clasifica en tres formas por valores ordinales o cardinales (Ramírez, 2004): (a) subjetiva o basada en decisión personal que depende de la consulta bibliográfica y conocimiento del tema esto se logra mediante la asignación de un valor cuantitativo según su criterio y su propia escala de medición, este caso se presenta principalmente en la creación de indicadores sociales; (b) consultando a expertos depende de un análisis desde el punto de varios analistas, esta se ve más enriquecida dado que considera la experiencia y el debate; y (c) que es la forma objetiva y basada en una matriz de criterios retomada de autores que la han definido y a través de un proceso racional y matemático ya se halla validada, la más conocidas es la escala de Thomas Saaty (1980) que mide la prioridad del 1 al 9 que establece una matriz de comparación entre pares de criterios comparando la importancia de cada uno de ellos con los demás, posteriormente se establece un vector de prioridades, para definir los pesos (w) que a su vez proporciona una medida cuantitativa de la consistencia de los juicios de valor entre pares de factores (CEPAL, Metodología Multicriterio para la Priorización y Evaluación de Proyectos; Aceves-Quesada et al., 2006).

En este aspecto, la ponderación de Zonation combina el análisis multicriterio con ponderación basada en el autor utilizando una escala de pesos dada (Di Minin et al., 2014) sin embargo en los métodos *Core-area Zonation (CAZ)* y *Additive benefit function (ABF)* se pretende que la suma de los múltiples factores obtenga un valor general de tres o uno por ende se necesita trabajar con datos flotantes. Los pesos por lo regular son positivos cuando factores benefician la riqueza de suelo, pero pueden ser negativos cuando son factores de costo, es decir, restan importancia al suelo (Moilanen et al., 2004).

Aparte de identificar áreas prioritarias de reserva, este programa puede identificar redes de expansión de especies, modelación de impactos al suelo y usos de este, técnicas de planeación territorial, manejo de recursos orientados a la recuperación del paisaje, y conocimiento del área posible de distribución de especies (Di Min et al., 2014). Para estudios de escalas con alta resolución de cuadrícula para MPE los *inputs* que Zonation pueden ser datos de presencia y ausencia de especies, y probabilidades de ocurrencia o densidad de especies, en otros estudios de menor escala es recomendable usar capas de costos y oportunidades de distribución de especies o algunas escalas de conectividad (Di Min et al., 2014) el uso de cada metodología depende del estudio realizado. Para el análisis de redes de paisajes

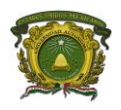

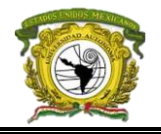

de dominio de diversas especies se utilizan escalas altas, y requiere tres archivos para su metodología

(tabla 4).

# Tabla 4. *Archivos para el funcionamiento del algoritmo de Zonation*

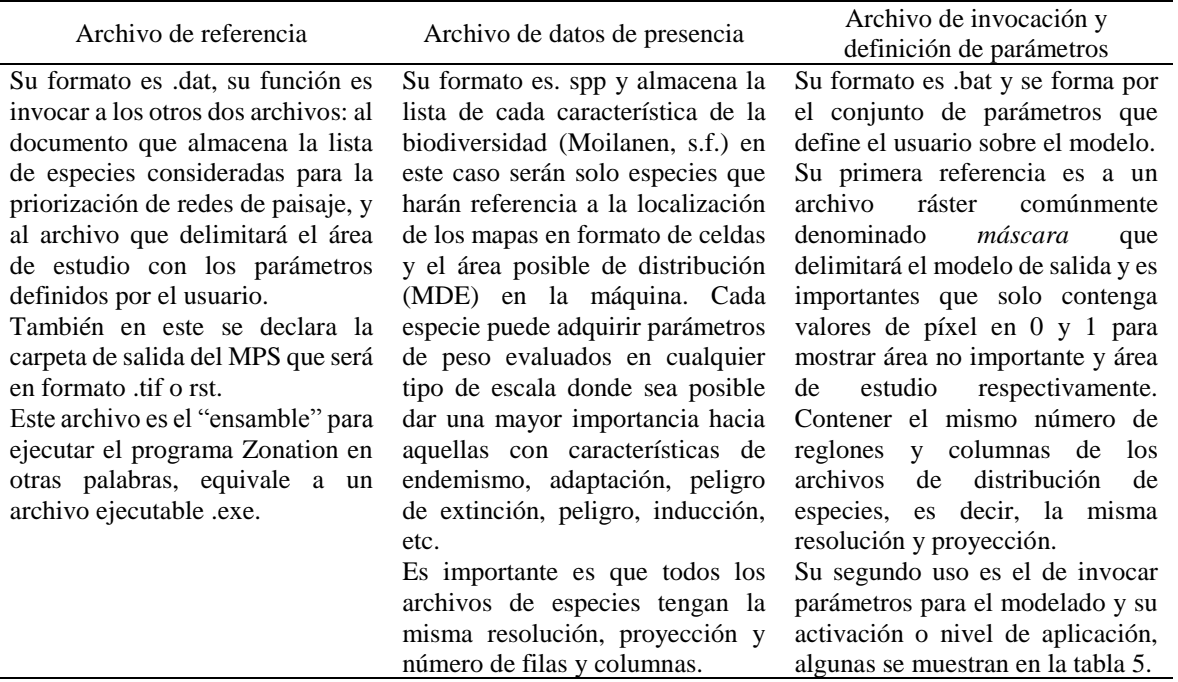

Los tres archivos se pueden crear en cualquier editor de textos como el bloc de notas.

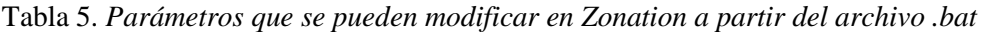

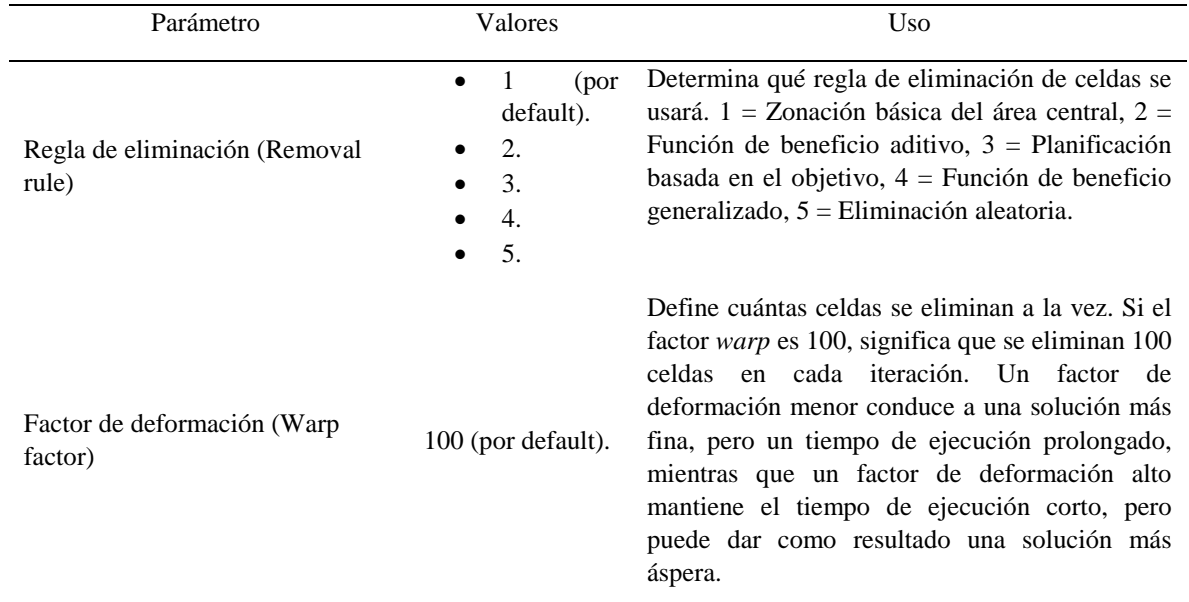

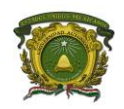

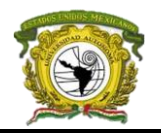

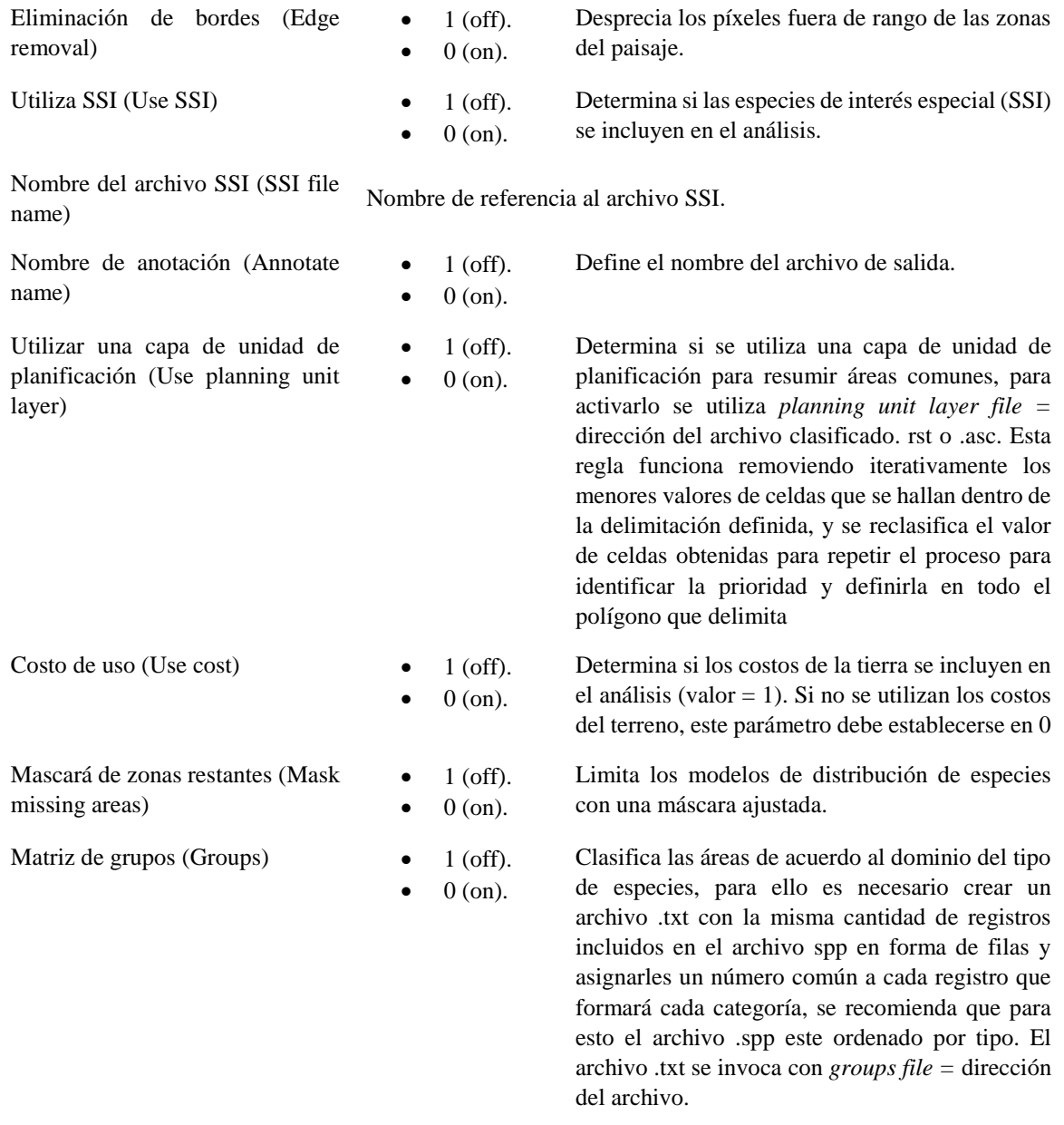

Mascara del area (Area mask file) Nombre de referencia al archivo ráster máscara.

Lehtomäki, J. (2014) *Parámetros disponibles para el archivo de configuración de ejecución (archivo .dat)*. [Cuadro] Recuperado de: https://github.com/cbig/zonation-tutorial/blob/master/parameters.md

Para ejecutar el algoritmo los tres archivos deben estar en una misma carpeta, y a la vez debe ya haberse creado la carpeta de salida para los *outputs*.

De forma simple, Zonation estandariza los ráster automáticamente, posteriormente se multiplican por el peso (*weight*) dado y se desprecia la celdilla con menor valor para continuar una nueva estandarización con las nuevas celdas, creándose un proceso iterativo, de esta forma las primeras

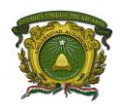

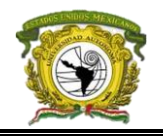

celdas despreciadas son de menor prioridad. Con varios archivos ráster el proceso inicia con la estandarización y el producto con el peso, lo seguido es sobreponerlos y la primera prioridad de eliminación de celdas es la *ausencia,* es decir celdas sin secuencia de vecindad en otro caso se define una alternativa para priorizar de las que ofrece Zonation, después se separan los archivos y se recalcula la estandarización separada en cada ráster, esto también es iterativo hasta mantener las celdas de mayor importancia. En Zonation se presentan cinco alternativas de eliminación de celdas al trabajar con varios archivos aquí solo retomamos dos: (a) C*ore Area Zonation (CAZ) que* considera el mayor valor de las celdillas que se sobrepongan y elimina las de menor valor para recalcular la estandarización, se utiliza para destacar especies en alguna categoría de amenaza, y (b) *Aditive Benefit Function (ABF)* que suma el valor de las celdillas sobrepuestas en un ráster temporal y hace el recalculo, utilizado para destacar la riqueza ecosistémica de las zonas. Ahora bien, en el caso la asignación de pesos se evalúa que la suma total de cada peso asignado a cada ráster es la unidad o tres.

Algunas ventajas de Zonation son las interfaces las multivistas que ofrece sobre los mapas generados, los gráficos de comportamiento de especies y las representaciones tabulares, además de los enfoques multicolor a los mapas de priorización (ranking), gráficos estadísticos y actualización rápida de los modelos, cabe hacer mención que al trabajar con 'objetos' de forma informática permite crear, predefinir y compartir algoritmos para otros proyectos. Por lo contrario, algunos inconvenientes son la intolerancia aún de datos vectoriales, no crea modelos estadísticos de modelación de especies, no es un modelo de población estocástico, no hace cortes del territorio y a nivel técnico, y a nivel informático todos sus procesos dependen de la memoria RAM (Montesino et al., 2017).

# **1.9 Factor de reducción y teoría del Análisis de Componentes Principales (ACP)**

Hasta el momento se ha enfatizado sobre el apartado referido al peligro, ahora es necesario referirnos a la vulnerabilidad y a las variables utilizadas, que al ser la mayoría obtenidas de una fuente común como es el censo del INE 2010 también deben ser reducidas a una sola dimensión como los MDE, para ello utilizaremos el factor de reducción del análisis por componentes principales (ACP).

De forma sintetizada los factores de reducción son un conjunto de metodologías que buscan resumir un conjunto de variables a un indicador al que se llama factor el cual representa información de cada una de las variables originales, una de sus metodologías es el ACP una técnica añejada en los trabajos de Pearson a finales del siglo XIX y posteriormente retomados por Hotelling en los años 30 del siglo XX, consiste en reducir cierto número de variables (multidimensiones) a una comprensión que recoge

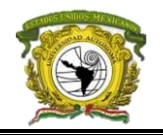

la información original de todas ellas, originando nuevas dimensiones no colineales llamadas componentes, estas son combinaciones lineales de las anteriores y se van construyendo según el orden de importancia en cuanto a la variabilidad total que recogen de la muestra (García, 2013). García (2013) y Fita (2013) coinciden en que la mayor información se relaciona con mayor variabilidad (varianza) de los datos y variables cuanto mayor se presente está en los datos, existirá más información relacionado con el concepto de entropía. Es importante evitar analizar variables altamente correlacionadas (>0.9) dado que los componentes serán de información repetida y lógica.

Su cálculo parte de las distancias entre las variables originales representadas en un plano multidimensional, marcando las diferencias entre cada punto (variable) para asignar un valor lineal que es el promedio ponderado del total de las distancias, este cálculo se origina de las variables iniciales dadas en una misma escala, es decir, una estandarización, si existe una correlación grande entre las distancias definidas, es posible crear una reducción justificada. Los componentes que se obtienen representan el nivel de asociación que se tiene con cada variable original, de cierta forma el número de componentes obtenidos es el mismo que el de variables que se utilizaron, sin embargo, cada uno recoge el grado de información que representa, siendo los dos primeros complementarios. El factor que explicará la información de cada variable y del conjunto estará dada por  $Z = V_xC_x +$  $V_{x+1}C_{x+1} + V_{x+2}C_{x+2}$  donde Z es el factor,  $V_x$  es la variable estandarizada y  $C_x$  el componente de la variable estandarizada.

De forma simple, la metodología de componentes principales tiene los siguientes pasos: (1) escalar las variables mediante alguna técnica de estandarización, (2) obtener la matriz de correlaciones entre las variables, (3) crear la reducción de las variables, (4) analizar los valores de los componentes principales (que tanta información representa cada una de las componentes), (5) análisis de variables que representen el mayor componente principal de acuerdo a la información que proporciones, (6) segmentación de componentes principales no correlacionada (clúster), (7) agrupación de las variables originales con los respectivos componentes principales y (8) la comparación final y selección de componentes.

El ACP tiene un fundamento matemático de gran desarrollo para obtener los componentes, sin embargo hoy en día existen distintos softwares que han automatizado este proceso, la mayoría de ellos solo reciben las variables de entrada en forma de tabla y el análisis de regresión lineal es definido por el programa, algunos son complementos en Excel, el proyecto de licencia SPSS (IBM Corp.,

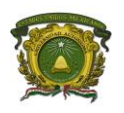

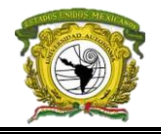

2015) y el proyecto libre PSPP de GNU (2015), para el análisis espacial tanto el programa ArcMap y QGIS lo implementan en el álgebra de mapas, aquí trabajaremos con el programa SPSS.

En la temática, el análisis de componentes principales fungirá en la obtención de la vulnerabilidad humana y que se verá representada por algunas que se han elegido de las secciones electorales, en este caso la estandarización elegida será la de puntuaciones "Z" dado que es más conveniente por utilizar grandes volúmenes de datos lo que posibilita trabajar con sus medias y la desviación estándar aprovechando la gran variabilidad, lo que a la vez beneficia a una distribución normal que fácilmente deduciría datos por encima de la media y por debajo de esta (Universidad de Murcia, s.f.), esta se muestra en la ecuación 8:

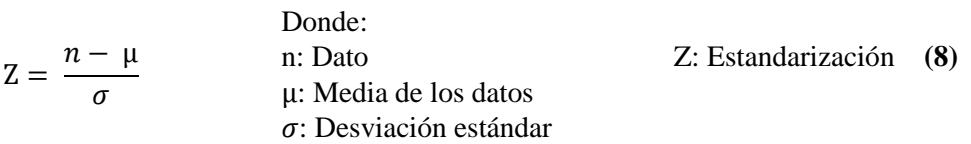

En este caso utilizaremos solamente los dos componentes generados por el ACP para generar el factor entre ambos, pues se estima que el 80% de la información lo presenta el componente 1 y el 5% el componente 2, el nuevo factor (indicador) que se generé entre estos componentes representará realmente las variables originales.

# **1.10 Accesibilidad a servicios médicos**

Ahora bien, ya habiendo caracterizado el apartado de peligro y vulnerabilidad, hay que hacer hincapié en una de las principales deficiencias que han beneficiado casos continuos de víctimas anualmente siendo la carencia de infraestructura de servicios médicos y su mala distribución, aunado a ello la poca accesibilidad que ofrecen al público tanto en distancia, disponibilidad, costo y existencia de antibióticos, como una parte importante de la planeación urbana y sanitaria el definir y orientar las necesidades y recursos actuales de la población, crear escenarios y proponer soluciones (Basoa & Otero, 1994), esto abarca el apartado de exposición. Estos lineamientos de planeación se suelen definir concretamente en los llamados *Planes de ordenación urbana y ecológica* los cuales orientan la integridad y equilibrio del territorio hacia el bienestar de la población.

La accesibilidad es retomada por autores desde distintos puntos de vista y acorde al momento, Goodall (1987) la consideraba como una facilidad con la que se podría llegar a un sitio (destino), desde diversos puntos en el territorio (orígenes) en otras palabras, las oportunidades de contacto e interacción entre determinados orígenes y destinos, siendo las oportunidades, probabilidades de

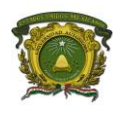

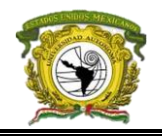

contacto e interacción también denominada accesibilidad potencial, para diferenciarla de la utilización efectiva del servicio, a la que llaman accesibilidad real (Joseph & Phillips, 1984). Por otro lado, Baso y Otero (1994) la relacionaban con los recursos que facilitan la obstaculización y uso de mobiliarios por consumidores eventuales, a la vez la dividían en accesibilidad geográfica (relacionada al desplazamiento) y accesibilidad socio organizacional (disponibilidad, economía, cultura, institucionalidad, etc.), mientras que Johnston y colaboradores (2000) la concebían como "la oportunidad de interacción y contacto entre orígenes y destinos", notándose que en todas ellas se identifican dos apartados, una accesibilidad dependiente de la disponibilidad humana y otra, que depende de la disponibilidad del territorio, para efectos de la temática retomáremos la definición dada por Garrocho y Campos(2006) siendo la accesibilidad, el potencial de interacción entre una población objetivo de un espacio dado y las unidades de servicios disponibles en el mismo; vale la pena señalar que la accesibilidad se basa en los principios teóricos de la Teoría del Lugar Central (Christaler, 1983), Teoría de la Interacción Espacial (Reilly y Stewart, 1945), Teoría de la Interacción Espacial (Garrocho, 2003) y la Teoría de Grafos para análisis de redes (Flores et al., 2011).

Los puntos de origen permiten un análisis de demanda (necesidad social) a la oferta de servicios disponibles (competencia) y a la vez la oferta permite un análisis de accesibilidad social (incentivos) también llamado desempeño urbano (Campos & Garrocho, 2006) esto es de aclarar debido a que la temática se forjará del lado de la demanda y no de la oferta siendo la distancia geográfica de cada sección electoral a cada servicio médico orientado a tratar síntomas de picaduras como el componente físico mientras que el componente social se orientará a la probabilidad de que exista el tamaño adecuado de perfiles médicos que puedan atender una emergencia ante picaduras de animales venenosos, no considerando el horario de trabajo, la calidad de los servicios, los métodos de atención, existencia de antibióticos adecuados y la institucionalización de los servicios médicos.

En términos más científicos llamaremos accesibilidad potencial a la relación con el componente físico de la distancia geográfica entre la localización de la oferta y la demanda -secciones electorales y servicios médicos-, y accesibilidad revelada que es la que considera el componente social que se clasifica en cuatro grupos; económicos (niveles de ingresos), sociodemográficos (sexo y edad), socioculturales (educación) y organizacionales en gestión de servicios (Aguilar & López, 2003; Joseph & Phillips, 1984). Para medir esta relación entre ambas accesibilidades, existen los llamados índices de accesibilidad que explícitamente son medidas que determinan la magnitud de influencia y dependencia entre oferentes y demandantes, considerando principalmente la distancia como una tercera variable.

MÉXICO DURANTE EL PERÍODO 2010 – 2018

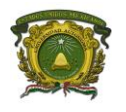

Los indicadores de accesibilidad más conocidos son los de separación espacial, de oportunidades acumulativas, de interacción espacial, de utilidad y espaciotemporales, siendo la primera categoría los más básicos puesto que consideran a todos los puntos de origen por igual número de oportunidades (Campos & Garrocho, 2006). No es objetivo definir cada categoría, por ello nos enfocaremos la metodología utilizada para esta temática, siendo una combinación entre indicador de separación espacial y el de interacción espacial.

# **1.10.1 Indicador de separación espacial e indicador de interacción espacial**

En su forma básica ambos utilizan la distancia que separara orígenes y destinos, y una variable de accesibilidad revelada básica llamada *fricción* que es un obstáculo entre la oferta y la demanda. En su forma general considera todas las distancias de la zona de estudio y las promedia con la fricción (ecuación 9). El indicador de interacción espacial define la dimensión de la oferta (incentivo de atracción) y los costos de transporte, siendo la segunda característica su mayor fortaleza (ecuación 10).

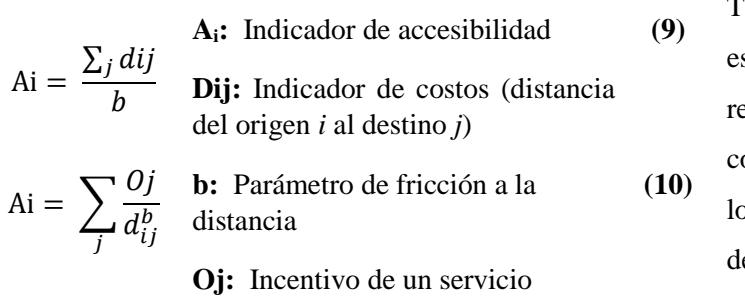

Tanto el indicador de separación espacial y de interacción espacial, son reportados por la literatura consultada con la limitación de que consideran la localización relativa de la oferta y la demanda, además de considerar iguales a todos los individuos de un

cierto grupo de población lo que impide hacer análisis muy profundos debido a que la accesibilidad entre la población de una delimitada área sería la misma, dado que la zona de estudio es amplia es importante recalcar esa limitación aunado a que en el estudio tomaremos el promedio del tamaño de empleados por servicio médico obtenido del Directorio Estadístico Nacional de Unidades Económicas (DENUE) brindado por el Dr. Edel Cadena Vargas a través del repositorio de la UAEMex como fricción de forma subjetiva, sin considerar horarios de apertura del servicio, tamaño de la infraestructura o institucionalización.

# **1.10.2 Accesibilidad a instituciones de salud**

Es importante distinguir entre cobertura y accesibilidad a servicios de salud; la cobertura mide el grado de influencia y capacidad de respuesta a la sociedad y el territorio que estos servicios tienen según su distribución (Garrocho, 1995; Laurell, 1996; Nájera, 1996) es decir, va por parte de la oferta

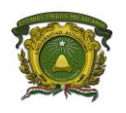

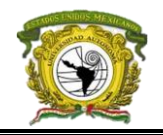

y mide la influencia a través de áreas, siendo adecuada en la creación de estudios de conglomerados complejos; por otro lado, la accesibilidad como se ha descrito con anterioridad, mide las facilidades de disponibilidad y las probabilidades de disminuir fricciones hacia el público, dicho de otra forma consideran la proporción entre el número de habitantes y recursos humanos como personal médico, enfermeras y paramédicos; los recursos materiales como los hospitales especializados, clínicas o consultorios hasta camas por hospital y mide niveles a través de la distancia siendo más adecuados en estudios locales (Rodríguez, 1992; Garrocho, 1995; Nájera 1996; Laurell & Ruiz, 1996).

De acuerdo con la Secretaría de Desarrollo Social, el radio de cobertura normativo de las unidades de salud institucionalizadas en áreas urbanas es de un kilómetro según la Secretaría de Desarrollo Social (SEDESOL) coincidiendo con el estudio realizado por Baso y Otero (1994) aplicado al área metropolitana de Fuenlabrada, Madrid donde consideran una accesibilidad óptima, aquella en la que la totalidad de las viviendas están situadas a una distancia menor o igual a 1000 m de una curvilínea isómera de un servicio médico sin considerar su institucionalización y tamaño, y considera mala distancias mayores a la isómera de 1500 m, a la vez teniendo isómeras de hasta 3,900 m de aislamiento, por ello estos autores remarcan "las zonas cubiertas y zonas no cubiertas por el área de influencia de las isómeras no distingue grados de accesibilidad y no corresponde plenamente con lo que ocurre en la realidad" siendo otro motivo importante por el cuál elegir un índice de accesibilidad adecuado.

En caso del medio rural, el Sistema Normativo de Equipamiento a través de la Secretaría de Salud (SSA), la Secretaría de Desarrollo Social (SEDESOL) y el Instituto de Seguridad Social del Estado de México y Municipios (ISSEMYM) se establece que un Centro de Salud Rural debe ofrecer un servicio en un radio de regional de 5 a 15 km y con mínimo un consultorio para beneficiar a una localidad de hasta 5 000 habitantes, y contando con 28 consultas por turno por tres turnos (Aguilar & López, 2003), para el caso de centros de salud con hospitalización se requieren de uno a tres consultorios para atender a una población de 18 000 habitantes, mientras que los hospitales generales requieren de un radio de servicio de 60 km siendo el más influyente en las zonas metropolitanas esto debido a que otorgan a la población los servicios de atención hospitalaria y ambulatoria en las ramas básicas: ginecología, obstetricia, pediatría, cirugía y medicina interna (Aguilar & López, 2003).

# **1.11 Geoepidemiología, morbilidad y mortalidad: características y medidas**

Dado la manera en que se validará el modelo, es necesario adentrarnos a rama de la epidemiología espacial retomándolo a manera de una balanza siempre equitativa, donde por un extremo se tiene una

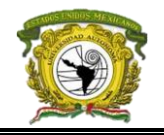

variable dependiente representativa por el padecimiento, enfermedad o evento a nuestro caso de estudio es decir, la totalidad de los casos por ofidismo, latrodectismo, loxoscelismo, mordedura por helodermas y escolopendras registrados por víctimas y, por otro lado los factores aquí utilizados que determinan su aparición, magnitud y distribución son las variables independientes reducidas en un modelo de riesgo (Moreno-Altamirano, López-Moreno, & Corcho-Berdugo, 2000) es decir, al disminuir el riesgo también limitamos el número de víctimas.

Al trabajar con un espacio muestral pequeño (víctimas a nivel país), el número de casos es aleatorio y es necesario utilizar medidas adecuadas al tamaño de los datos existentes en otras palabras asignar el valor a la propiedad específica del evento estudiado usando ciertas reglas (Moreno-Altamirano, López-Moreno, & Corcho-Berdugo, 2000) siendo en estos casos la utilidad de escalas probabilísticas, aunque para estudios de mayor magnitud y recurrencia se suelen utilizar valores absolutos (desastres naturales). Regidos por la premisa antes mencionada, en estudios probabilísticos de epidemiología se busca la existencia de un nivel de asociación entre el evento analizado y los factores que se sospecha intervienen en su génesis y no al azar (Moreno-Altamirano, López-Moreno, & Corcho-Berdugo, 2000), cabe recalcar lo mencionado por Altamirano y colaboradores (2000) que mencionan que todo estudio epidemiológico se basa en tres tipos de medidas: a) de frecuencia; b) de asociación o efecto, y c) de impacto potencial, y de las cuales derivan las operaciones aritméticas simples y de los instrumentos matemáticos conocidos como razones, proporciones y tasas.

En este estudio utilizaremos las tasas por ello podemos mencionar de forma resumida que una tasa es la medida en epidemiología que considera el número de individuos como experimento de un espacio en relación a su totalidad y el efecto del tiempo, lo que permite definir la magnitud del cambio de la variable dependiente por efecto de su complementaria, en este caso la segunda puede representar escenarios a manera de experimentos de esta forma se tiene relación entre el tamaño de individuos en posición de riesgo de experimentar el suceso (Moreno-Altamirano, López-Moreno, & Corcho-Berdugo, 2000). A la vez, las tasas pueden derivar en el uso de otras medidas tales como las frecuencias, es decir medidas en números relativos y más probabilísticos siendo las medidas más utilizadas en epidemiología las orientadas a frecuencias de mortalidad o morbilidad en una población (Moreno-Altamirano, López-Moreno, & Corcho-Berdugo, 2000).

La mortalidad es la magnitud que relaciona el número de defunciones de un espacio y la población total del mismo en un momento determinado, sin embargo para el análisis de un espacio muestral aunque esta sea una medida con énfasis en la población, no es la más indicada al carecer de datos por MÉXICO DURANTE EL PERÍODO 2010 – 2018

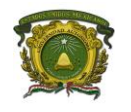

ello es recomendable complementarle con la morbilidad que considera el número de afectados por cierto evento y que brinda unidades menos ambiguas, además de que suelen brindar análisis de morbimortalidad considerando el diagnóstico como una variable de tiempo que a través del cambio en las condiciones de salud de las poblaciones se puedan notar progreso en las medidas de mortalidad y morbilidad (Moreno-Altamirano, López-Moreno, & Corcho-Berdugo, 2000).

Para el caso de la morbilidad, la enfermedad puede medirse en términos de prevalencia o de incidencia, la prevalencia se refiere al número de individuos que, respecto a la población total padecen una enfermedad determinada en un momento específico sin considerar la *temporalidad* pues ciertos eventos suelen ser aleatorios, de esta manera la prevalencia representa la probabilidad de que un individuo sea un caso de dicha enfermedad en un momento dado.

Por otro lado, la incidencia es el número de casos nuevos, resurgidos o añadidos que aparecen en un periodo determinado de forma recurrente o aleatoria, y que son causa de un evento que se tenía contemplado disminuido o erradicado, al mismo tiempo se puede medir la velocidad de agregación en otras palabras, expresa la probabilidad y la velocidad con la que los individuos de un espacio determinado desarrollarán una enfermedad durante cierto periodo (Moreno-Altamirano, López-Moreno, & Corcho-Berdugo, 2000).

# **1.11.1 Tasa de mortalidad general**

La tasa de mortalidad general es una medida que considera las muertes ocurridas por causas de un número dado de enfermedades sin considerar edad ni sexo de la población y que será la aplicada en la temática de estudio, esta se suele mostrar a forma de tasa cruda o también llamada ajustada pues expresa la relación que existe entre el volumen de muertes ocurridas en un periodo dado y el tamaño de la población en la que éstas se presentaron por algún factor de población base 10 como se muestra en la ecuación 11 (Moreno-Altamirano, López-Moreno, & Corcho-Berdugo, 2000), de igual forma se obtiene la tasa de morbilidad general (ecuación 12), sin embargo debemos hacer hincapié en que para el segundo caso se considera el número de egresos hospitalarios como fuente oficial.

 $\text{TMortG} = \frac{\text{Total de defunciones en el período estudiado}}{\text{Población media del período estudiado}} \times 10000\quad(11)$ 

TMortG es la tasa de mortalidad general.

$$
TMorbG = \frac{Total\ de\ egress\ en\ el\ período\ estudiado}{Población\ media\ del\ período\ estudiado} \times 10000\ (12)
$$

TMorbG es la tasa de morbilidad general.

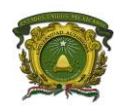

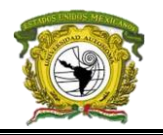

Otros tipos de medidas de mortalidad son la mortalidad específica que, si considera una enfermedad específica, el sexo y grupo de edad; y la tasa de letalidad que mide la gravedad de una enfermedad como proporción de casos de una enfermedad mortal con respecto al total de casos en un periodo especificado (ecuación 13).

Letalidad (%) = número de casos diágnosticados de la misma enfermedad en el mismo período x100 **(13)** número de muertes por una enfermedad en un período determinado

Por otro lado, otra medida importante en epidemiología y vale hacer mención es la razón de productos cruzados, razón de momios, *odd ratios* o *relative odds* (RPC, RM u OR por su significado en inglés) que es una de las mejores razones de tasas de incidencia (RDI) siendo utilizada en estudios de casos y controles donde se toman individuos al azar de dos o más poblaciones para comparar las probabilidades de que un evento ocurrido en el grupo *a* ocurra en el grupo *b* o que grupo es más que el otro, dado que no es posible calcular la incidencia de una enfermedad se orienta más a la variable de exposición. La razón de momios utiliza dos términos, la razón de momios que expresa el riesgo y

$$
RM = \frac{a * d}{c * b} \qquad 14
$$

$$
RR = \frac{(\frac{a}{m_i})}{(\frac{c}{m_0})} \qquad 15
$$

el riesgo relativo que expresa exposición, donde el residuo de la máxima probabilidad de riesgo respecto al riesgo relativo expresa la probabilidad de riesgo

La razón de momios (RM) explica cuántas veces más un grupo de población tiene más riesgo ante una especie respecto al otro (ecuación 14),

mientras que el riesgo relativo (RR) mide la probabilidad que tienen las personas más expuestas a presentar riesgo respecto a las personas menos expuestas (ecuación 15).

Otros cálculos se obtienen con el cociente de los productos cruzados de una tabla tetracórica Cuando se tiene un valor de 1 (o nulo), el comportamiento del factor es indiferente; si el valor es superior a 1, el factor puede considerarse como de riesgo, y si es inferior a 1 es valorado como factor protector (Moreno-Altamirano, López-Moreno, & Corcho-Berdugo, 2000). En la tabla 6 se muestra de forma general la razón de momios.

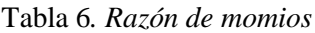

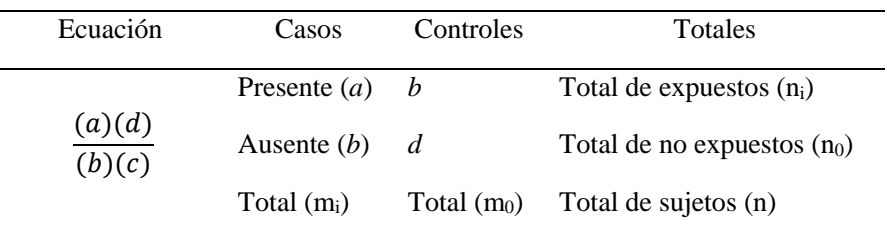

# **CAPÍTULO II: MATERIAL Y MÉTODO**

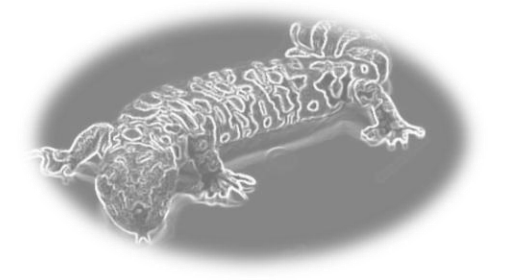

## **2.1 Delimitación de la zona de estudio**

Los Estados Unidos Mexicanos con capital en la Ciudad de México, colinda al norte con los Estados Unidos de América y al sur con Belice y Guatemala, al este se separa de Cuba por el Golfo de México,

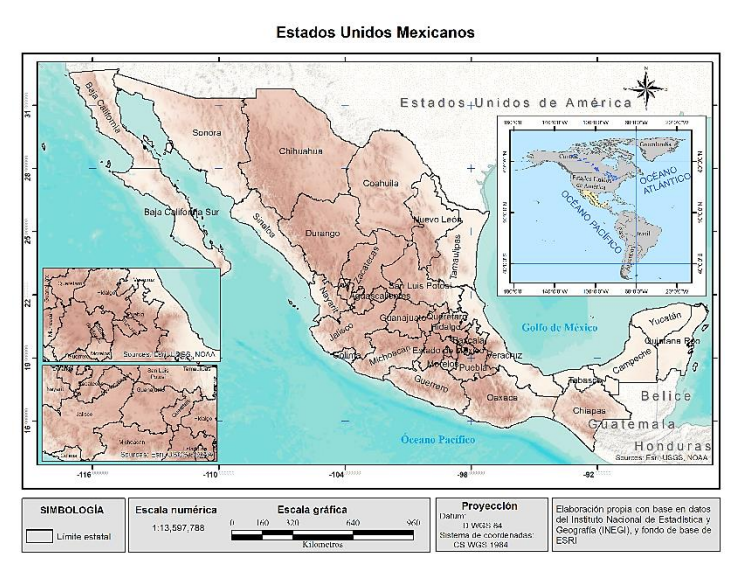

y por el lado oeste se rodea del océano Pacífico (figura 1).

México se forma por 31 estados y la capital Ciudad de México. El país contaba con 121 millones habitantes en 2010 según el censo del Instituto Nacional de Estadística y Geografía (INEGI, 2010), de los cuales aproximadamente 61 millones son mujeres y 58 millones son hombres; el grupo de edad dominante es de los 10 a los 14 años y la esperanza de

vida es de 76.92 años. *Figura 1.* Localización de la zona de estudio (República Mexicana).

La capital contaba con 8'918,653 habitantes en 2010, mientras que el estado menos poblado es Colima con 747,801 habitantes (INEGI, 2017). El estado más extenso es Chihuahua con 247,412 km², y el de menor tamaño es Tlaxcala con 3,997 km², sin embargo, considerando la capital, esta es la de menor superficie con 1,495 km², teniendo la densidad más grande del país con 5,967 hab/km<sup>2</sup> , mientras que Chihuahua tiene 14 hab/km<sup>2</sup>, Colima 126 hab/km<sup>2</sup>, y la densidad poblacional media nacional es de 61 hab/km<sup>2</sup> (INEGI, 2010).

México conecta dos zonas climáticas: la templada y la tropical, y ambas delimitan las zonas biogeográficas Neártica y Neotropical dando existencia de ecotonos con una *megadiversidad* que aún guarda misterios en la Biología y Zoología. Aunado a ello, las diversas formas de relieve han beneficiado a que el país sea la "cuna de todos los climas" debido a que estos varían en todo el país,

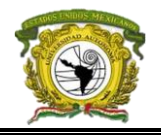

basados en la clasificación de Köppen (1900) existen cuatro: templado (C), tropical (A), seco (B) y polar (ET) en las partes más altas (A. Martínez & F. Martínez, 2015). Estas condiciones que han dado riqueza de biota también hacen del país uno con alto impacto de fenómenos que enlista la Comisión Económica para América Latina y el Caribe (CEPAL), entre ellos están los hidrometeorológicos como los huracanes, las heladas, las nevadas y en los últimos años los tornados; los geológicos como los terremotos y la erosión, y los climatológicos como las sequías e inundaciones.

# **2.2 Consideraciones generales**

El proyecto se trabajó con la proyección geográfica WGS 84 en unidades de grados sexagesimales con formato de dato geográfico ráster a resolución de 1 km<sup>2</sup> para ser específicos en los resultados. Además, se utilizó tanto software libre como de licencia por la especialización de algunos módulos, enseguida se mencionan estos y en qué proceso se utilizaron (tabla 7).

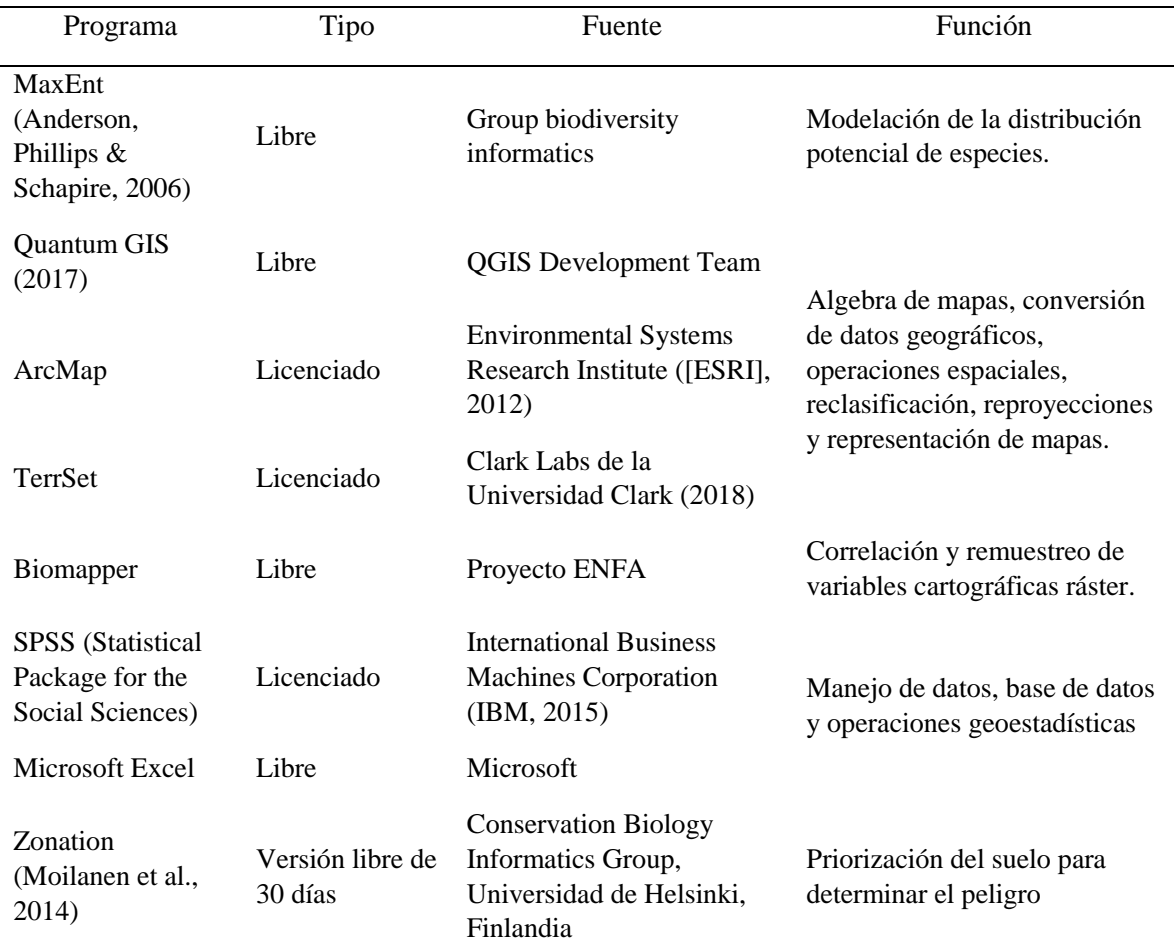

# Tabla 7. *Programas utilizados en el desarrollo del proyecto*

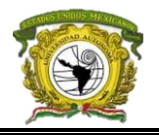

Geoda (Anselin et al., 2006) Libre Autocorrelación espacial

A partir del análisis de los antecedentes y noticias acerca de población afectada por especies venenosas en México se eligierón las especies considerando estas siguientes características: (a) especies venenosas con ataques registrados en el periodo 2010 – 2017, (b) potencia del veneno; y (c) accesibilidad actualizada a registros puntuales de avistamientos de especies Camacho et al., 2007; Castillo et al., 2007; Castillo et al., 2002; Domingos et al., 2016; Godínez, 2017; Yañez et al., 2017; Yañez et al., 2014; Tay et al., 2004; Neri, Bénard & Alagón, 2014; Giribet 2015; Cupul-Magaña, 2013; Cupul-Magaña, 2009; Cabrerizo et al., 2009; CENAPRED, 2008; CENETEC, 2010; CENETEC 2016; Nori et al., 2017). En el tabla 8 se presenta el listado por familia, clase, nombre común y nombre científico de las especies.

| Clase     | Familia         | Nombre común                                       | Nombre científico         |
|-----------|-----------------|----------------------------------------------------|---------------------------|
| Arachnida | <b>Buthidae</b> | Alacrán de Jalisco                                 | Centruroides elegans      |
| Arachnida | Buthidae        | Alacrán del desierto de Sonora                     | Centruroides exilicauda   |
| Arachnida | <b>Buthidae</b> | Escorpión marrón delgado o<br>escorpión de corteza | Centruroides gracilis     |
| Arachnida | <b>Buthidae</b> | Alacrán de Jalisco                                 | Centruroides infamatus    |
| Arachnida | Buthidae        | Alacrán de Morelos                                 | Centruroides limpidus     |
| Arachnida | <b>Buthidae</b> | Alacrán negro de Morelos                           | Centruroides nigrescens   |
| Arachnida | Buthidae        | Alacrán de Navarit                                 | Centruroides noxius       |
| Arachnida | Buthidae        | Alacrán de corteza                                 | Centruroides sculpturatus |
| Arachnida | <b>Buthidae</b> | Alacrán de Durango                                 | Centruroides suffusus     |
| Arachnida | Buthidae        | Alacrán rayado de la corteza                       | Centruroides vittatus     |
| Arachnida | Diplocentridae  | Alacrán negro                                      | Diplocentrus whitei       |
| Arachnida | Sicarridae      | Género de Arañas violinistas                       | Loxosceles sp.            |
| Arachnida | Theridiidae     | Viuda negra americana                              | Latrodectus mactans       |
| Chilopoda | Scolopendridae  | Ciempiés gigante del desierto de<br>Sonora         | Scolopendra heros         |
| Chilopoda | Scolopendridae  | Ciempiés tigre                                     | Scolopendra polymorpha    |
| Chilopoda | Scolopendridae  | Escolopendra                                       | Scolopendra viridis       |
| Reptilia  | Elapidae        | Coralillo de la Sierra Madre<br>Oriental           | Micrurus bernadi          |
| Reptilia  | Elapidae        | Serpiente coralillo del sureste                    | Micrurus diastema         |
| Reptilia  | Elapidae        | Serpiente coralillo del occidente                  | Micrurus distans          |
| Reptilia  | Elapidae        | Serpiente coralillo elegante                       | Micrurus elegans          |
| Reptilia  | Elapidae        | Coralillo centroamericano                          | Micrurus nigrocinctus     |

Tabla 8. *Especies elegidas para el análisis de riesgo biológico*

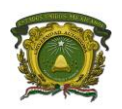

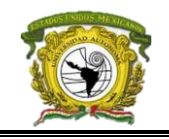

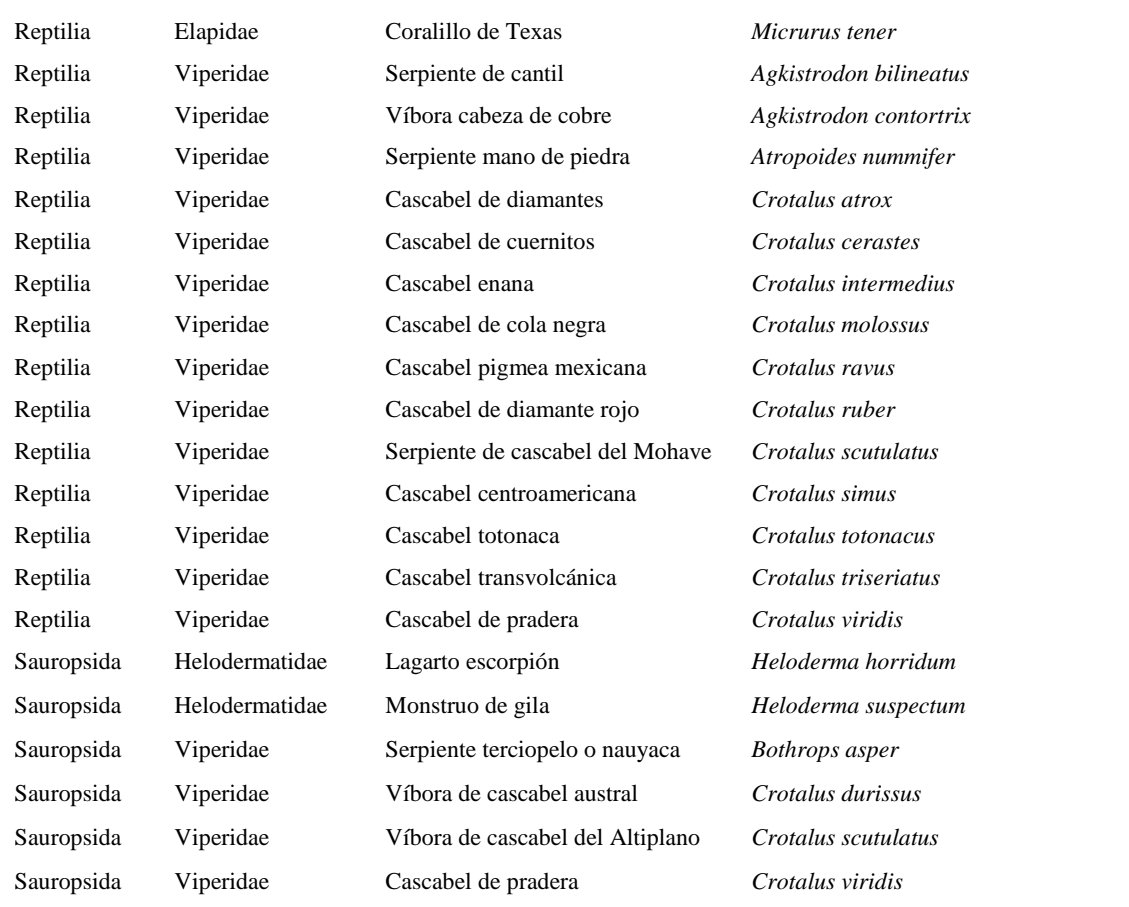

### **2.3 Fuentes de datos**

Los datos se obtuvieron a diferentes escalas geográficas, en el caso de la presencia de especies se registraron georreferencias específicas (coordenadas geográficas del punto) y en el caso de las variables de vulnerabilidad (divididas en naturales y antropogénicas) se consideró una escala a nivel sección electoral; mientras que para la validación del modelo los datos se homogenizaron a nivel municipal. Todos los datos se obtuvieron gratuitamente de páginas de instituciones reconocidas, estos se detallan en la tabla 9 desglosados según la fórmula del riesgo de la ecuación 1 además todos los factores se estandarizaron en escala de 0 a 1 al finalizar cada proceso.

Tabla 9. *Datos y fuentes de descarga que se utilizaron para el desarrollo del proyecto*

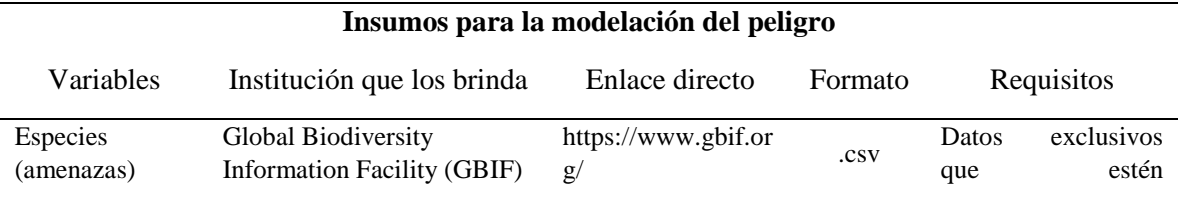

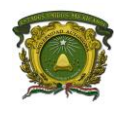

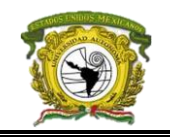

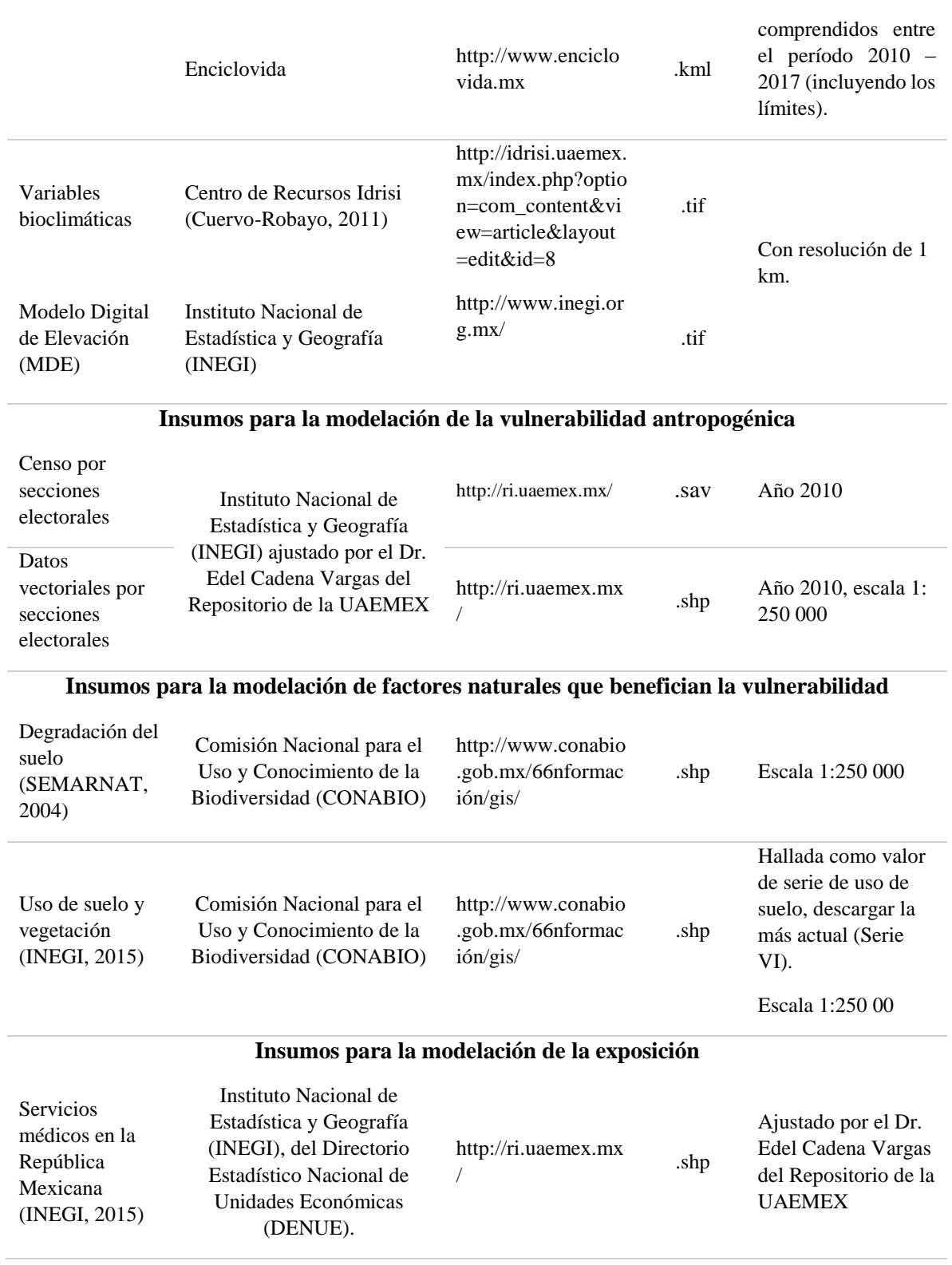

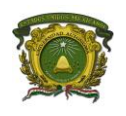

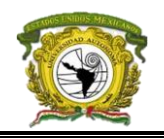

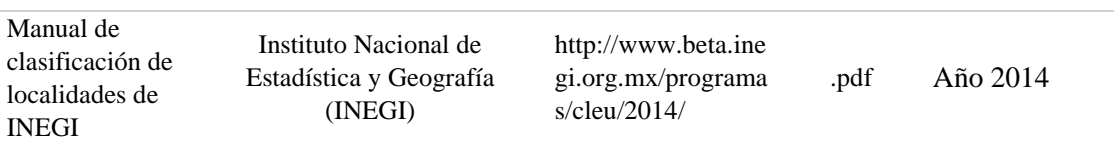

### **Insumos para validar el modelo de riesgo (tasas de morbilidad y mortalidad general)**

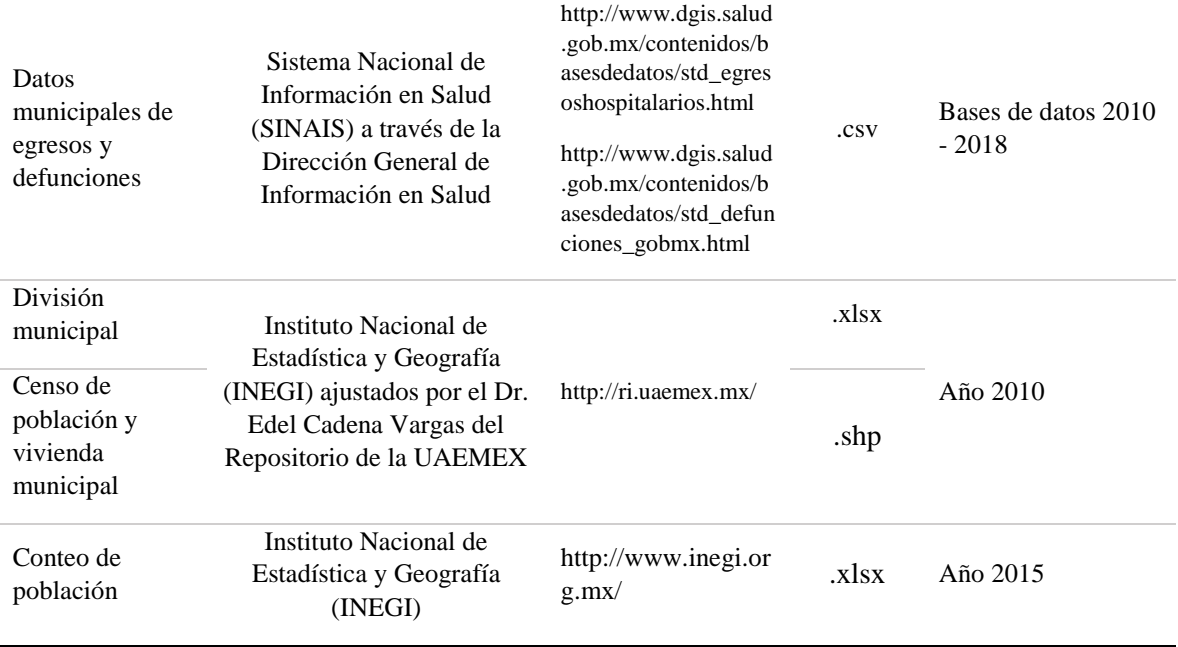

## **2.4 Proceso general de la metodología**

En la figura 2, se muestra el diagrama de flujo de los procesos que se realizaron para llegar a los modelos planteados, recordando que esta representación gráfica se presenta mediante figuras geométricas en donde los insumos están dentro de romboides, los procesos en rectángulos, los rombos como preguntas decisivas o condicionales para realizar ciclos, los círculos como conectores en la misma página, los conectores son flechas, un cilindro representa una base de datos, múltiples carpetas son icono de varios archivos y los rectángulos con tres divisiones son los insumos extras al proceso. Cada apartado a la derecha del diagrama que se explica a detalle en los subsecuentes apartados

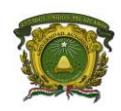

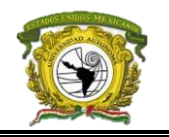

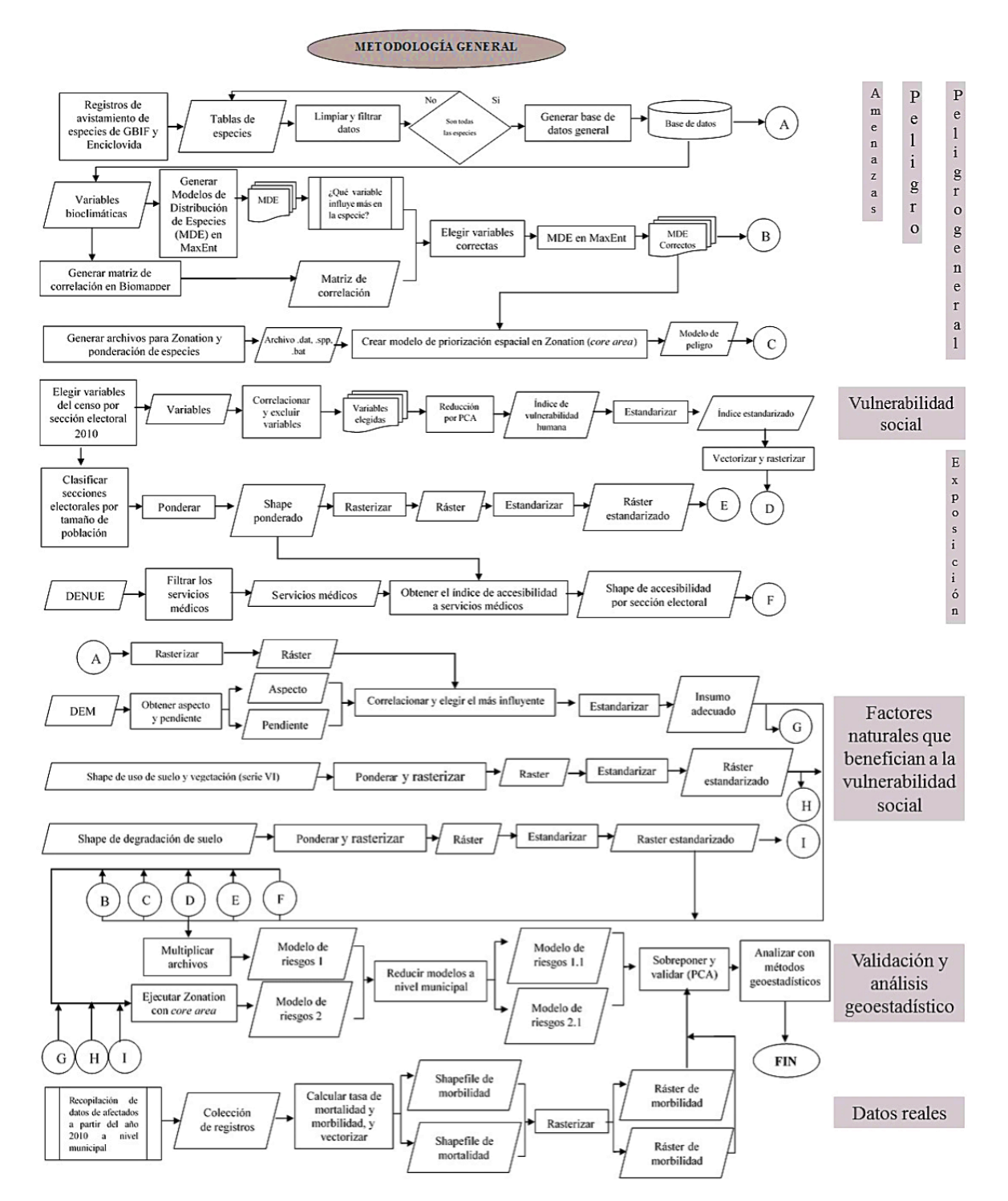

*Figura 2.* Diagrama de flujo general de la metodología

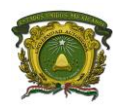

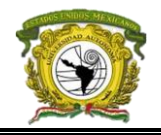

## **2.5 Análisis de las amenazas y construcción de la base de datos geoespacial**

Se obtuvieron los registros de avistamiento de especies de GBIF, observaciones de Naturalista y Enciclovida (registros del SNIB). Los de GBIF se filtraron por especie, excluyendo coordenadas incorrectas, repetidas e incompletas, además fue necesario tener solo un registro por especie a un kilómetro de vecindad para homogeneizar la densidad de manera azarosa y reducir la autocorrelación espacial esto según Mitchell, Monk y Laurenson (2017), la herramienta *Cercanía* del módulo de *Proximidad* en el software ArcMap automatizó el proceso; mientras que los del SNIB y Enciclovida se transformaron en archivos vectoriales, se les asignaron atributos y se incorporaron a los registros de GBIF para replicar el proceso de vecindad y terminar la colección de registros, de esta forma se generó una tabla general, un archivo csv con el nombre científico de la especie y las coordenadas (latitud, longitud) en sexagesimales.

## **2.6 Análisis del peligro**

El peligro se representó por el sobrelapamiento de la distribución potencial actual de las especies venenosas elegidas y el grado de potencialidad de sus venenos, esta distribución potencial se modeló en el algoritmo de MaxEnt (Anderson et al., 2006) a partir de los datos de presencia de las especies de la base espacial y variables climáticas relacionadas a su distribución que fueron ajustadas al mismo número de píxeles para hacerlas comparables en Biomapper. Los MDE de cada especie se obtuvieron con los parámetros predeterminados en el algoritmo (100 iteraciones, 0.00001 valor de umbral, crear las curvas de predicción y la aportación de cada variable) y mediante el análisis de las curvas de omisión y comisión se pudo considerar si los registros tenían el comportamiento homogéneo y con el valor AUC ROC ideal (>0.8) la finalidad fue conocer el error de la distribución azarosa de la especie.

A partir de la aportación de cada variable bioclimática sobre la especie, se identificaron las más influyentes sobre ella y a la vez se decidió evitar utilizar variables parecidas, para ello se generó una matriz de correlación con las variables ajustadas obtenida en Biomapper pues permite ajustar automáticamente el número de píxeles entre todas las variables para hacerlas coincidir y de esta forma obtener el coeficiente de correlación de Pearson (>0.6  $\vee$  < -0.6). Una vez conociendo las variables correlacionadas, se eligieron solo aquellas que realmente adquirieron una mayor aportación a la distribución de la especie y con una correlación mayor a -0.6 y 0.6, esto nos orientó a replicar MaxEnt para obtener MDE que consideraron las variables que realmente influyen en el desplazamiento de la especie sin haber repetido información.

Finalmente, con los MDE se obtuvo un modelo de zonas donde era posible encontrar un mayor número de especies, lo que se tradujo a zonas de mayor peligro, esto se realizó en Zonation utilizando

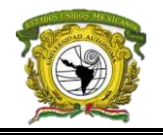

el método *core area* dado que se trabajó con múltiples especies, aunado a que fue necesario asignar la ponderación de cada especie definida a partir de la potencialidad de sus venenos y el grado de avistamiento de las especies, ambas características fueron ponderadas del 1 al 5 y con el promedio se obtuvo el peso adecuado (Camacho et al., 2007; Castillo et al., 2007; Castillo et al., 2002; Domingos et al., 2016; Godínez, 2017; Yañez et al., 2017; Yañez et al., 2014; Tay et al., 2004; Neri, Bénard & Alagón, 2014; Giribet 2015; Cupul-Magaña, 2013; Cupul-Magaña, 2009; Cabrerizo et al., 2009; CENETEC, 2008; CENETEC, 2010; CENETEC 2016; Nori et al., 2017) y a partir de una clasificación manual de cuatro categorías de nivel de peligro: (*1*) Sin peligro aparente (0 – 0.5), (*2*) Bajo (0.5 – 0.75), (*3*) Medio (0.75 – 0.9) y (*4*) Alto (0.9 - 1) se identificaron clúster y corredores.

# **2.7 Análisis de vulnerabilidad**

La vulnerabilidad se dividió en dos tipos; la de origen humano o antropológico que se desarrolla por la incapacidad de una buena ordenación del territorio, desarrollo regional y distribución inequitativa de recursos, además este tipo de vulnerabilidad tiene una delimitación administrativa (estado, municipio, localidad, etc.); y los factores naturales que influyen en la intersección con el peligro y no tiene delimitación exacta. Los factores que permitieron identificar zonas vulnerables se presentan en la tabla 10, en caso de la vulnerabilidad antropogénica se trabajó con el censo por distrito electoral.

# Tabla 10. *Tipos de factores de vulnerabilidad a considerar*

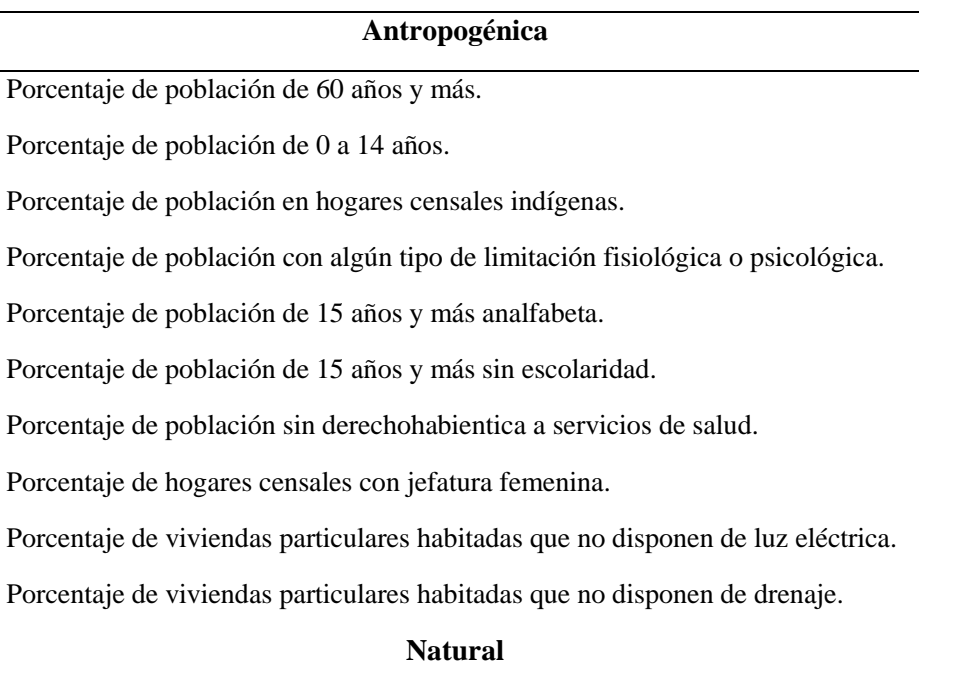

Degradación del suelo.

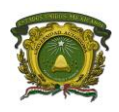

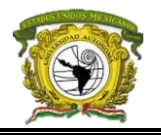

Uso de suelo y vegetación.

Pendiente topográfica.

Aspecto topográfico.

# **2.7.1 Vulnerabilidad antropogénica**

En este apartado las variables seleccionadas se redujeron a un factor mediante el ACP en SPSS aprovechando las varianzas de los datos, para ello se obtuvieron en primer lugar los porcentajes de cada variable, y posteriormente mediante una matriz de correlación de Pearson (>0.6) se eligieron las variables no colineales entre sí, el tercer paso fue estandarizar los datos para hacerlos comparables mediante la técnica de puntuaciones 'Z' dado que contamos con demasiados datos lo que nos permite medir a partir de la media de cada variable. Finalmente, mediante la Técnica de Estandarización Lineal (TEL) se transformó el factor obtenido que representó espacialmente las zonas más vulnerables a una escala de 0 a 100 para la cartografía vectorial y 0 a 1 para el ráster utilizado en la continuación del estudio de riesgo (ecuación 16).

$$
TEL = \frac{Date - Date_{minimo}}{Data_{maximo} - Data_{minimo}} \quad (16)
$$

Se aplicó una clasificación de cortes naturales (Natural Breaks) dado que considera la existencia de cambios abruptos en la continuidad de los datos aplicando cinco categorías de vulnerabilidad: (*1*) Muy baja (0.11 – 0.23), (*2*) Baja (0.23 – 0.29), (*3*) Media (0.29 – 0.36), (*4*) Alta (0.36 – 0.46), y (*5*) Muy alta  $(0.46 - 1.0)$ .

**2.7.2 Factores naturales que benefician el desplazamiento o instauración de especies** En el caso de la vulnerabilidad natural, se clasificó el uso de suelo de la serie VI con el supuesto de que la población se expande hacia zonas de cobertura vegetal moderada donde son más altas las probabilidades de hallarse con algún animal venenoso, a diferencia de establecerse en una zona de cobertura vegetal frondosa donde aún no exista la posibilidad de construir o en zonas urbanizadas cuyas probabilidades de hallar múltiples especies venenosas son mínimas. En base a ello se categorizó mediante la ponderación de las subcategorías mostradas en la tabla 11.

| Zona y<br>ponderación | Subcategorías                                                                     |  |  |
|-----------------------|-----------------------------------------------------------------------------------|--|--|
| Urbanas $(1)$         | Urbano construido y asentamientos humanos                                         |  |  |
|                       | Bosques de oyamel y cedro, bosque cultivado, bosque de galería, bosque inducido,  |  |  |
| Vegetación            | bosque de táscate, bosque mesófilo de montaña, bosque de pino, bosque de pino-    |  |  |
| primaria (2)          | encino, bosque de encino, bosque de encino-pino, bosque de ayarín, matorral       |  |  |
|                       | crasicaule, matorral desértico micrófilo, matorral desértico rosetófilo, matorral |  |  |

Tabla 11. *Ponderación y clasificación del uso del suelo*

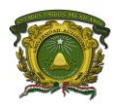

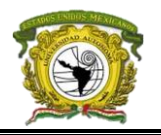

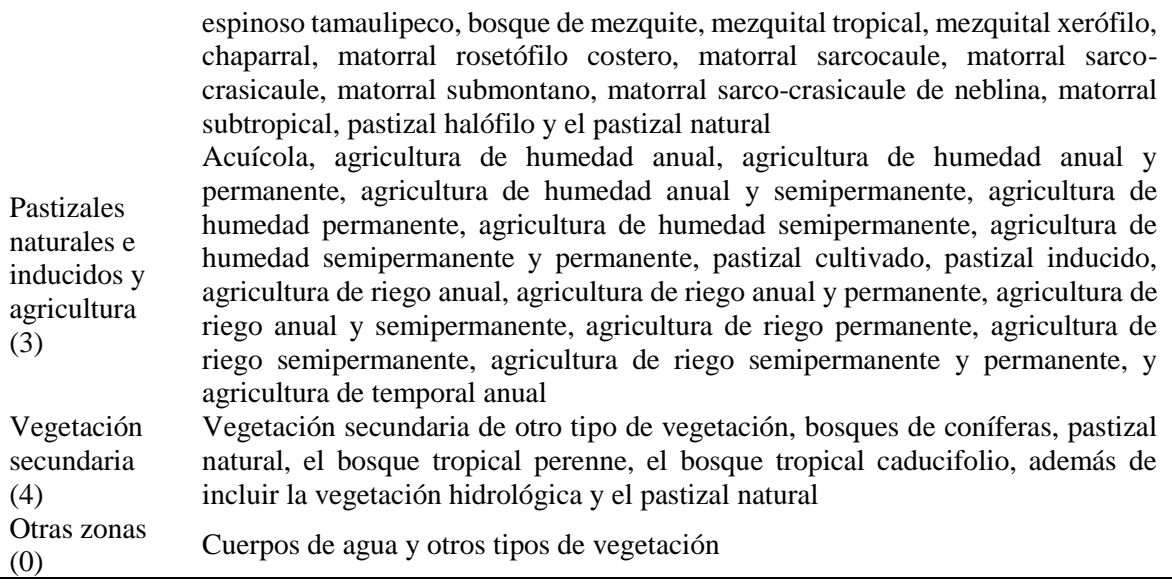

El dato vectorial categorizado nos permitió en TerrSet reajustarlo a un archivo ráster de MDE obtenido en MaxEnt mediante la herramienta *Database Workshop* y reclasificarlo de nuevo.

De igual forma se trabajó con la degradación del suelo que ya está clasificado en cuatro categorías de forma original (extremo, fuerte, moderado, ligero). Al considerar que la alta degradación del suelo beneficia un desplazamiento de especies, pero no su permanencia (nicho fundamental existente) se ponderó de la siguiente forma: (4) Degradación moderada, (3) Degradación ligera, (2) Degradación fuerte y (1) Degradación extrema, la ponderación permitirá la transformación del archivo vectorial al ráster con las mismas características con las que las demás variables se están trabajando.

Finalmente, a partir del Modelo Digital de Elevación se obtuvo la pendiente y el aspecto en Terrset para analizar que variable se asociaba más a la distribución de especies, para ello los puntos de presencia de las especies fueron transformados a datos puntuales en este mismo programa, la finalidad fue correlacionarlos con la pendiente y el aspecto pues aunque ambas variables no tuvieron alta colinealidad entre sí la correlación con las especies marco la diferencia, siendo la pendiente la de mayor asociación, posteriormente se estandarizó con la TEL.

# **2.7.3 Vulnerabilidad general**

Para desarrollar la metodología de riesgo basada en la ecuación 1 (CENAPRED) se obtuvo un modelo de vulnerabilidad general que involucrará los factores obtenidos. Primero se obtuvo el modelo los factores que benefician el desplazamiento de especies, que mediante un análisis multicriterio fue ponderando según la literatura consultada (subjetiva) de la siguiente forma: 0.45 para el uso de suelo,

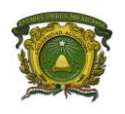

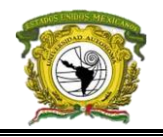

0.35 para la degradación del suelo y 0.2 para la pendiente; la suma de ambas entre tres. La vulnerabilidad general se obtuvo con el promedio estandarizado de la suma de este último modelo obtenido con el indicador de vulnerabilidad, asignando una ponderación antes del cálculo del promedio, 0.6 al indicador de vulnerabilidad antropogénica y 0.4 al modelo natural anteriormente obtenido.

# **2.8 Análisis de la exposición**

Se consideraron dos subsistemas como beneficio para que el peligro progrese; (1) el tipo de sección electoral considerando su tamaño de población (rural - urbana), y (2) la influencia de servicios médicos sobre cada sección (accesibilidad) dado que la incomunicación implica daños humanos alterando al sistema social y parte del sistema de salud.

El reconocimiento de las secciones electorales rurales y urbanas se realizó a partir de la clasificación del manual para localidades del INEGI del año 2014, basándonos en el tamaño de población con el mismo criterio para las secciones y manejando una escala de 0 a 100 para la cartografía y de 0 a 1 para utilizarlo como archivo rasterizado y hacerlo comparable con las demás variables en el análisis. Y aunque la ponderación del tipo de secciones no abarcó las 14 categorías que se definen, si hasta la décima del rango de 50, 000 hasta 99, 999 habitantes exactamente, con este se dio la ponderación de 1 a 10, donde el 10 corresponde al grupo de menor población de 0 a 250 y 1 de 50 000 a 99 999.

Por otro lado, la desigual accesibilidad a servicios médicos (clínica, farmacia y hospitales) considerado como un factor importante en este estudio se calculó a manera del indicador de interacción y separación espacial mencionada en la fórmula de Garrocho y Campos (2006) ajustada por Cadena (2018). Se utilizó la distancia euclidiana dado que no se consideró la orografía e hidrografía, el primer lugar se filtraron los servicios médicos del DENUE, para ello se eligieron aquellos que se enfocan a resolver un padecimiento causado por manifestaciones bacterianas causadas por la liberación de toxinas, principalmente en los tejidos (UNAH, 2005), este proceso de filtrado se realizó a través del código de actividad (cod\_act) cuyo significado se halla en el Sistema de Clasificación Industrial de América del Norte (SCIAN) que ofrece el INEGI.

Enseguida, se obtuvieron los centroides de los polígonos de secciones electorales para conocer la influencia lineal de cada servicio médico, y a la vez, ambos shapefiles fueron reproyectados a la proyección Cónica Conforme de Lambert en QGIS para trabajarlas en unidades métricas. Continuando, en ArcGIS se fijaron los valores del campo 'FID' en un nuevo campo en ambos shapefiles, a partir de ellos se obtuvo la cercanía servicio médico - sección más cercano, ello se
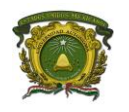

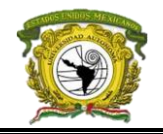

manejó considerando un radio de 6 km desde el servicio médico hasta la sección vecina utilizando la herramienta NEAR de ArcGIS, en caso de que ningún hospital tuviera sección cercana se realizó el proceso inverso (de sección a hospital) pero ahora sin considerar el radio de influencia, con ello se obtuvieron lógicamente 'FID' de secciones repetidas en el shapefile de servicios médicos, dado que varios servicios pueden tener la misma sección electoral vecina, y de forma viceversa, las secciones sin servicio médico si pueden tener un vecino pero no dentro del radio definido para ello nos apoyamos de la vecindad sección - servicio médico solo para saber cuántos quedaron fuera..

A través del archivo dbf de cada archivo vectorial y utilizando el FID, se realizó una unión de atributos (*Join*) en SPSS, la finalidad fue transferir los atributos entre ambas capas, es decir, tener la población de las secciones y la clave de secciones en el dbf del shapefile de servicios médicos; y viceversa, tener el número de empleados de cada servicio médico en las diferentes secciones. En ambas bases se obtuvo la media de los empleados por unidad médica (ejemplo, "0 a 5 trabajadores",  $\mu = 3$ trabajadores) y para el caso de 251 y más, se considerará solo el 251.

En último lugar, la base de servicios médicos se redujo a un conteo total de la media empleados y la distancia total hacia cada sección mediante la clave de sección electoral, con ello se obtuvo la distancia general de un centroide a todos los servicios médicos cercanos y el promedio de empleadores que atienden además se asignó la población total de cada sección electoral. Como algunas secciones en este shapefile no obtuvieron ningún servicio médico cercano, nos apoyamos ahora del archivo dbf de secciones, pues solo basto agregar los registros faltantes a la base anterior en este caso se podría decir que a las secciones faltantes solo les corresponde un servicio médico cercano, pero superando el radio de influencia definido.

Con los cálculos anteriores se aplicó la fórmula mencionada (ecuación 4) considerando la fricción de distancia – empleados en otras palabras, que tan probable es que una persona recorra demasiada distancia y sean pocos los empleadores que tengan la oportunidad de atenderla, o viceversa que una persona recorra menor distancia (entre los 6 km de distancia definidos) y exista alta probabilidad de que la atiendan. Para ello primero se obtuvo la tasa de empleados en la sección por cada 10,000 habitantes (ecuación 13) que luego se estandarizó en una escala de 0 a 1 con la fórmula 2, y lo segundo fue transformar las distancias totales de cada sección a los servicios médicos en kilómetros y también estandarizar, el promedio de ambas variables medida de 0 a 1 representó el índice de accesibilidad considerando la fricción, que se presentó a manera cartográfica y fue convertida al formato ráster.

```
Tasa media de empleados = \frac{Suma}{x} de la media de empleados de servicios médicos en la sección x10000 (17)
                                 Total de población de la sección electoral
```
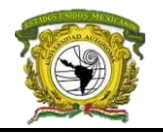

## **2.8.1 Exposición general**

De la misma manera en que se aplicó a la vulnerabilidad, para el modelo basado en el CENAPRED (2010) fue necesario obtener un modelo general de exposición, también mediante una evaluación multicriterio se asignaron ponderaciones basados en la literatura consultado quedando de la siguiente manera: 0.6 al índice de accesibilidad y 0.4 a la clasificación de las secciones electorales, el promedio entre ambos modelos estandarizado fue la variable de la exposición.

## **2.9 Obtención de los modelos de riesgo**

Los MDE y el MPE no fueron estandarizados con TEL dado que los programas lo reconocen de lo contrario se crea automáticamente, para las demás variables (ponderadas y no ponderadas) si se realizó, además fueron ajustados a una dimensión común para manipularlas, por ello su proyección en TerrSet se manejó en *Latlon* (latitud y longitud) con unidades en grados, y posteriormente todos los ráster se ajustaron a un tamaño común con la herramienta *Window*, así como la verificación del tamaño de los píxeles esto mediante la manipulación de los archivo rdc de los ráster en un *Bloc de notas* reajustando el número de las filas y las columnas.

Con todos los archivos corregidos geométricamente y con la proyección indicada se omitieron cuerpos de agua y el *background* de la ventana de cada archivo ráster, ello se realizó a partir de un MDE de cualquier especie y el resto de las variables calculadas, mediante la herramienta de *Reclass*  se asignó el valor de 1 a todo píxel con valor mayor o igual a 0, y con valor de 0 a todo píxel con valor menor a 0; este proceso se realizó al MDE elegido y a las siete variables utilizadas, ya que posteriormente todos los insumos obtenidos se multiplicaron entre sí para obtener una *máscara* general, a la vez el resultado de esta operación fue reclasificada de nuevo, asignando un valor de 0 a todo píxel con valor de 1 y -9999 a todo píxel con valor de 0 cuyo insumo se denominó *back*.

El estudio constó de dos modelos comparativos del riesgo, el primero que considera una ecuación ya definida de una institución oficial de México, y el segundo que fue una propuesta autónoma a partir de la ponderación de las variables obtenidas en el software de Zonation.

# **2.9.1 Modelo de riesgo según el Centro Nacional de Prevención de Desastres (CENAPRED)**

Este modelo como se ha mencionado anteriormente se basó en la ecuación 1 utilizada por el CENAPRED (2010) y la CONURBA (2013) sin embargo, al tener dos factores de vulnerabilidad fue necesario obtener el promedio de la suma de ambos y estandarizarlo para obtener una vulnerabilidad general, este proceso también fue aplicado a los factores se exposición para obtener el modelo general.

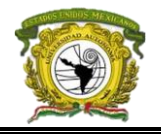

Una vez obtenidos directamente las tres variables (peligro, exposición y vulnerabilidad) se aplicó la expresión de esta forma el riesgo obtenido se estandarizo a una escala de 0 a 100 con la TEL.

Como se trabajó a esta escala político – administrativa fue imposible tener registros de personas afectadas de forma puntual (coordenadas) para la verificación del modelo, por ello se redujo este modelo a un nivel con el que se cuentan registros siendo el municipal, la reducción a municipios se llevó a cabo en ArcMap con el módulo Zonal del apartado Spatial Analyst Tools con la herramienta Zone Statistics, solo basto tener un archivo vectorial de los municipios, así el modelo de riesgo almacenaba el promedio de sus valores de píxel.

## **2.9.2 Modelo de riesgo propuesto utilizando el software Zonation**

En este modelo las variables estandarizadas se transformaron a formato ASCII (asc) al igual que todos los MDE de las especies obtenidas, con la intención de ejecutar el software de Zonation. La metodología que se aplicó fue *core área* ahora con cada archivo ráster individual. Se dio mayor prioridad a la totalidad de todas las especies, es decir, que la suma de ponderar cada especie sumara el valor de 3 sin considerar la vulnerabilidad y la exposición, ello mediante la ponderación anteriormente establecida donde el valor más alto se reemplazó por el 3, y para calcular lo demás basto con una regla de tres. Para obtener el valor general de 3 al sumar todas las ponderaciones de las especies se realizó otra regla de tres, pero partiendo de la suma total de estas que fue sustituido por 3 y para obtener cada peso final basto repetir el proceso, cuyo resultado reducido a tres dígitos fue el nuevo peso de cada variable.

Lo siguiente fue repetir el proceso, pero con las tres variables de la vulnerabilidad natural, el indicador de vulnerabilidad antropogénica y las dos variables de la exposición, en este caso, todas ellas también debieron sumar por su nueva ponderación un valor de 3. De esta manera, primero se asignó un factor a cada grupo de variables, el 0.5 como factor de las variables de vulnerabilidad natural, el 0.3 como factor de la variable de vulnerabilidad antropogénica y el 0.2 como factor de las variables de exposición, cuya suma daba la unidad. Para ello fue necesario desglosar en pesos a cada variable, esta se muestra en la tabla 12, y seguidamente se muestra en la tabla 13 el valor específico de su ponderación para Zonation.

**Variable Factores de variable Ponderación individual Ponderación general Vulnerabilidad natural** Pendiente  $0.1$  0.5 Degradación del suelo  $0.1$ 

Tabla 12. *Ponderación y valor de cada factor de las componentes del riesgo*

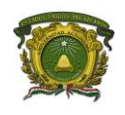

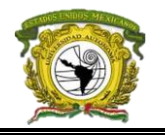

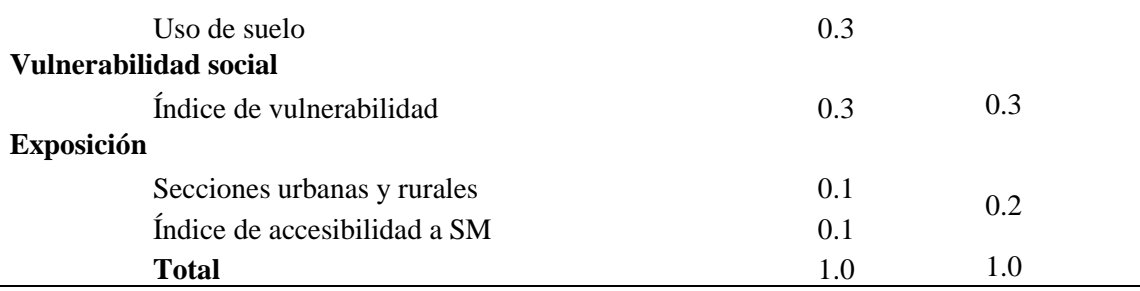

## Tabla 13. *Ponderación para el modelo de riesgo en Zonation*

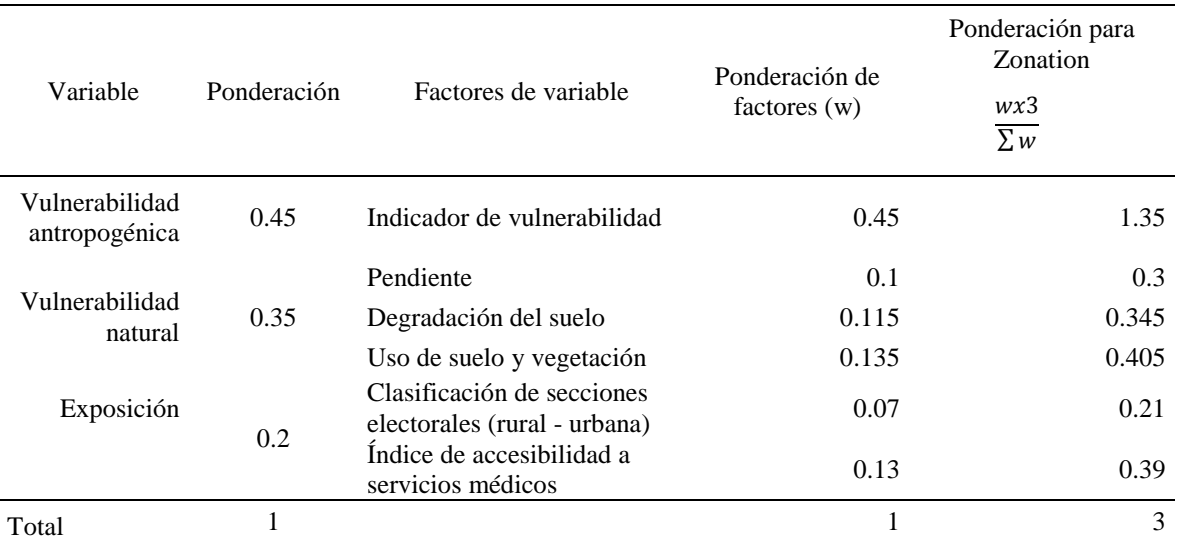

El algoritmo de Zonation se ejecutó con las siguientes reglas, las nuevas ponderaciones formaron el archivo spp de Zonation, la máscara de área (*mask missing areas*) se creó a partir de la aplicación de la herramienta *Merge* de ArcMap al shapefile de municipios para obtener el polígono nacional y rasterizarlo, a este se le aplicó la función Window, la máscara y el fondo ya creados anteriormente, y transformarlo a formato ASCII.

También se aplicó una matriz de grupos con la regla *groups*, este se desarrolló en un bloc de notas con cuatro columnas con valor de -1 separados por un espacio y repetidos las mismas veces que se tienen reglones en el archivo spp anteponiendo una primera columna donde se colocan a manera de digito un valor que distinga grupos es decir, se podría asignar un valor de 4 al grupo de especies de reptiles y 6 al grupo de variables de exposición, en este caso se ordenaron por grupos los registros del archivo spp, de la misma manera en que se ordenan en el la matriz de grupos. El objetivo de esta

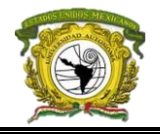

matriz fue obtener el txt que clasifica los polígonos de acuerdo al dominio de cada variable, esto es de ayuda para conocer que grupos de especies dominan en cada sección electoral.

El resultado también se mostró a nivel municipal para comparar ambos modelos obtenidos y su validación con los las tasas, se aplicó la regla de unidad de medida de uso de suelo (*planning*) para ello a partir del archivo vectorial de municipios rasterizado de todo el país, clasificado con el valor de su clave municipal con la numeración ordenada es decir, al municipio con clave 01001 (Aguascalientes, Aguascalientes) se le asignó el valor de 1, al municipio 01002 (Aguascalientes, Asientos) se le asignó el número 2 y de forma consecutiva hasta terminar con todos los municipios, esto se automatizo a partir del shape ordenando los municipios de forma ascendente y fijando el FID.

En total se obtuvieron cuatro modelos, dos específicos con la finalidad de hacer un análisis profundo; y otros dos modelos para resultados generales a nivel municipal que posteriormente se usaron para validarlos con datos reales. En resumen, dos modelos basados en una normativa de una institución reconocida como lo es el CENAPRED (ráster por secciones y por municipio) y dos modelos propuestos con Zonation (también ráster de secciones y municipal), traducidos a un análisis geográfico y espacial respectivamente.

Los modelos de riesgos (dos específicos y dos a escala municipal) fueron clasificados manualmente en cuatro categorías, los de Zonation en las clases: (*1*) Sin riesgo aparente (0 – 0.5), (*2*) Bajo (0.5 – 0.7), (*3*) Medio (0.7 – 0.9) y (*4*) Riesgo alto (0.9 – 1.0), mientras que los basados en CENAPREP al no tener una categoría que ajuste a este tipo de riesgo se clasifico de la siguiente manera: (*1*) Sin riesgo aparente (0 – 0.4), (*2*) Bajo (0.4 – 0.6), (*3*) Medio (0.6 – 0.8) y (*4*) Riesgo alto (0.8 – 1.0).

## **2.10 Validación del modelo y análisis de vecindad (prueba LISA)**

El modelo de riesgo se evaluó utilizando datos de víctimas y afectados durante el período 2010 en adelante utilizando registros de las bases del SINAIS, a través del código de la *Clasificación Internacional de Enfermedades* (CIE – 10) el cuál define específicamente el tipo de padecimiento de defunciones y enfermos. Para ello, los primeros datos que se utilizaron fueron las defunciones generales durante el período 2010 - 2016 y solo se trabajaron las bases registradas por la Secretaría de Salud a nivel nacional, la finalidad de trabajar estos registros y no los del apartado *Otros registros*  de la página del SINAIS, es debido a que estos últimos manejan datos a nivel estatal, y aunque cuentan con un campo de la dirección del hospital donde la víctima fue registrada, el alcance este estudio no es georreferenciar todos los hospitales; aunado a ello, el trabajar con datos exclusivos del SINAIS nos ofrece tres campos que se pueden complementar en caso de que alguno tenga dato nulo: sitio

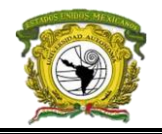

donde ocurrió el hecho, sitio donde se registró el hecho y el sitio de registro de la víctima, todas ellas a nivel municipal, cabe agregar que si existen registros capturados a nivel localidad sin embargo ello se inició a partir del año 2015 en adelante por ello no se eligió tal escala de trabajo.

En el caso de las defunciones, los datos se hallaron en formato .csv lo que hizo fácil el filtrado de datos eligiendo específicamente las categorías que se orientan en aquellas personas cuyo motivo se relaciona directamente a consecuencias de parásitos y bacterias transferidos por toxinas de agentes externos, y que se muestran en el cuadro *n*. Al finalizar el proceso de filtrado se obtuvieron seis archivos representativos de cada año donde si existían registros en ellos.

Por otro lado, las bases de datos de los egresos se trabajaron durante el período 2012 – 2015 y también solamente con los registros de la Secretaría de Salud, en este caso las bases de egresos se hallaron en formato .mbd (*Base de datos multidimensional*) de Microsoft Access y a la vez al no contar con el paquete de importación de datos ODBC (*Open Data Base Connectivity*) en SPSS, se decidió migrar las bases a pgAdmin III (postgres), donde posteriormente se transfirieron a csv y se continuó con el proceso de filtrado en Excel, de esta manera se logró obtener cuatro años que si registraron egresos 2012, 2013, 2014, y 2015 pues aunque se tienen más registros no se hallan períodos completos que hayan registrado víctimas por picadura o mordedura.

Al final se contó con un total de nueve archivos que permitieron validar los modelos, por ende al contar con datos absolutos y repetidos se realizó un resumen general del total de afectados por localidad y municipio de cada año (en casos en lo que si fue posible realizarlo) utilizando SPSS, cuyo resumen fue clasificado de dos maneras, la base de defunciones fungió en el cálculo de la *Tasa de mortalidad general* (ecuación 11) mientras que la de egresos para el cálculo de la *Tasa de morbilidad general* (ecuación 12) en ambas se consideró el número de víctimas durante el período estudiado y la población media estimada del período estudiado de la zona geográfica. Para obtener la población estimada media se calcularon crecimientos anuales en SPSS a nivel municipal utilizando la fórmula de la *tasa de incremento poblacional anual* (TIPA) que permite conocer el aumento o decrecimiento de la población en un período de tiempo donde los años extremos se conocen y a la vez permite estimar los valores anuales entre los períodos extremos, para ello se utilizó el censo de población y vivienda del INEGI de 2010 y el conteo poblacional del 2015 de la misma institución, aplicando la fórmula 18.

$$
TIPA = \left( \left( \frac{Población superior}{Población inferior} \right)^{\frac{1}{5}} - 1 \right) * 100 \quad (18)
$$

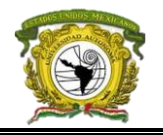

Cabe mencionar que el dividendo del exponente a veces suele considerarse como el período entre conteo y censo, esto es incorrecto dado que lo que se presenta realmente es el crecimiento porcentual en ese período dado y no el número de años del período, cada crecimiento entre censos y conteo se puede hallar en los insumos del INEGI, para este caso el crecimiento durante el período 2010 – 2015 fue de 4.6 por ello se redondeó a cinco.

A partir del TIPA se estimó la población media anual, cuya fórmula se presenta en la ecuación 19.

$$
Pob_{X+1} = (Pob_X)(1 + \left(\frac{TIPA}{100}\right)) \quad (19)
$$

Donde: Pob<sub>X+1</sub>es la población del año siguiente a estimar, y Pob<sub>X</sub> es la población del año base, así como el TIPA que es la tasa de incremento poblacional entre dos períodos de tiempo conocidos.

El proceso se repitió para los años 2011, 2012, 2013 y 2014, dado que ya se tienen los valores extremos, a pesar de ello se obtuvo también la población del año 2016 dado que, aunque aún no se cuenta con el TIPA, se consideró el uso del período 2010 – 2015. La manera sencilla fue automatizar el proceso en SPSS utilizando el lector de sintaxis.

Con la suma de todos los registros de defunciones por un lado y los egresos por el otro, basto despejar cada una de las variables, podemos agregar que para la población media durante el período 2012 – 2015 en el caso de los egresos se obtuvo el promedio de los años 2013 y 2014 como población media, en caso de la mortalidad general se sustituyó por la población del año 2013.

Finalmente, las tasas por polígono se transformarán al formato ráster de la resolución definida y aplicando el Window, la máscara y fondo ya anteriormente obtenidos, se logró sobreponer el archivo ráster de morbilidad, el de mortalidad y los modelos de riesgo obtenidos para conocer el nivel de asociación entre estos a través de una correlación espacial utilizando el apartado de *Análisis de Componentes Principales* (PCA) de TerrSet y utilizar la matriz de correlaciones para obtener un archivo con el resumen finalizado.

Una vez con los modelos validados el último paso fue el análisis del comportamiento de este fenómeno en el país, esto se hizo con el software de Geoda (Anselin et al., 2006) considerando el criterio de reina y solo con los municipios vecinos de primer orden para obtener el índice univariado de Moran y conocer la autocorrelación espacial para cada modelo de riesgo municipal y el modelo LISA para conocer los clúster, no se modificó nada del mapa de significancia dado que nosotros

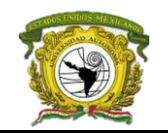

queremos un panorama general por ende se dejaron por default las 999 permutaciones (0.5 de significancia) que utiliza el software.

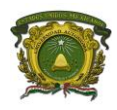

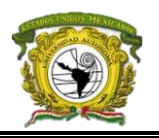

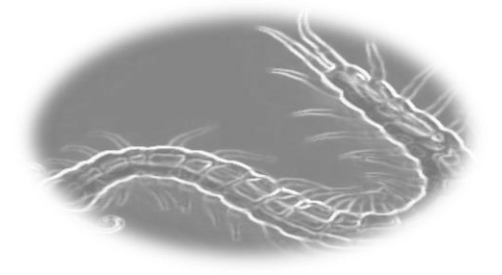

## **CAPÍTULO III: RESULTADOS Y DISCUSIÓN**

## **3.1 Resultados**

## **3.1.1 Amenazas y peligro**

Se obtuvieron 3, 152 registros depurados de las 40 especies, la especie *Crotalus scutulatus* obtuvo mayor número de registros (394) y la *Scolopendra viridis* de la que se tienen menos (5; Tabla 12). *Crotalus molossus* y el género Loxosceles son las especies que recibieron mayor peso de acuerdo a su nivel de avistamiento y potencial de veneno (tabla 14), en el anexo 1 se presenta un mapa con los registros de las especies elegidas. Los modelos de distribución potencial presentaron valores de AUC entre 0.84 y 0.99 (tabla 14). En la figura 3 se muestra un ejemplo de los modelos de ensamble obtenido para una de las especies (*Centruroides elegans*). El 50% de las especies tiene una afinidad bioclimática Neártica, el 40% Neotropical y el 10% se distribuye de manera continua en el territorio mexicano (tabla 14), esto se determinó a partir de las variables bioclimáticas utilizadas para los modelos de distribución de cada especie así como su elección, mediante una primera prueba en MaxEnt con las 19 variables se eligieron las que más influyeron en cada especie posteriormente se evitó que se repitieran entre sí (correlación) para generar la segunda ejecución en MaxEnt y obtener los modelos ajustados, ambas tablas se presentan en el anexo 2.

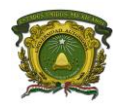

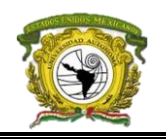

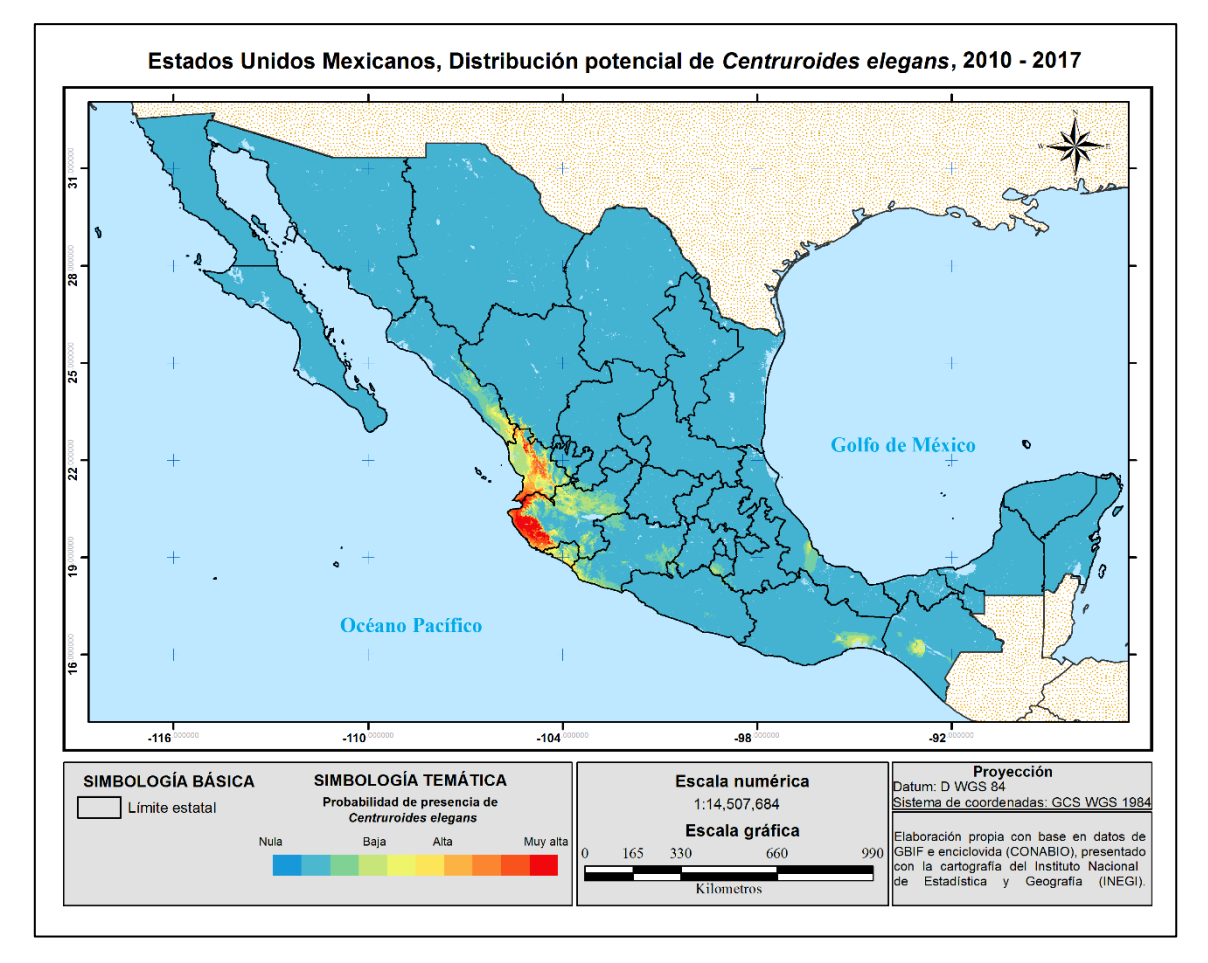

*Figura 3.* Modelo de ensamble para la distribución potencial de la especie *Centruroides elegans*

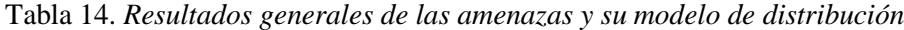

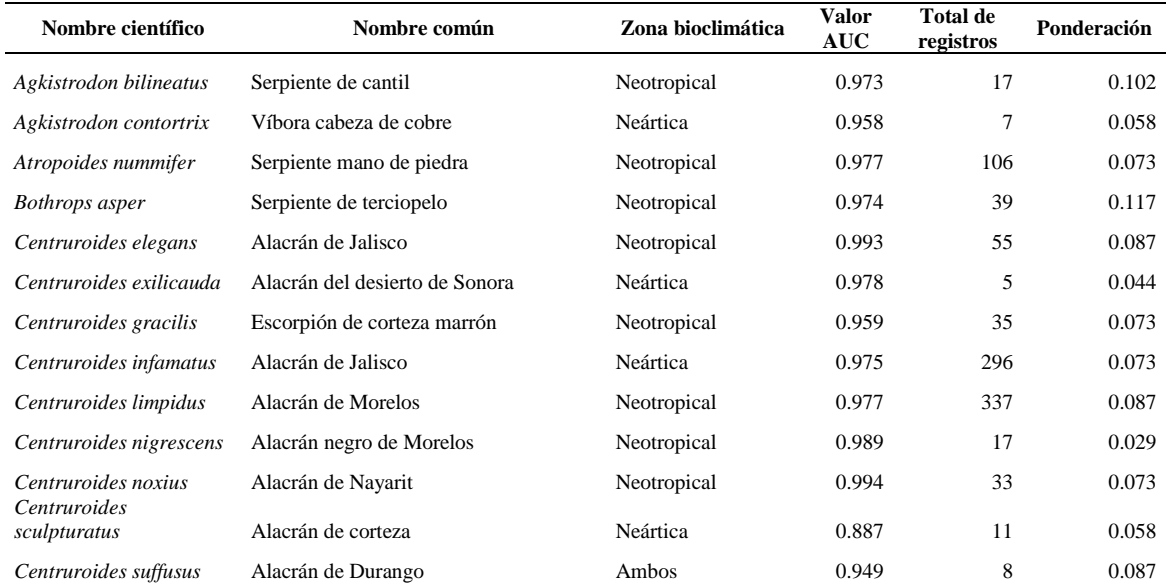

**Licenciatura en Geoinformática Luis Fernando Roque Vilchis**

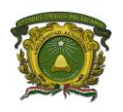

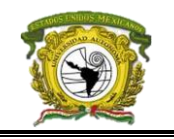

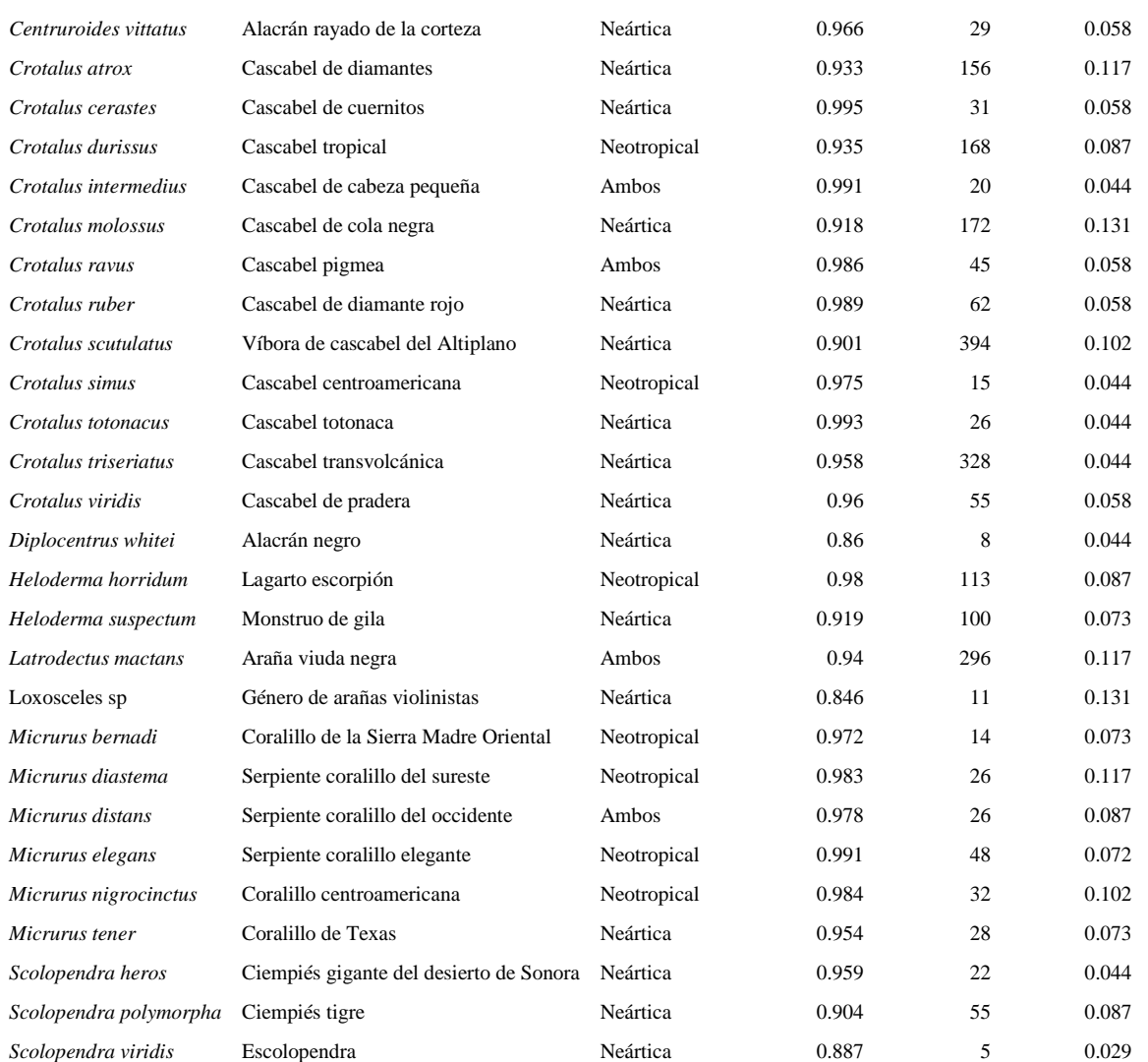

En el sureste del país, entre la Cordillera Centroamérica y la Sierra de Chiapas existe alta probabilidad de presencia para las especies *Atropoides nummifer*, *Bothrops asper*, *Centruroides exilicauda*, *Centruroides gracilis*, *Centruroides suffusus*, *Crotalus intermedius*, *Crotalus molossus*, *Crotalus simus*, *Crotalus totonacus*, *Crotalus triseriatus*, *Diplocentrus whitei*, *Heloderma horridum*, *Latrodectus mactans*, *Micrurus diastema*, *Micrurus elegans*, *Scolopendra polymorpha* y *Scolopendra viridis*, a ello se agrega *Centruroides limpidus* y *Centruroides durissus* en la Sierra Madre del Sur al oeste de Oaxaca, mientras que en la Llanura Costera del Golfo Sur conformada por Tabasco y Campeche se encuentran *Bothrops asper*, *Centruroides gracilis*, *Crotalus durissus*, *Micrurus diastema*, *Micrurus elegans* y *Scolopendra viridis*, estás especies también se distribuyen en toda la Península de Yucatán (Campeche, Yucatán y Quintana Roo) a excepción de *Micrurus elegans*,

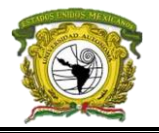

aunado a ello entre el Eje Neovolcánico y la Llanura Costera del Golfo Norte en Veracruz se agregan las especies *Crotalus simus* y *Crotalus totonacus*.

En el centro del país, en el Eje Neovolcánico Transversal se identificaron altas probabilidades de presencia para *Crotalus molossus*, *Crotalus ravus*, *Crotalus scutulatus*, *Crotalus triseriatus*, *Diplocentrus whitei*, *Scolopendra polymorpha* y *Scolopendra viridis*. Al sur de la Ciudad y el Estado de México también se distribuyen *Atropoides nummifer*, *Centruroides limpidus*, *Centruroides suffusus*, *Crotalus durissus*, *Crotalus intermedius*, *Latrodectus mactans* y *Agkistrodon bilineatus*. En Guerrero solo se agregan *Crotalus simus*, *Micrurus diastema* y *Micrurus elegans*, mientras que en Morelos y Tlaxcala presentaron altas probabilidades de presencia para *Centruroides suffusus*, *Diplocentrus whitei*, *Heloderma horridum*, *Latrodectus mactans*, *Scolopendra polymorpha*, *Centruroides infamatus* y *Centruroides limpidus*, en Tlaxcala se agrega la especie *Scolopendra viridis*.

Continuando, entre los límites del Eje Neovolcánico y la Sierra Madre Oriental, para el estado de Hidalgo y Puebla se presentaron altas probabilidades para las especies *Atropoides nummifer*, *Bothrops asper*, *Crotalus intermedius*, *Crotalus ravus*, *Crotalus scultulatus*, *Crotalus triseriatus*, *Diplocentrus whithei*, *Micrurus elegans*, *Scolopendra polymorpha* y *Scolopendra viridis*. En Puebla también se destacaron *Centruroides infamatus, Centruroides limpidus* y *Latrodectus mactans*, mientras que en Hidalgo *Crotalus molossus*, *Crotalus totonacus* y *Micrurus diastema*.

Continuando en la parte del occidente, en Aguascalientes y Guanajuato en el Eje Neovolcánico se presentó alta probabilidad para *Centruroides infamatus*, *Centruroides suffusus*, *Crotalus molossus*, *Crotalus scultulatus*, *Diplocentrus whithei*, *Latrodectus mactans*, *Scolopendra polymorpha* y *Scolopendra viridis*, en Guanajuato se agrega *Centruroides limpidus*; entre la transición a la Sierra Madre del Sur que abarca la costa de Jalisco, Michoacán y Nayarit se agregan *Agkistrodon bilineatus*, *Atropoides nummifer*, *Centruroides exilicauda*, *Centruroides limpidus*, *Centruroides sculpturatus*, *Crotalus ravus*, *Crotalus simus*, *Crotalus triseriatus*, *Heloderma horridum*, *Latrodectus mactans*, *Micrurus distans*, *Scolopendra polymorpha* y *Scolopendra viridis*. En el otro extremo con la transición a la Sierra Madre Oriental, Querétaro brinda alta probabilidad para *Crotalus molossus*, *Crotalus ravus*, *Crotalus scultulatus*, *Crotalus totonacus*, *Diplocentrus whitei*, *Latrodectus mactans*, *Micrurus tener*, *Scolopendra polymorpha*, *Scolopendra heros* y *Scolopendra viridis*.

Por otro lado, en Zacatecas entre la Meseta del Centro y la Sierra Madre Oriental se destacan *Centruroides suffusus*, *Centruroides vittatus*, *Crotalus atrox*, *Crotalus molossus*, *Crotalus* 

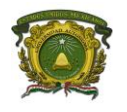

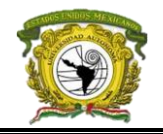

*scultulatus*, *Crotalus totonacus*, *Crotalus triseriatus*, *Diplocentrus whitei*, *Latrodectus mactans*, *Scolopendra heros*, *Scolopendra polymorpha* y *Scolopendra viridis*. La zona del occidente termina en el oeste de la Sierra Madre del Sur que involucra a Colima y el este de Jalisco donde solo dominan *Centruroides infamatus*, *Crotalus molossus*, *Crotalus simus*, *Diplocentrus whitei*, *Scolopendra polymorpha* y *Scolopendra viridis*.

En el noroeste del país, en la transición que se da en Sinaloa entre la Llanura Costera del Pacífico y la Sierra Madre Occidental se hallan las especies *Centruroides sculpturatus*, *Centruroides suffusus*, *Crotalus durissus*, *Crotalus molossus*, *Crotalus simus*, *Heloderma horridum*, *Heloderma suspectum*, *Micrurus distans*, *Scolopendra heros* y *Scolopendra viridis*, en tanto entre la Llanura Sonorense y la Sierra Madre Occidental en Sonora se presentan también *Agkistrodon bilineatus* y *Crotalus atrox*, en el caso de la Sierra de Baja California (Baja California y Baja California Sur) se presenta dominio de *Centruroides exilicauda*, *Centruroides sculpturatus*, *Centruroides vittatus*, *Crotalus molossus*, *Diplocentrus whitei* y *Scolopendra viridis*, y solo en Baja California se agrega *Heloderma suspectum*, *Micrurus distans* y *Centruroides suffusus*.

La región más amplia del noroeste en la intersección entre la Sierra Madre Occidental y la Sierra del Norte, Chihuahua contiene gran diversidad abarcando *Agkistrodon contortrix*, *Centruroides exilicauda*, *Centruroides sculpturatus*, *Centruroides suffusus*, *Centruroides vittatus*, *Crotalus atrox*, *Crotalus molossus*, *Crotalus scultulatus*, *Crotalus totonacus*, *Diplocentrus whitei*, *Micrurus distans*, *Scolopendra heros*, *Scolopendra polymorpha* y *Scolopendra viridis*.

La última región es el noreste del país, la Llanura Costera del Golfo Norte tiene alta probabilidad de presencia para *Centruroides gracilis*, *Centruroides vittatus*, *Crotalus atrox*, *Crotalus durissus*, *Crotalus totonacus*, *Crotalus triseriatus*, *Diplocentrus whitei*, *Micrurus tener*, *Scolopendra polymorpha*, *Scolopendra heros* y *Scolopendra viridis* se halla en Tamaulipas. En la intersección entre la Sierra Madre Oriental y la Llanura Norteamericana principalmente en Coahuila domina *Agkistrodon contortrix*, *Centruroides scultulatus*, *Centruroides vittatus*, *Crotalus atrox*, *Crotalus molossus*, *Crotalus scultulatus*, *Diplocentrus whitei*, *Heloderma suspectum*, *Micrurus tener*, *Scolopendra heros* y *Scolopendra polymorpha*; en San Luis Potosí entre la Sierra Madre Oriental y la Meseta del Centro destacan las especies *Atropoides nummifer*, C*entruroides gracilis*, *Centruroides vittatus*, *Crotalus atrox*, *Crotalus durissus*, *Crotalus molossus*, *Crotalus scultulatus*, *Crotalus totonacus*, *Crotalus triseriatus*, *Diplocentrus whitei*, *Latrodectus mactans*, *Micrurus tener*, *Scolopendra heros*, *Scolopendra polymorpha* y *Scolopendra viridis*.

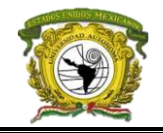

La Sierra Madre Occidental, la Meseta del Centro y la Sierra del Norte tienen una gran influencia en Durango bridando alta probabilidad de presencia para *Agkistrodon contortrix*, *Centruroides sculpturatus*, *Centruroides suffusus*, *Centruroides vittatus*, *Crotalus atrox*, *Crotalus durissus*, *Crotalus molossus*, *Crotalus totonacus*, *Crotalus triseriatus*, *Diplocentrus whitei*, *Heloderma suspectum*, *Scolopendra heros*, *Scolopendra polymorpha* y *Scolopendra viridis*. La última intersección de esta zona del país se da en Nuevo León donde en la Sierra Madre Oriental, la Llanura Norteamericana y la Llanura del Golfo hay probabilidad para la presencia de *Centruroides sculpturatus*, *Centruroides vittatus*, *Crotalus atrox*, *Crotalus molossus*, *Crotalus scultulatus*, *Crotalus totonacus*, *Crotalus triseriatus*, *Diplocentrus whitei*, *Micrurus tener*, *Scolopendra heros*, *Scolopendra polymorpha* y *Scolopendra viridis*.

En las costas del país también se presentaron algunas probabilidades para la presencia de especies como en la costa de Campeche para la *Agkistrodon bilineatus*; en Sonora y desde la costa este de Baja California hasta Baja California Sur para la *Agkistrodon contortrix*; la *Bothrops asper* en Quintana Roo; *Centruroides exilicauda* en la costa de Sinaloa, Sonora, Guerrero, Michoacán y Colima; *Centruroides gracilis* desde Tamaulipas hasta Quintana Roo; *Centruroides suffusus* desde Sonora hasta Oaxaca y el este de Baja California Sur; *Crotalus atrox* en Sonora y el este de Baja California Sur; *Crotalus durissus* desde Jalisco hasta Chiapas, el sur de Sinaloa y norte de Nayarit; *Crotalus molossus* en Colima, la costa noroeste de Sonora y costa este de Baja California Sur; *Crotalus simus* en la costa noroeste de Oaxaca y este de Michoacán; *Diplocentrus whitei* en Sonora y Sinaloa; *Heloderma horridum* desde Colima hasta Oaxaca; *Heloderma suspectum* en el este de Baja California Sur, *Micrurus distans* en Jalisco, *Micrurus tener* desde Sinaloa hasta Michoacán, *Scolopendra heros* en Baja California Sur y la *Scolopendra polymorpha* desde Sonora hasta Sinaloa.

En la categoría de especies endémicas la especie *Centruroides elegans* dominó el suroeste y norte de Jalisco, el sur, centro y norte de Nayarit, y el sur de Sinaloa; *Centruroides nigrescens* desde la costa de Michoacán hasta el oeste de Chiapas, así como la costa de Colima; *Centruroides noxius* en el oeste y sureste de Nayarit y desde el oeste hasta el este de Jalisco; *Crotalus cerastes* a lo largo de la costa de Sonora y el noreste de Baja California Sur; *Crotalus ruber* en todo Baja California y Baja California Sur agregando la costa de Sonora y Sinaloa; *Crotalus viridis* al norte de Chihuahua, costa oeste de Baja California, noroeste de Baja California Sur y el norte de la costa de Sonora; el género Loxosceles en todo el país menos en Coahuila y Tabasco; *Micrurus bernadi* desde el noreste de Guanajuato hasta el norte de Chiapas atravesando el centro de Veracruz y noreste de Oaxaca, y *Micrurus nigrocinctus* desde la costa de Guerrero hasta Chiapas, costa de Nayarit y costa sureste de

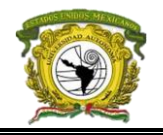

Michoacán. Todos los resultados se resumen en los MDE expuestos en el anexo 3 del apartado final de este escrito. Los MDE de las amenazas se resumen en el modelo de peligro (Modelo de priorización espacial, figura 4) y se identificaron los siguientes corredores y clúster de alta peligrosidad:

- Un corredor en la costa desde San Luis Río Colorado en Sonora hasta Escuinapa en Sinaloa extendiéndose al este hasta Lázaro Cárdenas y Arteaga en Michoacán, y otro en todo el estado de Baja California Sur.
- En Veracruz se ramifica el clúster de Actopan, Úrsulo Galván, la Antigua y Veracruz, al noreste y sureste del país: al noreste se extiende hacia el este de Hidalgo en San Bartolo Tutotepec y Tenango de Doria; y al sureste de Veracruz en Huayacocotla y Zacualpan. El corredor del sureste se divide en dos, siendo el área de fragmentación el clúster de Acatlán de Pérez Figueroa, Cosolapa, Eloxochitlán, Esperanza, Cañada Morelos, San Sebastián Tlacotepec, Palmar de Bravo, Zoquitlán, Acutzingo, Aquila, Atlahuilco, Maltrata, Mixtla de Altamirano, Los Reyes, Soledad Atzompa, Tehuipango, Tequila, Texhuacán, Tezonapa, Tlaquilpa, Xoxocotla y Zongolica, el primer subcorredor abarca hasta el este de Oaxaca en Santa María Chimalpa y San Miguel Chimalpa, mientras que el segundo se dirige hacia el norte abarcando desde San Francisco Chindúa, San Juan Bautista Suchitepec, San Juan Bautista Coixtlahuaca y San Francisco Teopán, hasta el sureste del estado en San Juan Guichicovi abarcando aproximadamente 60 municipios.
- En la Sierra Madre Oriental un corredor desde el noroeste de Coahuila en Ocampo hasta el sur de Tamaulipas conformada por los municipios de Altamira, Jaumave, Miquihuana, Bustamante, Tula, Ocampo, Nuevo Morelos, Antiguo Morelos, El Mante, González, Victoria, Casas, Llera, Aldama, Soto la Marina, Palmillas, Xicoténcatl y Gómez Farías, destacando como alto nivel de riesgo el conglomerado de los municipios General Zaragoza, Hidalgo, Jaumave, Miquihuana y Llera.
- En el centro del Estado de México iniciando por los municipios de Isidro Fabela, Xalatlaco, Jilotzingo, Ocoyoacac, Tianguistenco, Xonacatlán, Huixquilucan y Naucalpan de Juárez, atravesando el sur de la ciudad de México hasta llegar al otro extremo del estado de México conformado por los municipios de Amecameca, Atlautla, Ayapango, Cocotitlán, Chalco, Ixtapaluca, Juchitepec, Ozumba, La Paz, Temamatla, Tenango del Aire, Texcoco, Tlalmanalco y Valle de Chalco Solidaridad, incluyendo Calpulalpan y Nanacamilpa de Mariano Arista en Tlaxcala, y San Nicolás de los Ranchos y Tlahuapan en Puebla.

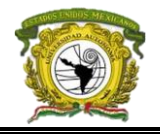

- Entre los límites de Michoacán, Estado de México y Guerrero, formado por los municipios de Otzoloapán, Santo Tomás, Zacazonapan, Zirándaro, Huetamo, Turicato, Susupuato, Tiquicheo de Nicolás Romero, Juárez, Tuzantla y Tzitzio.
- En los límites de Michoacán, Guanajuato y Querétaro, abarcando Coroneo, Epitacio Huerta, Huimilpan y Amealco de Bonfil.
- Entre Jalisco, Guanajuato y Michoacán, en los municipios de Manuel Doblado, Acatic, Arandas, Atotonilco el Alto, Ayotlán, La Barca, Cuquío, Degollado, Ixtlahuacán de los Membrillos, Ixtlahuacán del Río, Jamay, Jes, Juanacatlán, Ocotlán, Poncitlán, El Salto, San Diego de Alejandría, San Julián, San Miguel el Alto, Tizapán el Alto, Tonalá, Tototlán, Zapotlán del Rey, Zapotlanejo, Briseñas, Numarán, Vista Hermosa, Tanhuato, Yurécuaro y La Piedad.
- Tres clúster en Chiapas, el primero al límite con Tabasco formada por Sunuapa, Ostuacán, Ixtacomitán, Francisco León, Chapultenango, Ixhuatán, Amaten, Tumbal, Tapilula, Solosuchiapa, Sabanilla, Pichucalco, Ixtapangajoya, Tila y Tacotalpa; el segundo en el centro formado por Chiapa de Corzo, Villa Flores, Villa Corzo y Suchiapa; y el tercero al sureste por los municipios de Escuintla, Cacahoatán, Ángel Albino Corzo, Acacoyagua, Montecristo de Guerrero, Unión Juárez, Tuzantán, Siltepec, Motozintla y Mazapa de Madero.
- Un clúster en Hidalgo formado por los municipios de Mineral del Chico, Mineral del Monte, Omitlán de Juárez, Singuilucán, San Agustín, El Arenal y Pachuca de Soto.

En resumen, los municipios con mayor nivel de peligro son: San Mateo Etlatongo Nochixtlan, San Juan Yucuita, San Pedro Ixcatlán, San José Tenango, San José Independencia, Magdalena Zahuatlán, Santiago Tillo y San Juan Sayultepec en Oaxaca; Coetzala y Zongolica en Veracruz; Armerla en Colima, Chihuatlón en Jalisco, San Pedro Garza García en Nuevo León y Eloxochitl en Puebla. Seguidos por: Rioverde, Villa de Arriaga, Charcas y el Cerro de Dan Pedro en San Luis Potosí; Ayotoxco de Guerrero en Puebla; Hunucmá y Tahmek en Yucatán, Huiramba y Tzintzuntzan en Michoacán, y Aramberri en Nuevo León, esto se representa la figura 5.

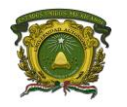

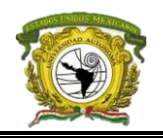

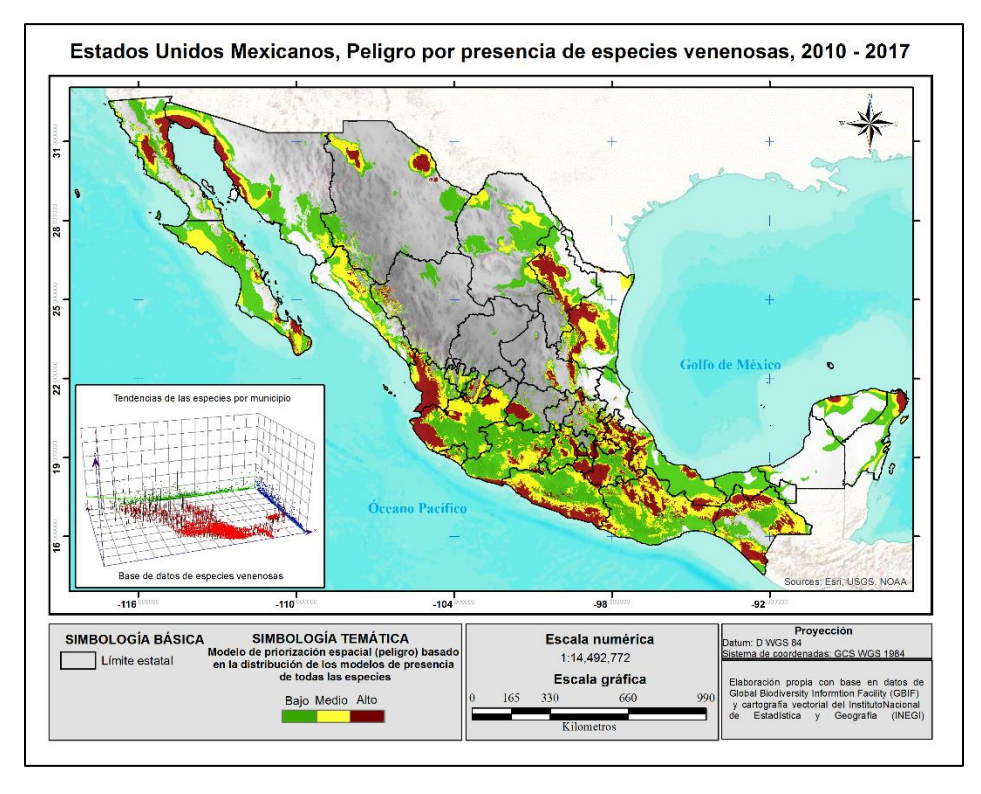

*Figura 4.* Modelo de peligro (riqueza de especies venenosas) basado en el modelo de priorización espacial

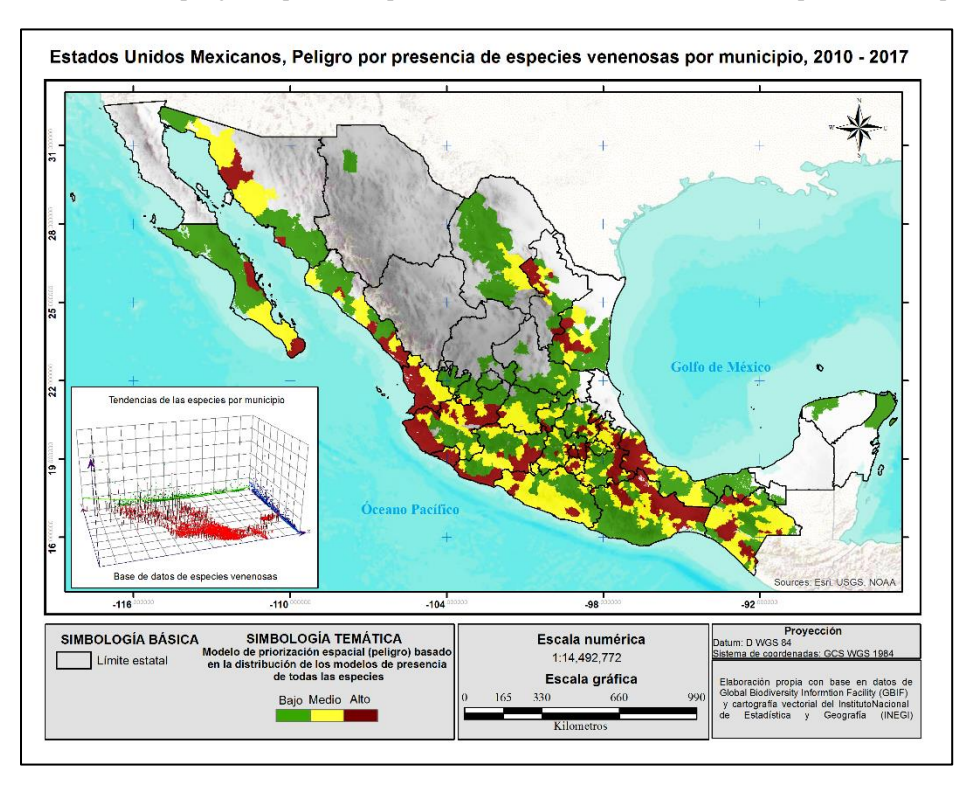

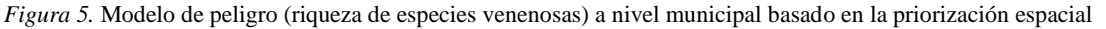

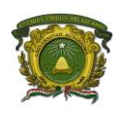

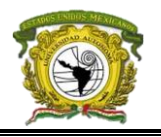

## **3.1.2 Vulnerabilidad**

## *3.1.2.1 Indicador de vulnerabilidad antropogénica*

De acuerdo con el análisis de correlación de Pearson las variables en porcentajes consideradas para calcular la vulnerabilidad antropogénica fueron: población de 0 a 14 años, población de 60 años y más, población de 15 años y más sin escolaridad, población sin derechohabiencia, viviendas con piso de tierra, viviendas sin electricidad y hogares con jefatura femenina.

A partir del Análisis de Componentes Principales se obtuvo el indicador con las variables estandarizadas que se muestran en la tabla 15, con ellas el componente explicó el 82% de la información, esto se validó consultando el cuadro de la varianza donde el componente uno explica la mayor parte de la información con una puntuación de 2.8 (Tabla 16).

Tabla 15. *Variables elegidas para el indicador de vulnerabilidad antropogénica*

| Variables de porcentajes estandarizados (Factor Z) Componente |         |
|---------------------------------------------------------------|---------|
| Población de 0 a 14 años                                      | .820    |
| Población de 60 años y más                                    | $-.395$ |
| Población de 15 años y más sin escolaridad                    | .709    |
| Población sin derechohabiencia                                | .381    |
| Viviendas con piso de tierra                                  | .765    |
| Vivienda sin electricidad                                     | .625    |
| Hogares con jefatura femenina                                 | $-.663$ |

El indicador de vulnerabilidad, geográficamente (figura 6) nos permitió inferir un gran corredor de

Tabla 16.*Varianza total explicada de las variables que conforman en indicador antropogénico*

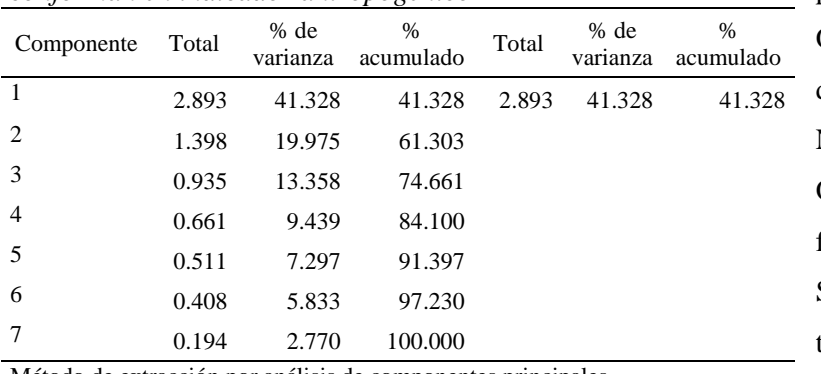

alta vulnerabilidad extendido por toda la Sierra Madre Occidental, desde el suroeste de Chihuahua hasta el este de Nayarit y el norte de Jalisco. Otro de gran importancia se forma en la Sierra Madre del Sur abarcando gran parte del territorio Michoacano hasta el dominio de Guerrero, a la vez

Método de extracción por análisis de componentes principales.

desde el norte hasta el este de Chiapas se halla gran parte de área de vulnerabilidad, así como entre los límites de Veracruz y Tabasco.

### **Universidad Autónoma del Estado de México**

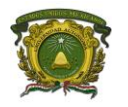

ANÁLISIS ESPACIAL DEL RIESGO ANTROPOGÉNICO ANTE ANIMALES VENENOSOS EN MÉXICO DURANTE EL PERÍODO 2010 – 2018

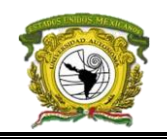

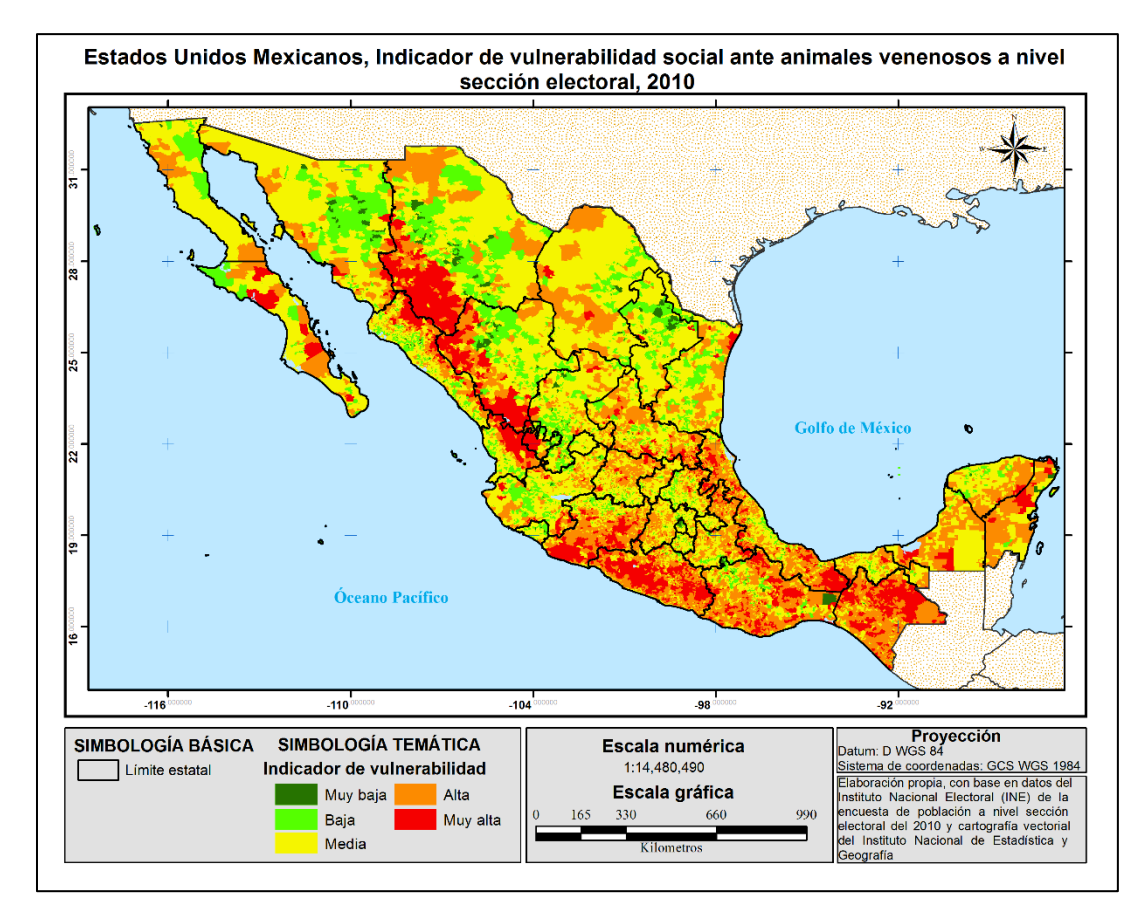

*Figura 6.* Indicador de vulnerabilidad antropogénica conformado por las variables elegidas

Basado en la clasificación de cortes naturales del indicador -cuyo resumen se muestra en la tabla 17 se da un realce a las secciones con nivel de vulnerabilidad media con 22,840 secciones en el país, solo 9, 119 con alta vulnerabilidad y 2, 735 con muy alto nivel de vulnerabilidad.

Los municipios que destacan en la categoría de muy alta vulnerabilidad basado en el número de secciones son Chilapa de Álvarez en Guerrero con el 45%, Ocosingo y Chilón en Chiapas con el 55% y 87% respectivamente, Sinaloa con el 17% y Guachochi en Chihuahua con el 69%, mientras que en la categoría de alta vulnerabilidad aparecen Acapulco de Juárez en Guerrero con el 15% de sus secciones, San Miguel de

Tabla 17. *Conteo del nivel de vulnerabilidad de las secciones electorales basado en cortes naturales (Natural breaks)*

| Nivel de riesgo | Número de secciones |
|-----------------|---------------------|
| Muy alta        | 2,735               |
| Alta            | 9,119               |
| Media           | 22,840              |
| Baja            | 19,874              |
| Muy baja        | 12,172              |
| Total           | 66,740              |
|                 |                     |

Allende en Guanajuato con el 46%, Culiacán con 4% y Sinaloa con el 22%, 25% en Tapachula en

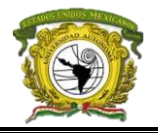

Chiapas, 59% de Álamo Temapache en Veracruz, 42 % en los Pinos, Zacatecas, 50% en Apatzingán, Michoacán, 56% en Dolores, Hidalgo, y 93% en San José del Rincón.

Lo opuesto se presentó en los municipios con gran parte de sus secciones electorales con nivel de vulnerabilidad muy baja como Gustavo A. Madero y Cuauhtémoc en la Ciudad de México con el 56% y 61% respectivamente; 59% en Monterrey, Nuevo León; 47% en Guadalajara, Jalisco; 39% en Culiacán, Sinaloa; y el 57% en Chihuahua, Chihuahua.

A nivel estatal, la categoría de muy alto índice de vulnerabilidad basado en las secciones electorales son Guerrero y Chiapas, ambos con el 21%; Veracruz con el 8%, y Oaxaca con el 11%. Con alto nivel de vulnerabilidad aparece Veracruz con el 23% y Guerrero con 38% y contrariamente, estados con muy bajo nivel de vulnerabilidad son la Ciudad de México con el 53% y Sinaloa con el 7% de sus secciones, finalmente en la categoría de bajo nivel de vulnerabilidad están el Estado de México con 35%, la Ciudad de México con 38%, Sinaloa con el 35%, Jalisco con 36%, Chihuahua con el 40% y Veracruz con 24% de sus secciones.

## *3.1.2.2 Factores naturales que benefician el desplazamiento o instauración de especies*

Con el modelo ponderado de uso de suelo, la zona posible para dominio humano representada por la vegetación secundaria abarco los estados de Nayarit, Jalisco, Michoacán, Guerrero, Oaxaca, Chiapas, Campeche, Yucatán, Quintana Roo, el sur del Estado de México, Puebla, Morelos, centro de Tamaulipas, norte y sur de Chihuahua, además de existir un corredor de pequeñas zonas desde el norte de Durango hasta noroeste de Hidalgo. En casos de readaptación basado en la categoría de pastizales y zona de agricultura se hallan toda la costa del Golfo de México desde Tamaulipas hasta Yucatán, el resto de Chiapas, la costa del Océano Pacífico desde el norte de Sonora hasta Guerrero; mientras que la zona con menor posibilidad de expansión humana alberca la mayor parte de estados del norte donde las condiciones climáticas no lo permiten como Baja California, Baja California Sur, Sonora, Coahuila, Chihuahua, el este de Nuevo León, San Luis Potosí, el noreste de Zacatecas, el este y oeste de Durango, y el este de Sinaloa; por otro lado los lugares imposibles de ser aptos para expandirse por ciertas circunstancias son los límites entre Sonora y Baja California y el norte de Baja California Sur dado que existe gran influencia del desierto de Sonora y Chihuahua. Aclaramos que las zonas urbanas tuvieron peso de uno, dado que no están ausentes de mantener intersección con animales venenosos.

En caso del modelo de degradación del suelo, mediante la ponderación de cada categoría basada en la posibilidad que el humano y la especie lleguen a intersectar, se obtuvo que las zonas de mayor

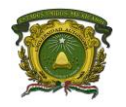

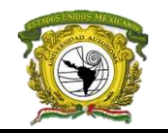

probabilidad donde las especies se ven beneficiadas a desplazarse por causas físicas son en la zona norte, el centro de Chiapas y la costa de Sinaloa, la categoría cuatro fue para la degradación ligera, mientras que la degradación extrema y fuerte se formó por las áreas ya ocupadas, en este caso solo fue necesario ponderar de acuerdo al grado de degradación que viene definido en el shapefile.

La variable pendiente, derivada del Modelo Digital de Elevación se consideró como variable del relieve del país para reconocer las principales elevaciones y como influyen sobre el sedentarismo de las especies, dado como fue correlacionado junto con la variable del aspecto y los puntos de distribución de especies, estas últimas se asociaron más con la pendiente (Pearson > 0.92) por ende se conservó esta, estas tres variables explicadas se muestran a forma de cartografía en el anexo 4.

## *3.1.2.3 Vulnerabilidad general*

En caso de la vulnerabilidad general, para obtener el modelo basado en la ecuación 1 todo el territorio del país presento vulnerabilidad ante animales venenosos a excepción de Baja California y Baja California Sur por la poca área donde la vulnerabilidad se concentró, pero el resto de los estados si destacan claramente el nivel bajo y muy pocos municipios presentan un nivel alto, entre estos el suroeste de Cariche y sureste de Bocoyna en Chihuahua, el oeste de Mezquital en Durango y en Guerrero el oeste de Ajuchitlán y el sureste de San Miguel Totoloapan.

En la categoría de vulnerabilidad de nivel medio destacaron pocos municipios, pero sobresale el corredor que inicia en Chihuahua en el centro de Guerrero hasta el occidente del país en Jalisco en Villa Guerrero involucrando alrededor de 30 municipios de los cuales diez se hallan en Chihuahua, entre los más importante están el norte de Guadalupe y Calvo, el suroeste de Balleza, norte de Guazapares, suroeste de Guachochi y sur de Cariche; en Sinaloa el norte de San Ignacio, el este de Concordia, noreste de Rosario y el este de Sinaloa; en Durango destacan el sureste y suroeste de Pueblo Nuevo y del oeste hasta el sur del Mezquital, mientras que en Nayarit destaca el noroeste del Nayar, todos ellos dentro de este corredor.

Otros municipios a destacar son: en Michoacán el centro y este de Aquila, suroeste de Arteaga y Tumbiscatío, y el sur de Aguililla; en Guerrero el sureste de Coahuayutla de José María Izazága, todo el sur de Coyuca de Catalán y Ajuchitlán, el oeste de San Miguel Totoloapan, norte del General Heliodoro Castillo y el centro de Chilpancingo de los Bravo; en Oaxaca el norte de San Juan Petlapa, sureste de San Juan Comaltepec, el centro de San Juan Mazatlán y desde el sur de Magdalena Tequistlán hasta el sur de San Miguel Tenango; en Chiapas el este de Pantelhó, norte de Yajalón,

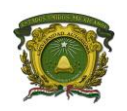

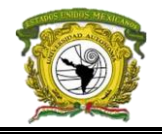

noreste de Cosingo y también de Las Margaritas; y en Veracruz solo destaca el este de Las Choapas. El modelo de vulnerabilidad general se muestra en la figura 7.

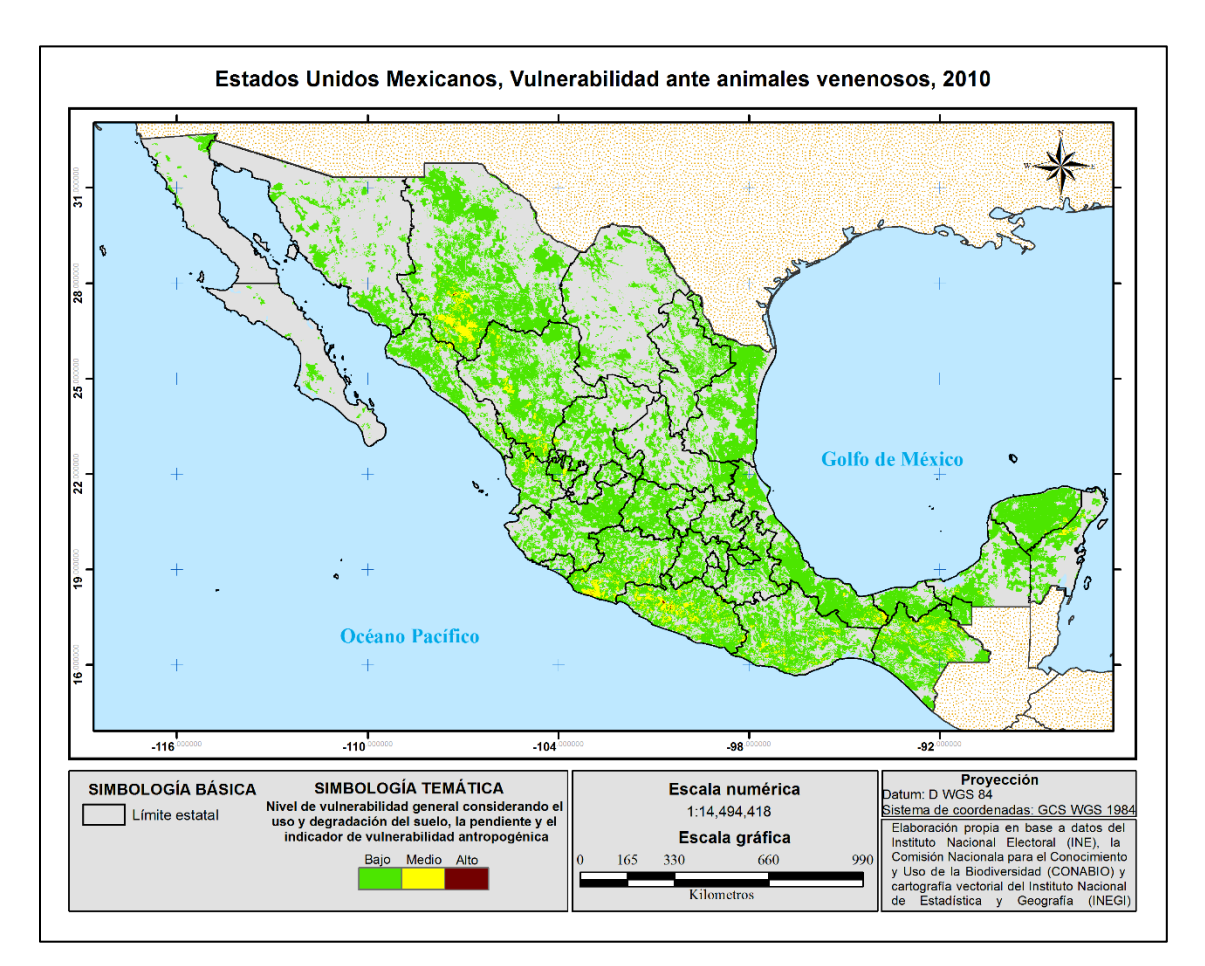

*Figura 7.* Vulnerabilidad general

## **3.1.3 Exposición**

De forma espacial las secciones de menor población se presentaron al norte del país abarcando los estados de Zacatecas, San Luis Potosí, Durango, Sinaloa, Sonora, Baja California, Baja California Sur, Coahuila, Chihuahua, el norte de Nuevo León y Tamaulipas, y en el sur del país desde el noroeste hasta el suroeste de Guerrero.

Tuxtla Gutiérrez en Chiapas presento la única sección electoral con población más alta que es de 79,232 habitantes que cubre la categoría de 50,000 a 99,999 habitantes y por obvio con la ponderación de 1, mientras que otras secciones no abarcaron ni un habitante como en los municipios de

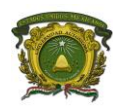

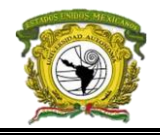

Aguascalientes, Mexicali, Ensenada, Tijuana, Comondú, La Paz, Hopelchén, Carmen, Champotón, Acuña, Torreón, Tonalá, Tapachula, Tuxtla Gutiérrez… perteneciendo a la categoría de 0 a 250

habitantes y por ende con ponderación 10.

La categoría con dominio fue la de secciones de 1,000 a 2,499 habitantes con 32,100, mientras que la categoría de 0 a 249 habitantes abarcó 3,367 secciones, en la tabla 18 se muestra la clasificación de localidades que definió el INEGI para 2014 y en la tabla 19 se muestran los resultados obtenidos y su ponderación.

Culiacán presento el mayor número de secciones de la categoría 1 y 2, con el 13% y 40% respectivamente, el municipio de Juárez en Chihuahua dómino la categoría 3 con 46%, Iztapalapa en la Ciudad de México domino la categoría 4 con el 5%, Ecatepec de Morelos en el Estado de México dominó la categoría 5 con el 24%, Zapopan en Jalisco dominó la categoría 6 y 7 con 10% y 3.5% respectivamente, la categoría 8 fue dominado por los municipios de Puebla, León y Aguascalientes con 0.8%, 0.8% y 1% respectivamente, el municipio de Torreón domino la categoría 9 con dos secciones y la categoría 10 ya mencionada que pertenece a Tuxtla Gutiérrez.

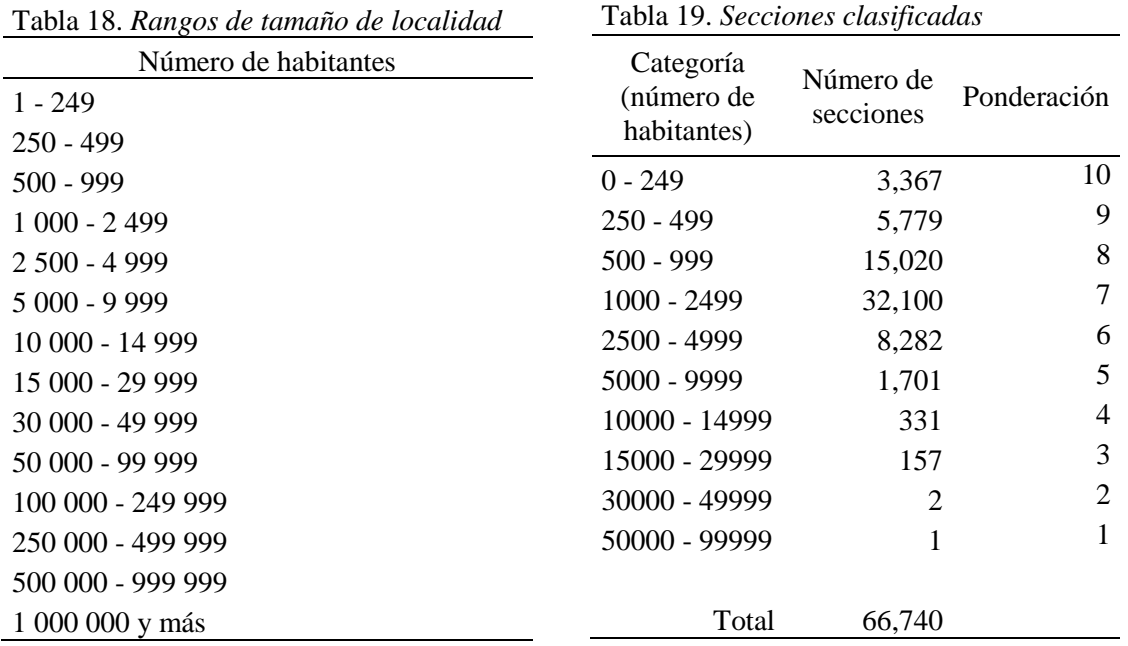

A nivel estatal en Zacatecas domina la categoría 1 siendo el 21% de sus secciones electorales, en Sinaloa domina la categoría 2 con 35%, la categoría 3 domina en los estados de Chihuahua, Nayarit y Baja California con el 40%, 37% y 35% de sus secciones electorales, en la Ciudad de México

**Licenciatura en Geoinformática Luis Fernando Roque Vilchis**

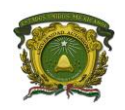

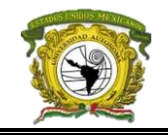

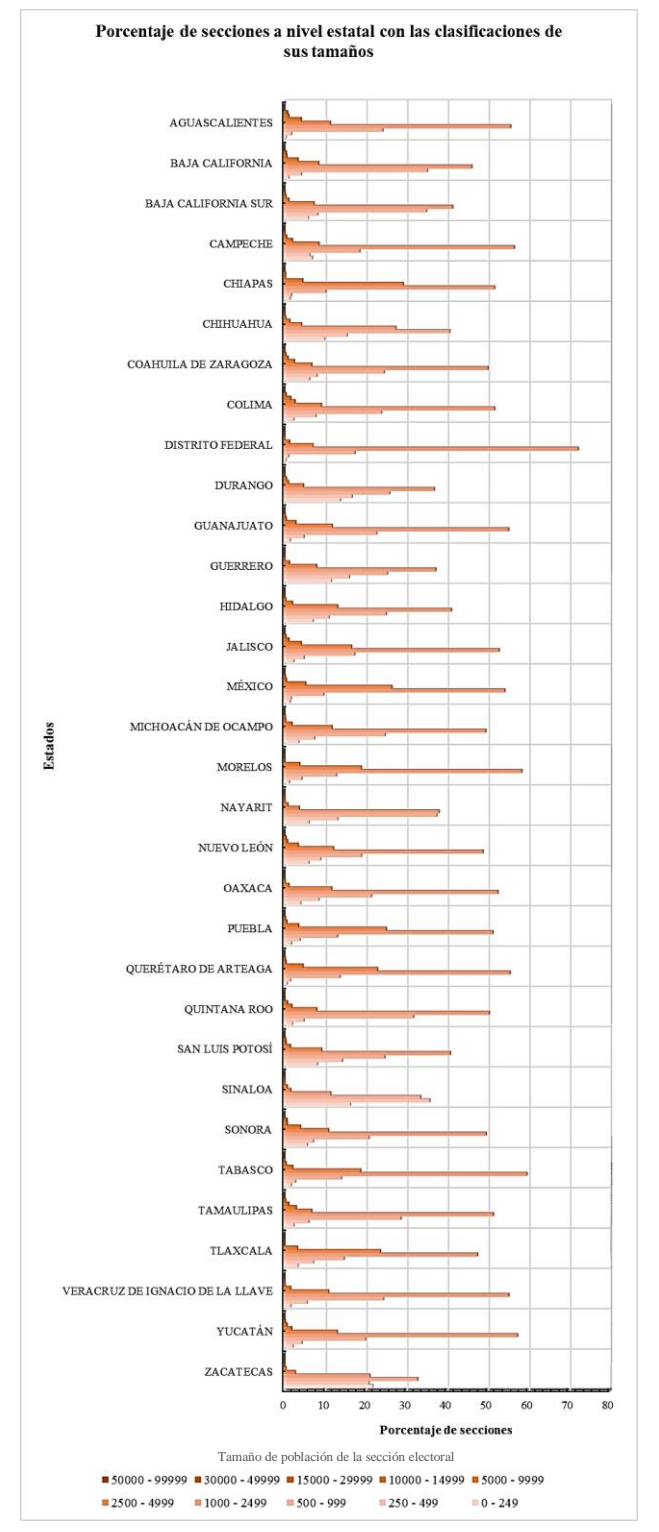

Catorce, Villa de Cos, Mazapil, Melchor *Figura 8.* Categorización del tamaño de sección electoral (número de habitantes) por porcentajes a nivel estatal

domina la Categoría 4 con el 72% de sus secciones, en Chiapas y el Estado de México domina la categoría 5 con 29% y 26% respectivamente, la categoría 6 domina en los estados de México, Querétaro, Chiapas, Aguascalientes, Jalisco y Sonora con el 4%, la categoría 7 domina en los estados de Colima, Jalisco, Aguascalientes y Tamaulipas con el 1.5% de sus secciones electorales, en Aguascalientes domina la categoría 8 con el 1%, y Coahuila solo alberga la categoría 9 con el 0.1%. Estos resultados se sintetizan en la figura 8.

Finalmente, con el índice de accesibilidad se identificaron corredores de baja accesibilidad a servicios médicos en el norte del país, el primero desde Ensenada en Baja California hasta La Paz en Baja California Sur y otro desde al sureste de Mexicali en Baja California hasta San Martín de los Bolaños en Jalisco, un gran clúster formado por los estados de Sonora, Chihuahua, Coahuila, Zacatecas, San Luis Potosí y Durango, que abarca los municipios de Agua Prieta, Bacerac, Casas Grandes, Nuevo Casas Grandes, Ascensión, Janos, Aldama, Ahumada, Camargo, Jim, Julimes, Ojinaga, Buenaventura, Coyame del Sotol, Chihuahua, Tlahualilo, Villa de Guadalupe, Vanegas, Santo Domingo, Matehuala, Guadalcázar,

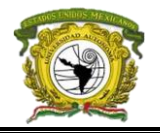

Ocampo, General Francisco R. Murguía, Hidalgo, Mapimí y El Oro.

Algunos estados del centro al sur del país también presentaron un nivel bajo de accesibilidad como Coalcomán de Vázquez Pallares, Aquila, Huetamo, Turicato, Tzitzio, La Huacana y Apatzingán en Michoacán; Petatlán, Ajuchitlán, Coahuayutla de José María, San Miguel Totolapan, Técpan de Galeana, Coyuca de Catalán, Zirándaro y Zihuatanejo de Azueta en Guerrero, Santa María Chimalpa en Oaxaca, Las Choapas, Minatitlán y Uxpanapa en Veracruz; Centla, Macuspana, Huimanguillo, Tenosique y Balancán en Tabasco; Hopelchén, Champotón, Escárcega, Carmen, Candelaria y Calkiní en Campeche; Tizimín, Tekax y Dzilam de González en Yucatán; y José María Morelos, Bacalar, Othón P. Blanco, Felipe Carrillo Puerto, Lázaro Cárdenas e Isla Mujeres en Quintana Roo.

La categoría de muy baja accesibilidad se presentó en Ensenada en Baja California; Pitiquito, Manuel Benavides, Camargo, Ocampo, Acuña, Múzquiz, San Pedro, San Buenaventura y Cuatro Ciénegas en Coahuila; Pánuco de Colorado en Durango, el Barrio de la Soledad, El Espinal, Pinoteca de Don Luis y San Agustín Amatengo en Oaxaca; y Altotonga en Veracruz.

Los municipios que presentaron más secciones electorales con muy bajo nivel de accesibilidad fueron Ocampo en Coahuila con el 40%, Manuel Benavides en Chihuahua con el 60%, Ensenada en Baja California con él 1%, y 2 secciones de 44 en Baja California Sur, con categoría de baja accesibilidad Mazapil y Villa de Cos con el 69% y 54% respectivamente en Zacatecas; Sinaloa y Badiraguato con el 13% y 34% respectivamente en Sinaloa; el Mezquital con el 78% en Durango, Fresnillo en Zacatecas con el 11%, Pueblo Nuevo y San Dimas con el 46% y 48% respectivamente en Durango; y Othón P. Blanco en Quintana Roo con el 11% de sus secciones.

Por lo contrario, los municipios con mayor número de secciones electorales con nivel de accesibilidad muy alta son Chicoloapan en el Estado de México con el 18% y Hopelchén en Campeche con 31%, mientras que con la categoría de alto nivel de accesibilidad solo aparece Chilpancingo de Bravo en Guerrero con 1 sección electoral de 104.

Sin embargo, a nivel estatal Coahuila presenta 10 secciones de 1660 con muy bajo nivel de accesibilidad, con la categoría de bajo nivel de accesibilidad están Durango con 185 de 1401 secciones, Chihuahua con 157 de 3089, Zacatecas con 135 de 1870 y Sinaloa con 102 de 3798; en la categoría de muy alto nivel de accesibilidad está el Estado de México con 36 de 6364, Zacatecas con 29 de 1870, Chihuahua con 25 de 3089, Guerrero con 24 de 2771 y Campeche con 20 de 488, y en la categoría de alto nivel de accesibilidad esta Guerrero con una sola sección de 2771. En la figura 9 se

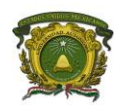

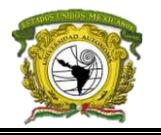

muestra un resumen general de estos los resultados. Tanto la variable del índice de accesibilidad como la ponderación de las secciones electorales se muestran en el anexo 5 del último apartado de este escrito.

## *3.1.3.1 Exposición general*

La variable de exposición para obtener el modelo de riesgo de la ecuación utilizada presentó para

todo el país un nivel medio y solo dos estados presentaron alta exposición ante animales venenosos que fueron Coahuila y Baja California, en Coahuila destaca el clúster formado por el norte de Ocampo, la totalidad de los municipios de Acuña, Múzquiz y Manuel Benavides (este último municipio de Chihuahua); y en Baja California destaca con alta exposición el centro de Enseñada.

Para este caso como gran parte del país padece de exposición de nivel medio focalizaremos los de nivel bajo, entre ellos destacan en Sonora todo el municipio de Caborca, el centro de Hermosillo, entre los límites de Sáric y Nogales; en Chihuahua al norte de Asención, sur de Guadalupe, oeste de Coyame del Sotol y el este de Camargo; en Tamaulipas en los municipios de Nuevo Laredo y Guerrero; en Sinaloa al norte de San Ignacio, en Durango el oeste de Tlahualilo, en Oaxaca al sur de

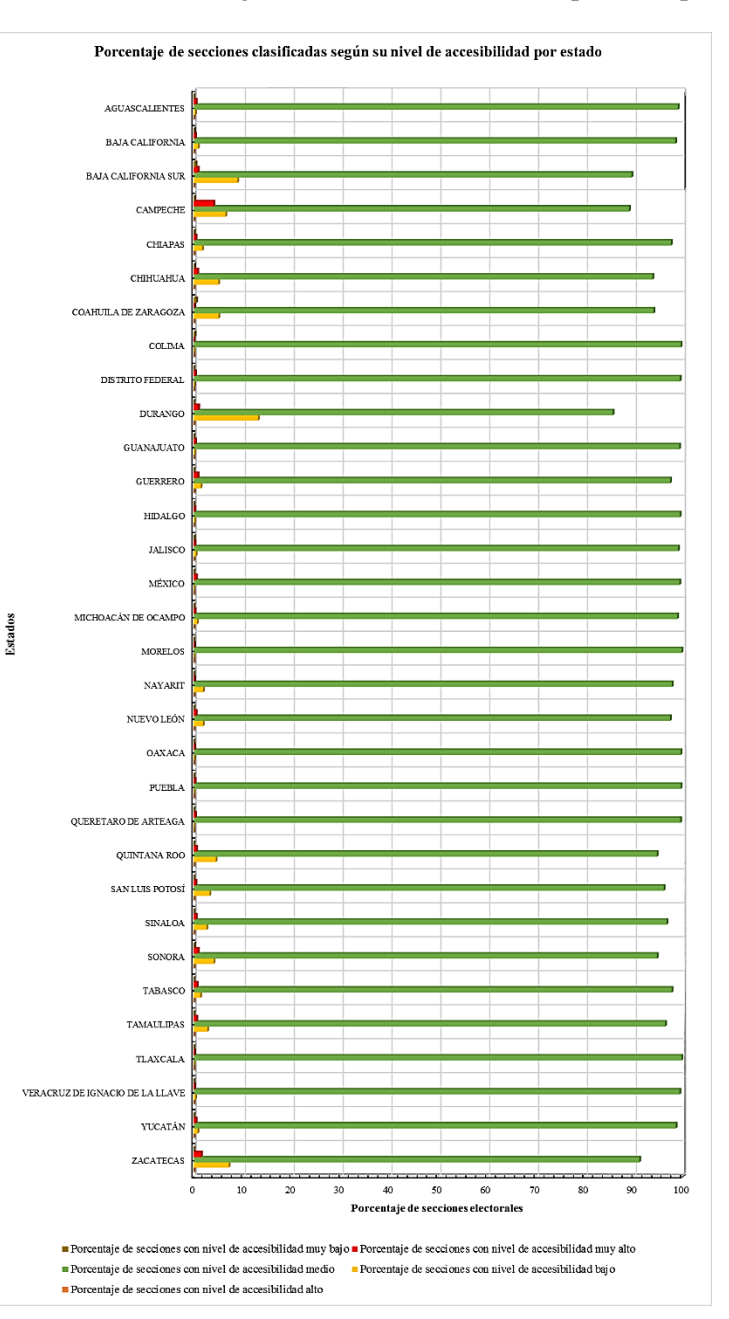

*Figura 9.* Categorización por nivel de accesibilidad de las secciones electorales por porcentajes a nivel estatal

**Licenciatura en Geoinformática Luis Fernando Roque Vilchis**

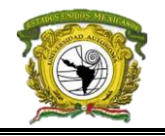

Santa María Chimalapa, y en Campeche en todo el municipio de Calakmul; además a ellos se agregan la totalidad de las zonas metropolitanas del país. El modelo de exposición se muestra en la figura 10.

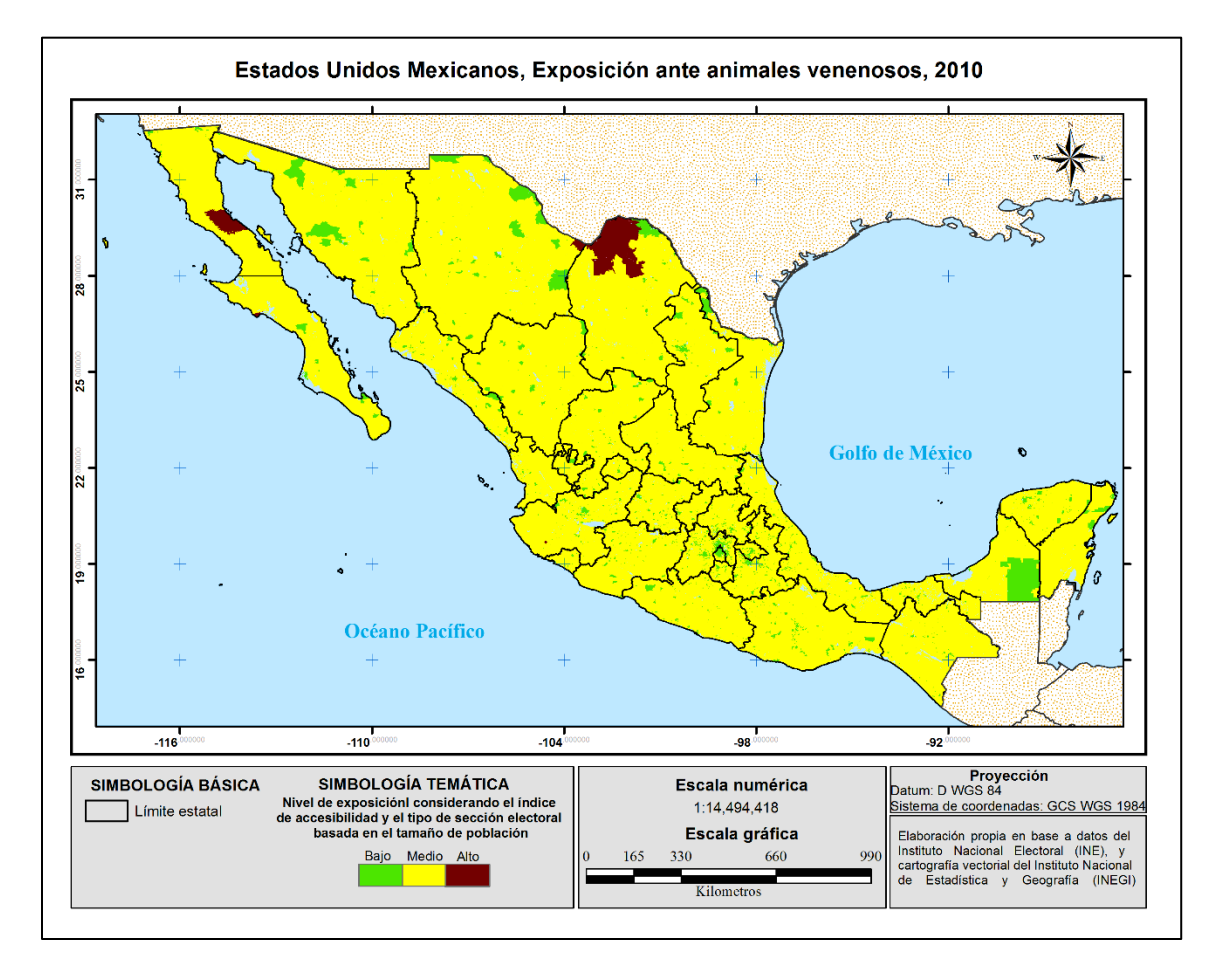

*Figura 10.* Exposición general

## **3.1.4 Modelos de riesgo**

Primero se presentarán los modelos basados en el CENAPRED destacando la clase de alto nivel de riesgo con el modelo de secciones electorales, analizados por región del país.

A partir del primer modelo con la ecuación 1 (figura 11) en el noreste del país destaca el suroeste del Mezquital en Durango; para el occidente destaca en Michoacán el suroeste de Arteaga, oeste de Lázaro Cárdenas, este de Aquila y el norte de Turicato; en el centro del país destaca al estado de Guerrero específicamente el sureste de Coahuayutla de José María Izazaga, al norte y sureste de Petatlán, oeste de Atoyac de Álvarez, centro oeste de Ajuchitlán y este de Técpan de Galeana; en el sureste del país destaca el sur de Magdalena de Tequisistlán, el centro noreste de Las Margaritas en

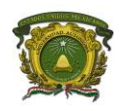

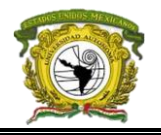

Chiapas, y en Veracruz en el centro de las Choapas. Mientras que al noroeste del país no destaca riesgo alto.

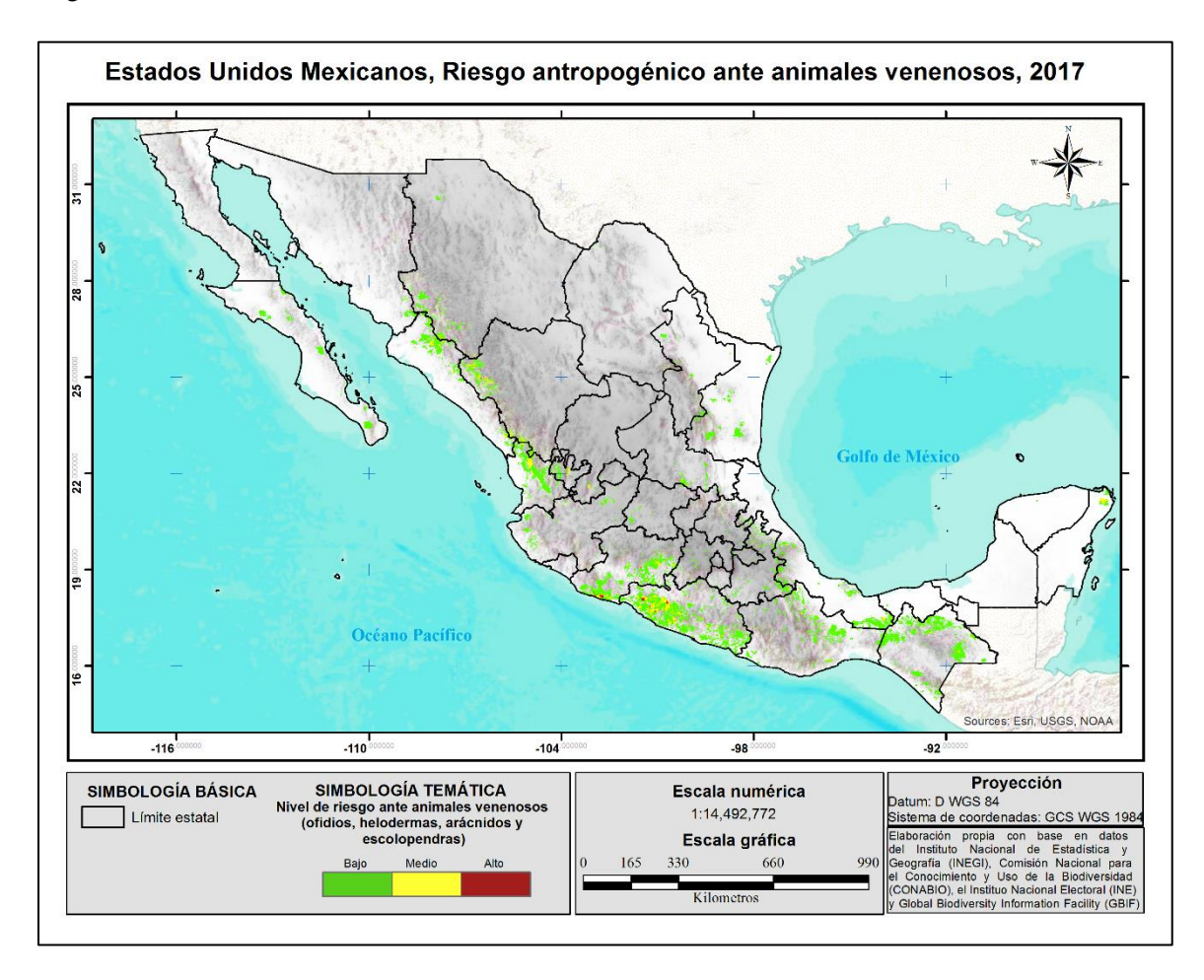

*Figura 11.* Riesgo ante animales venenosos a nivel específico basado en la expresión del CENAPRED

Con este modelo se destacaron las zonas de nivel de riesgo en proceso o medio en el noreste del país se encuentra el suroeste de Urique y oeste de Guadalupe y Calvo en Chihuahua; en Sinaloa el este de Choix, el corredor de Sinaloa a Guadalupe y Calvo, el este del Fuerte, el sureste de Salvador Alvarado, además se forma un corredor desde el sureste del país iniciando en el norte de Tamazula hasta el noroeste de Durango en el oeste de Otáez; y en Michoacán del centro de Aquila hasta el norte de Lázaro Cárdenas, el noroeste de Nuevo Urecho, norte de Turicato, el oeste de Huetamo, oeste de Tuzantla y desde el sur de Madero hasta el centro de Tiquicheo de Nicolás Romero.

En el centro del país destaca en Guerrero un clúster formado por el sur de Coahuayutla de José María Izazaga, el noreste de La Unión Isidoro Montes de Oca, el oeste de Zihuatanejo de Azueta, desde el

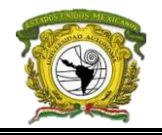

centro de Petatlán hasta el centro de Coyuca de Catalán, y una amplia zona formada por Ajuchitlán, Técpan de Galeana, el oeste de Atoyac de Álvarez y el sur de San Miguel Totolapan, así como desde el centro hasta el norte de Chilpancingo de los Bravo, centro de Ayutla de los Libares, sur de Acatepec, sur de Azoy, sur de Arcelia y el este de Pedro Asencio Alquisiras, centro de Tetipac.

En el caso del sureste destacan en Oaxaca el centro de San Pedro Yolox, norte de San Juan Petlapa, sur de San Miguel Tenango, este de San Juan Mazatlán y San Juan Comaltepec; en Chiapas destacan el norte de Amaten, norte de Sabanilla, este de Yajalón, centro de Pantelhó y centro de Las Margaritas, y en Veracruz destaca el este de Hueyapan de Ocampo y sur de Tenochtitlán.

Ahora bien, resultados generales de riesgo alto basados en el modelo municipal de la ecuación 1 (figura 12) destacan a Petatlán y Ajuchitlán en Guerrero, Tehuipango y Mixtla de Altamirano en Veracruz, San Juan Petlapa en Oaxaca, Chapultenango, Amaten y Yajalón en Chiapas.

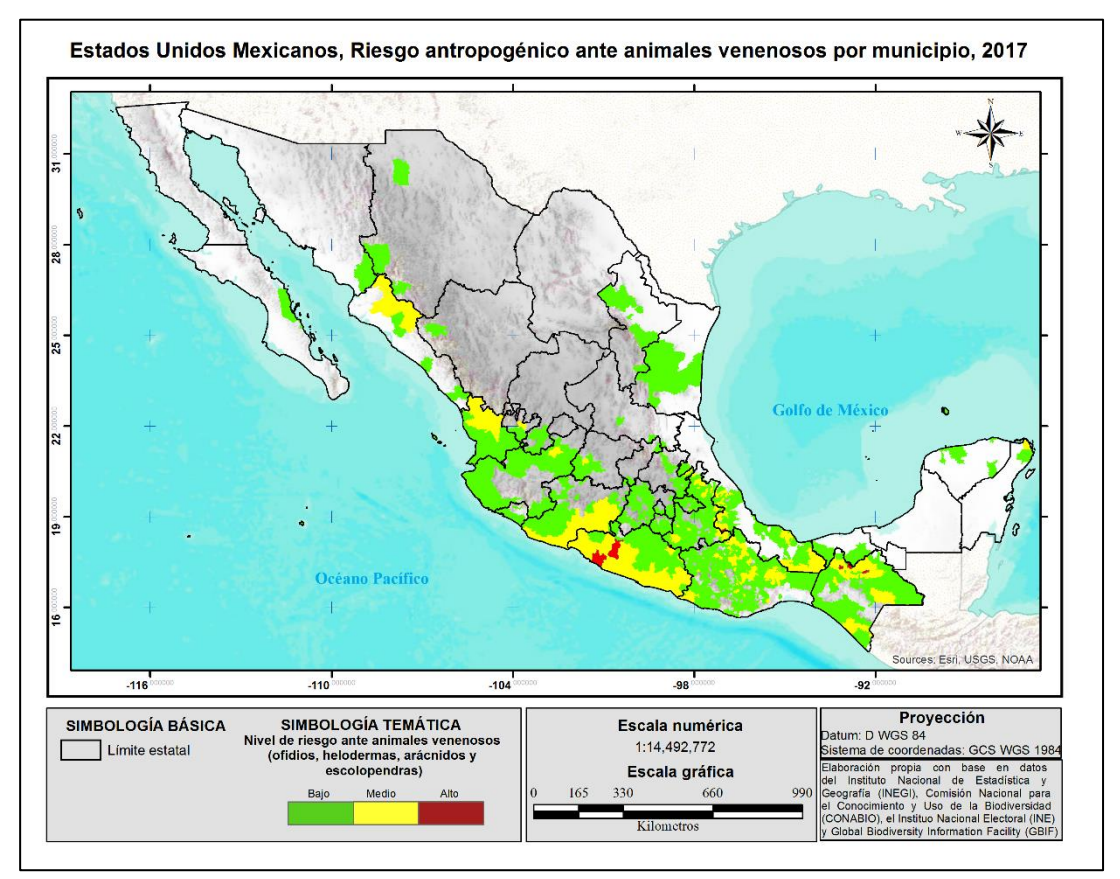

*Figura 12.* Riesgo ante animales venenosos a nivel municipal basado en la expresión del CENAPRED

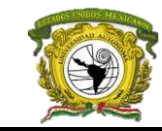

En la categoría de nivel de riesgo en desarrollo o medio en el noroeste del país se encuentra un clúster en Sinaloa formado por los municipios de Choix, Sinaloa y Badiraguato; en el occidente destacan Villa Guerrero, el clúster entre Valle de Guadalupe, Cascadas de Obregón y Jalostotitlán en Jalisco, Romita en Guanajuato, y el agrupamiento entre los municipios de Huajicori, Acaponeta, Rosamorada, Ruíz y Del Nayar en Nayarit, además del corredor más amplio de esta zona ubicada en Michoacán que comienza en Aquila y termina hasta Tuzantla formado por 14 municipios.

En el centro del país destacan San Bartolo Tutotepec en Hidalgo; Tlaxco, Tlacuilotepec, Zautla, Zacapoaxtla, Hueyapan, Atempan, Xiutetelco, Tepetzintla, Yaonihuac, Lafragua, Chilchotla, Chichiquilla, Atzitzintla, Coatzingo, Tlapanala, Huehuetlan el Chico, Chiautla y el clúster formado por 14 municipios iniciando en Chiconcuautla hasta Huehuetla todo ello en Puebla; Lázaro Cárdenas y Teolocholco en Tlaxcala; y en Guerrero destaca Olinalá, Alpoyeca, Tlalixtaquilla de Maldonado y se crea un corredor complejo que domina casi la mitad de su superficie iniciando en Coahuayutla de José María Izazaga hasta Xochistlahuaca y Cuajinicuilapa formado por casi 40 municipios.

En el sureste del país se retoma el corredor de Guerrero en Cuajinicuilapa y de ahí se forma un clúster hasta Santa Catarina Mechoacán en Oaxaca, además de que en este estado hay dos clúster claramente formados, el primero inicia en San Juan Comaltepec y termina en San Miguel Tilquiapam conformado por 19 municipios, y el segundo formado por los municipios de San Juan Mazatlán, Santiago Ixcuintepec, Guevea de Humboldt, Santo Domingo Petapa y San Juan Guichicovi, además de otros municipios como San Martín Itunyoso, San Juan Bautista Coixtlahuaca, Santiago Apoala, Santa María Apazo, Santo Domingo Nuxaá, Santiago Tlazoyaltepec, Nuevo Zoquiápan, San Juan Lachigalla, Coaltecas Altas, San José Lachiguiri y San Miguel Tenango.

En Chiapas se forman tres clústeres, el primero inicia en Ostuacán y termina en el Chilón conformado por casi 35 municipios, el segundo se conforma por Las Margaritas y la Independencia, y el tercero por Mapastepec, Acapetahua, Acacoyagua, Escuintla, Motozintla y Cacahoatán. En el caso de Veracruz se forma un corredor desde Jalacingo hasta Santa Ana Yareni en Oaxaca, además de una conglomeración formada por los municipios de Catemaco, Soteapan y Tatahuicapan, y un clúster formado por Las Choapas, Uxpanapa y Jes.

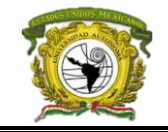

El resumen del conteo de municipios por categoría de riesgo se muestra en la tabla 20, y los niveles de riesgo van del mayor nivel de riesgo en 1 que le corresponde al municipio de San Juan Petlapa en Oaxaca, hasta el de menor riesgo en Tlapehuala en Oaxaca (0.5) y el de riesgo nulo como es Piedras Negras en Coahuila con valor de 0.

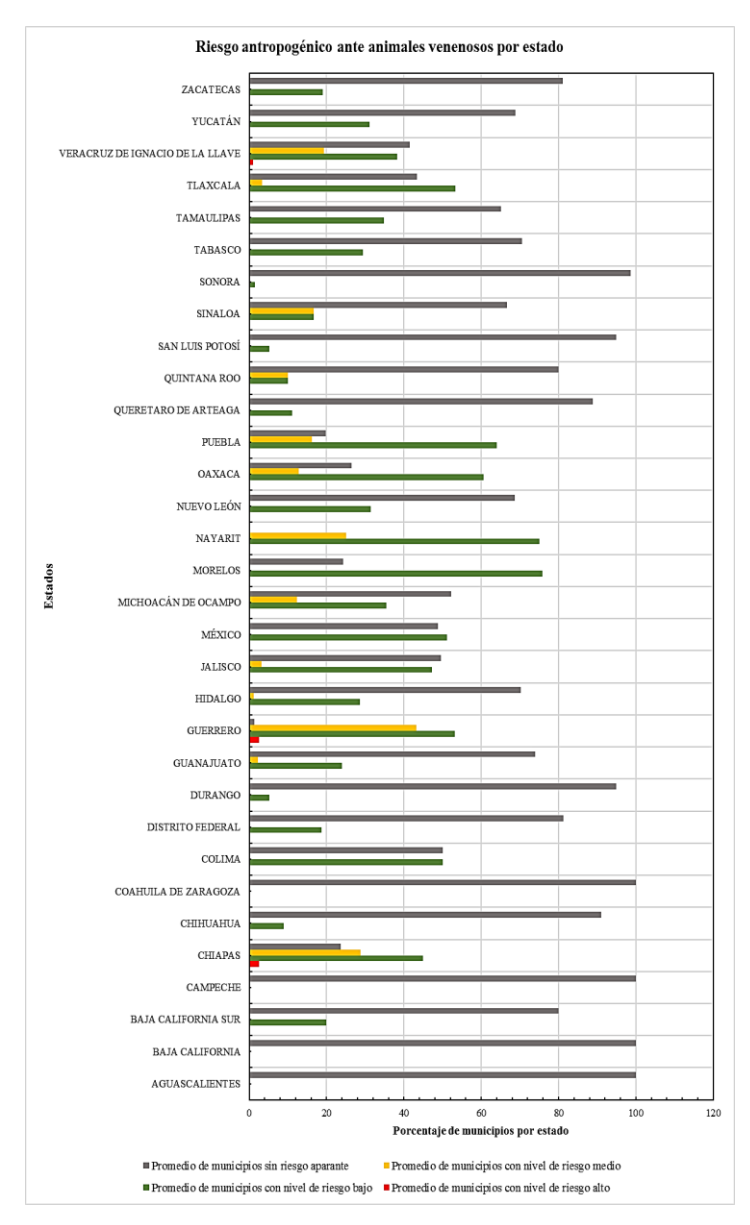

A nivel estatal los estados que presentan un porcentaje

*Figura 13.* Categorización del porcentaje de municipios de acuerdo con su nivel de riesgo por estado mediante el modelo de CENAPRED

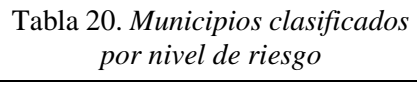

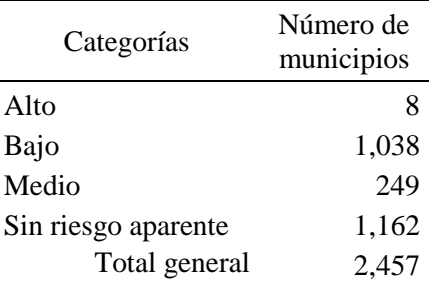

considerable de sus municipios con categoría de nivel de riesgo alto son Chiapas y Guerrero con el 2% de sus municipios y Veracruz con el 1% sin embargo esta categoría no domina la superficie de su territorio. En la categoría de bajo nivel de riesgo destacan municipios con dominio de este nivel como Morelos y Nayarit con el 75%, Puebla y Oaxaca con el 60%, y Tlaxcala, Guerrero, México y Colima con el 50%. En la categoría con dominio de medio destacan Guerrero con el 43%, Chiapas con el 28%, Nayarit con 25% y Veracruz con el 19%.

En la categoría de sin riesgo aparente destacan varios estados en las que domina sobre todo su territorio como Aguascalientes, Baja California, Campeche y Coahuila con municipios sin riesgo considerable; Sonora, Durango, San Luis Potosí, Chihuahua,

**Licenciatura en Geoinformática Luis Fernando Roque Vilchis**

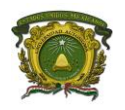

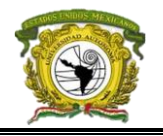

Querétaro, Ciudad de México, Zacatecas, Quintana Roo y Baja california Sur con 80% y 90% de sus municipios en esta categoría. Basándonos en estos datos, el 52% de la superficie territorial está dominada por riesgo ante animales venenosos, los resultados generales se presentan en la figura 13.

Ahora bien, los resultados basados en el modelo de Zonation por secciones muestran patrones similares a CENAPRED, dado que coinciden 691 municipios con la misma categoría, pero sobrevalorando la categoría de alto riesgo así que apoyado tanto en el modelo de secciones (figura 14) como el de municipios (figura 15) se resumirán los resultados.

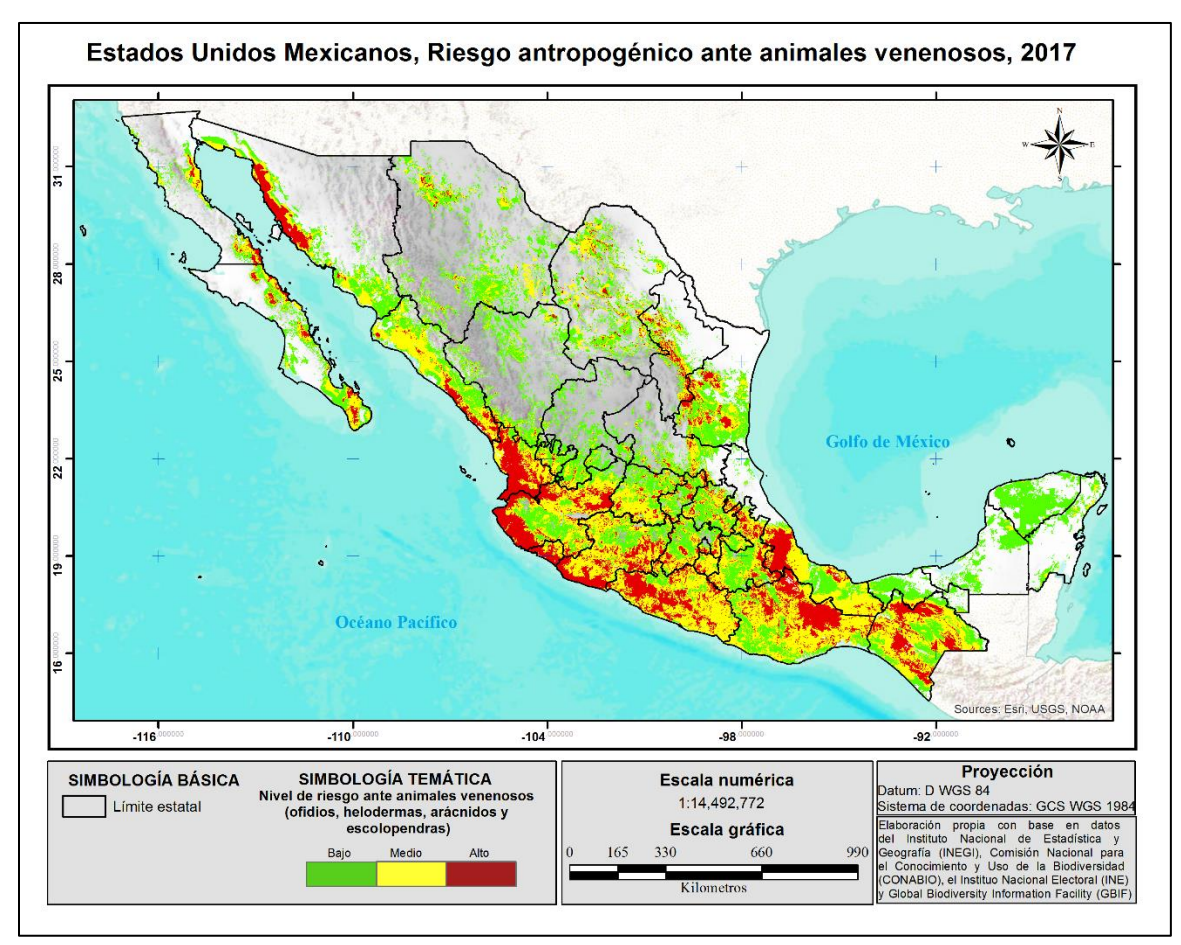

*Figura 14.* Riesgo ante animales venenosos específico basado el método de core area de Zonation

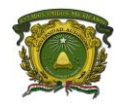

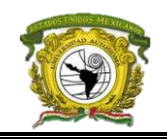

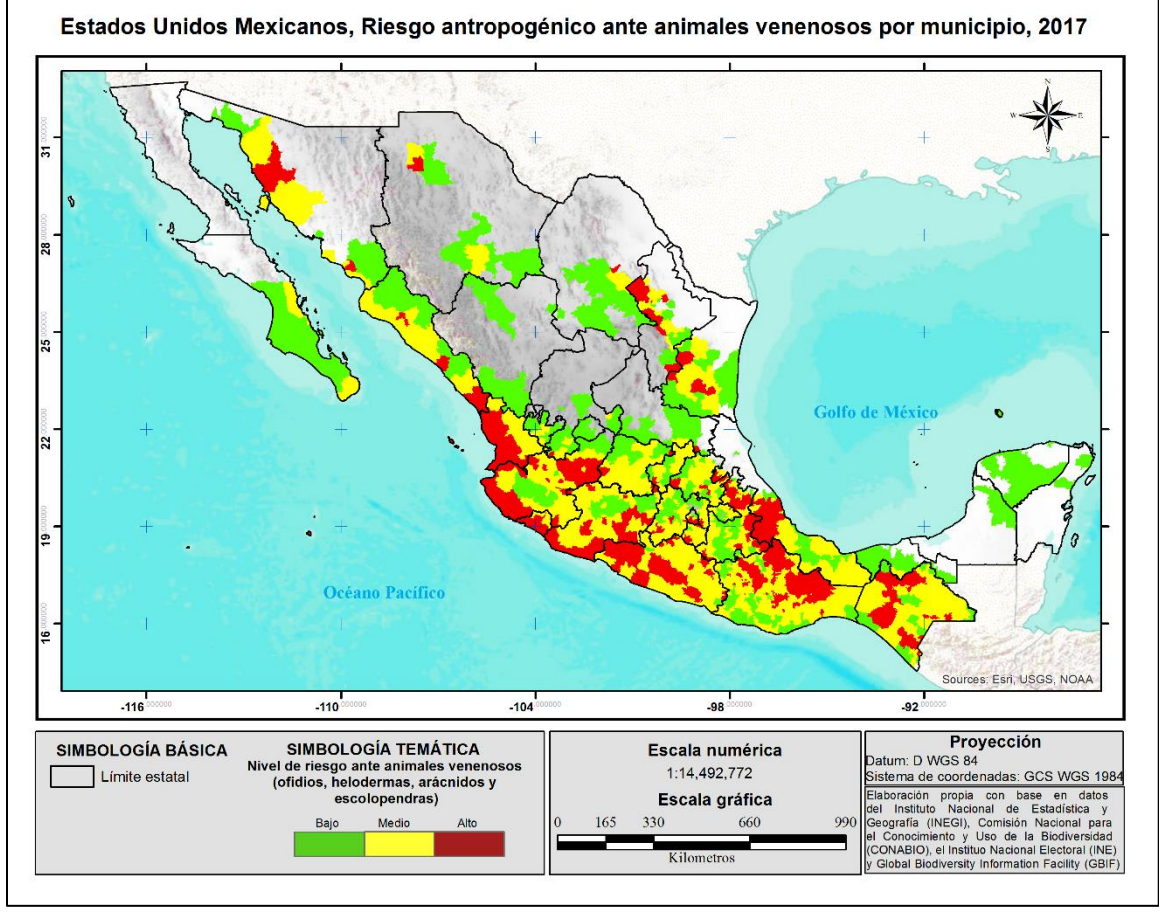

*Figura 15.* Riesgo ante animales venenosos a nivel municipal basado el método de core area de Zonation

En el noroeste del país se identificó un corredor de alto nivel de riesgo desde el sur del municipio de Puerto Peñasco hasta Hermosillo en Sonora, y otro desde el este de Ensenada en Baja California hasta Loreto en Baja California Sur, a ello se agregan el suroeste y sur de la Paz y suroeste de los Cabos. En el caso de Sinaloa se destaca un corredor en el cual se involucran diez municipios e inicia de forma desapercibida en la Sinaloa, pero va haciéndose más notorio hasta el centro de la Concordia, Rosario y Escuinapa, además en este estado también destaca el centro de Ahome.

Para el occidente del país se forman los corredores más amplios junto con el centro y sureste, el más extenso inicia en los límites de Escuinapa y el Rosario con el oeste de Huajicori, oeste de Acaponeta y noroeste de Tecuala en Nayarit y que se extiende por toda la costa hasta Lázaro Cárdenas en Michoacán involucrando a 34 municipios, además de formarse un clúster desde Xalisco y Santa María del Oro en Nayarit hasta El Arenal y Amatitán en Jalisco, este se conforma por San Sebastián del Oeste, San Pedro Lagunillas, Ahuacatlán, el noreste de Mascota, desde el noroeste hasta el este de

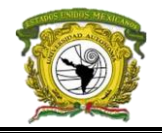

Guachinango, Amatlán de Cañas, el norte y sur de Jala, Ixtlán del Rio, San Marcos, Magdalena, Hostotipauillo, San Juanito de Escobedo, desde el noroeste hasta el noreste y sur de Tequila, norte de Etzatlán, noroeste de Ahualulco de Mercado, Amatitán, norte y oeste de El Arsenal y norte de Tala. Además, a partir de Amatitán surge un corredor que inicia en oeste de Zapopan y sur de San Cristóbal de la Barranca y se extiende hasta el centro de Pénjamo en Guanajuato e involucra a 30 municipios.

En Michoacán se presentaron varios conglomerados de nivel de riesgo alto, pero se distingue el suroeste de Arteaga, el oeste de Tumbiscatío, sur de Aguililla, oeste de La Huacana, sur de Apatzingán, norte de Parácuaro, además de un clúster con niveles desde medio hasta alto riesgo conformado por el sur de Tacámbaro, Turicato, Churumuco, Huetamo, San Lucas, Tiquicheo de Nicolás Romero, Tuzantla, Juárez, desde el norte hasta el suroeste de Zitácuaro, Jungapeo, Tzitzio, Madero y Nocupétaro, otros que destacar en este estado son el oeste de Tepalcatepec, el este de Buenavista, centro de Gabriel Zamora, desde el norte hasta el sur de Nuevo Urecho, Tocumbo, Cotija y el clúster que riesgo medio que inicia desde Castellanos y termina en Zinapécuaro y que involucra cerca de 37 municipios.

En Guanajuato destaca el sur de Valle de Santiago, noroeste de Yuriria, centro de Morola, el sureste de Uriangato, este de Santiago Maravatío, este de Salvatierra, sur de Cortazar, del noreste al sureste de Tarimoro, suroeste de Apaseo el Alto, noroeste de Jerécuaro, oeste de Coroneo, del centro al sur de Guanajuato, norte de Salamanca y Santa Cruz de Juventino Rosas, oeste de Dolores Hidalgo, un arco que rodea desde el noroeste hasta el sur de San Miguel de Allende, noreste de Comonfort, oeste de San José Iturbide, oeste de Tierra Blanca, norte de Santa Catarina, noreste de Xichú, sureste de Victoria, noroeste de San Luis de la Paz, oeste de San Diego de la Unión y el este de San Felipe.

Para el caso del estado de Querétaro destacan desde el noreste hasta el sureste de Landa de Matamoros, el noreste de Jalpan de Sierra, centro de Arroyo Seco, Pinal de Amoles, noroeste de Peñamiller y Tolimán, centro de Cadereyta de Montes, noroeste de Colón, norte de El Marqués, norte de Querétaro, sur de Pedro Escobedo, Huimilpan y Amealco de Bonfil.

El centro del país es una continuación del occidente, pues en Guerrero continúa el corredor desde Arteaga en Michoacán hasta San Luis Acatlán, destacándose el clúster formado por el este de Coahuayutla de José María Izazaga, Zirándaro, Coyuca de Catalán, oeste de La Unión de Isidoro Montes de Oca, Zihuatanejo, norte de Petatlán, este de Técpan de Galeana, oeste de Atoyac de Álvarez, centro de Coyuca de Benítez, Ajuchitlán, San Miguel Totolapan, General Heliodoro Castillo, Leonardo Bravo, el noreste de Chilpancingo de los Bravo, sur de Mochitlán, norte de Tecoanapa,

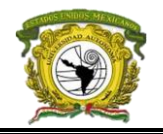

Ayutla de los Libres, suroeste de San Luis Acatlán y Cuautepec. Otros más a destacar son Xochistlahuaca, Olinalá, Amacuzac, Arcelia, Pedro Ascencio Alquisiras, Tetipac, Atenango del Rio y Zitlala. En el Estado de México y la Ciudad de México destacó un corredor desde el sureste de Axapusco hasta el suroeste de Amecameca y que luego se redirecciona hasta Xalatlaco, también se destaca el sur de Zinacantepec y Toluca, el oeste de Calimaya y Tenango del Valle, el norte de Villa Guerrero y Coatepec Harinas, así como Cutzamala de Pinzón, Tlatlaya, Amatepec, Sultepec, Zacualpan, Almoloya de Alquisiras, Luvianos, Tejupilco, Otzoloapan, Zacazonapan, Acambay y el norte de Jilotepec.

En Hidalgo destacan pocos municipios con alto riesgo como el agrupamiento entre los límites de Tecozautla, Tasquillo, Huichapan, Nopala de Villagrán, Chapantongo y Alfajayucan, también un corredor desapercibido que inicia en el sur de Cardonal y termina en Almoloya disipándose en Tlaxco, Tlaxcala, en el caso de este último estado destacan el oeste de Calpulalpan y centro de Sanctórum de Lázaro Cárdenas.

Puebla es el estado con más concentración de riesgo alto, pero destaca parte del corredor de riesgo San Luis – Oaxaca con el clúster formado desde Tlaxco, Tlacuilotepec y Pahuatlán hasta Xiutetelco conformado por 42 municipios, otros más son el oeste de Chilchotla, La Fragua, noreste de Quimixtlán, Chichiquila, desde el noroeste hasta el suroeste de Tlachichuca, Chalchicomula de Sesma, Atzitzintla, Esperanza, Cascada Morelos, noreste y oeste de Tehuacán, norte de San Antonio Calada, Vicente Guerrero, Ajalpan, Eloxochitlán, San Sebastián Tlacotepec, Ajalpan, Zoquitlán, Atexcal y el pequeño corredor que inicia el suroeste de Jolalpan hasta el sur de Tulcingo involucrando ocho municipios.

En la parte del sureste del país finalizan los corredores de riesgo pero destacan los clúster de municipios, en Oaxaca destacando tres importantes el primero ubicado en el norte del y que es donde termina el corredor San Luis – Oaxaca en Ixtlán de Juárez involucrando a casi 50 municipios, el segundo comienza en el sur de Zapotitlán en Puebla y abarca hasta San Antonio Huitepec, y el tercero ubicado en el centro del estado que inicia en Santiago Camotlán y termina en el Barrio de la Soledad, delimitándose hasta Matías Romero Avendaño al noreste y al sureste con San Dionisio Ocotepec y que encierra casi 70 municipios,, además destacan lo agrupación formada por el este de Santa Ana Tavela, noreste de San Carlos Yautepec, sur de Santa María Totolapilla y el suroeste de Santa María Jalapa del Marqués, otros más son San Dionisio Ocotepec, San Lorenzo Albarradas, sur de San Pablo

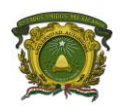

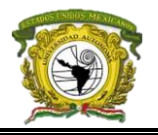

Villa de Mitla, oeste de Santiago Matatlán, San Miguel Tilquiápam, San Jerónimo Taviche, San José del Progreso, San Juan Lachigalla y el centro de Coatecas Altas.

En Chiapas se destacan tres clústeres, el primero al norte e inicia en Ostuacán y termina hasta Palenque en el cual se hallan municipios con el total dominio de su territorio con riesgo alto como Tumbal, Tila, Yajalun, Sabanilla, Amaten, Ixtapangajoya, Pichucalco, Sunuapa, Francisco León, Ixtacomitán, Chapultenango, Sotosuchiapa, Ixhuatán, Ocotepec, Tapalapa, Pantepec, Tapilula y Coapilla, además de este último municipio surge un pequeño corredor hacia el segundo clúster que abarca el sur de Suchiapa, desde el oeste hasta el sureste de Chiapa de Corzo, el este de Villaflores y Villa Corzo. El tercer concentrado se forma por la mitad del territorio al este de Las Margaritas, el oeste de La Independencia y La Trinitaria, y el suroeste de Maravilla Tenejapa. Otras zonas que destacar son el suroeste de La Concordia, este de Pijijiapan, noreste de Mapastepec, suroeste de Ángel Albino Corzo, centro de Montecristo de Guerrero, noreste de Mapastepec y Acacoyagua, oeste de Siltepec, noreste de Escuintla, noreste de Villa Comaltitlán, noreste Huixtla, noreste de Tuzantán, norte de Tapachula, norte de Cacahoatán y con dominio en casi todo su territorio se hallan Motozintla, El Porvenir, Mazapa de Madero y Amatenango de la Frontera.

En caso de Veracruz destacan el norte de Santiago Tuxtla, sureste de Ángel R. Cabada, suroeste de Catemaco, noreste de Hueyapan de Ocampo, además se destaca un clúster entre el corredor San Luis – Oaxaca que comienza en el sur de Yecuatla y termina en el noroeste de Tierra Blanca, norte de Tezonapa, Zongolica, Mixtla de Altamirano, Tehuipango y Astacinga, involucrando a casi 70 municipios, además de destacar casi el dominio total de Nogales, Maltrata, Aquila y Acutzingo.

A diferencia del modelo de la ecuación 1, este modelo destacó en la zona sureste del país el comienzo del corredor más amplio del territorio el cual inicia desapercibidamente en Aquismón, San Luis Potosí y atraviesa el occidente, centro y sureste del país albergando aproximadamente 200 municipios y podría definirse su disipación en Ixtlán de Juárez en Oaxaca donde después se origina uno del clúster antes mencionado. Se destacan principalmente pequeñas zonas de riesgo en Nuevo León y Tamaulipas, como en el centro de Mina que origina un pequeño corredor hacia el sureste hasta el noreste de Hidalgo en Tamaulipas. Algunos municipios que destacar en Nuevo León son el este de General Zaragoza, el noreste de Aramberri y el sur de Iturbide, en el caso de Tamaulipas se destacan San Carlos, el noreste de González, este de Llera, norte de Gómez Farías, noreste de Tula y el norte de Miquihuana.
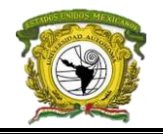

Otros municipios que albergan gran cantidad de zonas con nivel de riesgo medio y por ende destacan como altos a nivel municipal son Piquito y Etchojoa en Sonora; Trinidad García de la Cadena en Zacatecas, Acatlán de Juárez, Ixtlahuacán de los Membrillos, La Barca, Jamay y La Manzanilla de la Paz en Jalisco; Manuel Doblado en Hidalgo, Copándaro y Epitacio Huerta en Michoacán; Tlapa de Comonfort en Guerrero, San Antonio Sinicahua, Nejapa de Madero, San Bartolomé Yucuañe, San Antonio Sinicahua, San Agustín Tlacotepec y Magdalena Peñasco en Oaxaca; La Antigua, Paso de Ovejas y Actopan en Veracruz; Coroneo en Guanajuato, Frontera en Coahuila y Galeana en Chihuahua.

El resumen del conteo de municipios por categoría de riesgo se muestra en la tabla 21, además los niveles de riesgo van del mayor nivel de riesgo en 1 que le corresponde al municipio de Santa Ana Cuauhtémoc en Oaxaca, hasta el de menor riesgo en Pueblo Nuevo, Durango (0.5) y el de riesgo nulo como es Huachinera en Sonora con valor de 0.

A nivel estatal, el 80% de municipios con alto nivel de riesgo conforman Nayarit, seguido de Colima con el 60%, Veracruz con el 44% y Chiapas con el 40%. En la categoría de riesgo bajo destacan los estados de Yucatán con el 80% de sus municipios, Tlaxcala con el 60%, Tabasco con el 58%, el Estado de México con 42%, Zacatecas con 41% y Baja California Sur con el 40%. Con la categoría de dominio medio de riesgo están Morelos con el 75% de sus municipios, Guanajuato con el 73%,

Tabla 21. *Municipios clasificados por nivel de riesgo*

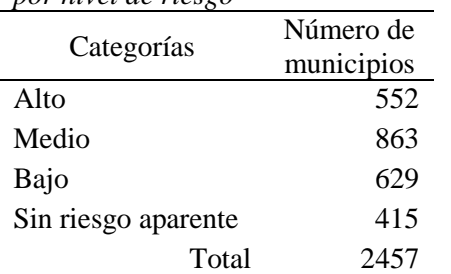

Guerrero con el 71%, Michoacán con el 56%, Querétaro con el 55%, Oaxaca e Hidalgo con 48% y Sinaloa con el 44%, en la categoría de sin riesgo aparente se presentan los estados de Baja California con el 100% de municipios, Sonora con 83%, Campeche con 81%, Quintana Roo con 80%, Durango con 79%, Coahuila con 76%, Chihuahua con el 71%, San Luis Potosí con 62%, Aguascalientes con 54%, Nuevo León con el

50%, Zacatecas con 48%, Tamaulipas con 41% y la Ciudad de México con el 37.5%, los resultados generales se muestran en la figura 16.

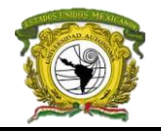

#### **3.1.5 Validación de modelos y análisis de vecindad (prueba LISA)**

Mediante las tasas de morbilidad y mortalidad general se detectaron algunos municipios con alto

Riesgo antropogénico ante animales venenosos por estado AGUASCALIENTES BAJA CALIFORNIA **BAJA CALIFORNIA SUR** CAMPECHE **CHIAPAS CHIHUAHUA** COAHUILA DE ZARAGOZA COLIMA DISTRITO FEDERAL **DURANGC** GUANAJUATO **GUERRERO** HIDALGO JALISCO MÉXICO MICHOACÁN DE OCAMPO Estados **MORELOS NAYARI** NUEVO LEÓN **OAXACA** PUEBLA QUERÉTARO DE ARTEAGA **OUINTANA ROC** SAN LUIS POTOSÍ SINALOA SONORA TABASCO TAMAULIPAS TLAXCALA VERACRUZ DE IGNACIO DE LA LLAVE YUCATÁN ZACATECAS  $40$ 60 80 100 120 Porcentaie de municipios por entida Promedio de municipios con nivel de riesgo medio Promedio de municipios sin riesgo aparante Promedio de municipios con nivel de riesgo bajo Promedio de municipios con nivel de riesgo alto

*Figura 16.* Categorización del porcentaje de municipios de acuerdo con su nivel de riesgo por estado mediante el modelo de core area en Zonation

número de víctimas, por un lado la mortalidad destacó el estado de Oaxaca a Santa María Nativitas con 16 casos por cada 10,000 habitantes, San Juan Petatlán con 10, San Juan Comaltepec con 7, San Juan Tamazola y Santa María Camotlán con 6, Santiago Choápam con 5, San Juan Juquila Vijanos por cada 10, 000 habitantes, Santiago Comatlán, San Miguel Coatlán y Ayotzintepec todos con 3 por cada 10,000 habitantes; en el Tule, Chihuahua destacan 5 por cada 10, 000 habitantes y en Veracruz destaca Chumatlán con 2 por cada 10, 000 habitantes. La tasa de morbilidad general arrojó mayores cifras, destacando al estado de Puebla con mayor número municipios con morbilidad alta como Tecomatlán con 1020 casos por cada 10,000 habitantes, Tulcingo con 762, Piaxtla con 600, Albino Zertuche con 269, Chinantla con 157, Chila de Sal con 90, Xicotlán con 58; en Nayarit destaca Acaponeta con 549 y Huajicori con 58, y en Oaxaca destaca Santo Domingo Tonaltepec con 81 casos.

En la figura 17 se presenta un gráfico con

los principales municipios destacados con alta tasa de mortalidad comparado respecto al número de casos registrados mientras que la tasa de morbilidad se presenta en la figura 18 también comparándola con el número de registros. En la figura 19 se muestra un gráfico a nivel estatal que presenta la

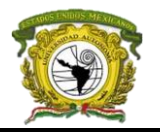

#### comparación de ambas a nivel estatal; estos resultados se presentan en forma cartografía en el anexo

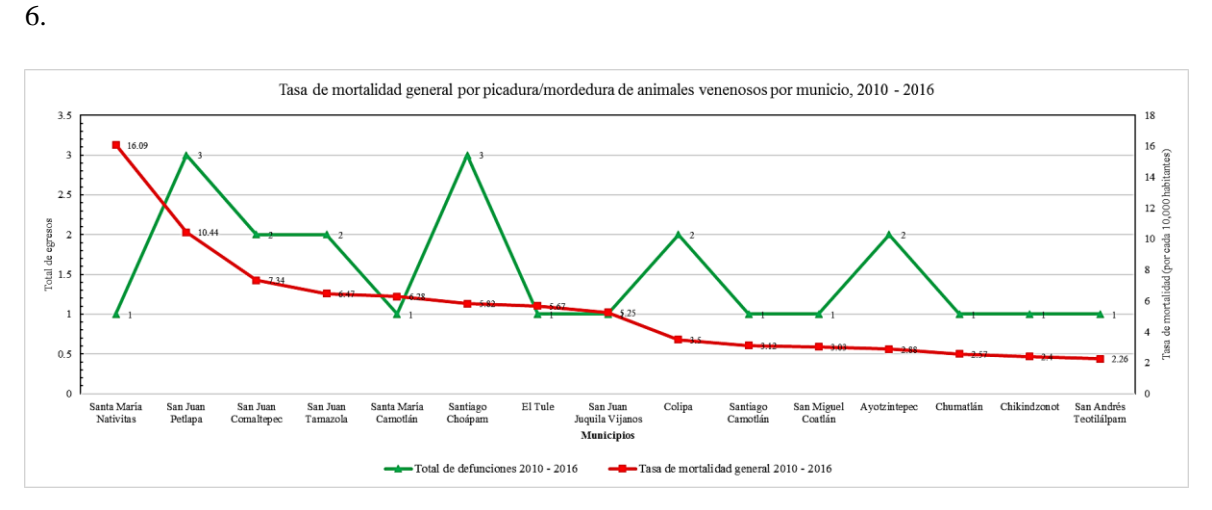

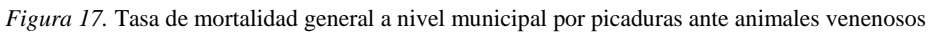

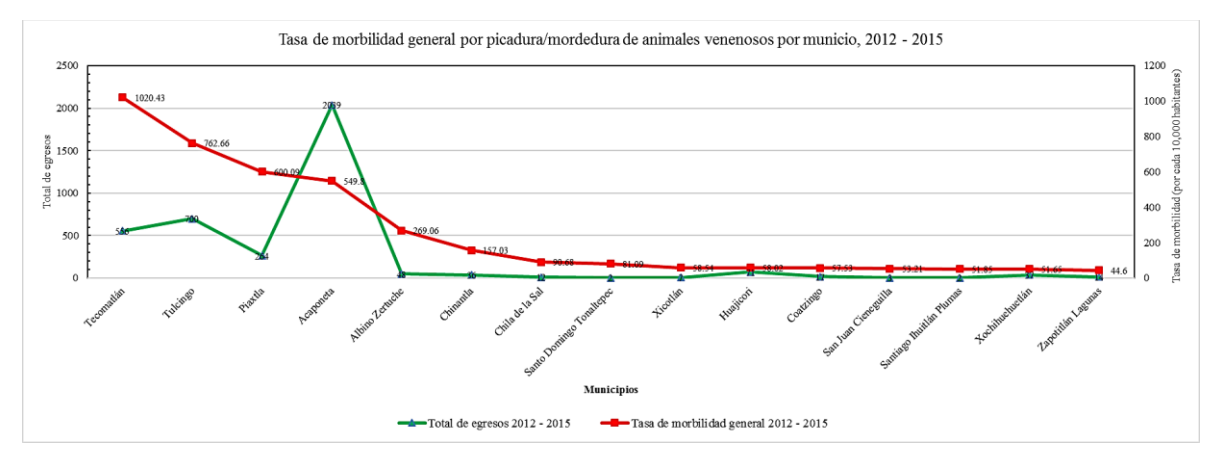

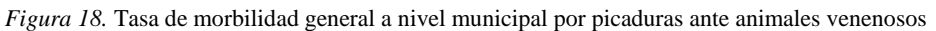

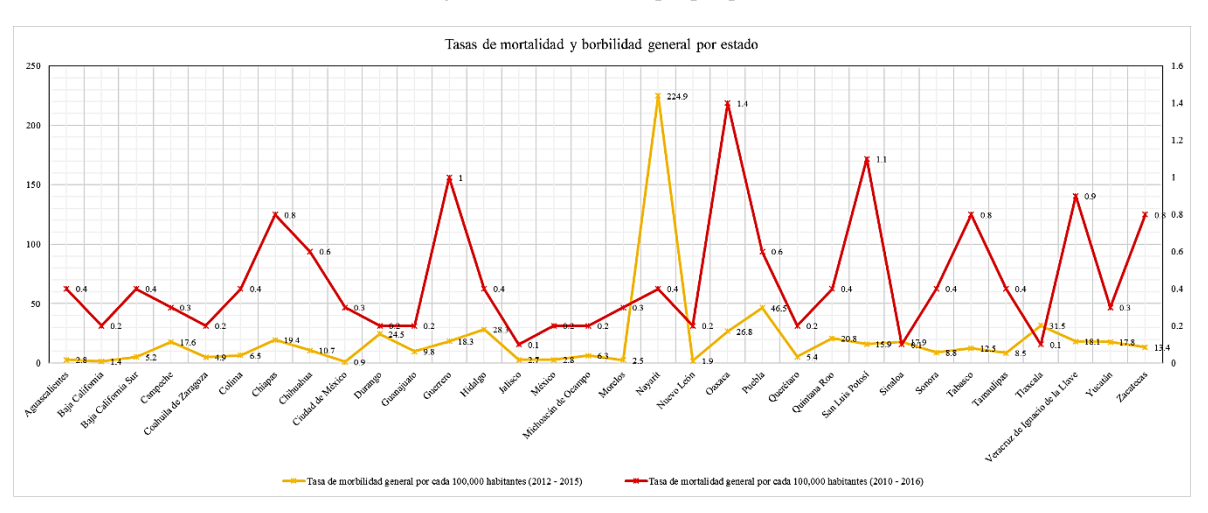

*Figura 19.* Tasa de mortalidad y morbilidad general a nivel estatal por picaduras ante animales venenosos

**Licenciatura en Geoinformática Luis Fernando Roque Vilchis**

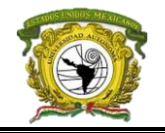

Mediante un análisis de componentes principales se obtuvo la correlación entre los dos modelos de riesgo municipales, la tasa de mortalidad y la taza de morbilidad (tabla 22), el modelo de riesgo basado en la CENAPRED obtuvo una correlación de 0.95 con la tasa de morbilidad y de mortalidad, mientras que el modelo de Zonation obtuvo una correlación con ambas tasas de 0.98; y la correlación entre el modelo de Zonation y el de CENAPRED (2010) obtuvo un valor de 0.97.

Tabla 22. *Matriz de correlación espacial entre modelos de riesgo municipal con las tasas de mortalidad y morbilidad general*

| Modelo               | Tasa de    | Tasa de    | Modelo de riesgo     | Modelo de riesgo     |
|----------------------|------------|------------|----------------------|----------------------|
|                      | morbilidad | mortalidad | municipal (CENAPRED) | municipal (Zonation) |
| Tasa de morbilidad   |            |            | 0.95                 | 0.98                 |
| Tasa de mortalidad   |            |            | 0.95                 | 0.98                 |
| Modelo de riesgo     | 0.95       | 0.95       |                      | 0.97                 |
| municipal (CENAPRED) |            |            |                      |                      |
| Modelo de riesgo     | 0.98       | 0.98       | 0.97                 |                      |
| municipal (Zonation) |            |            |                      |                      |

Mediante el análisis LISA del Índice Univariado de Moran para cada modelo, se obtuvieron características importantes que se muestra en la figura 20 con el modelo de la ecuación 1 y en la figura 21 con el modelo de Zonation.

Para el modelo de CENAPRED (2010) se obtiene una autocorrelación espacial de 0.83 del Índice de Moran (figura 22) representando que municipios con un cierto nivel de riesgo tienen vecindad con otros municipios con el mismo nivel de riesgo, aproximadamente el 75% de los municipios (1, 033 para ser más específico) comparten rasgos similares de riesgo con sus vecinos y el 25% (1424) restante no comparte características similares. En el caso del modelo de Zonation la autocorrelación obtenida fue de 0.84 (figura 23) siendo que el 42% de los municipios (1050) tienen vecinos de igual nivel de riesgo y el 58% restante no comparten características similares. Destacando desde este momento dos grandes conglomerados en cada modelo de riesgo.

Mediante la permutación por default y una significancia de 0.05 del modelo del CENAPRED, 573 municipios con riesgo alto formaron tres clústeres: el primero desde Nayarit hasta el noreste de Jalisco, el segundo desde Colima hasta Guerrero, y el tercero dese Hidalgo hasta Chiapas omitiendo el sur del Estado de México, Morelos y la Ciudad de México. 460 municipios sin riesgo comparten esa misma característica con sus vecinos y se agrupan dos clústeres, en el primero se agrupan municipios del occidente, noreste y noroeste del país, y el segundo clúster se forma en toda la península de Yucatán; 7 municipios sin riesgo se rodean de municipios con riesgo y estos se dispersan

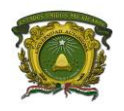

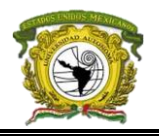

desde el centro del país hasta Chiapas; y 4 municipios con riesgo alto se rodean de municipios sin riesgo estos se hallan desde el centro hacia el norte del país.

El modelo de Zonation con el mismo número de permutaciones y significancia obtuvo 628 municipios que comparten características similares de riesgo alto entre vecinos y también forman tres clústeres: el mismo que el del modelo anterior que inicia desde Nayarit hasta el norte de Jalisco, el segundo desde Michoacán hasta el este de Chiapas y abarca los estados Guerrero, Oaxaca, Estado de México, Ciudad de México, Morelos, Tlaxcala, Puebla, Querétaro, Hidalgo, Guanajuato y el centro de Veracruz; y el tercero al sur de Chiapas. Por otro lado, 628 municipios comparten la característica de no tener riesgo y sus vecinos tampoco agrupándose en dos clústeres: el primero que involucra a todos los estados del occidente, noreste y noroeste del país, y el segundo se concentra en la Península de Yucatán. En la categoría de municipios con riesgo alto con vecinos de riesgo bajo abarca 12 municipios, mientras que solo 2 municipios sin riesgo se rodean de municipios con riesgo, estas dos últimas categorías de distribuyen principalmente en la Sierra Madre Occidental, del Sur y Oriental.

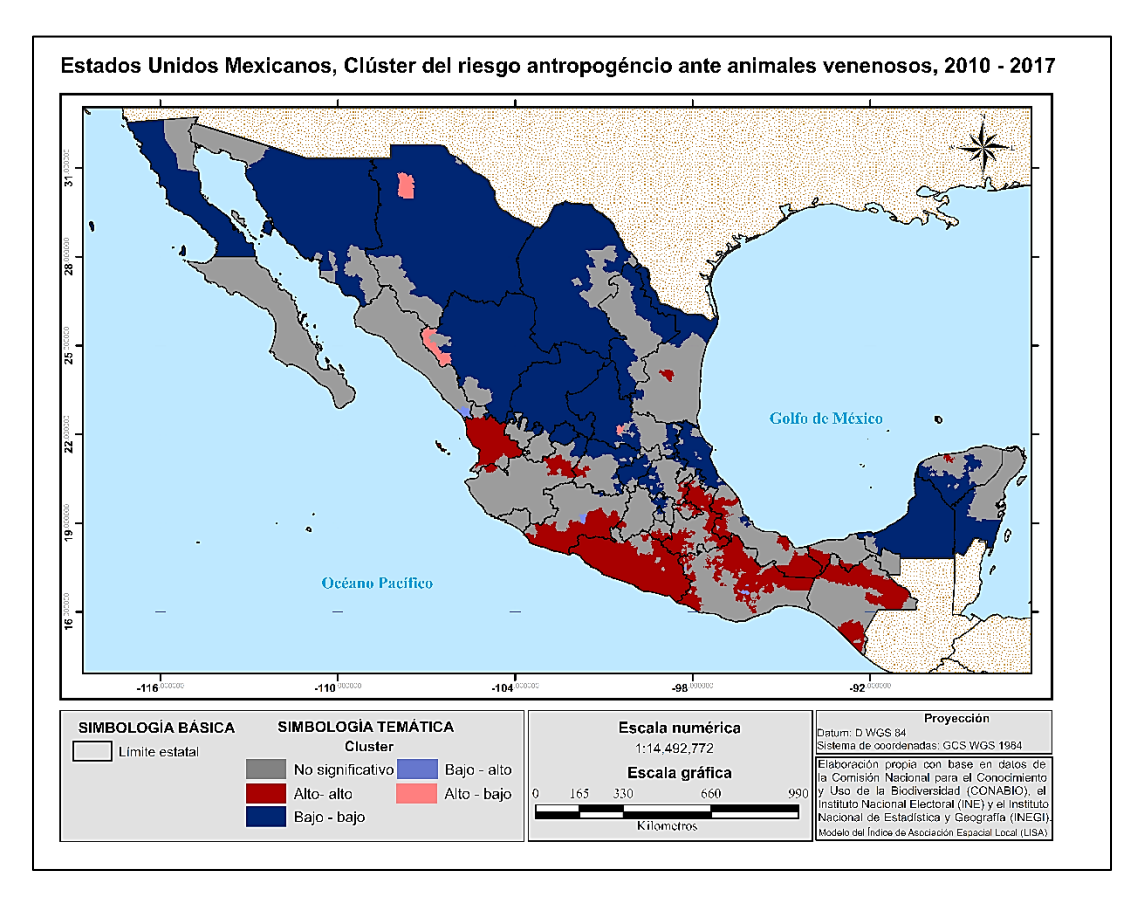

*Figura 20.* Clúster de la ecuación de riesgo de CENAPRED (2010)

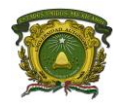

ANÁLISIS ESPACIAL DEL RIESGO ANTROPOGÉNICO ANTE ANIMALES VENENOSOS EN MÉXICO DURANTE EL PERÍODO 2010 – 2018

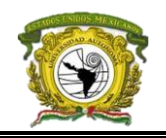

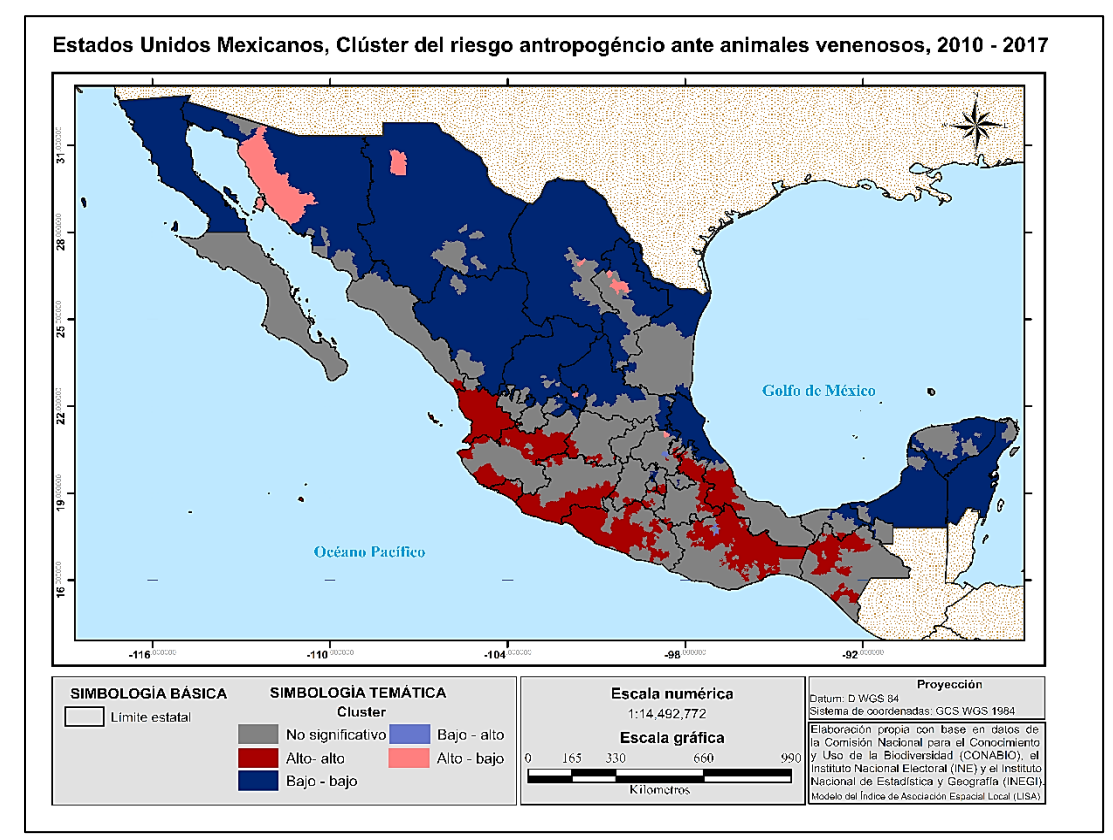

*Figura 21.* Clúster del riesgo basado en el método de core *area* en Zonation

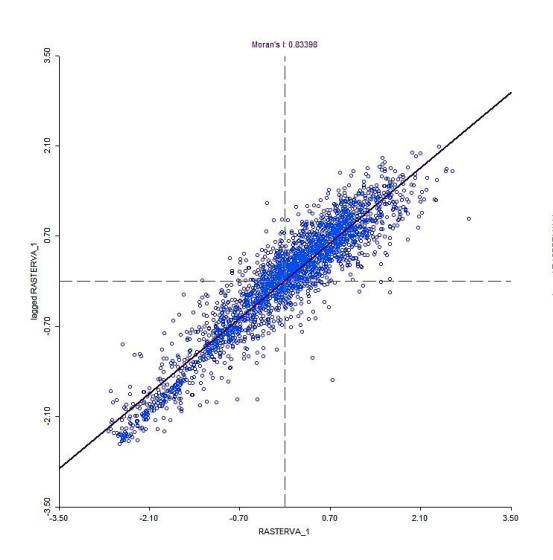

*Figura 22.* Gráfico del índice univariado de Moran para el modelo basado en la ecuación del CENAPRED. Moran's I: 0.83

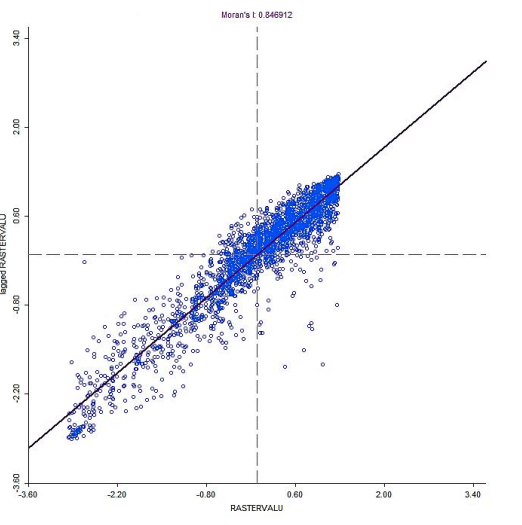

*Figura 23.* Gráfico del índice univariado de Moran para el modelo basado en el método de core area de Zonation. Moran's I: 0.84

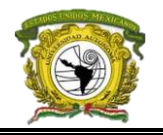

### **3.2 Discusión**

A partir de los modelos de riesgo obtenidos y dado a que se contó con número limitado de registros disponibles del SINAIS de víctimas por la picadura ante animales venenosos, se demostró que la hipótesis planteada se cumplió es decir, en donde se presentó alto número de registros por picaduras o mordeduras existió mayor riesgo por animales venenosos es decir, donde se sobrepuso la distribución de especies con zonas de alta vulnerabilidad y exposición social y natural, existieron altas tasas de morbilidad y mortalidad. Sin embargo, existe un error que involucra tanto la cartografía calculada mediante la expresión del CENAPRED como la propuesta en Zonation, contrastando diferencias y similitudes entre datos reales de los municipios y nuestras estimaciones de riesgo. Si bien, esta manera de validación fue ambigua la causa del error es la carencia de datos abiertos, en este caso otros autores proponen implementar otros métodos de validación más detallados a partir de registros de egresos y defunciones como el de odd ratios, evaluaciones cruzadas o matriz de presencia – ausencia (Cortes, Mieres & Bettini, 2014; Yañez et al., 2014), se recomienda aplicarlos para futuros análisis.

Analizando las variables que conformaron los modelos se pudo inferir que la de mayor influencia es la pendiente es decir, la variable *atractor* debido a que probablemente no determina los límites de asentamientos humanos, pero si el nicho fundamental en las especies en lo cual se coincide con Domingos y colaboradores (2016) cuando afirman que esta condición influye en los diversos asentamientos de especies, así como las variaciones climáticas. Este caso se comprobó al intentar ponderar inicialmente la variable de la pendiente suponiendo que zonas de altitudes medias (mesetas) es donde la expansión humana y las especies se pueden sobreponer, pero se generaron demasiadas discrepancias respecto a las tasas obtenidas, específicamente una correlación espacial de -0.086 entre el modelo del CENAPRED y ambos modelos de morbimortalidad, y 0.002 entre estos con la metodología de Zonation.

Otras variables que provocaron menor inestabilidad pero con importante mención fueron el uso de suelo y vegetación, así como la degradación; variables que originalmente se presentaron como inversas pero con la ponderación propuesta se creó la diferencia, por ejemplo si la vegetación era apta para albergar vida humana y biodiversidad se dio por lógica que su degradación era ligera restando importancia a esa misma zona, en cambio si la degradación era moderada pero por efecto de los pastizales inducidos, naturales o agricultura se beneficiaba a encontrar especies o desplazarlas, cuya

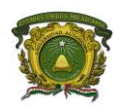

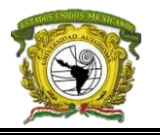

característica es destacada en Pouzols & Montesino (2014) cuando habla de corredores de desplazamiento de especies.

Además, esta distribución esta presentada por el modelo del peligro y que a pesar de que abarcó en su totalidad 40 especies, es necesario destacar el número de especies endémicas o en peligro de amenaza en el país, siendo un factor importante el conocer la riqueza antes de tomar decisiones perjudiciales. Para esto, en México existe la norma NOM – 59 – SEMARNAT – 2010 que se actualiza cada tres años e incluye o excluye nuevas especies en peligro de extinción o endémicas y evita que sean víctimas de caza o persecución, la Secretaría de Medio Ambiente y Recursos Naturales (SEMARNAT) especifica en el *Diario Oficial de la Federación* (2010) que esta norma:

*…tiene por objeto identificar las especies o poblaciones de flora y fauna silvestres en riesgo en la República Mexicana, mediante la integración de las listas correspondientes, así como establecer los criterios de inclusión, exclusión o cambio de categoría de riesgo para las especies o poblaciones, mediante un método de evaluación de su riesgo de extinción y es de observancia obligatoria en todo el Territorio Nacional, para las personas físicas o morales que promuevan la inclusión, exclusión o cambio de las especies o poblaciones silvestres en alguna de las categorías de riesgo, establecidas por esta Norma*. (p.4)

Ante esto la Procuraduría Federal de Protección al Ambiente (PROFEPA) de acuerdo al Artículo 420 del Código Penal Federal (CPF) Titulo Vigésimo Quinto de los Delitos Contra el Ambiente y la Gestión Ambiental menciona las sanciones posibles a quién capture, dañe o trafique especies consideradas dentro de la NOM059-SEMARNAT-2010, que van desde uno a nueve años de prisión más trescientos a tres mil días multa en caso de una especie protegida (PROFEPA, 2010) y en caso de que el acto dañe o altere un área natural protegida será de hasta tres años y mil días de sanción agregados.

Para reconocer especies amenazadas la PROFEPA ha definido cuatro categorías: (P) Peligro de extinción, (A) Amenazada, (Pr) Sujeta a protección especial y (E) Probablemente extinta en el medio silvestre. A nivel internacional la Unión Internacional para la Conservación de la Naturaleza (IUCN por sus siglas en inglés) se enfoca en preservar los recursos naturales y la conservación de la biodiversidad, reconoce a las especies que requieren especial cuidado mediante la preservación del entorno y constantemente enlista el nivel de amenaza de estas en la *Lista roja* clasificándolas en nueve

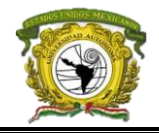

categorías: (EX) Extinta, (EW) Extinta en estado silvestre, (CR) En peligro crítico, (EN) En peligro, (VU) Vulnerable, (NT) Casi amenazada, (LC) Preocupación menor, (DD) Datos insuficientes y (NE) No evaluado. Otra institución internacional es la Convención sobre el Comercio Internacional de Especies Amenazadas de Fauna y Flora Silvestres (CITES por sus siglas en inglés) que tiene la finalidad de "velar por que el comercio internacional de especímenes de animales y plantas silvestres no constituya una amenaza para su supervivencia" (¿Qué es la CITES?, p.1), también se apoya de un catálogo de especies amenazas por su comercio ilegal aunque aún carente de suficientes especies a nivel mundial, esta institución las clasifica en tres categorías: (I) Especies en peligro de extinción, (II) Especies sin peligro de extinción, pero su comercio debe controlarse para evitar una utilización incompatible con su supervivencia, y (III) Especies protegidas en al menos un país.

Por parte de los ofidios que se consideraron para este estudio, las especies *Crotalus durissus* y *Crotalus scutulatus* se hallan en protección por la NOM59 -SEMARNAT-2014 y de preocupación menor en la IUCN, *Agkistrodon bilineatus* en la NOM59 -2014 está protegida especialmente y en la IUCN se halla como casi amenazada, *Crotalus cerastes* está en protección por la NOM059 y en la IUCN es de protección menor. *Agkistrodon contortrix* es de preocupación menor en la IUCN. En el caso de *Micrurus bernadi*, *Micrurus diastema*, *Micrurus elegans*, *Micrurus tener*, *Micrurus distans* y *Micrurus nigrocinctus* la IUCN las considera de preocupación y la NOM059 como protegidas especialmente, a excepción de *Micrurus tener*. En el caso de *Micrurus diastema* y *Micrurus nigrocinctus* el CITES las considera en la categoría III y para *Atropoides nummifer* en la NOM059 se halla amenazada y en la IUCN como de menor preocupación.

Para el género de los Crotalus, *Crotalus atrox*, *Crotalus cerastes*, *Crotalus durissus*, *Crotalus molossus*, *Crotalus ravus*, *Crotalus ruber*, *Crotalus scutulatus*, *Crotalus simus*, *Crotalus triseriatus*  y *Crotalus viridis* el IUCN las considera de preocupación menor y la NOM059 en protección especial a excepción de *Crotalus intermedius* y *Crotalus ravus* con la categoría de amenazadas. En el CITES solo están consideradas *Crotalus durissus*, *Crotalus simus* y *Crotalus totonacus* con categoría III.

En el caso de los alacranes solo *Centruroides vittatus* está declarada en la IUCN como preocupación menor, para el género Loxosceles la IUCN la considera de preocupación menor.

Para el caso de los lagartos tanto *Heloderma horridum* como *Heloderma suspectum* están en la categoría de amenazas según la NOM059, ambas en la categoría del CITES están protegidas en la

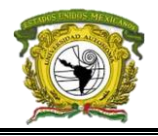

categoría II, para *Heloderma suspectum* en la IUCN está casi amenazada mientras que la *Heloderma horridum* es de preocupación menor.

El resto de las especies como los Centruroides, Scolopendra, *Latrodectus mactans*¸ *Diplocentrus whitei* y *Bothrops asper* al no estar incluidas en las listas de estas instituciones se da por entendido que no están bajo amenaza.

A partir de estas instituciones se reconocieron las especies que a pesar de enmarcar alto nivel de peligro puede que su reducción alteré un área natural protegida y que por ende traiga consecuencias a la población que lo inflija, si nos basamos en números relativos el 43% de las especies elegidas están protegidas en la norma NOM-059–SEMARNAT–2010, 5% por el IUCN y el 17.5% por el CITES. Aunado a estas categorías de protección, inicialmente se planteó incluir las diversas especies del género Loxosceles cuya opción fue reducida al no disponer aún de registros de sus avistamientos actualizados y certeros, por ende, el modelo de distribución de esta especie se mantiene con cierto nivel de error (AUC = 0.86) ya que solo se consideraron diez registros de un total de 20 que fueron filtrados y tratados a nivel de género.

Si retomamos la obra de Koleff y Soberón (2008) acerca de la riqueza del país, retomando la cartografía de especies de reptiles se nota gran relación con el modelo de peligro destacando a Colima, Jalisco, Michoacán, Guerrero, Oaxaca, Chiapas, Puebla, Veracruz y San Luis Potosí por ende, el dominio de los arácnidos podría pasar a segundo plano pues dominaría la parte del centro y occidente del país. También, a partir de Koleff y Soberón podemos retomar la cobertura aproximada de especies endémicas que incluye Hidalgo, Veracruz, Puebla, Estado de México, Guerrero, Oaxaca, Michoacán, Jalisco, Colima y Nayarit en promedio entre las 7 y 22 especies, de las cuales basados en sus MDE consideramos a la especie *Bothrops asper* como el único ofidio, y en el caso de los Centruroides como especies endémicas destacamos a la *Centruroides elegans*, *Centruroides exilicauda*, *Centruroides infamatus*, *Centruroides limpidus*, *Centruroides nigrescens* y la *Centruroides noxius* gracias a esto se pudo distinguir que regiones de México concentran más especies, y que Granja y colaboradores (1999) aseguran que si un individuo atacado por alacrán se encuentra en la zona del Océano Pacífico o el centro del país la picadura puede ser tóxica de lo contrario no ocurre nada.

Mediante el análisis espacial de las zonas de riqueza por especies venenosas, fue posible percatarse de la poca intersección de zonas con la vulnerabilidad al noreste y noroeste del país, de hecho esto depende en parte del indicador de vulnerabilidad propuesto que obtuvo una varianza acumulada de

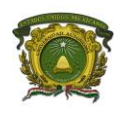

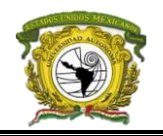

0.82 es decir, que aún se podría incluir una variable más para reducirlo a un 0.68 y aun así estar valido para quizá obtener más zonas de vulnerabilidad sin embargo esto no fue muy discutido dado que ya se tenían las necesarias y que quizá no coincidían con literatura consultada como lo aplica Yañez y colaboradores (2014) pero si como influencia para considerar la parte antropogénica, y que aunado con la variable de clasificación de secciones electorales considerada dentro de la exposición se pudo incluir una la ponderación requerida para no excluir zonas urbanas al riesgo como se llegó a concluir en las obras de Chippaux (1998) y Domingos y colaboradores (2016).

Otros motivos principales de que no existiera demasiada coincidencia con zonas de riqueza de especies es que por la originalidad del modelo de uso de suelo y vegetación, se mostró gran dominio de la agricultura en casi todo el país: en la costa del Golfo de México desde Tamaulipas hasta Tabasco y en las costas del Océano Pacífico desde el sur de Sonora hasta el centro de Sinaloa; parte del bajío desde el centro de Jalisco hasta el centro de Puebla, abarcando la zona sur del estado de Guanajuato, Querétaro, Hidalgo, el norte del Estado de México y todo el estado de Tlaxcala; y con gran presencia en el estado de Chiapas, al norte de Michoacán y Yucatán, entre los límites de Sonora y Baja California exactamente en los municipios de San Luis Río Colorado y Mexicali, así como actividad importante entre los límites de Durango y Coahuila formando un clúster por los municipios de Tlahualilo, Francisco I. Madero, San Pedro, Torreón, Viesca, Lerdo, Gómez Palacio, General Simón Bolívar y Cuencamé.

Sin embargo, algunas zonas de riesgo que dominan la costa mexicana coinciden con zonas de hidrovegetación como Nayarit, Baja California, Veracruz y Chiapas, en el caso del estado de Tabasco, la costa de Quintana Roo y Tamaulipas no hay presencia de riesgo. Por otro lado, el dominio de pastizal marca los límites entre las zonas biogeográficas del país pues en donde el riesgo es menor fue en la zona neártica del país por encima de Guadalajara, Guanajuato, Querétaro e Hidalgo; y desde el noroeste de Sonora hasta Baja California Sur en donde el pastizal es dominante. En caso contrario se presentaron niveles de riesgo medio y alto en zonas tanto de bosque tropical caducifolio como de coníferas, entre algunos casos se hallan desde el inicio de la Sierra Madre del Sur en Jalisco hasta Chiapas; toda la cuenca del Balsas desde Michoacán hasta los límites de Puebla con Veracruz, y en la intersección chiapaneca del bosque tropical perennifolio con el bosque de coníferas que comienza desde Quintana Roo y termina en los límites al norte de Veracruz con el este de San Luis Potosí. Podemos aclarar que no en todas las zonas de bosque se presentó riesgo, como fue el caso de la Sierra

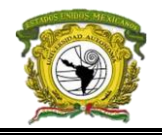

Madre Occidental entre los límites de Coahuila y Sonora rodeando los municipios de Janos y Agua Prieta, esto debido a la poca biodiversidad que ahí existe ya mencionada anteriormente con los MDE.

A partir de que se identificaran los usos de suelo, la degradación fue un complemento pues el nivel fuerte se presentó en la zona de matorrales y en el desierto al norte del país siendo un efecto natural, reduciendo las probabilidades de adaptación principalmente en Chihuahua, Durango, Sinaloa y el este de Sonora; sin embargo, este nivel de degradación se presentó también en el centro de Chiapas, quizá por causas de deforestación o pastoreo extensivo muy parecido a la categoría de degradación extrema que domina las urbes de las ciudades. Y la característica que beneficio aún más los niveles de riesgo fue la combinación de las ponderaciones de uso de suelo con la degradación ligera que se presentó en todo el país pero destacando el corredor de la costa del Golfo de México dominando desde Tamaulipas hasta Quintana Roo, además de otros casos como en los estados de Zacatecas, San Luis Potosí, Jalisco, Nayarit, Aguascalientes, Coahuila, Nuevo León, Guanajuato, Querétaro, Hidalgo, Estado de México, Puebla, Tlaxcala, Morelos, Guerrero, Michoacán y Oaxaca, y que gran parte de estos estados obtuvieron riesgo alto; mientras que estados con poca degradación como Baja California y Baja California Sur no presentaron riesgo considerable, el resto del país se domina por la degradación moderada.

De hecho, estas dos variables dependen de la expansión humana y recordemos que una característica importante es la accesibilidad a servicios médicos que aquí consideramos de menor peso dado a que es un sistema cuyas pérdidas causan daños a la población por repercutir en que una zona altamente vulnerable reduzca sus probabilidades de sobrevivencia siendo necesario considerarlo. Su menor ponderación se debió a que realmente se busca comparar distancias entre los orígenes de donde se podrían presentar víctimas y los destinos o servicios médicos a los que fácilmente pudiera presentarse, y esto puede cambiar en períodos de tiempo muy cortos siendo que día a día se instalan más servicios aumentando así la accesibilidad, pero a la vez arrastrando consigo las variables naturales elegidas.

A pesar de esta consideración, nosotros planteamos basado en la SEDESOL y el ISSEMYM una distancia euclidiana de 6 km de cercanía de los servicios a los centroides de cada sección electoral, cuya cifra fue de solo diez servicios médicos siendo uno en Tijuana, uno en La Paz, uno en Saltillo, uno en Torreón, uno en Colima, cuatro en Chiapas en Reforma, San Cristóbal de las Casas, Chenalhó y Tuxtla Gutiérrez, y otro en Juárez Chihuahua. En este caso solo en Chiapas se presentan altos niveles de peligro, pero también en estos municipios si existe cercanía a los servicios médicos para atender esta problemática, mientras que el resto, aunque si están cerca no acumulan demasiada riqueza

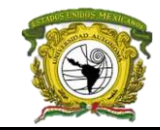

de especies. Retomando a partir del Sistema Normativo de Equipamiento a través de la Secretaría de Salud (SSA), realmente no se cumple en casi el 90% de los servicios médicos una accesibilidad correcta, comparando las tasas y los diarios del país, se encontró que una parte importante de casos se pudo haber atendido si se tuviera la cercanía correcta, quizá ese sea el problema en ver como reincide año con año el alacranismo en México en los mismos estados.

Cabe mencionar que se carga una incertidumbre importante en este índice de accesibilidad y es el no ser específico es decir, no se consideró la disponibilidad de antiveneno de cada servicio médico, su horario de apertura y cierre, número de afiliados que tiene y si trabaja legalmente, de lo contrario el número de unidades habría sido muy reducido, y que en caso de haberlos incluido sería caso de otro tema de estudio más específico y quizá no se ajuste al tamaño de la zona de estudio aquí aplicada.

Habiendo explicado las variables, nos percatamos que diversos autores realmente solo han denominado a sus estudios como *riesgo*, pero que desde la definición citada en los antecedentes nos engloba en un mundo de variables que cambian constantemente asociadas a la teoría del caos de Edward (1954) en donde conocemos inicialmente como podrían influir en un comportamiento, pero no como transformará el cambio en el modelo final -caso a destacar la variable pendiente- por ende podemos mencionar que los autores solo llegan a la etapa de peligro y retoman las variables más destacadas de la población como el grupo indefenso, sus ingresos y el tipo de construcción, pero que en contraste y basado en la literatura, los ataques no solo se presentan en tu hogar sino en tu trabajo o cualquier área recreativa. Para lo que muchos autores obtener el peligro se basa en registros de víctimas, para él estudio fue la validación de este, si bien el SINAIS no recolecta toda la información de los servicios de salud se tomó lo suficiente para comparar y mostrar otras anomalías que destacar.

En el caso del riesgo, habiendo estudiado el modelo municipal basado en la expresión del CENAPRED nos percatamos que realmente las zonas más vulnerables no necesariamente son las de alto riesgo como es el caso del Mezquital en Durango con vulnerabilidad alta pero con riesgo bajo, esto se puede deber a que realmente el nicho fundamental de múltiples especies se limite en sobrevivir actualmente en esa zona es decir, no exista esa riqueza de especies probable en la misma zona, o en caso contrario la zona sea muy rica en biodiversidad de animales venenosos pero la vulnerabilidad sea baja, además el municipio tenga alta accesibilidad a servicios médicos en gran parte de sus secciones electorales, sea medianamente poblado, no es un suelo apto para la agricultura y por ende con degradación alta.

MÉXICO DURANTE EL PERÍODO 2010 – 2018

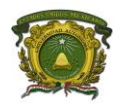

Mediante el modelo de Zonation realmente se representan los conflictos de uso de suelo como se aplica en la metodología de Pouzols & Montesino (2014) y Ovando, Miranda y Cuezzo (2015) específicamente en esta temática, con el modelo se destaca toda la costa desde el centro de Sinaloa (en Elota) hasta Lázaro Cárdenas en Michoacán con nivel de riesgo alto, mientras que utilizando la expresión del CENAPRED (2010) el riesgo es más puntual solo destacando los municipios de Petatlán y Ajuchitlán en Guerrero, Chapultenango, Amaten y Yajalun en Chiapas, Tehuipango y Mixtla de Altamirano en Veracruz, y San Juan Petlapa en Puebla.

Para justificar la certeza anterior se analizó el riesgo de un municipio para demostrar que no generaliza la realidad es decir, depende del valor de sus unidades básicas en este caso los valores de píxel de riesgo generalizados según sus secciones. El municipio es Apatzingán en Michoacán que basado en el modelo del CENAPRED tiene un nivel de riesgo medio mientras que en el de Zonation es alto, colinda al sur con Tumbiscatío que presenta riesgo medio en ambos modelos, al este colinda con Parácuaro con riesgo medio también en ambos, al norte con Tancítaro con riesgo medio basado en Zonation y riesgo bajo en el modelo del CENAPRED, al noroeste con Buenavista con las mismas características anteriores, y al suroeste con Aguililla con nivel bajo con CENAPRED y medio en Zonation, esto lo coloca en la categoría sin consideración en los clúster obtenidos dado que probablemente su riesgo no depende con seguridad de la vecindad.

Apatzingán se conforma por 80 secciones, solo una tercera parte de estas tienen alto nivel de riesgo por el contrario domina el nivel medio y bajo, pero ninguna en la categoría de sin riesgo aparente, generalizadamente lo colocan como un municipio de riesgo alto. Este criterio se desprende de la combinación de sus variables y que en el momento en el que se escribió esta tesis según noticias locales este estado ocupa el tercer lugar con mayores tasas de picaduras. Analizamos el caso mediante el modelo de Zonation y con el del CENAPRED.

Si consideramos el modelo de Zonation, son solo cuatro secciones con nivel de riesgo muy alto, la 1601200600115 ubicada al norte del municipio y en la que se hallan las localidades de Santiago Acahuato, Las Maravillas de Acahuato, El Molinito, La Presa de Acahuato, Los Bucios, La Escondida y Las Patacuas, la sección 1601200600130 que se halla al sur e involucra los poblados de Acatlán, La Mesa de la India, La Saltera, La Tejona, El Valle de Acatlán, Las Cajas, La Ordegita, El Ahijadero, El Morado, La Palmita, El Paso de la Cucha, La Pólvora, La Cucha, La Embarillada, El Limoncito de las Cajas, La Pinzanera, Los Limoncitos, El Pino y el Pétame, la sección 1601200602665 también ubicada al sur del municipio que cubre los poblados de La Clavellina, Guanajuato, El Reparo, El

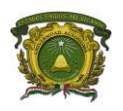

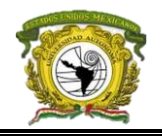

Cajón, Los Hornos, Los Laureles, Los Molinos, Rufino, La Urraca, Proricua y El Cimiento; y la sección 1601200600129 al sureste que involucra a los poblados de La Cofradía, El Mezquital, Quiringuca, Los Sandoval, San José Nuevo, El Salate, Potrecillos, La Piedra, La Piedra Blanca, La Tucurusca y los Potrerillos. Con este resumen fragmentaremos las variables.

Ninguna de las secciones electorales de Apatzingán contó con registros de al menos una especie obtenidos de GBIF e Enciclovida, pero si obtuvieron alta influencia por la probabilidad de presencia de las especies: *Agkistrodon bilineatus*, *Scolopendra viridis*, *Scolopendra polymorpha*, *Centruroides limpidus*, *Crotalus durissus*, *Centruroides suffusus*, *Diplocentrus whitei*, *Centruroides infamatus*, *Latrodectus mactans*, *Scolopendra viridis*, *Scolopendra polymorpha*, *Centruroides limpidus*, Género loxosceles, *Crotalus durissus*, *Centruroides suffusus*, *Diplocentrus whitei*, *Centruroides* infamatus y el género Loxosceles. Mediante el modelo de priorización espacial la única sección electoral que concentra mayor riqueza de estas especies es la 1601200600115, mientras que las secciones 1601200600128 ubicada al suroeste del municipio, 1601200600125 al oeste, 1601200600117 al noroeste y 1601200600129 son de nivel de peligro medio y el resto de ellas (75) obtienen un nivel de peligro bajo.

En el caso de la vulnerabilidad, tres secciones obtuvieron un nivel de vulnerabilidad antropogénica muy alta, 40 secciones con nivel alto, 25 con medio y 12 con nivel bajo; 16 secciones electorales obtuvieron al menos la intersección entre las categorías de uso de suelo con vegetación primaria, secundaria, zona de cultivo y pastizal natural o inducido, 45 secciones que pertenecían a la zona urbana las cuales dominan el entorno urbano de Apatzingán de la Constitución, y el resto (19) como secciones de transición entre lo urbano y la vegetación. En el caso de la degradación 20 secciones obtuvieron la ponderación de 5 (degradación moderada), 6 con ponderación de 4 (degradación ligera), 52 secciones con 2 (degradación extrema) que pertenecen a la zona urbana, y el resto sin degradación aparente. En el caso de la pendiente, esta se explicó con el Modelo Digital de Elevación, siendo 75 secciones las ubicadas entre los 8 y 640 msnm principalmente formada por las llanuras y mesetas que atraviesan el Eje Neovolcánico Transversal, y solo cinco secciones las que van de los 640 a los 1400 msnm en los límites del Eje Neovolcánico y la Sierra Madre del Sur.

En el caso de las secciones electorales en Apatzingán, la mayoría obtuvo una ponderación por encima de 5, las secciones 1601200600131 y 1601208401897 ambas al oeste obtuvieron la ponderación de 10, 5 secciones con ponderación de 9, 19 con valor de 8, 42 con valor de 7, 11 con 6 y resto con 5.

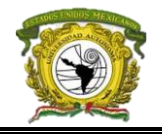

Mientras que el índice de accesibilidad fue de solo dos categorías, siendo la sección 1601200600130 al sur del municipio la única de baja accesibilidad y el resto con categoría de media.

Estas variables combinadas dieron origen a solo las cuatro secciones con nivel de riesgo alto inicialmente mencionadas y el resto con nivel medio, con esto se puede explicar que realmente no fue necesario que se registrarán especies en el municipio, pero la probabilidad de presencia beneficia al aprovechamiento de su nicho fundamental existente y que en épocas del año se pueden desplazar, si analizamos las demás variables obtenemos un dominio de la categoría media y por ende el riesgo es medio.

Analizando la sección de Apatzingán con el nivel más alto de peligro es la 1601200600115 que se influye por las especies *Agkistrodon bilineatus, Scolopendra viridis, Crotalus simus, Scolopendra polymorpha, Centruroides limpidus, Crotalus durissus, Centruroides suffusus*, *Diplocentrus whitei* y el género Loxosceles, su uso de suelo comprende las categorías de vegetación secundaria, vegetación primaria, agricultura y pastizal natural e inducido, su nivel de degradación de suelo es ligera (ponderación de 4), su pendiente es muy pronunciada por la cercanía a las altas elevaciones del Eje Neovolcánico, su indicador de vulnerabilidad es alto, su ponderación de sección fue de 7 y el nivel del índice de accesibilidad es medio dando origen a un valor de riesgo alto. Esta sección es la que adquiere un mayor peso sobre todo en el riesgo del municipio pues territorialmente es la más grande, quizá esto puede explicar la paradoja de que mayor área implica mayores especies y por ende mayor riesgo, a la vez las demás adquieren un riesgo de categoría media, en promedio todas destacan al municipio con la categoría de riesgo alto y con ello se demuestra que no se concentra en toda la zona administrativa sino en determinada dirección.

Si consideráramos el área de cada sección electoral tendríamos mayor número de píxeles con valores iguales y ambiguamente si se podría influir el área dado que estamos hablando de 1 km<sup>2</sup>, pero no podemos definir tampoco la cantidad de seres que lo dominen solo la probabilidad de desplazamiento por ese motivo no podemos afirmar que un municipio o estado tenga determinado nivel de riesgo si no remontamos el estudio de los factores que lo comprenden hasta niveles geográficos específicos que permitan demostrarlo.

Ahora con todos los factores explicados anteriormente, presentados como variables de la expresión del CENAPRED (peligro, vulnerabilidad y exposición, 2010) tenemos en primera instancia, que la vulnerabilidad general (figura 7) que involucra el uso y degradación del suelo, la pendiente y el

![](_page_124_Picture_2.jpeg)

indicador antropogénico, solo las secciones 1601200600130, 1601200602665 y 1601200600129 presentan un nivel de vulnerabilidad medio, mientras que el resto permanece en un nivel bajo. En tanto que la exposición (figura 10) que involucra al índice de accesibilidad y la clasificación de secciones electorales en niveles generales de exposición solo 40 secciones pertenecen a un nivel bajo el resto (39) obtuvo un nivel medio. En el caso del peligro, este sigue siendo el mismo que el presentado anteriormente esto traducido al riesgo, solo presenta siete secciones con un riesgo medio mientras que el resto con nivel de riesgo bajo, de esta forma general basado en la expresión colocan a este municipio en la categoría de un nivel medio de riesgo.

Los datos reales del municipio de Apatzingán son doce egresos hospitalarios en el período 2012 – 2015 y una defunción en el período 2010 – 2016, ambos por cada 10, 000 habitantes, por ende el nivel de riesgo municipal no aporta demasiada relevancia general al estado Michoacán, ahora con los modelos de riesgo municipal si podemos demostrar, que realmente si afecta la carencia de datos en el resultado, pues en primera mano generalizamos que el municipio tiene alto riesgo pero como vimos esto depende de sus secciones algo que a ese nivel se asociaría con los trece casos totales registrados en los períodos de las tasas considerados pero que al no conocer exactamente donde ocurrieron es difícil precisar resultados solo estimarlos.

Con ambos modelos de riesgo municipal se puede inferir que la ecuación brindada por el CENAPRED está orientada al análisis geográfico dado que sus variables demuestran un escenario general del contexto, es decir, ven tres esferas con la misma importancia que son los factores de vulnerabilidad, los de exposición y el peligro, una cognoscitiva muy alejada de los autores que llegaron a interpretar que si disminuíamos la vulnerabilidad o el peligro el riesgo también lo haría. Sin embargo, si consideramos el nivel de desorden que se nos presenta en la Teoría del caos, intuimos que ninguna variable actúa totalmente en conjunto por ende, los cambios que ocurran en una variable inicial pueden alterar todo el modelo final, por ello a esto nosotros también lo consideramos como un riesgo orientado al conflicto que generan variables iniciales por ocupar el mismo territorio y que se podría explicar con la máxima entropía pues a mayor variabilidad de los datos se cumple la condición de generar más información, a esto le correspondería la rama del análisis espacial por dar respuesta a las combinaciones y estructuras que sostienen un modelo.

Si lo relacionamos desde el punto de vista de que la alta vulnerabilidad antropogénica no obtengan un nivel de riesgo alto, es dado a la asociación al uso de suelo y la pendiente, esto se explica a partir de que existen lugares de vulnerabilidad alta que no contienen las características necesarias para que

![](_page_125_Picture_1.jpeg)

ANÁLISIS ESPACIAL DEL RIESGO ANTROPOGÉNICO ANTE ANIMALES VENENOSOS EN MÉXICO DURANTE EL PERÍODO 2010 – 2018

![](_page_125_Picture_3.jpeg)

las especies se concentren, si se agrega que el tipo de suelo que domina es dedicado a la agricultura, realmente es vulnerabilidad ante estas especies a excepción de lo que ocurre en estos casos dado a que ya menciono anteriormente las especies no dominan tal lugar. Esto es un aspecto importante a considerar en el modelo de riesgo para aplicar el corte dado que el riesgo de menor nivel realmente puede considerar estas características que solo se intercepten los más altos niveles de vulnerabilidad y exposición, pero no se intercepte el peligro, o inversamente hay puntos de alta concentración para las especies pero no se intercepten con los dos factores antes expuestos, en caso contrario podríamos decir que existe un conflicto por el uso de suelo como lo exponían Ovando, Miranda y Cuezzo (2015), por ello fue necesario aplicar el corte correcto del riesgo a partir de 0.5 a 0.7 como bajo, y para destacar el alto nivel; en una categoría de 0.9 a 1.

Si asociamos los niveles de intersección nos podremos percatar de una deficiencia en los diversos comentarios acerca de los patrones del comportamiento del aumento de picaduras a nivel estatal, y es que se contrarrestan estos problemas en un municipio, pero en realidad se está beneficiando a que la especie se desplace a lugares cercanos aprovechando su área de desplazamiento que puede involucrar otras áreas administrativas.

Sin recurrir al riesgo, el comportamiento entre la variable del indicador de vulnerabilidad y el indicador de accesibilidad enmarcaron un comportamiento complementario puesto que, en la parte norte de Coahuila, aunque se tiene una vulnerabilidad muy alta su accesibilidad también es alta, también este comportamiento es notorio en el corredor que inicia al este de Chihuahua en Moris y termina hasta Nayarit en la Yesca, aunque vemos vulnerabilidad muy alta la accesibilidad es muy alta. Otro caso, se presentó al sureste de Campeche en Calakmul dado que existe una alta accesibilidad a servicios médicos dado a que su población es muy reducida, si a ello le sobreponemos el modelo de peligro también nos percatamos que ninguna zona de posible riqueza de especies coincide y por ende el riesgo es menor.

Los resultados se compararon con los estudios de Tay y colaboradores (2004) en el cual coincidían en que gran porcentaje de los ataques se presentó en viviendas más que en el campo, esta primicia se puede analizar desde el punto de vista de la clasificación de las secciones electorales y si lo comparamos con la parte construida y la parte de superficie aún desocupada, algunos ejemplos de que el riesgo no tiene un límite se dio en Tepic en Nayarit donde el riesgo es alto dado que todas sus secciones electorales obtuvieron un nivel de riesgo alto cubriendo la zona urbana de San Cayetano, Tepic y Francisco I. Madero; al este de localidad de Culiacán en Sinaloa en la sección 2500500601210

![](_page_126_Picture_2.jpeg)

se presentó un nivel de riesgo alto pese a ser una sección con un tamaño de población muy alta (16, 024, INE, 2010); mismo caso se presentó en el municipio de General Escobedo en Nuevo León, específicamente en la zona urbana conformado por la localidad de General Escobedo y el Fraccionamiento Octavo Sector ya que en la sección 1900302100469 al sureste y la sección 1900302100441 al este tienen un tamaño de población considerable (21, 271 y 25, 682 respectivamente); y un cuarto caso se presentó en el municipio de Puerto Vallarta, Jalisco específicamente al este entre la zona urbana de Ixtapa y Puerto Vallarta, que involucra a las secciones 1400506901941 y 1400506901935 con una población de 17, 896 y 16, 503 respectivamente (INE, 2010).

En datos reales, las tasas coinciden lo suficiente espacialmente, pues al guiarnos por la tasa de mortalidad general el Tule en Chihuahua presenta 5 casos por cada 10, 000 habitantes y el modelo de Zonation lo cataloga de riesgo bajo y con la ecuación 1 se halla sin riesgo aparente; Santa María Camotlán en Oaxaca presenta 6 casos por cada 10,000 habitantes y se considera municipio de riesgo alto o medio de acuerdo al modelo de Zonation y CENAPRED respectivamente este mismo caso se presenta con el municipio más alto en registros que es de 16 en Santa María Nativitas en el mismo estado; el municipio de San Juan Petlapa también en Oaxaca destaca con 10 casos y ambos modelos de riesgo lo posicionan como de riesgo alto; en tanto San Juan Comaltepec con 7 casos por cada 10, 000 habitantes registro un nivel de riesgo alto en el modelo de Zonation y riesgo medio en el de CENAPRED; también destaca Colipa en Veracruz, pues con cuatro víctimas presenta un nivel de riesgo alto en el modelo de Zonation pero sin riesgo aparente con el modelo del CENAPRED.

En el caso de la morbilidad, ambos modelos coinciden con un nivel de riesgo alto en el municipio de Acaponeta en Nayarit que en datos reales tiene 560 egresos por cada 10, 000 habitantes; en tanto Tulcingo en Puebla presenta 762 egresos colocándose como municipio de riesgo medio con Zonation pero sin riesgo aparente con el de CENAPRED (2010), también en el mismo estado, Tecomatlán presenta el municipio con más tasa de morbilidad siendo Tecomatlán con 1021 casos por cada 10, 000 habitantes pero ambos modelos de riesgo lo colocan como un nivel de riesgo bajo.

Algunos aspectos importantes que este estudio no pudo demostrar es que si realmente una mayor área administrativa con mayor número de seres que la habitan beneficien a un riesgo mayor, y esto se debe por un lado a que las especies no se pueden contabilizar en su totalidad por divisiones territoriales administrativas siendo solo comúnmente destacar las zonas de presencia basadas en probabilidades

![](_page_127_Picture_0.jpeg)

![](_page_127_Picture_2.jpeg)

de distribución pero no su número real, que sería muy distinto si las consideráramos por familia en ese aspecto tendríamos más opciones de limitarlas y el error se reduciría.

Por otro lado, como ya se mencionó cada especie tiene un área de desplazamiento que realmente disminuye conocer la certeza de si una especie pertenece a un área administrativa o a otra. Por otro lado, no fue posible adaptar las características de épocas de apareamiento, recuperación e hibernación de cada especie pues tal como mencionan Chowell y colaboradores (2005) y Villegas y colaboradores (2009) acerca de los alacranes, existen características que influyen en su presencia e incluso temporadas del año. Aunado a que el sistema físico puede alterar los patrones de desplazamiento de especies incluso abarcando todo el nicho fundamental existente como los efectos del viento, las cuencas hidrológicas, el efecto de los huracanes o los deslaves; otros como menciona Mendoza y colaboradores (2009) pueden ser consecuencia humana al transportarlos intencionalmente para su venta, exposición al público o causa de la movilización de mercancías.

Otra carencia más es que en el caso del índice de accesibilidad no se consideró una distancia Manhattan es decir, que considere cuadras sino euclidiana y por ende no se puede estimar el tiempo de desplazamiento, estas características son de importancia para estudios locales como lograron Leynaud y Reati (2009), no obstante incluir más variables a parte de la accesibilidad y para un estudio más amplio, no todos los focos de riesgo fueron necesariamente en el entorno rural como lo estos autores, aunado a que se consideró un número o diversidad de especies amplio. Probablemente si se utilizan especies de una sola familia para algunos de los estados que destacaron con más riesgo como Chiapas, Guerrero, Veracruz, Morelos, Puebla, Yucatán, Guanajuato, Oaxaca, Jalisco o Nayarit se pueda dar un valor mayor a los servicios médicos, su distancia específica y el tiempo de traslado.

Por otra parte, del indicador de vulnerabilidad antropogénica se consideró la variable de población de 15 años y más sin escolaridad al asociarse con el desconocimiento de una especie venenosa, así como la existencia de población que a pesar de tener un nivel de estudios considerable, desconoce estas mismas siendo un principal foco de interés vincularlos en estas temáticas sin embargo también es cierto que este tema se les ha inculcado mediante el contexto y puede pasar desapercibidamente, e inclusive gente sin estudios puede en algunas ocasiones diferenciar entre especies venenosas y no venenosas dado a que el contexto ha influido sobre ellos, pero que en menor medida desconocen como tratar correctamente una picadura o mordedura de araña y por ello también la importancia de considerar la cercanía a los servicios médicos.

![](_page_128_Picture_2.jpeg)

Ahora bien, incluso teniendo una cercanía a los servicios médicos se presentó una anomalía importante que mencionaba Chippaux (1998) y es el hecho de haberse mostrado municipios con altas tasas de mortalidad con un nivel de riesgo medio, poniendo el hecho de que posiblemente el tratamiento de los pacientes no ha sido el correcto dado la poca coincidencia entre los modelos, el ejemplo más claro fue Villa de Zaachila en Oaxaca que obtuvo una tasa de 243 fallecidos por cada 10,000 habitantes pero tanto en el modelo del CENAPRED como el de Zonation se presenta como riesgo medio, en el caso del municipio de San Idelfonso Amatlán en el mismo estado este presentó la segunda tasa más alta con 39 defunciones por cada 10,000 habitantes y cuyo nivel de riesgo fue bajo y medio según la ecuación 1 y Zonation respectivamente, y el mismo caso se presentó en Santa Ana en el mismo estado con una tasa de 30 defunciones en este caso existió una correlación de riesgo considerable según ambos modelos de riesgo pues demostraron un nivel de riesgo medio.

Si bien no podemos especificar en donde deberían establecerse los servicios médicos, seguramente con los modelos obtenidos se puede orientar o a partir del peligro es decir, en zonas donde no exista una alta riqueza de especies (zonas de categoría baja) y si se ubica mediante las regiones del país, resulta que existe mayor riqueza en el occidente, seguido el centro, después el sureste, el noreste y el noroeste, esto en términos geográficos es lógico dado la existencia de dos zonas bioclimáticas en el país y que su transición dista de semejanzas hablando del relieve por ejemplo, el Eje Neovolcánico y su colindancia a la Sierra Madre del Sur y Occidental concentraron aproximadamente el 35% de las especies elegidas, en la Sierra Madre del Sur se obtuvo el 7%, lo que en contraste con la Península de Yucatán, la Llanura Sonorense y la Sierra Madre Occidental albergan apenas entre el 2 y 3% de concentración de especies. A partir de ello, notamos que se podría utilizar el modelo de peligro para proponer zonas de servicios médicos.

Estadísticamente hablando, los municipios de riesgo obtenidos con el modelo del CENAPRED y los de Zonation si están correlacionados, pues basados en el valor del nivel de riesgo de ambos modelos, mediante un Índice de Moran bivariado (correlación entre ambos modelos) se obtuvo un valor de 0.68 y conocer que ambos pueden complementarse para estudios similares aunque uno sea más específico y otro más general, el modelo basado en la fórmula del CENARED (2010) es ideal para el análisis geográfico mientras que el de Zonation se utilizaría para el análisis espacial dado a su enfoque al estudio de conflictos de la cual se pueden proponer alternativas desde las variables iniciales.

Si bien, hemos definido los conglomerados que comparten características similares para destacar los agrupamientos de zonas con y sin riesgo en el país, lo que es de destacar más son los agrupamientos

![](_page_129_Picture_1.jpeg)

![](_page_129_Picture_3.jpeg)

en donde municipios sin riesgo son vecinos de municipios con riesgo y viceversa con la finalidad de evitar que el riesgo pueda expandirse y dar a conocer a la población acerca de las especies venenosas que se pueden distribuir, para ello debemos retomar ambos modelos de riesgo municipales y analizarlos en conjunto, por ejemplo algunos municipios con alto nivel de riesgo pero con vecinos sin riesgo son el caso de Caborca, Piquito y Hermosillo en Sonora, Nueva Casas Grandes y Galeana en Chihuahua, Tamazula en Durango, San Nicolás Tolentino en San Luis Potosí, Villa Hidalgo en Zacatecas, Frontera en Coahuila, Bustamante, Salinas Victoria e Higueras en Nuevo León, Tlanchinol en Hidalgo y Mecatlán en Veracruz; gracias a esto nos percatamos que gran parte de estos municipios se hallan principalmente entre los límites de zonas de relieve quizá por ello exista una probabilidad de que ello límite tanto la expansión humana como el desplazamiento de especies.

Ahora contrariamente, algunos municipios con riesgo bajo pero con vecinos de riesgo alto son Escuinapa en Sinaloa, Ario en Michoacán, Atotonilco el Grande en Hidalgo, Orizaba en Veracruz, San Francisco Tlapacingo, San Juan Bautista Cuicatlán, San Miguel Tecomatlán, San Juan del Rio y San Pedro Totolapán en Oaxaca, en este caso ninguno de ellos tiene límites entre relieves por lo tanto la probabilidad de que el riesgo se propague es muy alto y únicamente depende de que la población no se expanda a los municipios con alto riesgo o que por algún fenómeno natural como la variación climática, sequías, lluvias o huracanes beneficien su distribución, en este caso se recomienda algo más relacionado para minimizar la expansión de especies por ejemplo mantener un equilibrio en su reproducción o mantenerlas en cautiverio. Sin embargo, a pesar de que se pueden proponer alternativas de forma general que pasa con los municipios que tienen vecinos con y sin riesgo, para ello se analizan los modelos específicos de riesgo que aquí utilizamos y en caso de no satisfacer las decisiones fungen como una puerta a estudios locales.

Se han identificaron que así como existen municipios con altas tasas de morbilidad y mortalidad también el riesgo se comporta de la misma manera, es decir su comportamiento suele darse en zonas donde no todos tienen patrones similares es decir, altos valores en las tasas pero con un valor de riesgo medio y a la vez probablemente asociados a la vecindad de otros municipios que si presentan riesgo alto como en Tecomatlán en Puebla y Apatzingán en Michoacán, damos por hecho que geográficamente hablando la vecindad si influye en el riesgo aquí modelado, mediante este análisis incluimos parte importante de la Geoestadística como mencionaban Escamilla y colaboradores (2011) y que si bien no es posible definir exactamente hasta donde influye el riesgo a sus vecinos por no ir más allá del primer orden si podemos definir los parecidos niveles de riesgo entre municipios.

![](_page_130_Picture_0.jpeg)

ANÁLISIS ESPACIAL DEL RIESGO ANTROPOGÉNICO ANTE ANIMALES VENENOSOS EN MÉXICO DURANTE EL PERÍODO 2010 – 2018

![](_page_130_Picture_3.jpeg)

# **CAPÍTULO IV: RECOMENDACIONES**

![](_page_130_Picture_5.jpeg)

La metodología aplicada fue: (*a*) Considerar la variabilidad de especies que, basado en el estudio de Sánchez (2011) debe ser un número mínimo de registros capaces de aumentar su población y expandir su habitad, (*b*) Caracterizar el entorno para que cada especie se establezca como lo presentó Bidau et al. (2017), y generar los Modelos de Distribución Potencial de Especies basado en Yañez y colaboradores (2017) en el algoritmo de MaxEnt con el principio de la entropía (Phillips et al., 2017), (*c*) Modelar las zonas riqueza - el peligro- como lo propone Plyscoff y Fuentes-Castillo (2011) mediante el software de Zonation, (*d*) Definir las variables humanas para representar la deficiencia de la planeación como mencionó también Yañez reducidas a un indicador, (*e*) Complementar con factores naturales que podrían beneficiar el desplazamiento de especies y con ello aumentar la vulnerabilidad, esto basado en la obra del mismo Yañez en la cual asociaba características para el establecimiento de especies, aquí se asociaron directamente el uso de suelo y la degradación del suelo, y el factor intermedio pendiente obtenida de la altitud de la cual dependen los asentamientos humanos y de especies; (*f*) Definir factores de exposición, partiendo de la obra de Chippaux (1998) y Aguilar y López (2003) se consideró la accesibilidad a servicios médicos como un factor, y clasificar zonas administrativas desde la categoría rural hasta urbana para destacar urbes de población como otro factor; (*h*) Obtención de modelos de riesgo con la metodología planteada, e (*i*) Crear modelos geoestadísticos para analizar de forma espacial, en este caso se analizó la vecindad del riesgo con el Índice de Moran y la prueba LISA.

Con esta metodología se pueden proyectar diversos escenarios temporales y espaciales, cambiando las múltiples variables pues esta se aplicó para la estimación de zonas de riesgo en el presente pero que al ser combinados con otros aspectos de riesgo como los fenómenos naturales (sequías, huracanes, deslaves, etc.) o antropogénicos (incendios, tala inmoderada, pastoreo extensivo, etc.) que si desarrollan instituciones más especializadas se puede enriquecer y así evitar catástrofes.

Los escenarios pueden utilizar variables de cambio climático predichas a 10 o 30 años para estimar modelos de distribución de especies, así mismo se pueden estimar los porcentajes de las variables del

**Licenciatura en Geoinformática Luis Fernando Roque Vilchis**

![](_page_131_Picture_1.jpeg)

![](_page_131_Picture_3.jpeg)

indicador de vulnerabilidad para otros años o intercambiar los componentes aquí expuestos por otros, lo mismo ocurre con la accesibilidad dado que constantemente el DENUE se actualiza y por lo tanto los servicios médicos. En el caso de la degradación y el uso de suelo, existen diversos autores en México que han desarrollado temáticas de ello y han proyectado esas variables como lo son Velázquez y colaboradores (2002) y Bolaños y colaboradores (2016), con esto se cumple el apartado de la necesidad de una metodología integrada que recopile todo lo que otras obras han destacado y que mejor que en un país iniciándose en las temáticas de este tipo de riesgo.

Sin embargo, también cabe la pena mencionar que al no disponer de datos de víctimas puntuales también los modelos recaen en cierto nivel de ambigüedad dado que no todos los municipios con alto y medio nivel de riesgo presentaron tasas considerables esto se puede mejorar si se lograrán estandarizar los datos de la plataforma del SINAIS. Claramente este problema se detectó cuando se obtuvieron los modelos de riesgo y se comprobó que el modelo si fue predictivo y claramente como Hernández-Ávila, Garrido-Latorre y López-Moreno (2007) definen, un estudio epidemiológico de origen ecológico por la manipulación de variables de gran magnitud pues cada variable afecta a los miembros de un espacio muestral (conglomerados) es decir, alejado de lo subjetivo a niveles geográficos óptimos.

También se mostró la existencia de municipios que se comportan de forma inversa con altas tasas de morbilidad y mortalidad pero nivel bajo de riesgo tanto en el modelo de Zonation como el de CENAPRED sin embargo sus vecinos tienen riesgo medio o alto, esto da hincapié en dos principales supuestos a desarrollar: (*a*) los registros de víctimas han sido incorrectos al momento de registrarlos en determinado municipio, o (*b*) los cambios en el geosistemas natural son más críticos de lo conocido, lo que por un lado beneficia a las especies en aprovechar el área de desplazamiento a una velocidad más rápida que en lo que se asientan los seres humanos o por otro lado, la planeación territorial humana no ha dado resultados pues ha alterado el nicho ecológico. Esto lo fundamentamos en que varios municipios espacialmente coincidieron entre tasas y nivel de riesgo (aproximadamente el 60%).

Por lo mencionado, las recomendaciones se destaca la implementación de campañas en zonas específicas de alta probabilidad de riesgo ante estas especies es decir, a partir del modelo de riesgos por secciones electorales de Zonation como plan inmediato especialmente aquellas que coinciden espacialmente dentro de municipios con altas tasas de morbilidad y mortalidad, dado que se podrían espacialmente destacar mejor las zonas específicas del problema; con el modelo de riesgo por sección

![](_page_132_Picture_0.jpeg)

![](_page_132_Picture_2.jpeg)

electoral y municipal basado en la CENAPRED se podría incluir en los atlas de riesgo de esta institución si bien un poco burdo como principal insumo para que se influya en estudios más específicos de los municipios con alto riesgo dado a que posiblemente el personal de la institución conozca otras metodologías más para destacar este tipo de estudio pero cuya metodología no se dispone al público general; con el modelo municipal de Zonation se proponen estudios más específicos en los focos más altos de riesgo pues resulta de mucha importancia considerar también la influencia de las Áreas Naturales Protegidas (ANP) nacionales, estatales, municipales y locales; estos los puede realizar personal profesional de la misma zona de estudio pues conoce más su entorno.

Dos recomendaciones más desde el punto de vista de la Geoinformática sería la instauración de un módulo oficial en el CENAPRED para crear bases de datos relativas al riesgo disponibles al usuario y desarrollar análisis espacial del riesgo ante animales venenosos continuamente pues fenómenos externos como los huracanes, sequías, lluvias y vientos pueden alterar constantemente este modelo que debería actualizarse por lo menos una vez al mes para ofrecer cartografía al usuario planeador territorial, personal de protección civil y médico e incluso al público general para conocer su entorno.

En el caso del SINAIS se recomendaría tener las coordenadas aproximadas de donde ocurrió el incidente manteniendo la privacidad de datos personales, pues es muy difícil hoy día trabajar con municipios y localidades dado a que constantemente algunos desaparecen, se actualiza se delimitación, otros se crean y otros se fragmentan lo que conlleva a que las claves que establece INEGI e INE se deban actualizar en sus bases de datos rápidamente pero no en su cartografía vectorial; esto se llevaría a cabo mediante la implementación de un SIG que utilice la API de Google Earth para que los testigos marquen el punto aproximado del suceso y se pueda brindar al público interesado en esta temática, con esto los modelos se podrían validar a nivel más específicos con métodos como *odd ratios* o evaluación cruzada.

![](_page_133_Picture_0.jpeg)

ANÁLISIS ESPACIAL DEL RIESGO ANTROPOGÉNICO ANTE ANIMALES VENENOSOS EN MÉXICO DURANTE EL PERÍODO 2010 – 2018

![](_page_133_Picture_3.jpeg)

# **CAPÍTULO V: CONCLUSIONES**

![](_page_133_Picture_5.jpeg)

Los sitios potenciales de alto peligro se presentaron principalmente en la costas, destacando la de Sonora, Jalisco, desde Michoacán hasta Guerrero y la costa este de Baja California. También se presentó alto potencial desde el noroeste de Nuevo León hasta el centro de Tamaulipas, en todo el territorio de Nayarit y un gran corredor de riqueza de especies venenosas desde el norte de Querétaro hasta el norte de Chiapas el cual involucra los estados de Hidalgo, Puebla, Veracruz y Oaxaca; como puntos específicos se destaca el sur de la Ciudad de México, Morelos Tlaxcala y Baja California; norte de Chihuahua y el oeste de Guanajuato. La vulnerabilidad fue puntual pues el alto nivel se presentó al suroeste de Cariche y sureste de Bocoyna en Chihuahua, al oeste de Mezquital en Durango, en Guerrero al oeste de Ajuchitlán y al sureste de San Miguel Totoloapan, lo mismo ocurrió con la exposición en donde solo dos estados presentaron alta exposición ante animales venenosos que fueron Coahuila y Baja California, en Coahuila destaca el clúster formado por el norte de Ocampo, la totalidad de los municipios de Acuña, Múzquiz y Manuel Benavides (este último municipio de Chihuahua); y en Baja California destaca el centro de Enseñada.

Individualmente se destacan dos factores inversos; la vulnerabilidad antropogénica y la accesibilidad a servicios médicos debido a que zonas de alta vulnerabilidad antropogénica tienen gran accesibilidad como el corredor que inicia desde el suroeste de Chihuahua hasta el noreste de Nayarit, donde aunque hay muy alta vulnerabilidad también hay mayor accesibilidad, este caso se destacó de igual forma al norte de Coahuila y el sureste de Campeche; sin embargo un porcentaje considerable del país se comportó de forma inversa donde existe mayor vulnerabilidad la accesibilidad es menor como la costa de Michoacán, desde el este hasta el oeste de Guerrero, y desde el centro hasta el noreste de Chiapas. El índice de accesibilidad a los servicios médicos quizá sea la única variable cuyo cambio constante podría reducir la alta morbilidad de personas, pues el resto de las elegidas genera los conflictos entre el geosistema social y el natural.

![](_page_134_Picture_2.jpeg)

El riesgo con nivel alto de forma general, al igual que el peligro domino más en las costas del país destacando desde el sur de Sinaloa hasta el sureste de Guerrero, y un corredor importante desde el este de Hidalgo hasta el centro de Oaxaca que involucra los estados de Puebla y Veracruz, de forma puntual se presentó al este de Nuevo León, centro de Tamaulipas y de norte a sur de Chiapas.

Gracias al nivel espacial del estudio elegido - sección electoral - se destacó que no todos los municipios padecen totalmente de riesgo sino que solo se concentra en determinadas direcciones, a la vez no todo lo que aparenta ser riesgo lo es dado a que no se intersectan las variables de peligro, vulnerabilidad y la exposición por ende es necesario conocer profundamente el tema y saber en dónde se hace el corte para evitar este error, aunado a esto se demostró que las tasas de morbilidad y mortalidad en determinados municipios también carecen de brindar información específica y no hablan de la totalidad de la situación probablemente asociado al tamaño administrativo de la zona, dado que gran parte de las tasas se sobrelapo con las zonas de riesgo pero con ambigüedad debido a la poca disponibilidad de registros de víctimas para el cálculo de tasas y por ende no se destacaron demasiados municipios del país.

Mediante la autocorrelación espacial con el índice de Moran de ambos modelos, destacamos la similitud del nivel de riesgo entre municipios, aquellos con alto riesgo y vecinos del mismo nivel de riesgo, municipios sin riesgo con vecinos sin riesgo, pero casos donde hay municipios que no padecen riesgo tengan vecinos que si lo padecen, por ello se ejemplificó el municipio de Apatzingán en Michoacán cuyo riesgo no depende de sus vecinos pues no padecen riesgo. A la vez la comparación con las tasas de morbilidad y mortalidad nos presentó una idea de que el problema se está expandiendo o no se atiende correctamente por ello es resiliente lo que explicaría por qué zonas en donde se aparenta una disminución de tasas vuelve a presentar altas tasas de morbilidad en tiempos cortos después mantener su equilibrio. A la vez los municipios con riesgo ya disminuido han propiciado a que en otros aumente, con ello se abre un nuevo panorama de este estudio y es la predicción de escenarios futuros en donde la pregunta de investigación sea ¿qué pasará cuando todas las variables aquí expuestas cambien en 10, 30 y 50 años?

![](_page_135_Picture_1.jpeg)

![](_page_135_Picture_3.jpeg)

### **REFERENCIAS**

- Hirzel, A., Hausser, J., Chessel, D. & Perrin, N. (2002). *Ecological-niche factor analysis: how to compute habitat*‐*suitability maps without absence data?* Ecology. 83, 2027 - 2036. doi: https://doi.org/10.1890/0012-9658(2002)083[2027:ENFAHT]2.0.CO;2
- Aceves-Quesada, F., López-Blanco, J. y Martín, A. (2006). *Determinación de peligros volcánicos aplicando técnicas de evaluación multicriterio y SIG en el área del Nevado de Toluca, centro de México*. Revista Mexicana de Ciencias Geológicas, 23(2), 113–124. Recuperado de http://www.redalyc.org/articulo.oa?id=57230201
- Anderson, R., Phillips, S., & Schapire, R. (2006). *Maximum entropy modeling of species geographic distributions. Ecological Modelling.* 190, 231–259. Recuperado de https://www.cs.princeton.edu/~schapire/papers/ecolmod.pdf
- Andrade, F. (2017). *Más de siete mil picaduras de alacrán*. El Siglo de Durango. Recuperado de https://www.elsiglodedurango.com.mx/noticia/913065.mas-de-siete-mil-picaduras-de-alacran.html
- Anselin, L., Syabri, I. & Kho, Y. (2006). *GeoDa: An Introduction to Spatial Data Analysis*. Geographical Analysis. 38 (1), 5-22.
- Arboleada, C., y Dario, O. (2015). *Estimación holística del riesgo sísmico utilizando sistemas dinámicos complejos*. Universitat Politécnica de Catalunya Barcelonatech. doi: http://hdl.handle.net/10803/6219
- Ayerza, A., Fleta, J., Huerta, P. y Escartín, L. (2009). *Picadura por escolopendra*. Bol Pediatr Arag Rioj Sor. 39, 91-92. Recuperado de http://spars.es/wp-content/uploads/2017/02/Vol39-n3-6.pdf
- Barzanallana, R. (2016). *Edward Lorenz, padre de la Teoría del Caos y el Efecto Mariposa*. Recuperado el 7 febrero, 2019, de https://www.um.es/docencia/barzana/BIOGRAFIAS/Biografia-Edward-Lorenz.php
- Basoa, R., y Otero, A. (1994). *Accesibilidad geográfica a los centros de salud y planteamiento urbanístico en Fuenlabrada (Madrid).* San Hig Púb, 68 (4), 503 - 511. Recuperado de http://www.mscbs.gob.es/biblioPublic/publicaciones/recursos\_propios/resp/revista\_cdrom/VOL68/68\_ 4\_503.pdf
- Bertalanffy, L. (1968) *General Systems Theory*. New York, EUA.
- Bidau, C., Martínez, P. A., & Andrade, M. A. (2017). *Potential effects of climate change on the risk of accidents with poisonous species of the genusTityus (Scorpiones, Buthidae) in Argentina*. ResearchGate. doi: 10.1016/j.sste.2018.03.002.
- Burrogh, P., & McDonnell, R. (1997). *Principle of Geographic Information Systems*. Research Gate, 15–34. Recuperado de la contrada de la contrada de la contrada de la contrada de la contrada de la contrada de la contrada de la contrada de la contrada de la contrada de la contrada de la contrada de la contrada de la contrada d https://www.researchgate.net/publication/37419765\_Principle\_of\_Geographic\_Information\_Systems
- Buzai, G., y Baxendale, C. (2006). *Análisis socioespacial con sistemas de información geográfica. Marco conceptual basado en la teoría de la geografía*. Revista Ciencias Espaciales, 8(2), 391–408. doi: 391. 10.5377/ce.v8i2.2089
- Cabrerizo, S., Docampo, P. C., Cari, C., Ortíz de Rosas, M., Díaz, M., de Roodt, A., y Curci, O. (2009). *Loxoscelismo: epidemiología y clínica de una patología endémica en el país*. Arch Argent Pediatr, 107(2), 152 - 159. Recuperado de http://www.scielo.org.ar/pdf/aap/v107n2/v107n2a09.pdf
- Cadena, E. (2018). *Modelación geoestadística en ambiente de Sistemas de Información Geográfica*. Universidad Autónoma del Estado de México, Toluca, México.

![](_page_136_Picture_1.jpeg)

![](_page_136_Picture_3.jpeg)

- Camacho, R., Sánchez, H., Jaramillo, R., y Ávila, R. (2007). *Alacranismo*. Archivos de Investigación Pediátrica de México, 10 (1), 21 - 26. Recuperado de http://www.medigraphic.com/pdfs/conapeme/pm-2007/pm071e.pdf
- Castillero, O. (2018). *¿Qué es la Teoría del Caos y qué nos revela?* Psicología y Mente. Recuperado de https://psicologiaymente.com/psicologia/teoria-del-caos
- Castillo, A. (2015). A*nálisis y comparación del nicho ecológico de los linajes del guanaco (Lama guanicoe) en Chile: importancia para su conservación* (tesis de licenciatura). Universidad Austral de Chile, Valdivia, Chile. Recuperado de http://cybertesis.uach.cl/tesis/uach/2015/fifc352a/doc/fifc352a.pdf
- Castillo, J., Velasco, E., Ramírez, E., Vargas, E., Lara, E., y Rivera, E. (2007). *Distribución Geográfica del Alacranismo en el Estado de Guanajuato*. Redalyc, 12 - 18. Recuperado de https://www.redalyc.org/html/416/41617202/

Castillo, J., Velasco, E., Ramírez, E., Vargas, E., y Cháves, A. (2002). *Alacranismo en León, Gto., Perspectivas por Áreas Geostadísticas Básicas Urbanas*. Acta Universitaria, 12(2), 34 - 40. Recuperado de https://www.researchgate.net/profile/Ector\_Ramirez-Barba2/publication/230808364\_Alacranismo\_en\_Leon\_Gto\_Perspectivas\_por\_Areas\_Geostadisticas\_ Basicas\_Urbanas/links/0fcfd5101221f41708000000/Alacranismo-en-Leon-Gto-Perspectivas-por-Areas-Geostadisticas-Basicas-Urbanas.pdf?origin=publication\_detail

- Celis, A., Gaxiola-Robles, R., Sevilla-Godínez, E., de Jesús, M., y J., Armas. (2007). *Tendencia de la mortalidad por picaduras de alacrán en México 1979–2003*. Panam Salud Publica, 373 - 380. Recuperado de http://www.scielosp.org/scielo.php?script=sci\_arttext&pid=S1020- 49892007000500005
- Centro Nacional de Excelencia Tecnológica en Salud. (2008). *Prevención, diagnóstico, tratamiento y referencia de la intoxicación por veneno de alacrán*. Gobierno Federal. Recuperado de http://www.cenetec.salud.gob.mx/descargas/gpc/CatalogoMaestro/148\_GPC\_INTOXICACION\_ALA CRAN/Ssa\_148ER.pdf
- Centro Nacional de Excelencia Tecnológica en Salud. (2010). *Diagnóstico y Tratamiento de las Mordeduras de Serpientes Venenosas. Gobierno Federal*. Recuperado de http://www.cenetec.salud.gob.mx/descargas/gpc/CatalogoMaestro/455\_GPC\_Mordedura\_serpiente/SS A-298-10-Mordeduras-de-Serpientes-Venenosas-GRR-xCorregidax.pdf
- Centro Nacional de Excelencia Tecnológica en Salud. (2010). *Diagnóstico y Tratamiento de mordedura por arañas venenosas*. Gobierno Federal. Recuperado de http://www.cenetec.salud.gob.mx/descargas/gpc/CatalogoMaestro/523\_GPC\_Mordedura\_por\_araxas/ SS-523-11-GRR\_Mordeduraporaraxas.pdf
- Centro Nacional de Prevención de Desastres. (2001). *Diagnóstico de peligros e identificación de riesgos de desastres en México: Atlas Nacional de Riesgos de la República Mexicana*. D.F, México: Zepeda & González.
- Centro Nacional de Prevención de Desastres. (2004). *Inundaciones*. D.F., México: CENAPRED
- Centro Nacional de Prevención de Desastres. (2006). *Guía Básica para la Elaboración de Atlas Estatales y Municipales de Peligros y Riesgos*. D.F., México: CENAPRED
- Centro Nacional de Prevención de Desastres. (2011). *Conoce más sobre los Atlas de Riesgos*. Recuperado de https://www.gob.mx/cenapred/articulos/conocemas-sobre-los-atlas-de-riesgos

![](_page_137_Picture_1.jpeg)

![](_page_137_Picture_3.jpeg)

- Centro Nacional de Prevención de Desastres. (2011). *Diagnóstico de Peligros e Identificación de Riesgos de Desastres en México*. Recuperado de http://www.cenapred.unam.mx/es/DocumentosPublicos/PDF/SerieEspecial/diagnostico.pdf
- Chasco, C., y López, F. (2004). *Difusión y dinámica temporal de la dependencia espacial*. Recuperado de https://www.asepelt.org/ficheros/File/Anales/2004%20- %20Leon/comunicaciones/Chasco%20y%20Lopez.pdf
- Chávez, H., Hernández, P. y González, M. (2014). *Metodologías para identificar áreas prioritarias para conservación de ecosistemas naturales*. Revista Mexicana de Ciencias Forestales. 27, (6), 8-23. Recuperado de http://www.scielo.org.mx/scielo.php?script=sci\_arttext&pid=S2007- 11322015000100002&lng=es&tlng=es
- Chippaux, J. P. (1998). *Snake-bites: appraisal of the global situation*. PMC. Recuperado de https://www.ncbi.nlm.nih.gov/pmc/articles/PMC2305789/
- Chowell G., Hyman J., Díaz-Dueñas P., & Hengartner N. (2005). *Predicting scorpion sting incidence in an endemic region using climatological variables*. Int J Environ Health Res., 15(5), 425–35. doi: 10.1080/09603120500392475
- Cibanal, L. (2018). *Teoría General de Sistemas*. Recuperado de http://www.aniortenic.net/apunt\_terap\_famil\_2.htm
- Clark Labs. (2018). *TerrSet*. Clark University. https://clarklabs.org/
- Comisión Económica para Amércia Latina y el Caribe. (s.f.). *Metodología Multicriterio para la Priorización y Evaluación de Proyectos*. Recuperado de https://www.cepal.org/ilpes/noticias/paginas/.../Metodología\_Multicriteriocompleta.ppt
- Comisión Económica para Amércia Latina y el Caribe. (s.f.). *Análisis de riesgos*. Recuperado de https://www.cepal.org/publicaciones/xml/9/33659/mexicocap1b.pdf
- Comisión Nacional para el Conocimiento y Uso de la Biodiversidad. (2012). *Nichos y Áreas de Distribución*. Recuperado de http://nicho.conabio.gob.mx/conceptos-yteoria/httpssitesgooglecomsitenichesandareasofdistributionDefiniciones
- CONEVAL. (2014). *Indicadores de acceso y uso efectivo de los servicios de salud afiliados al Seguro Popular*. Recuperado de la contrada de la contrada de la contrada de la contrada de la contrada de la contrada de la contrada de la contrada de la contrada de la contrada de la contrada de la contrada de la contrada de la contrada d http://www.coneval.org.mx/Informes/Evaluacion/Impacto/Acceso%20y%20Uso%20Efectivo.pdf
- Consultoría y Gestión Urbana y Ambiental. (2013). *Del Atlas de Riesgos a la Gestión de Riesgos*. Recuperado de http://conurbamx.com
- Convención sobre el Comercio Internacional de Especies Amenazadas de Fauna y Flora Silvestres. (2018). ¿*Qué es la CITES?* Recuperado de https://www.cites.org/esp/disc/what.php
- Córdova, N. (2014). *El principio de Entropía*. Recuperado de http://www.psi.uba.ar/academica/carrerasdegrado/psicologia/sitios\_catedras/obligatorias/056\_adolesce ncia2/material/fichas/el\_principio\_de\_entropia.pdf
- Cortes, S., Mieres, J., & Bettini, M. (2014). *[Exposure to occupational biological risks: Experience of a toxicology information center]*. Revista Médica de Chile, 142(4) 443 - 447. doi: 10.4067/S0034- 98872014000400005.

![](_page_138_Picture_1.jpeg)

![](_page_138_Picture_3.jpeg)

- Cuervo-Robayo A. P., O. Téllez-Valdés, M. Gómez, C. Venegas-Barrera, J. Manjarrez & E. Martínez-Meyer. (2013). *An update of high-resolution monthly climate surfaces for Mexico.* International Journal of Climatology. doi: 10.1002/joc.3848
- Cupul-Magaña, F. (2009). *Lista nominal de especies de ciémpies (Chilopoda) para México*. BIOCYT, 2(6), 48 - 54. Recuperado de https://dialnet.unirioja.es/descarga/articulo/3621365.pdf
- Cupul-Magaña, F. (2013). *La diversidad de los ciempiés (Chilopoda) de México*. Dugesiana , 20 (1), 17 41. Recuperado de dugesiana.cucba.udg.mx/index.php/DUG/article/download/4076/3835
- Di Minin, E., Veach, V., Lehtomäki, J., Montesino, F. & Moilanen, A. (2014). *A quick introduction to Zonation (version 1, for Zv4)*. Recuperado de https://www.researchgate.net/publication/262257846
- Domingos, A., Moreno, L., Canals, A., & Bustamante, O. (2016). *Niche modelling of the Chilean recluse spider Loxosceles laeta and araneophagic spitting spider Scytodes globula and risk for loxoscelism in Chile: Niche modelling of Chilean spiders*. ResearchGate, 30, 383–391. doi: 10.1111/mve.12184.
- Ebdon, D. (1982). *Estadística para geógrafos*. Barcelona, España: Oikos-tau.
- Echemendía, B. (2011). *Definiciones acerca del riesgo y sus implicaciones*. Revista Cubana de Higiene y Epidemiol, 49(3), 470-481. Recuperado de http://scielo.sld.cu/pdf/hie/v49n3/hie14311.pdf
- El Siglo de Durango. (2017). *Registran 15 ataques de alacrán cada día*. El Siglo de Durango. Recuperado de https://www.elsiglodedurango.com.mx/noticia/742430.registran-15-ataques-de-alacran-cada-dia.html
- Elith, J., & Leathwick, J.(2009). *Species Distribution Models: Ecological Explanation and Prediction Across Space and Time. Annual Review of Ecology, Evolution, and Systematics*, 40, 677–97. Recuperado de http://users.clas.ufl.edu/mbinford/GEOXXXX\_Biogeography/LiteratureForLinks/Elith\_and\_Leathwic k\_2009\_Species\_distribution\_models\_across\_space\_and\_time\_annurev.ecolsys.110308.pdf

Enciclovida. (2018). *Registros SNIB y presencia de especies*. CONABIO. http://www.enciclovida.mx

Environmental Systems Research Institute . (2012). *ArcGIS Desktop: Release 10*. Redlands, CA: ESRI

- Escamilla, I., Moreno, M., y Torres, M. (2011). *Valoración de la vulnerabilidad de objetos geográficos usando representaciones conceptuales*. En Á. Balderas, *La innovación geotecnológica como soporte para la toma de decisiones en el desarrollo territorial* (pp. 23 - 44). México, México: Compilaciones.
- Excelsior. (2017). *Inician búsqueda de cocodrilo que devoró un joven en Chiapas*. Recuperado de http://www.excelsior.com.mx/nacional/2017/03/14/1152044
- Fita, A. [Universidad Pontificia de Valencia]. (2013). *Análisis de Componentes Principales.* (Archivo de video). Recuperado de https://www.youtube.com/watch?v=NUUi8hyM0K8
- Flores, R., Huitrón, R., Hinojosa, R. y Izquierdoz, F. (2011). *Análisis de accesibilidad de las tiendas de autoservicio en la Zona Mteropolitana de la Ciudad de Toluca, mediante técnicas SIG*. En X. Antonio y L. Hernández, *La innovación geotecnológica como soporte para la toma de decisiones en el desarrollo territorial* (pp. 303 - 324). Toluca, Estado de México: Ultradigital Press.
- Fuenzalida, M., y Cobs, V. (2013). *La perspectiva del análisis espacial en la herramienta SIG: una revisión desde la geografía hacia las ciencias sociales*. Persona y sociedad, 27(3), 33–52. Recuperado de http://personaysociedad.cl/ojs/index.php/pys/article/view/72/42
- García, C. (1993). *La teoría del caos: algunas implicaciones en el área de la metodología en la ciencia* (tesis de maestría). Universidad Autónoma de Nuevo León, Monterrey, Nuevo León. Recuperado de http://eprints.uanl.mx/5846/1/1080071457.PDF

![](_page_139_Picture_1.jpeg)

ANÁLISIS ESPACIAL DEL RIESGO ANTROPOGÉNICO ANTE ANIMALES VENENOSOS EN MÉXICO DURANTE EL PERÍODO 2010 – 2018

![](_page_139_Picture_3.jpeg)

- García, S. (2003). *Análisis de componentes principales (ACP).* Recuperado de https://docplayer.es/71642235- Analisis-de-componentes-principales-acp.html
- Garrocho, C. (1995). *Análisis socioespacial de los servicios de salud. Accesibilidad, utilización y calidad*. Colegio Mexiquense, Estado de México, 159 - 190. doi: http://dx.doi.org/10.24201/edu.v11i3.986
- Garrocho, C., y Campos, J. (2006). *Un indicador de accesibilidad a unidades de servicios clave para ciudades mexicanas: fundamentos, diseño y aplicación.* Economía, sociedad y territorio. Recuperado de https://www.redalyc.org/articulo.oa
- GBIF.org (2018). *GBIF Occurrence Download*. https://doi.org/10.15468/dl.example-donotcite
- Giribet, G. (2015). *Orden Scolopendromorpha*. IDE@ SEA, (30), 1 9. Recuperado de http://seaentomologia.org/IDE@/revista\_30.pdf
- Godínez, R. (2017). *Pican alacranes a 37 mil guanajuatenses*. El Sol de León. Recuperado de https://www.elsoldeleon.com.mx/policia/pican-alacranes-a-37-mil-guanajuatenses
- Goodchild, F. (1987). *Spatial Autocorrelation*. Catmog 47, Geo Books.
- Granja, V., Martínez, R., y Chico, P. (1999). *Alacranismo*. Revista Alergia, Asma e Inmunología Pediátricas. (8),109 - 112.
- Guisan, A., & Zinmmermann, N. (2000). *Predictive habitat distribution models in ecology*. Ecological Modelling. 135, 147-186. Recuperado de https://www.wsl.ch/staff/niklaus.zimmermann/papers/ecomod135\_147.pdf
- Gutiérrez, J. M., & Lomonte, B. (2003). *Efectos Locales en el Envenenamiento Ofídico en América Latina*. Brasilia, Brasil: Sarvier.
- Haas, A. (2012). *Guía de prevención, diagnóstico, tratamiento y vigilancia epidemiológica de los envenenamientos por arañas*. Buenos Aires, Argentina: Ministerio de Salud de la Nación. Recuperado de http://www.msal.gob.ar/images/stories/bes/graficos/0000000337cnt-08-Guia\_envenen\_aranas.pdf
- Hayek, F. (1974). *La teoría de los fenómenos complejos*. Recuperado de http://www.hacer.org/pdf/rev02\_hayek.pdf
- Hernández-Avila, M., Garrido-Latorre, F., y López-Moreno, S. (2000). *Diseño de estudios epidemiológicos*. Salud Pública de México, 42(2), 144-154. Recuperado de http://saludpublica.mx/index.php/spm/article/view/6222/7401
- Hirzel, A. (2009). *Biomapper*. Ecological Niche Factor Analysis (ENFA)
- Hirzel, A. H., Hausser, J., Chessel, D., & Perrin, N. (2002). *Ecological - Niche factor analysis: How to compute habitat - suitability maps without absence data?* Ecology, 83(7), 2027 - 2036. Recuperado de http://www.cb.iee.unibe.ch/unibe/portal/fak\_naturwis/d\_dbio/b\_ioekev/abt\_cb/content/e58879/e33755 1/e479123/e479127/Hirzel\_Eco2002\_eng.pdf
- Hospitales.us. (2012). *Diferencia entre Catástrofe y Desastre*. Recuperado de http://www.hospitales.us/enfermos/ayuda/diferencia-entre-catastrofe-y-desastre/
- Hutchinson, GE. (1958). C*oncluding remarks. Cold Spring Harbor Symposia on Quantitative Biology*. 22, 415- 427

IBM Corp. Released (2015). *IBM SPSS Statistics for Windows, Version 23.0*. Armonk, NY: IBM Corp.

![](_page_140_Picture_1.jpeg)

ANÁLISIS ESPACIAL DEL RIESGO ANTROPOGÉNICO ANTE ANIMALES VENENOSOS EN MÉXICO DURANTE EL PERÍODO 2010 – 2018

![](_page_140_Picture_3.jpeg)

- Instituto Nacional de Estadística y Geografía. (2010). *Densidad de población.* Cuéntame INEGI. Recuperado de http://cuentame.inegi.org.mx/impresion/poblacion/densidad.asp
- Instituto Nacional de Estadística y Geografía. (2010). *Secciones Electorales* (base de datos nacional). Recuperado de http://hdl.handle.net/20.500.11799/58787
- Instituto Nacional de Estadística y Geografía. (2010). *Secciones Electorales* (datos vectoriales). Recuperado de http://hdl.handle.net/20.500.11799/58787
- Instituto Nacional de Estadística y Geografía. (2017). *Información por entidad*. Cuéntame. Recuperado de http://cuentame.inegi.org.mx/
- Jaynes, E. T. (1957). *Information Theory and Statistical Mechanics*. The Physical Review, 106(4), 620 630. Recuperado de https://bayes.wustl.edu/etj/articles/theory.1.pdf
- Johnston, R., Derek, G. & Smith, D. (2000). *The Dictionary of Human Geography*. Oxford, England: Blackwell
- Joseph, A. E., & Phillips, D. R. (1984). A*ccessibility and utilization: geographical perspectives on health care delivery*. London, England: Harper and Row.
- Kamiguti, AS., Theakston, RD., Desmond H. & Hutton RA. (1991). *Systemic haemorrhage in rats induced by a haemorrhagic fraction from Bothrops jararaca venom*. Toxicon, 29 (9), 1097 - 105. Recuperado de https://www.ncbi.nlm.nih.gov/pubmed/1796474
- Koleff, P. y Soberón, J. (2008). *Patrones de diversidad espacial en grupos selectos de especies, en Capital natural de México*. Conocimiento actual de la biodiversidad, (1), 323-364. D.F., México.
- Kropp, J., y Scholze, M. (2009). *Cambio Climático Información para una adaptación eficaz; Manual para profesionales*. Recuperado de http://www.cac.int/sites/default/files/GIZ.\_Cambio\_clim%C3%A1tico\_informaci%C3%B3n\_para\_una \_adaptaci%C3%B3n\_eficaz.\_2009.pdf
- Laurell, C., y Ruiz, L. (1996). *¿Podemos garantizar la salud?* Fundación Friedich Ebert, UAM, D.F., México
- Lehtomäki, J. (2014). *Parámetros disponibles para el archivo de configuración de ejecución (archivo .dat).* Recuperado de https://github.com/cbig/zonation-tutorial/blob/master/parameters.md
- Leynaud, G. C., y Reati, G. J. (2009). *Identificación de las zonas de riesgo ofídico en Córdoba, Argentina, mediante el programa SIGEpi*. Panam Salud Publica, 26(1), 64–69. Recuperado de https://scielosp.org/pdf/rpsp/2009.v26n1/64-69/es
- López, F. y Aguilar, A. (2003). *Niveles de cobertura y accesibilidad de la infraestructura de los servicios de salud en la periferia metropolitana de la Ciudad de México*. Investigaciones Geográficas, 54, 185 - 209. Recuperado de http://www.scielo.org.mx/pdf/igeo/n53/n53a11.pdf
- Madrid, A., y Ortíz, L. (s.f.). *Análisis espacial*. 17 24. Recuperado de http://www.bdigital.unal.edu.co/1239/3/02CAPI01.pdf
- Magaña, V. (2013). *Guía Metodológica para la Evaluación de la Vulnerabilidad*. Recuperado de http://www.inecc.gob.mx/descargas/cclimatico/2012\_estudio\_cc\_vyagef3.pdf
- Margalef, R. (1993). *Teoría de los Sistemas Ecológicos*. Barcelona, España: Universidad de Barcelona
- Martínez, E. (2014). *Introducción al Modelado de Nichos Ecológicos y Distribuciones de Especies*. Recuperado de http://www.recibio.net/wp-content/uploads/2014/01/Intro-Modelado-de-nichos\_EMM.pdf

![](_page_141_Picture_2.jpeg)

- Martínez, F., y Martínez, A. (2015). *Climas de México. Para Todo México*. Recuperado de http://www.paratodomexico.com/geografia-de-mexico/climas-de-mexico.html
- Mateo, R., Felicísimo, A., y Muñoz, J. (2011). *Modelos de distribución de especies*: Una revisión sintética. Revista chilena de historia natural, 84(2), 217-240. doi: https://dx.doi.org/10.4067/S0716- 078X2011000200008
- Mateo, R., Felicísimo, A., y Muñoz, J. (2012). *Modelos de distribución de especies y su potencialidad como recurso educativo interdisciplinar*. Reduca (Biología), 5(1), 137–153. Recuperado de https://www.researchgate.net/publication/236688398/download hreich.wordpress.com/2009/10/05/lateoria-del-caos-definicion-y-ejemplo/
- MedlinePlus. (2017). *Ciempiés*. Recuperado de https://medlineplus.gov/spanish/ency/article/002842.htm
- Mendoza et al. (2009). *Directrices trinacionales para la evaluación de riesgos de las especies acuáticas exóticas invasoras: Casos de prueba para el pez cabeza de serpiente (Channidae) y el pleco (Loricariidae) en aguas continentales de América del Norte. Montreal, Canadá*. Recuperado de https://www.biodiversidad.gob.mx/especies/Invasoras/pdf/Directrices\_estcaso\_espanol.pdf
- MILENIO. (2014). *Jalisco es uno de los estados con más picaduras de alacrán*. MILENIO. Recuperado de http://m.milenio.com/region/Jalisco-picaduras-alacran\_0\_292170848.html
- Mireles, M. y Montemayor, A. (1992). *Aplicación del enfoque de la Teoría General de Sistemas en la enseñanza de las ciencias sociales (Historia de México) en el nivel medio básico* (tesis de maestría). Universidad Autónoma de Nuevo León, Monterrey, México. Recuperado de http://eprints.uanl.mx/6004/1/1080071700.PDF
- Mitchell, PJ. Monk, J. & Laurenson, L. (2017). *Sensitivity of fine-scale species distribution models to locational uncertainty in occurrence data across multiple sample sizes.* Methods in Ecology and Evolution. 8,12- 21. doi:10.1111/2041-210X.12645
- Moilanen, A. Wilson, K. & Possingham, H. (2009). *Spatial Conservation Prioritization: Quantitative Methods and Computational Tools*.
- Moilanen, A., Pouzols, F., Meller, M., Veach, V., Arponen, A., Leppanen, J. & Kujala, H. (2014). *Spatial conservation planning methods and software Zonation version 4: User manual*. Recuperado de https://www.fwspubs.org/doi/suppl/10.3996/062016-JFWM-044/suppl\_file/fwma-08-01- 28\_reference+s06.pdf
- Montoya-Cabrera, M. (2016). *Alacranismo*. Gaceta Médica Mexicana, 132 (6), 645 648. Recuperado de https://www.anmm.org.mx/bgmm/1864\_2007/1996-132-6-645-648.pdf
- Moran, P. A. P. (1950). *"Notes on Continuous Stochastic Phenomena".* Biometrika, 37 (1), 17–23.
- Moreno-Altamirano, A., López-Moreno, S., y Corcho-Berdugo, A. (2000). *Principales medidas en epidemiología*. Salud pública de México, 337 - 348. Recuperado de https://www.scielosp.org/article/ssm/content/raw/?resource\_ssm\_path=/media/assets/spm/v42n4/2882. pdf
- Nájera, P. (1996). *Cobertura regional, patrones de utilización y accesibilidad geográfica a los servicios de atención a la salud de primer nivel en el Estado de México* (tesis de Maestría) Geografía, Facultad de Filosofía y Letras, UNAM, México, 10 - 80.
- Neri, E., Bénard, M. y Alagón, A. (2014). *Reptiles venenosos en México*. Revista Digital Universitaria UNAM, 15 (11), 2 - 8. Recuperado de http://www.revista.unam.mx/vol.15/num11/art86/art86.pdf

![](_page_142_Picture_1.jpeg)

![](_page_142_Picture_3.jpeg)

- Newton, A.C. y Tejedor, N. (2011). *Principios y práctica de la restauración del paisaje forestal: Estudios de caso en las zonas secas de América Latina.* Gland, Suiza: UICN
- Nori, J., Carrasco, P., & Leynaud, G. (2013). Venomous snakes and climate change: Ophidism as a dynamic problem. doi: 122. 10.1007/s10584-013-1019-6.
- Olivarez, M. (2014). *Determinación de contrastes de rezago social en la Zona Metropolitana del Valle de México mediante el Índice de Moral* (tesis de maestría). Universidad Nacional Autónoma de México, Coyoacán, Ciudad de México. Recuperado de http://www.ptolomeo.unam.mx:8080/xmlui/bitstream/handle/132.248.52.100/7224/Tesis.pdf?sequence  $=1.$  Pág. 29
- Organización Panamérica de la Salud. (2011). *Módulos de principios de epidemiología para el control de enfermedades (MOPECE):* Salud y enfermedad de la población. Organización Mundial de Salud (OMS). Recuperado de la contrada de la contrada de la contrada de la contrada de la contrada de la contrada de la contrada de la contrada de la contrada de la contrada de la contrada de la contrada de la contrada de la contrada d

https://www.paho.org/col/index.php?option=com\_docman&view=download&category\_slug=publicaci ones-ops-oms-colombia&alias=853-mopece1&Itemid=688

- Ovando, X., Miranda, M., y Cuezzo, M. G. (2015). *Determinación de áreas prioritarias de conservación para Moluscos terrestres de Argentina.* Recuperado de INSTITUTO DE BIODIVERSIDAD NEOTROPICAL: http://www.conicet.gov.ar/new\_scp/detalle.php?keywords=&id=25088&inst=yes&congresos=yes&det alles=yes&congr\_id=5004508
- Pandey, D., Devkota, K., Subedi Pandey, G., & Goode, M. (2016). *Public perceptions of snakes and snakebite management: Implications for conservation and human health in southern Nepal*. ResearchGate. doi: 12. 10.1186/s13002-016-0092-0.
- Pastrana, J., Blasco, R., Erce, R., y Pinillos, M.A. (2003). *Picaduras y mordeduras de animales*. Anales del Sistema Sanitario de Navarra, 26(1), 225-241. Recuperado de http://scielo.isciii.es/scielo.php?script=sci\_arttext&pid=S1137-66272003000200014&lng=es&tlng=es
- Pereda, O., Peña, G. y Ayala, A. (2007). *Mordeduras de serpientes*. Revista Cubana Ortop Traumatol, 21(1). Recuperado de http://scielo.sld.cu/scielo.php?script=sci\_arttext&pid=S0864- 215X2007000100009&lng=es.
- Phillips, S., Anderson, R., & E., Schapire. (2013). *Maximum entropy modeling of species geographic distribution*. Ecol Model, 19, 231-259. doi: 10.1016/j.ecolmodel.2005.03.026.
- Pliscoff, P., y Fuentes-Castillo, T. (2011). *Modelación de la distribución de especies y ecosistemas en el tiempo y en el espacio: una revisión de las nuevas herramientas y enfoques disponibles.* Revista de Geografía Norte Grande, 41, 61–79. Recuperado de https://scielo.conicyt.cl/pdf/rgeong/n48/art05.pdf
- Pouzols, F. & Moilanen, A. (2014). *A method for building corridors in spatial conservation prioritization*. Landscape Ecology. 29, 789 - 801. doi: 10.1007/s10980-014-0031-1
- Procuraduría Federal de Protección al Ambiente. (2010). *Código Penal Federal: Titulo Vigésimo Quinto, Delitos Contra el Ambiente y la Gestión Ambiental*. Recuperado de http://www.profepa.gob.mx/innovaportal/file/1365/1/CODPENFED414a416.pdf
- QGIS Development Team (2017). *QGIS Geographic Information System*. Open Source Geospatial Foundation Project. http://qgis.osgeo.org
- Quaas, R. (2010). *Información Geoespacial y toma de Decisiones: Actualidad y Retos*. D.F., México

![](_page_143_Picture_1.jpeg)

![](_page_143_Picture_3.jpeg)

- Reich, C. (2009). *La teoría del caos: definición y ejemplo*. Think, eat, travel. Recuperado de https://shreich.wordpress.com/2009/10/05/la-teoria-del-caos-definicion-y-ejemplo/
- Rioja Salud. (2017). *Riesgos Biológicos (Accidentes Biológicos)*. Recuperado de Rioja Salud: https://www.riojasalud.es/profesionales/prevencion-de-riesgos/1104-riesgos-biologicos-accidentesbiologicos
- Robertson, S. (2016). *¿Cuál es Patología?* News Medical Life Sciences. Recuperado de https://www.newsmedical.net/health/What-is-Pathology-(Spanish).aspx
- Rodríguez, A. (2001). *Los venenos y el síndrome de envenenamiento ofídico*. Academia Biomédica Digital, 9, 1 - 13. Recuperado de http://caibco.ucv.ve/caibco/vitae/VitaeNueve/Articulos/MedicinaTropical/ArchivosPDF/MedicinaTrop ical.PDF
- Rodríguez, C. (2017). *Modelado de distribución geográfica de especies*. Universidad Autónoma del Estado de México, Estado de México, México.
- Rodríguez, H. F. (1992*). Atención a la salud y desigualdad regional: distribución de los recursos para la atención a la salud en México*. Aportes de Investigación, D.F., México: CRIM-UNAM
- Rojas, O., y Martínez, C. (2011). *Riesgos naturales: evolución y modelos conceptuales*. Revista Universitaria de Geografía, 20, 83-116. Recuperado de http://www.scielo.org.ar/pdf/reuge/v20n1/v20n1a05.pdf
- Romero, U., y García, M. (2014). *Compilación sobre teorías y ejemplos de modelos de nicho ecológico y áreas de distribución de las especie*s. Universidad Juárez del Estado de Durango, Facultad de Ciencias Biológicas. Comparado de Recuperado de la contrada de la contrada de la contrada de la contrada de la contrada de la contrada de la contrada de la contrada de la contrada de la contrada de la contrada de la contrada de la https://www.researchgate.net/profile/Ulises\_Romero/publication/284452414\_COMPILACION\_SOBR E\_TEORIAS\_Y\_EJEMPLOS\_DEL\_NICHO\_ECOLOGICO\_Y\_AREAS\_DE\_DISTRIBUCION/links/ 56537ce508ae4988a7afab31/COMPILACION-SOBRE-TEORIAS-Y-EJEMPLOS-DEL-NICHO-ECOLOGICO-Y-AREAS-DE-DISTRIBUCION.pdf
- Romo, L. (1988). *Una interpretación estadística de la entropía*. Acta Científica Ecuatorial, 1(1), 27–37. Recuperado de la contrada de la contrada de la contrada de la contrada de la contrada de la contrada de la contrada de la contrada de la contrada de la contrada de la contrada de la contrada de la contrada de la contrada d http://repositorio.educacionsuperior.gob.ec/bitstream/28000/141/1/Una%20interpretaci%C3%B3n%20 estad%C3%ADstica%20de%20la%20entrop%C3%ADa.pdf
- Salucci, P. (2016, 21 enero). *El Riesgo Antropogénico*. Recuperado el 7 febrero, 2019, de https://www.elmostrador.cl/noticias/opinion/2016/01/21/el-riesgo-antropogenico/
- Samaniego, H. (2015). *Análisis y comparación del nicho ecológico de los linajes del guanaco (Lama guanicoe) en Chile: importancia para su conservación* (tesis de licenciatura). Universidad Austral de Chile, Valdivia, Chile. Recuperado de http://cybertesis.uach.cl/tesis/uach/2015/fifc352a/doc/fifc352a.pdf.
- Sánchez, Ó. (2011). *Evaluación y monitoreo de poblaciones silvestres de reptiles*. Temas sobre conservación de vertebrados silvestres en México, 83 - 93. Recuperado de www2.inecc.gob.mx/publicaciones2/libros/646/evaluacion.pdf
- Santos M. (2002). *El tratamiento informático de la información geográfica*. Madrid, España: UNED
- Sarabia, A. (1995). *La Teoría General de Sistemas*. Recuperado de http://roa.ult.edu.cu/bitstream/123456789/3297/2/La%20Teor%3Fa%20General%20de%20Sistemas% 20-%20%3Fngel%20A.%20Sarabia-FREELIBROS.ORG.pdf
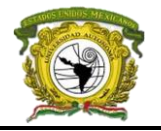

- Saracco, S. y de Roodt, A. (2010). *Latrodectismo*. Revista Médica Universitaria, Facultad de Ciencias Médicas, Universidad Nacional de Cuyo, 6(3), 1 - 13. Recuperado de http://bdigital.uncu.edu.ar/objetos\_digitales/3676/saraccormu6-3-2010.pdf
- Schenone, H. (2003). *Cuadros tóxicos producidos por mordeduras de araña en Chile: latrodectismo y loxoscelismo*. Revista médica de Chile, 131(4), 437-444. Recuperado de https://dx.doi.org/10.4067/S0034-98872003000400013
- SCRIBD. (2019). *La ley de la Tolerancia de Shelford*. Recuperado de https://es.scribd.com/doc/308520055/Laley-de-la-Tolerancia-de-Shelford-docx
- Secretaría de Medio Ambiente y Recursos Naturales. (2010). *Norma Oficial Mexicana NOM-059-SEMARNAT-2010.* Diario Oficial de la Federación (DOF)
- Seoane, J. (2010). *Teoría del nicho ecológico*. Recuperado de https://es.scribd.com/doc/192827251/21-Teoria-Del-Nicho-Ecologico
- Servicio Geológico Mexicano. (2017). *Sistemas de información geográfica*. Recuperado 20 agosto, 2018, de https://www.sgm.gob.mx/Web/MuseoVirtual/SIG/Introduccion-SIG.html
- Silvia, C., Docampo, P. C., Cari, C., Ortiz de Rozas, M., Díaz, M., de Roodt, A., y Curci, O. (2009). *Loxoscelismo: epidemiología y clínica de una patología endémica en el país*. Arch Argent Pediatr, 107(2),152-159. Recuperado de http://www.scielo.org.ar/pdf/aap/v107n2/v107n2a09.pdf
- SINAIS. (2018). *Datos abiertos - Defunciones*. Obtenido de Dirección General de Información de la Salud (DGIS). Recuperado en base a datos de http://www.dgis.salud.gob.mx/contenidos/basesdedatos/da\_defunciones\_gobmx.html
- Sinclair, T. (1998). *Plants and Population: is there time?* University of Florida, Gainesville, Forida, EUA. Recuperado de la contrada de la contrada de la contrada de la contrada de la contrada de la contrada de la contrada de la contrada de la contrada de la contrada de la contrada de la contrada de la contrada de la contrada d https://web.archive.org/web/20110703111853/http://146.186.172.254/nas/Panelists/Sinclair%20Comm ents.html
- Soberón, J., Osorio Olvera, L., y Peterson, T. (2017). *Diferencias conceptuales entre modelación de nichos y modelación de áreas de distribución*. Revista Mexicana de Biodiversidad, 88, 437–441. Recuperado de http://revista.ib.unam.mx/index.php/bio/article/viewFile/1987/1496.
- Soldano, Á. (2009). *Conceptos sobre Riesgo*. Comisión Nacional de Actividades Espaciales. Recuperado de http://www.rimd.org/advf/documentos/4921a2bfbe57f2.37678682.pdf
- STOPPESTINFO. (2018). *La Verdad Sobre los Ciempiés Que Te Causará un Subidón de Adrenalina: ¿Los Ciempiés Son Venenosos? ¿Qué Deberías Hacer Si Un Ciempiés Te Pica?* Recuperado de https://stoppestinfo.com/es/231-los-ciempies-son-venenosos.html
- Tay, J., Castillo, L., Sánchez, J. y Romero, R. (1999). *Insectos venenosos de importancia médica*. Revista Mexicana de Pediatría. 66 (6), 260-265. Recuperado de http://www.medigraphic.com/pdfs/pediat/sp-1999/sp996h.pdf
- Tay, J., Díaz, J. G., Castillo, L., Ruiz, D., y Calderón, L. (2004). *Picaduras por alacranes y arañas ponzoñas de México*. Revista de la Facultad de Medicina, 6 - 12. Recuperado de http://www.medigraphic.com/pdfs/facmed/un-2004/un041c.pdf
- Tilman, D. (1982). *Resource competition and community structure.* Monografía Pop. Biol. Princeton, University Press. 17, 1043–1046. Recuperado de https://aslopubs.onlinelibrary.wiley.com/doi/pdf/10.4319/lo.1983.28.5.1043

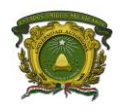

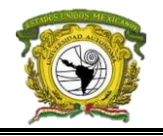

- Tobler, W. (1970). *A computer model simulation of urban growth in the Detroit region*. Economic Geography 46(2), 234 – 240. Recuperado de http://www.jstor.org/stable/143141?origin=JSTOR-pdf
- Townsend, P., Papes, M., y Soberon, J. (2008). *Rethinking receiver operating characteristic analysis applications in ecological niche modeling*. Ecological Modelling, 213, 63–72. doi: 10.1016/j.ecolmodel.2007.11.00
- Trinidad, M. (2017). *Se desborda laguna y salen cocodrilos*. El Norte. Recuperado de http://www.elnorte.com/aplicacioneslibre/preacceso/articulo/default.aspx?id=1236292&urlredirect=htt p://www.elnorte.com/aplicaciones/articulo/default.aspx?Id=1236292
- UNDRO & UNESCO. (1979). C*lassification of concepts and terms. UNDRO. Natural Disasters and Vulnerability Analysis*. Recuperado de http://nzdl.sadl.uleth.ca/cgi-bin/library?e=d-00000-00---off-0aedl--00-0--0-10-0---0---0prompt-10---4-------0-1l--11-en-50---20-help---00-0-1-00-0-0-11-1-0utfZz-8-00&a=d&c=aedl&cl=CL3.10&d=HASH01cefd17132c59f4dd5ab733.5
- Unión Internacional para la Conservación de la Naturaleza (2018). *Categorías y Criterios de la Lista Roja de la UICN, version 3.1*. Recuperado de https://www.iucnredlist.org/static/categories\_criteria\_3\_1
- Universia México. (2010). *Elabora UdeG antídoto para secreción venenosa del monstruo de Gila*. Recuperado de http://noticias.universia.net.mx/ciencia-nn-tt/noticia/2010/09/13/472088/elabora-udeg-antidotosecrecion-venenosa-monstruo-gila.html
- Universidad de Murcía. (s.f.). *Propiedades de la distribución 'Normal'.* Recuperado 25 septiembre, 2018, de https://www.um.es/docencia/pguardio/documentos/Tec\_resi.pdf
- Universidad Nacional Autónoma de Honduras. (2005). *Intoxicación*. Centro de Información Sobre Desastres Y Salud. Recuperado de http://cidbimena.desastres.hn/docum/crid/Julio-Agosto2005/CD1/pdf/spa/doc1982/doc1982-b.pdf
- Valenzuela, L. (2016). *Rangos de tolerancia de las especies*. Recuperado de https://es.khanacademy.org/science/biology/ecology/biogeography/a/tolerance-ranges-of-species
- Varela, I. (s.f.). *¿Qué es un Fenómeno Biológico?* Lifeder. Recuperado de https://www.lifeder.com/fenomenobiologico/
- Vargas, E. (2017). *Simposio sobre picaduras de animales ponzoñosos en Baja California poco más de 700 en el año.* Ensenada.Net. Recuperado de http://www.ensenada.net/noticias/nota.php?id=50949
- Varillas, A. (2017). *Cocodrilo ataca a turista en Cancún*. El Universal. Recuperado de http://www.eluniversal.com.mx/articulo/estados/2017/07/3/cocodrilo-ataca-turista-en-cancun
- Velázquez, G. y Cepeda, R. (2004). *Análisis de asociación espacial en variables de calidad de vida en la Argentina.* Revista Geográfica. 109-131. doi: 10.2307/40996690.
- Villegas-Arrizón, A., Garzón-Mayo, R., Flores-Moreno, M., y Andersson, N. (2009). *El uso de guantes como factor protector contra picaduras de alacrán durante la pizca de maíz en el estado de Guerrero, México*. Salud Pública de México, 51(2), 1–10. Recuperado de http://saludpublica.mx/index.php/spm/rt/printerFriendly/6893/8747
- Wisner, B., Blaikie, P., Cannon, T., & Davis, I. (2004). *At Risk: natural hazards, people's vulnerability and disasters.* Recuperado de https://www.preventionweb.net/files/670\_72351.pdf
- Yañez, C., Rioja, R., Martín, G., Dzul, F., Chiappa, X., Buenfil, A., & Huerta, H. (2017). *Characterizing environmental suitability of Aedes albopictus (Diptera: Culicidae) in Mexico based on regional and global niche models. Journal of Medical Entomology*. 55(1), 69-77. doi: 10.1093/jme/tjx185.

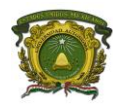

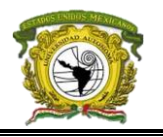

- Yañez, C., Townsed, A., Rojas, O., & MartíneZ, E. (2014). *The Use of Ecological Niche Modeling to Infer Potential Risk Areas of Snakebite in the Mexican State of Veracruz*. PLOS ONE, 1 - 9. doi: 10.1371/journal.pone.0100957
- Zanon, B. & D., Geneletti. (2011). *Integrating ecological, scenic and local identity values in the management plan of an alpine natural park. Journal of Environmental Planning and Management*. 54, 833-850. doi: 10.1080/09640568.2010.537544.

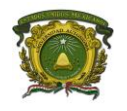

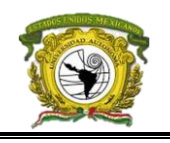

**ANEXOS**

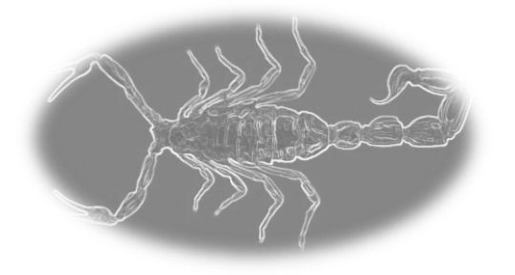

**Anexo 1.** Mapa de los registros de cada especie en la República Mexicana

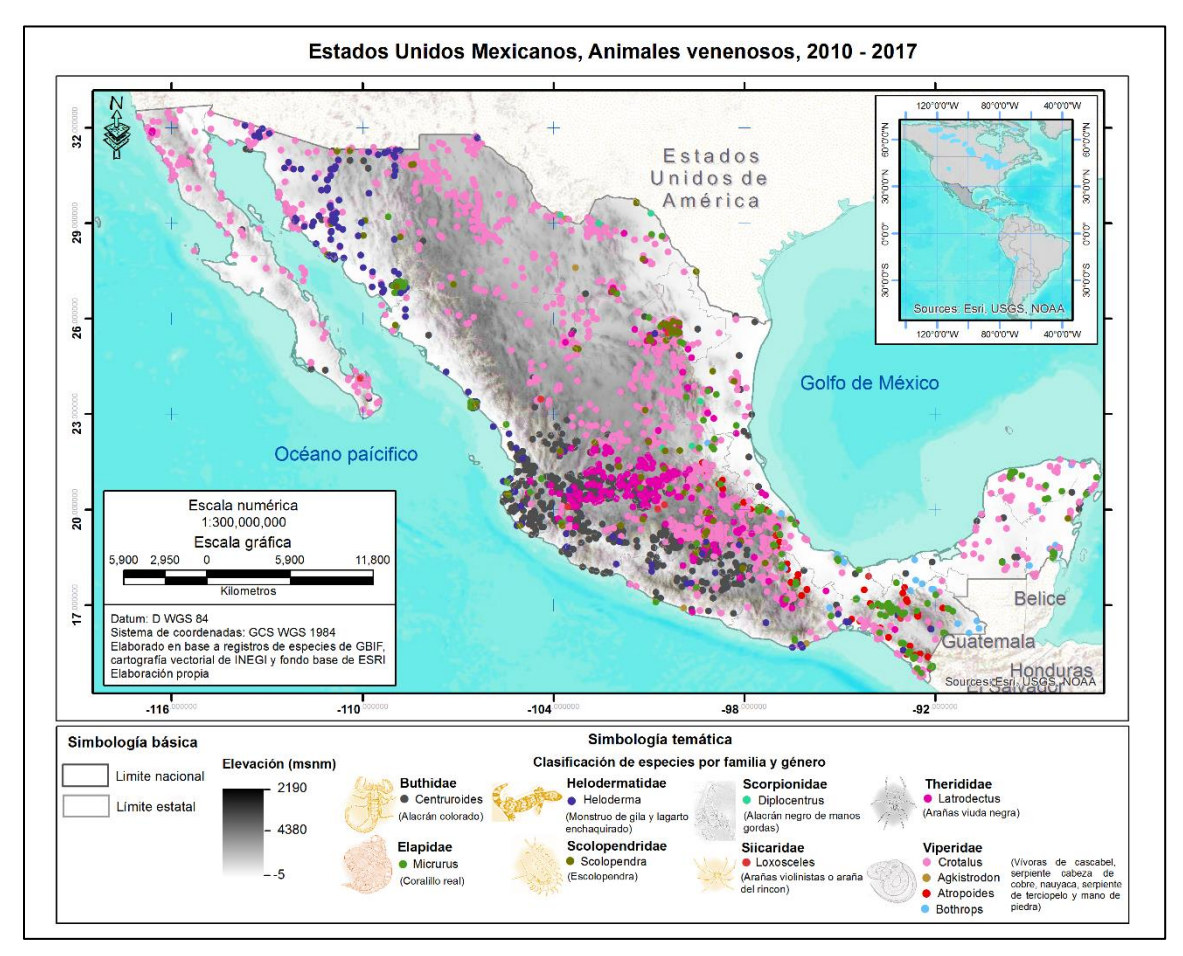

**Anexo 2.** Correlación entre las variables bioclimáticas y elección de las ideales para las especies.

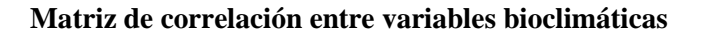

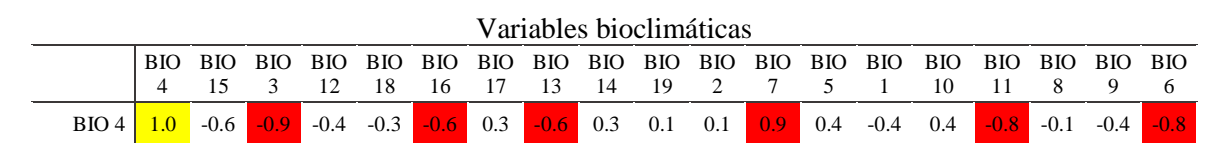

**Licenciatura en Geoinformática Luis Fernando Roque Vilchis**

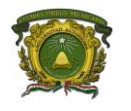

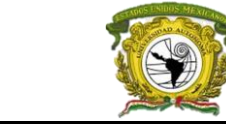

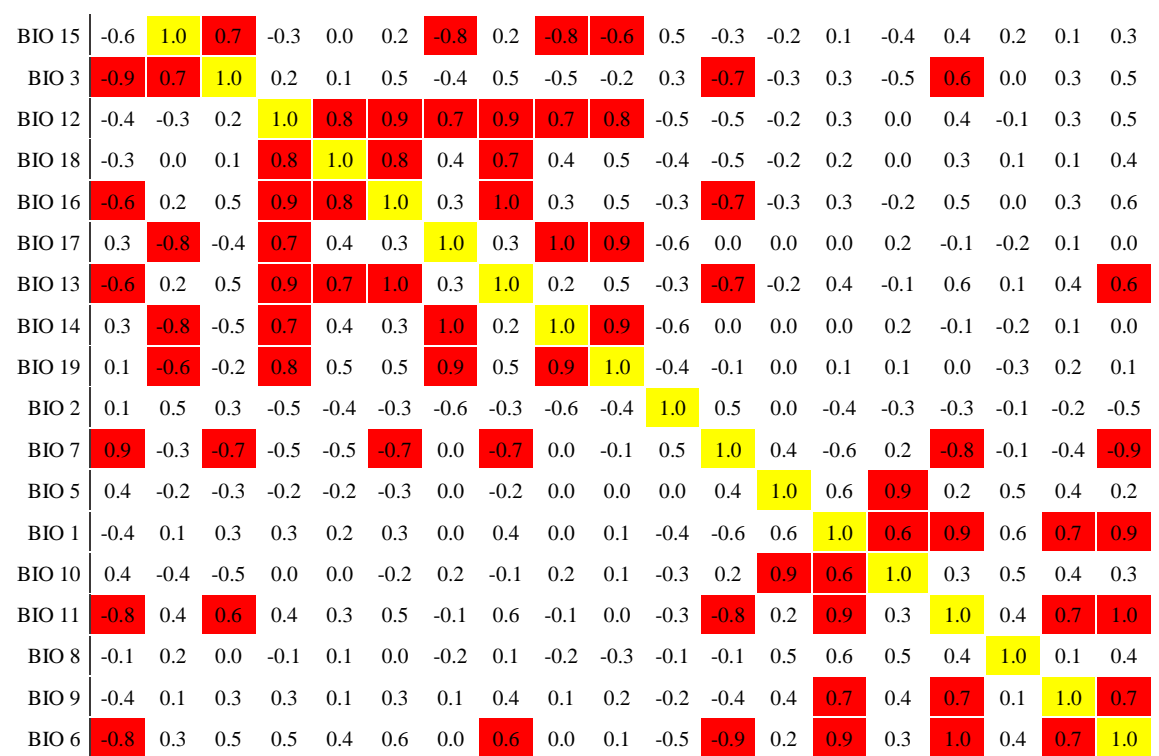

\* En color rojo se remarcan aquellas variables con una correlación directa (por encima o igual a 0.6) e inversas (menores o iguales a - 0.6), y en blanco las no correlacionadas

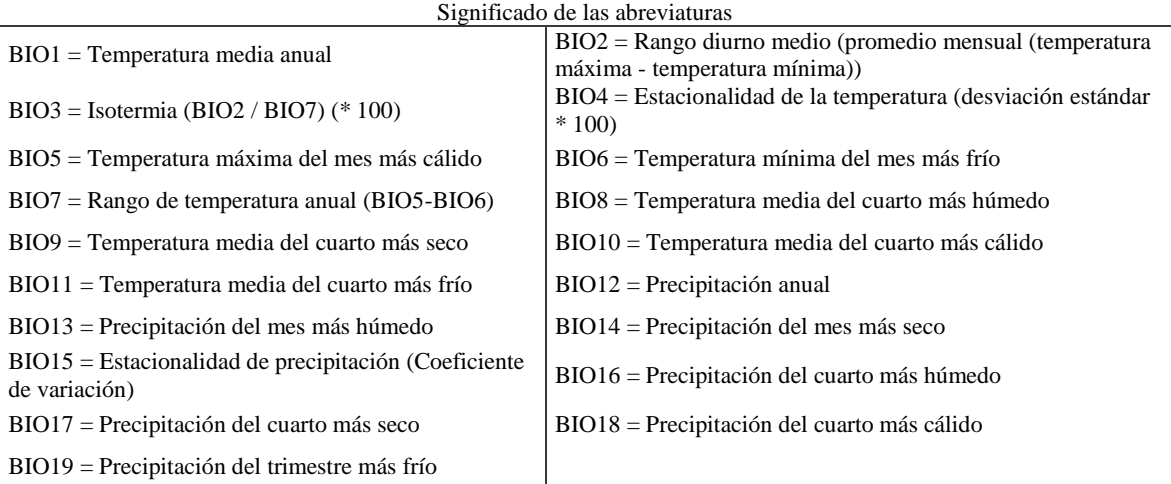

#### **Variables bioclimáticas elegidas que influyen en la distribución de las especies**

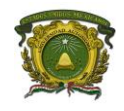

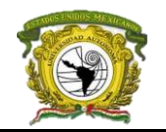

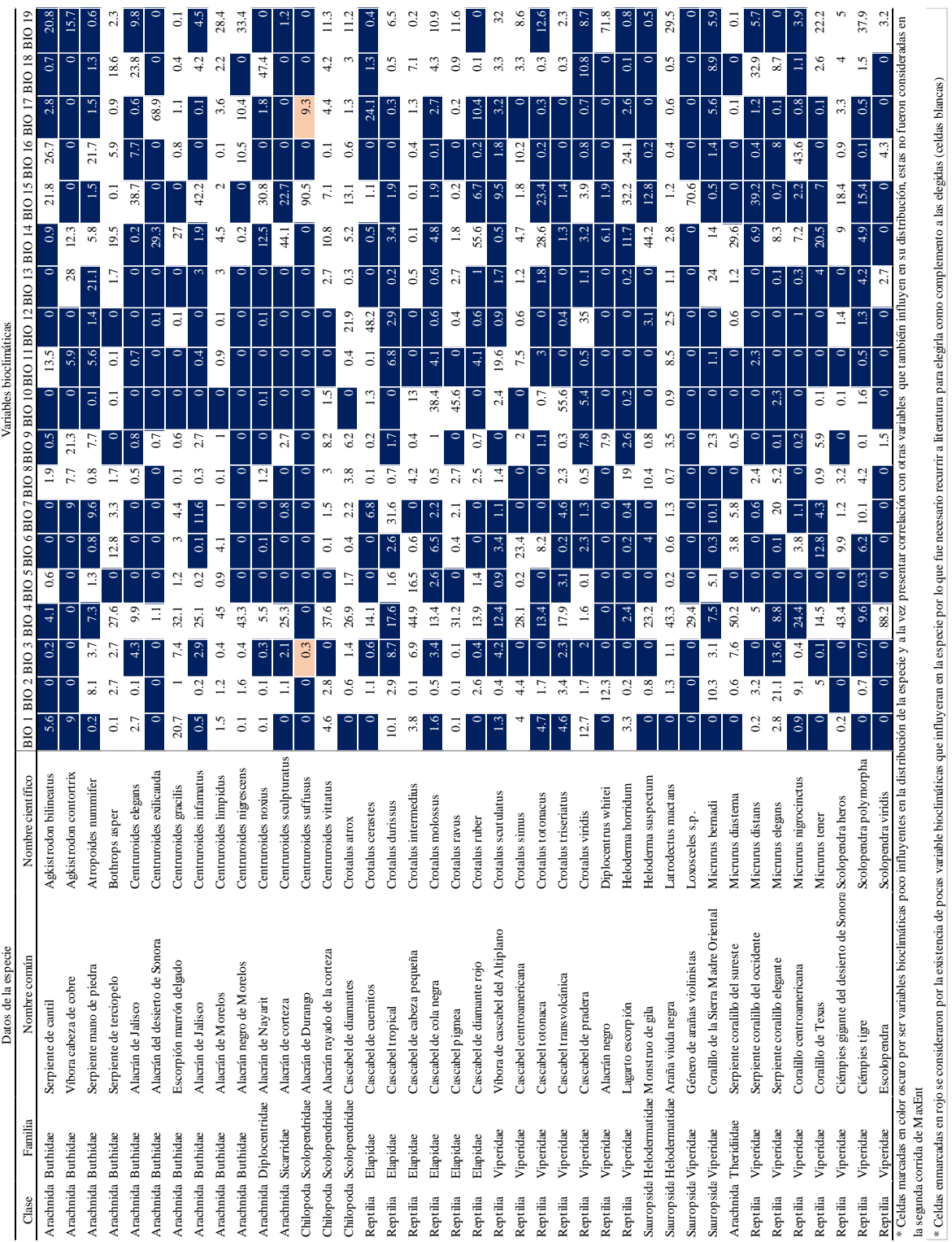

**Anexo 3.** Modelos de distribución potencial de especies de las 40 seleccionadas basados en el algoritmo de Máxima Entropía (MaxEnt).

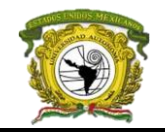

#### **Peligro regional que representa cada especie venenosa (amenazas)**

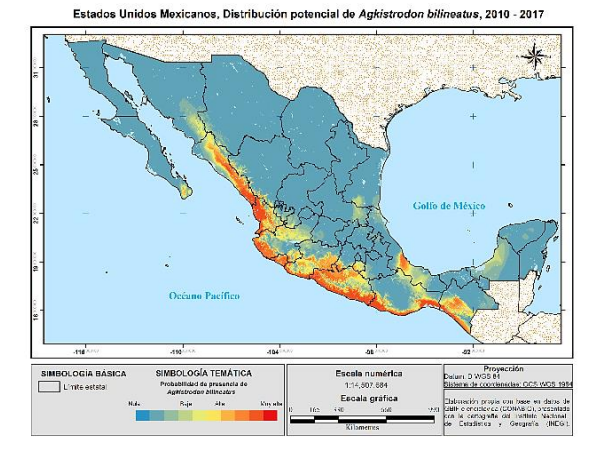

Esta .<br>Mexicanos, Distrit don contortrix, 2010 - 2017 al de *Agkis* 

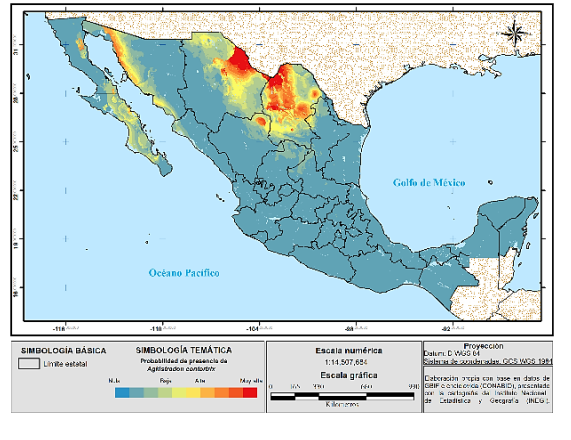

Estados Unidos Mexicanos, Distribución pot r, 2010 - 2017 de Atropoides nur

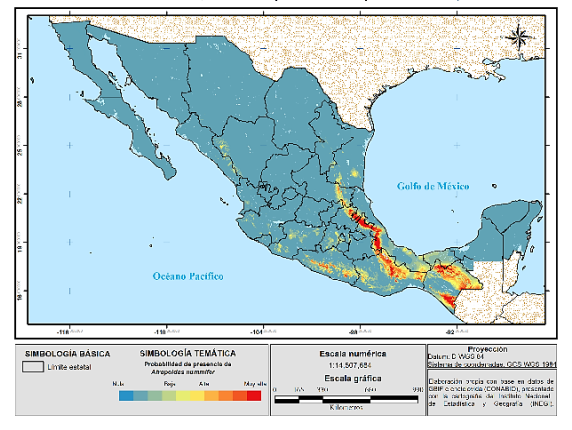

Estados Unidos Mexicanos, Distribución poten

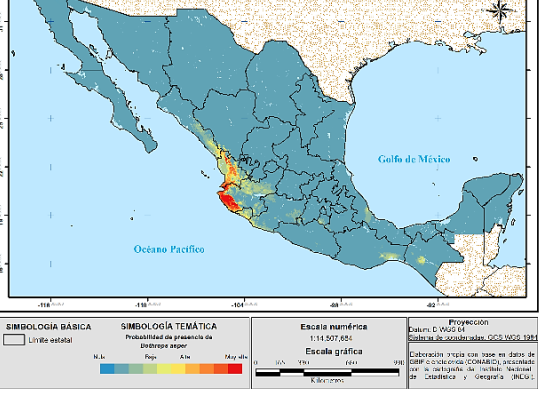

cial de *Bothrops asper*, 2010 - 2017

Estados Unidos Mexicanos, Distribución potencial de Centruroides exilicauda, 2010 - 2017

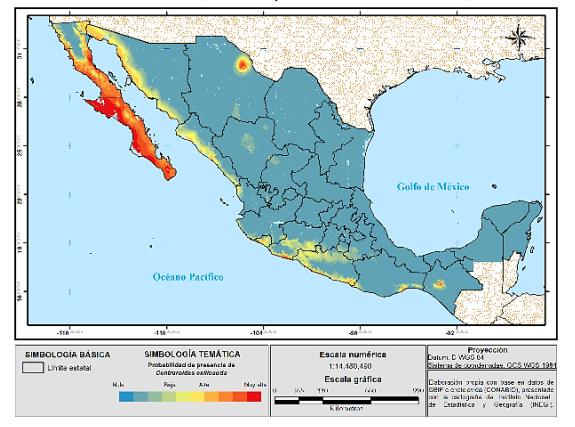

Estados Unidos Mexicanos, Distribución potencial de Centruroides elegans, 2010 - 2017

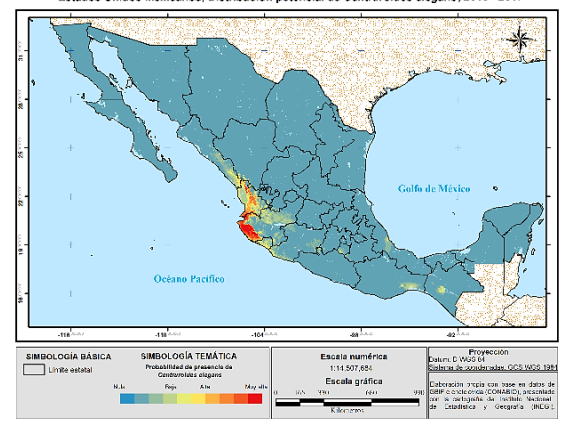

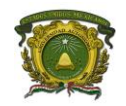

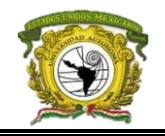

us, 2010 - 2017

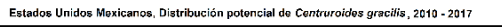

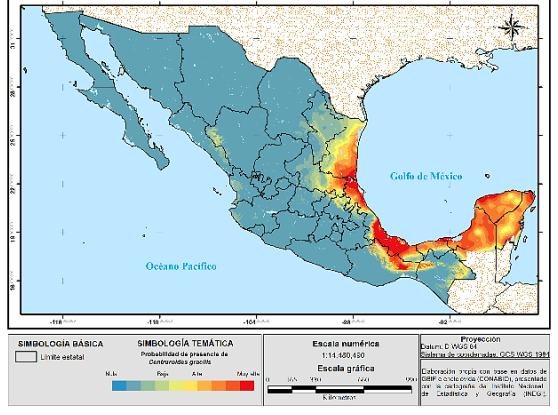

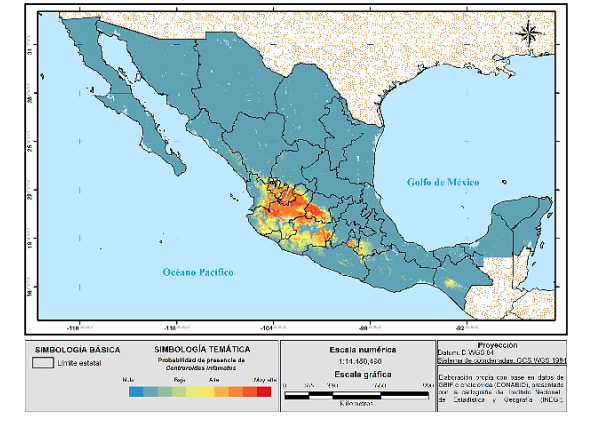

iel de Cent

cial de Centruroides nigrescens, 2010 - 2017

Estados Unidos Mexicanos, Distribución d

Estados Unidos Mexicanos, Distribución p

Estados Unidos Mexicanos, Distribución poter cial de *Centruroides limpidus <sub>.</sub> 2*010 - 2017

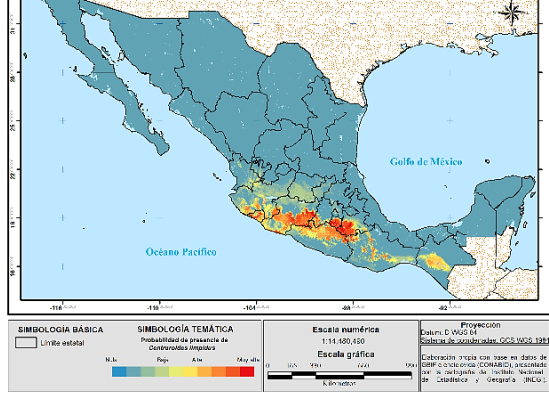

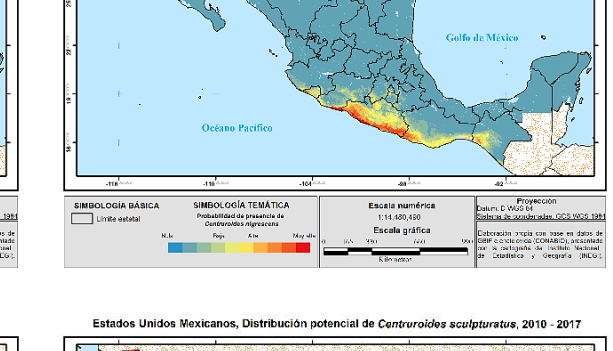

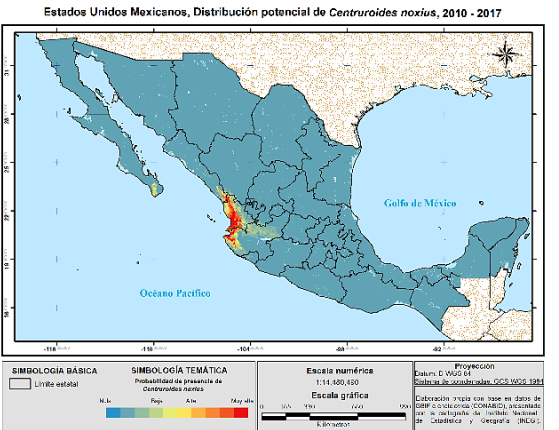

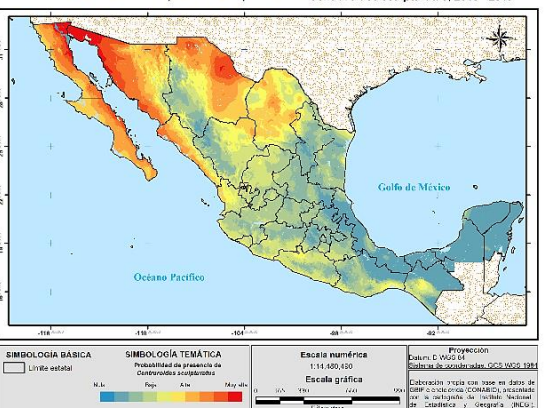

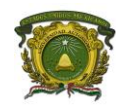

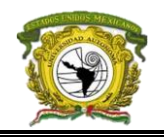

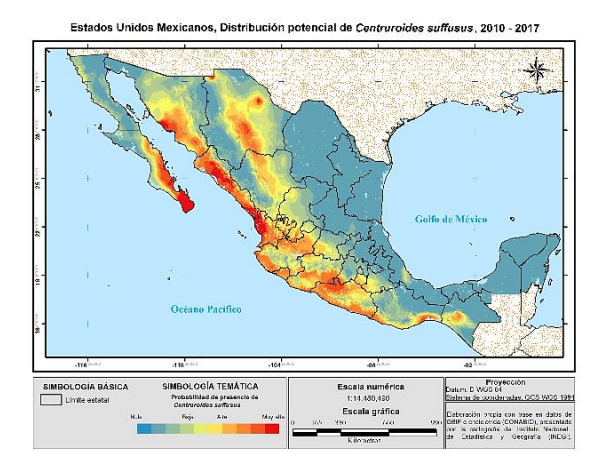

Estados Unidos Mexicanos, Distribución potencial de Centr  $_{atto}$  2010 - 2017

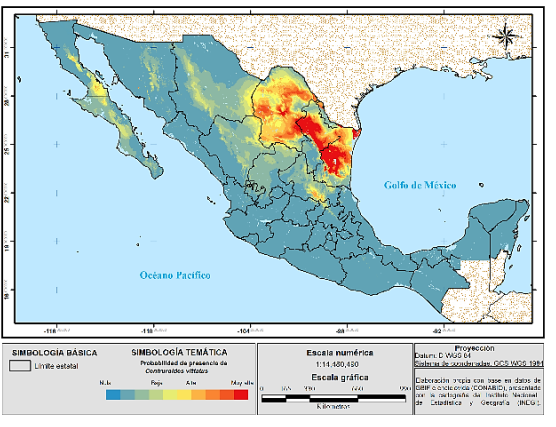

Estados Unidos Mexicanos, Distribución potencial de Crotalus atrox, 2010 - 2017

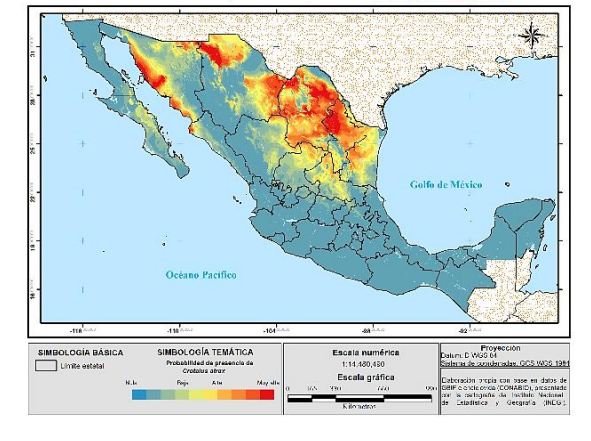

Estados Unidos Mexicanos, Distribución potencial de Crotalus cerastes, 2010 - 2017

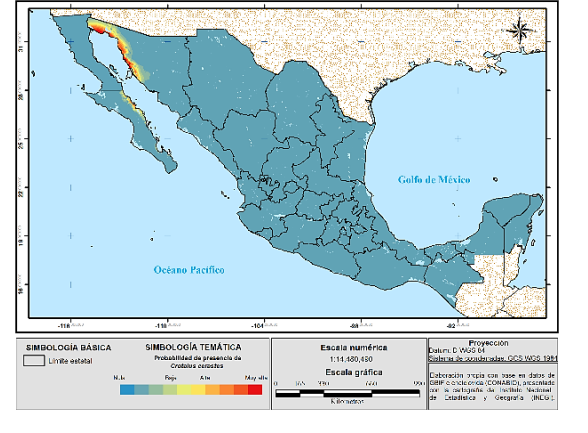

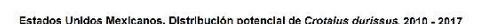

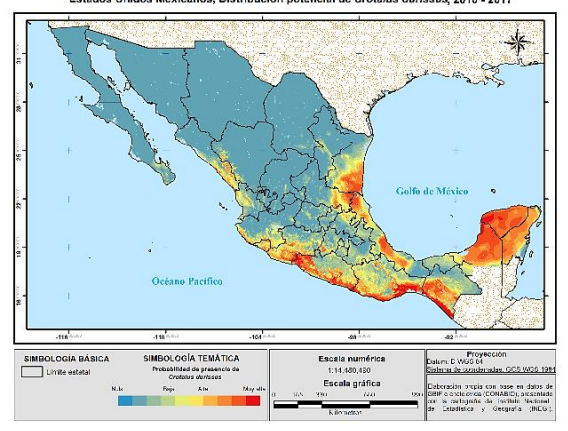

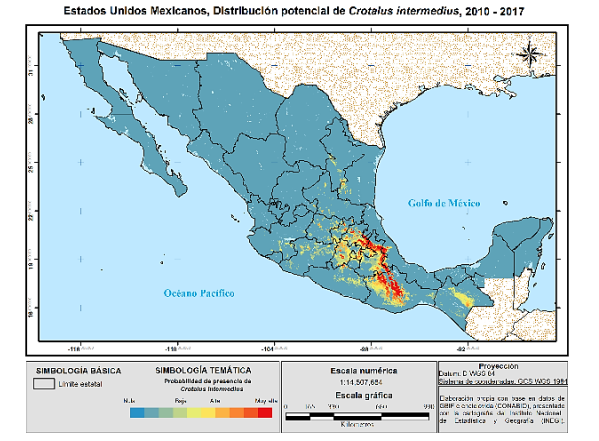

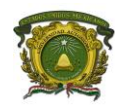

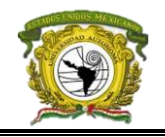

Pro<br>GS 6

av. GCS W36 198

orgia con base en datos de<br>corca (CONABID), originaldo<br>paña da Tocilado Nacional<br>corca de Generalo (DEG)

uni D.V

Estados Unidos Mexicanos. Distribución potencial de Crotalus molossus, 2010 - 2017

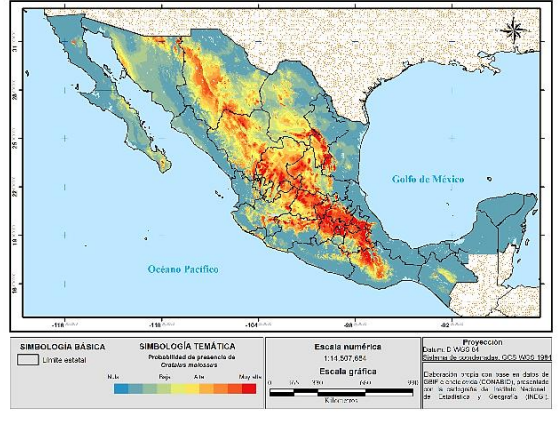

Estados Unidos Mexicanos, Distribución potencial de Crotalus scutulatus, 2010 - 2017

Escala numérica<br>1:14.507,654

Escala gráfica

SIMBOLOGÍA TEMÁTICA<br>Probabilidad de presencia de<br>Crotates revus

AM

SIMBOLOGÍA BÁSICA<br>Unite estatal

Estados Unidos Mexicanos, Distribución potencial de Crotalus rayus, 2010 - 2017

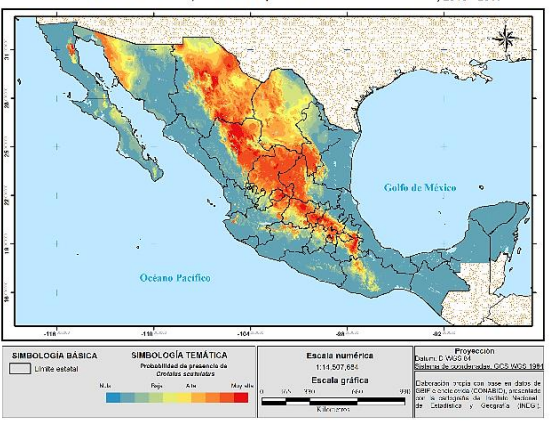

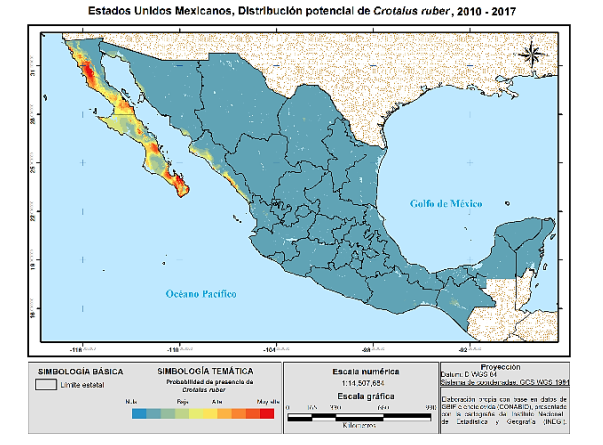

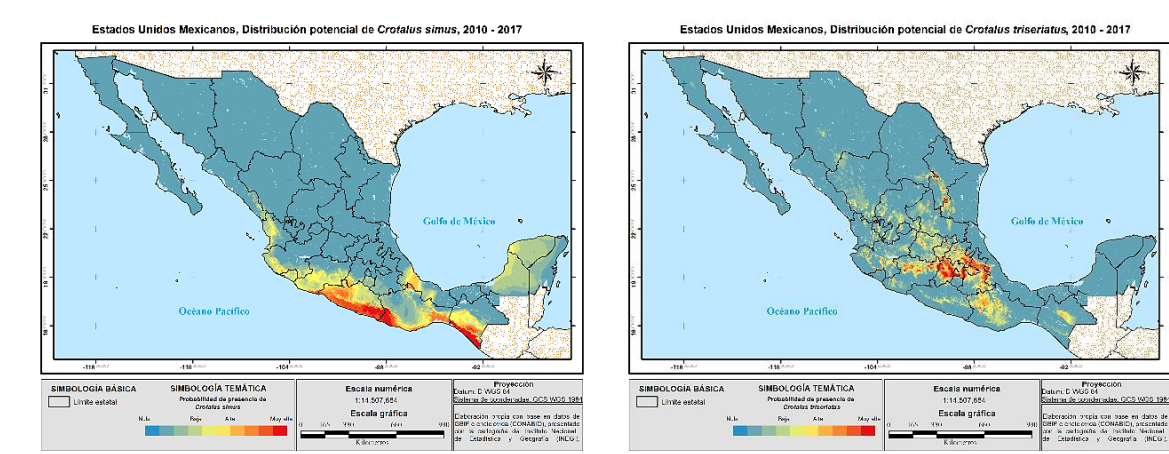

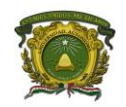

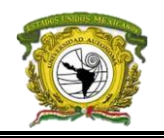

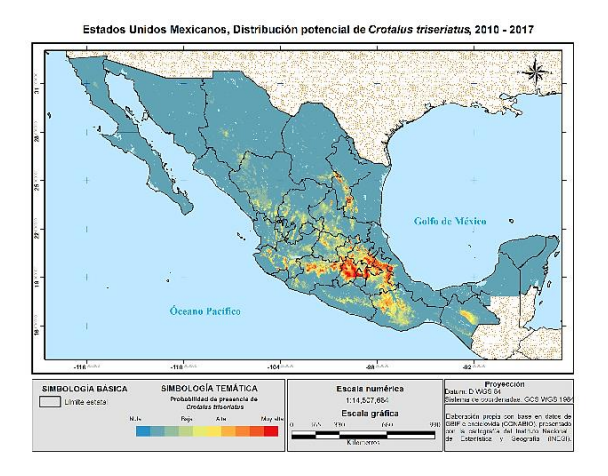

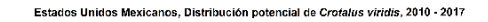

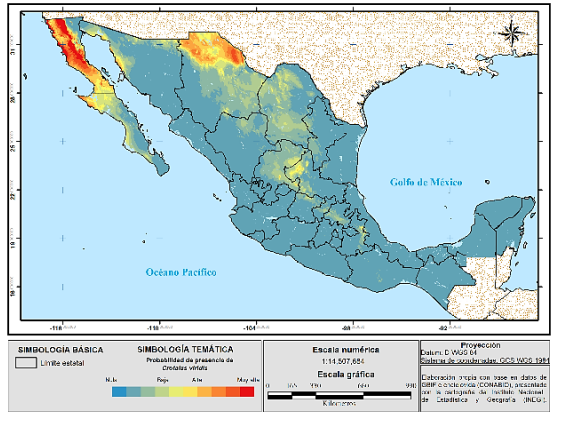

Estados Unidos Mexicanos, Distribución potencial de Heloderma horridum, 2010 - 2017

Escala numéric:<br>1:14.507,684

Escala gráfica

Pro

e. GCS WGS 198

on base<br>IONABID<br>IS Toolka

Estados Unidos Mexicanos, Distribución ntrus whitei. 2010 - 2017 otencial de *Diploce* 

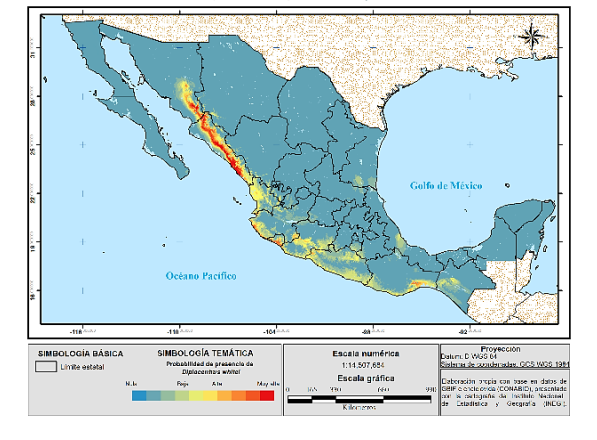

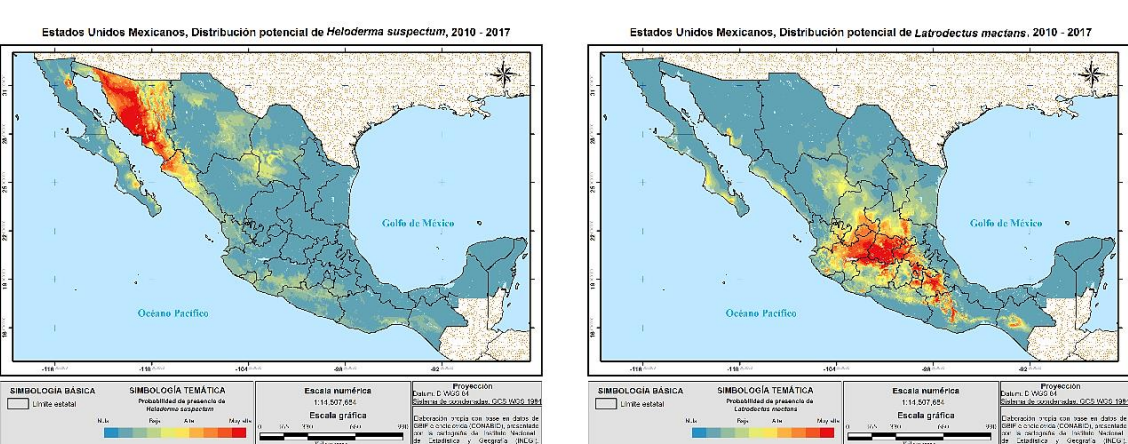

SIMBOLOGÍA BÁS<br>Inite estatal

**SIMBOLOGÍA TEMÁTICA**<br>Probabilidad de presencia de

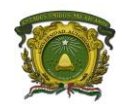

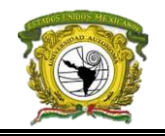

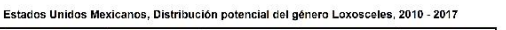

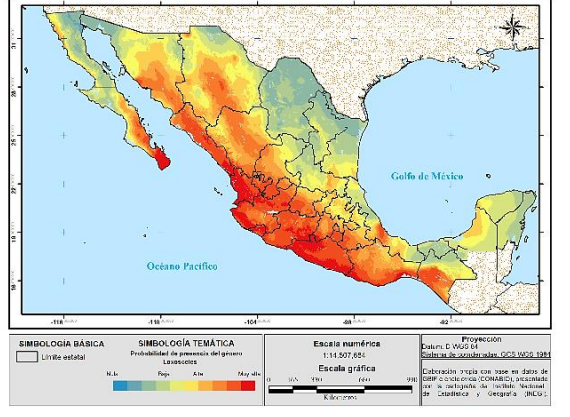

ial de Mi

Escala numérica<br>1:14.507,684

Escala gráfica

di. 2010 - 2017

Pro<br>KG 6 uni D.V

anni anni anno 1992<br>Corda (CONARID), a<br>grafia del Instituto

av. GCS W36 199

Estados Unidos Mexicanos, Distribució

SIMBOLOGÍA TEMÁTICA<br>Probabilidad de processio de<br>Mérurez burradi

AN

SIMBOLOGÍA BÁSICA<br>Unite estatal

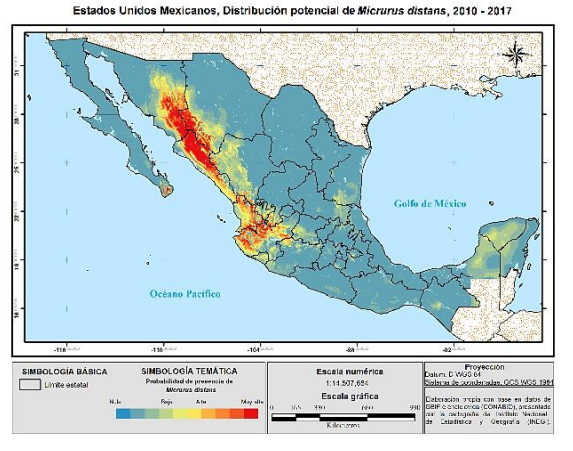

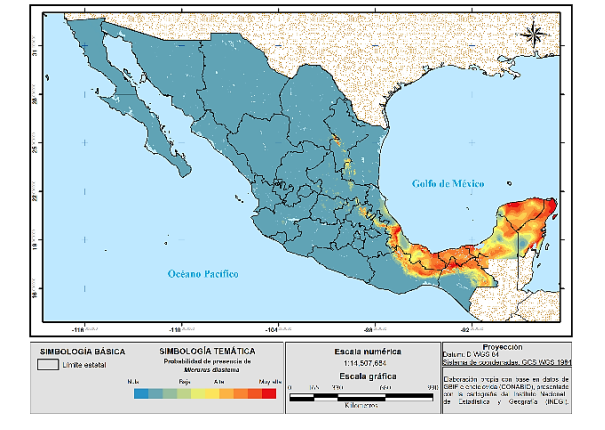

Estados Unidos Mexicanos, Distribución potencial de Micrurus diastema, 2010 - 2017

Estados Unidos Mexicanos, Distribución potencial de Micrurus elegans 2010 - 2017

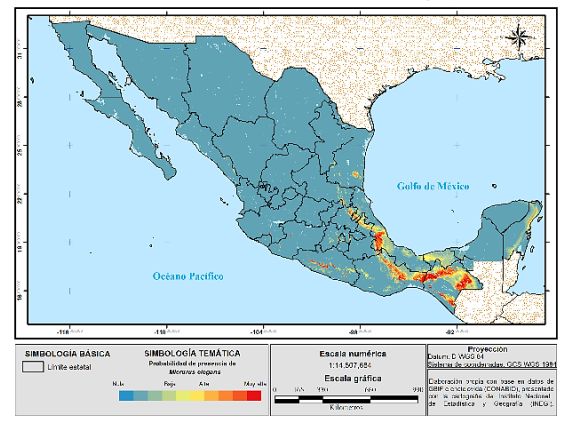

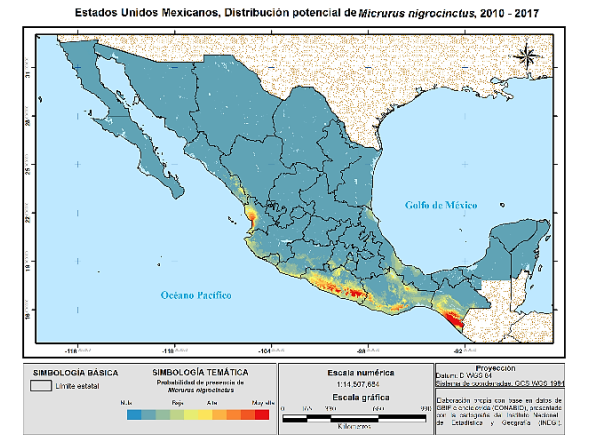

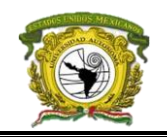

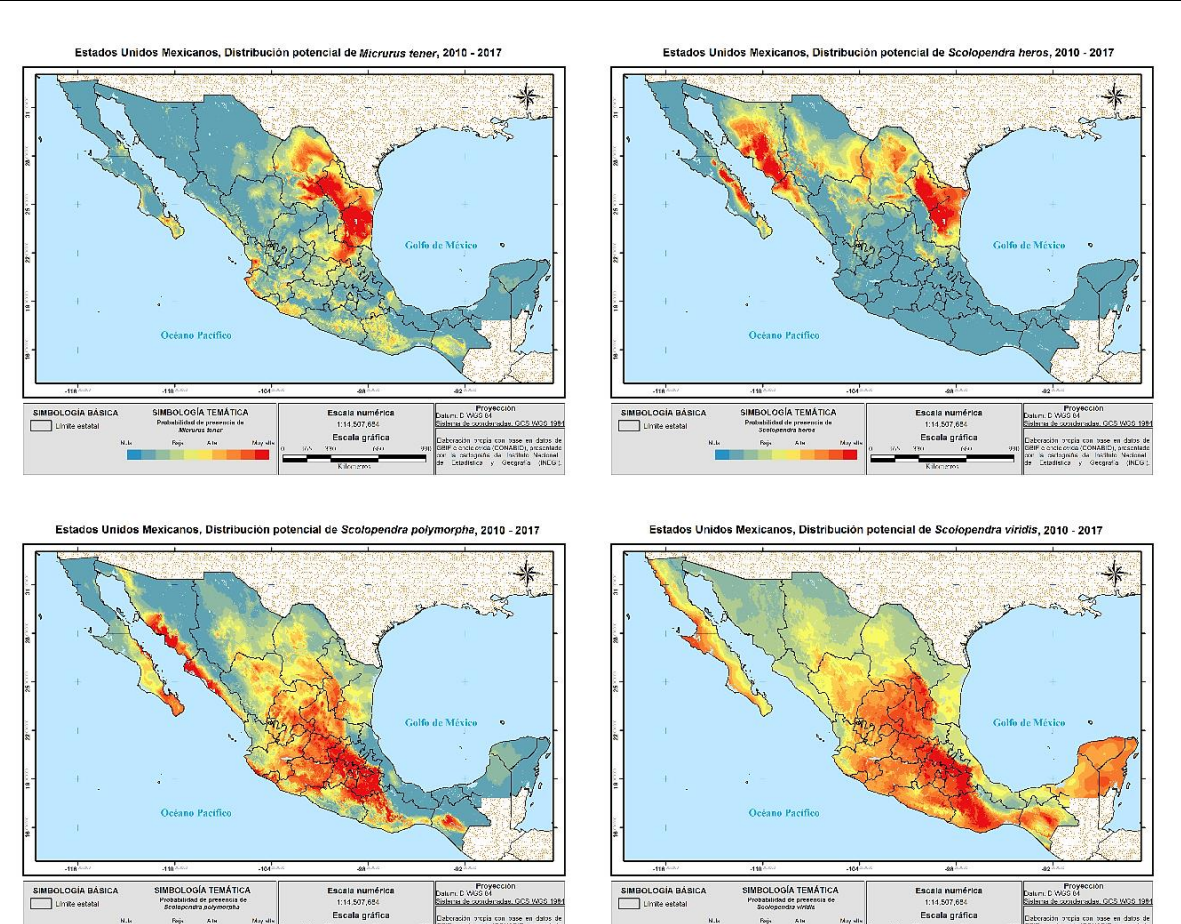

**Anexo 4.** Factores naturales que benefician la vulnerabilidad antropogénica

# **Nivel de degradación de suelo en la República Mexicana real y ponderado (SEMARNAT, 2004)**

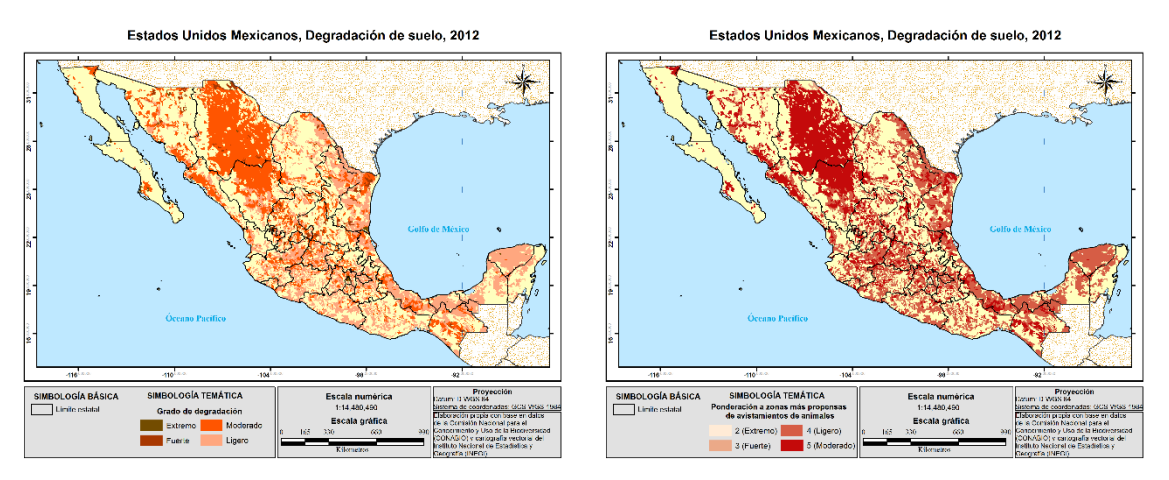

**Uso de suelo y vegetación de la República Mexicana real y ponderada (INEGI, 2013)**

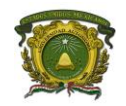

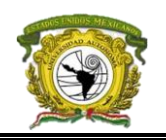

Estados Unidos Mexicanos, Clasificación del uso de suelo y vegetación, 2015 Estados Unidos Mexicanos, Clasificación del uso de suelo y vegetación, 2015

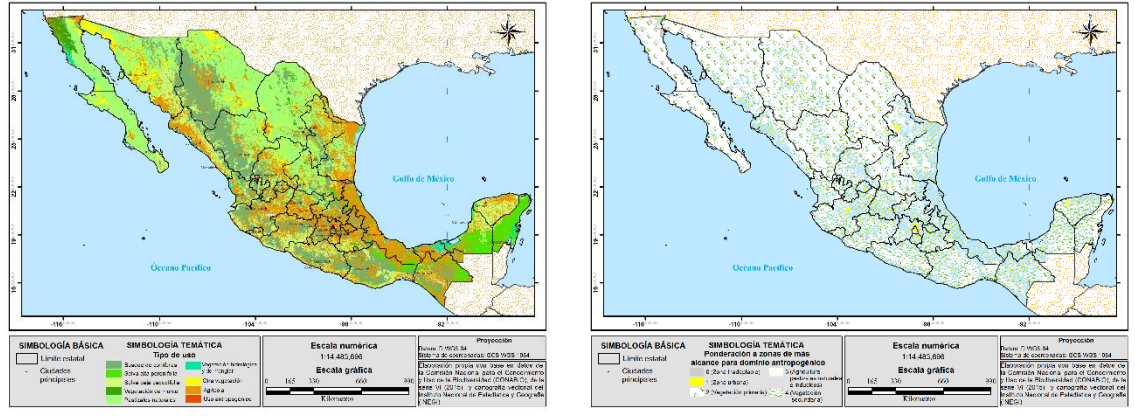

# **Pendiente en la República Mexicana**

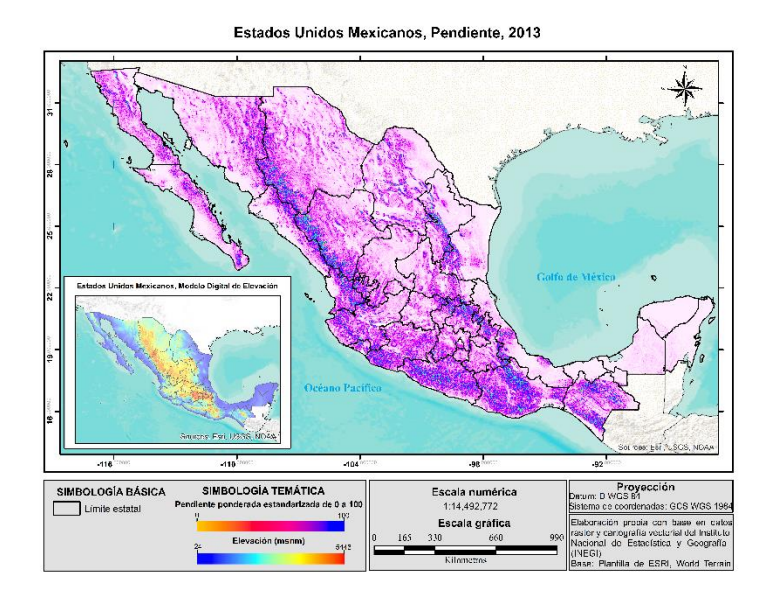

**Anexo 5.** Modelos de las variables elegidas para representar la exposición

**Ponderación de las secciones electorales en base al tamaño de población con el manual de INEGI para la clasificación de localidades, 2014**

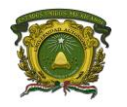

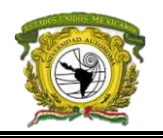

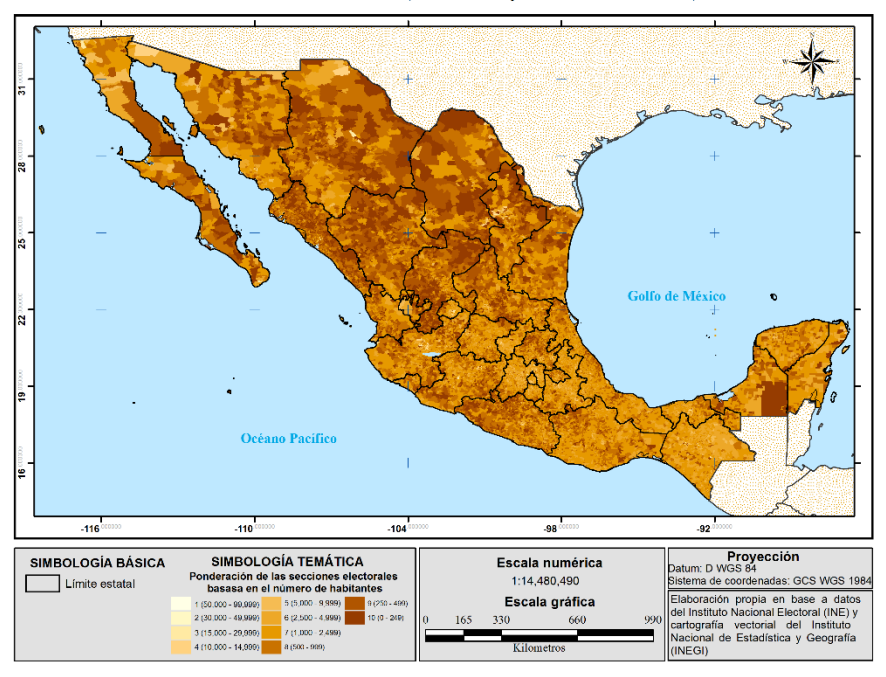

Estados Unidos Mexicanos, Población por sección electoral, 2013

# **Índice de accesibilidad a servicios médicos orientados al tratamiento de picaduras o mordeduras en base del DENUE, 2015**

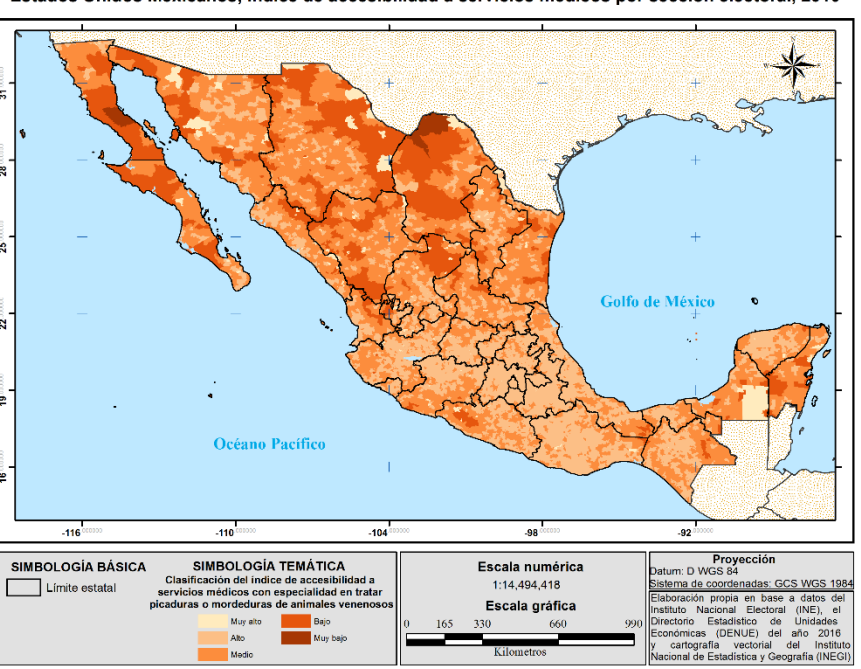

Estados Unidos Mexicanos, Índice de accesibilidad a servicios médicos por sección electoral, 2010

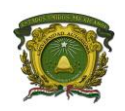

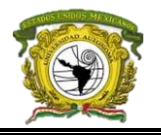

### **Anexo 6.** Tasas de morbilidad y mortalidad general

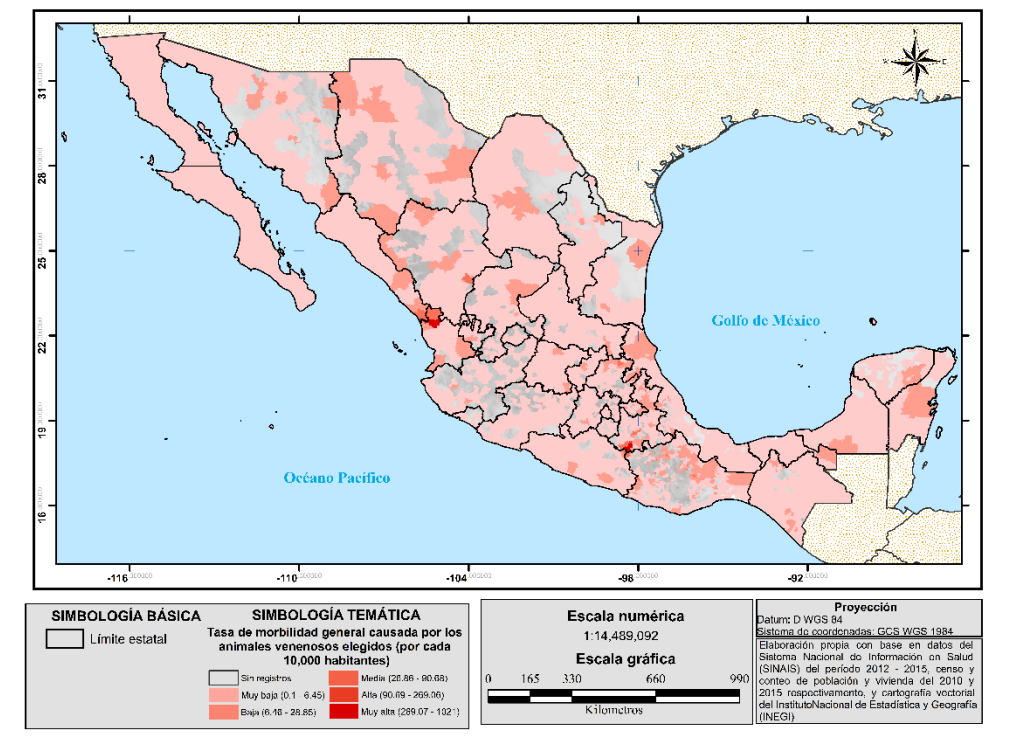

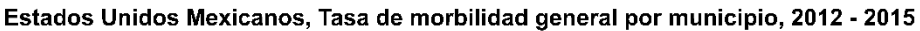

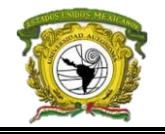

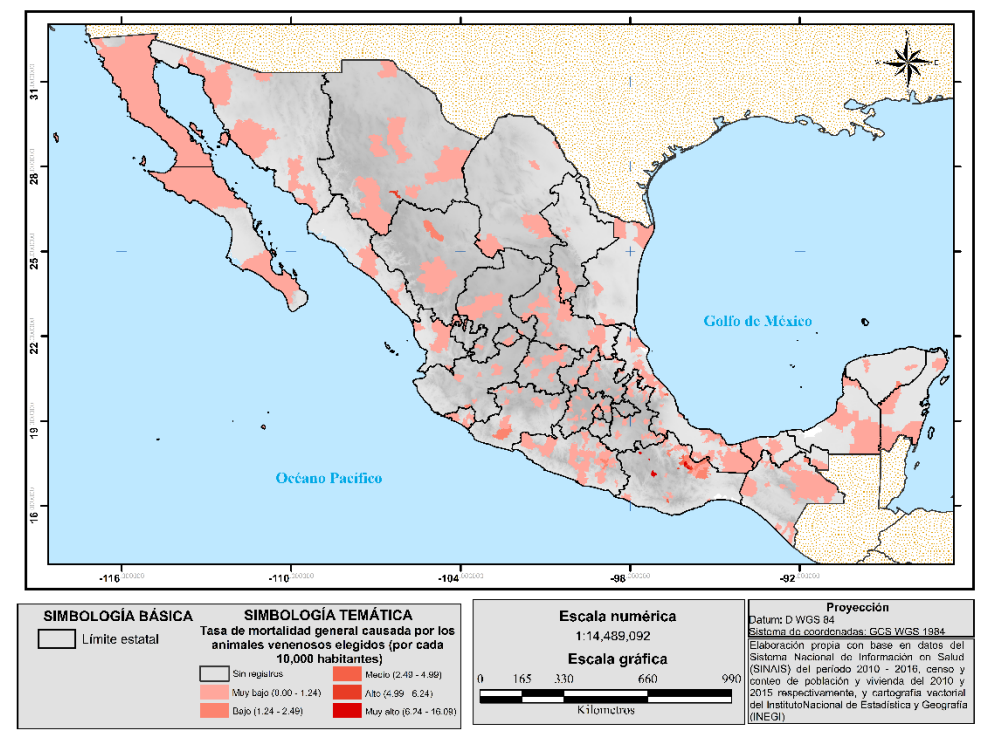

#### Estados Unidos Mexicanos, Tasa de mortalidad general por municipio, 2010 - 2016